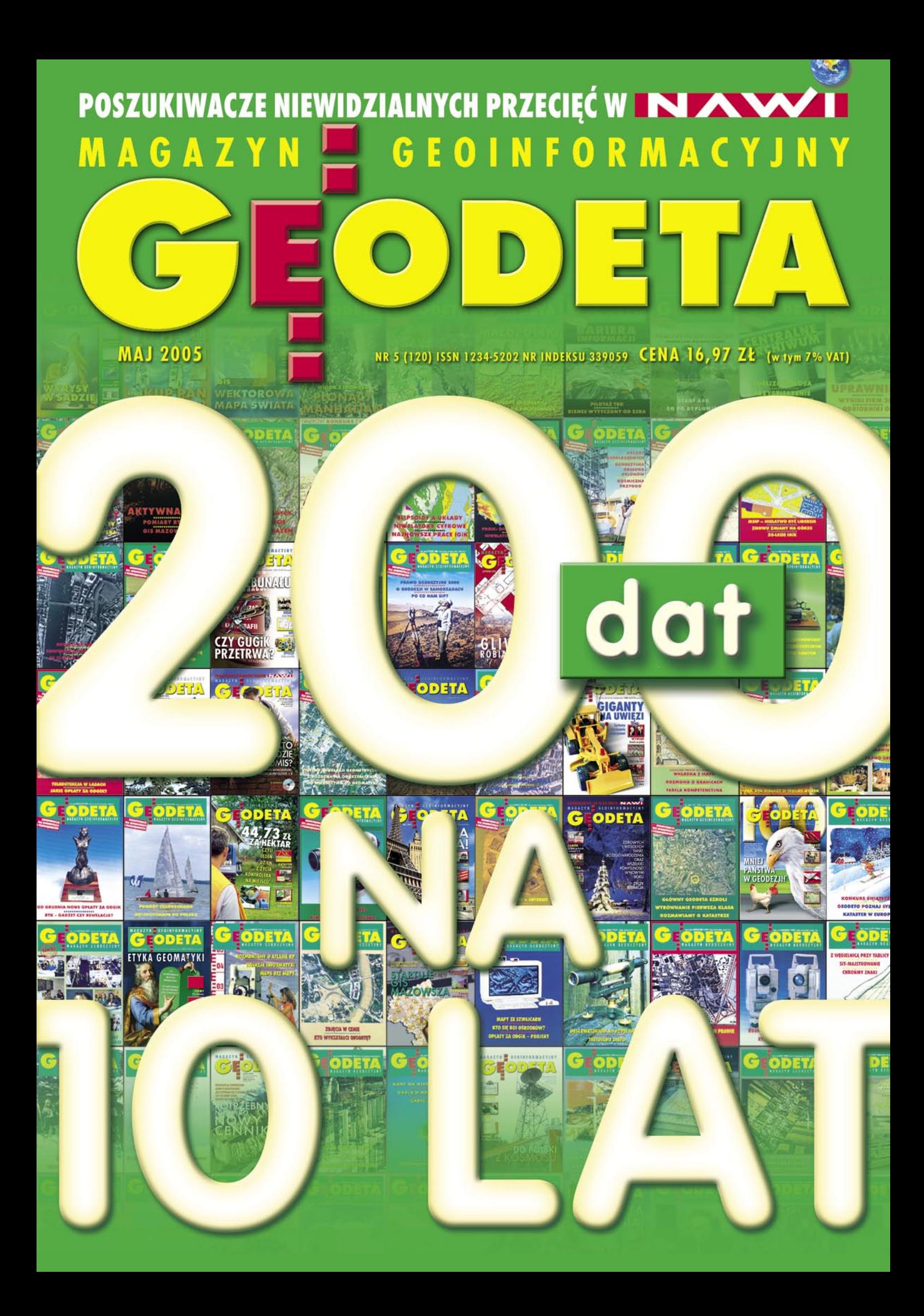

#### Przyszłość GPS: **Trimble R-Track**

Frimble Re

Impexgeo s.j. ul. Platanowa 1 Os. Grabina 05-126 Nieporet Tel. 022 77 47 006 Fax. 022 77 47 005 Email: impexgeo@pol.pl www.impexgeo.pol.pl

**Geotronics Krakow s.c.** os. Mistrzejowice 4/12 31-640 Krakow Tel./Fax. 012 41 61 600 Email: geokrak@geotronics.krakow.pl www.geotronics.krakow.pl

@2004, Trimble Navigation Limited. All rights reserved. Trimble and the Globe & Triangle logo are trademarks of<br>Trimble Navigation Limited registered in the United States Patent and Trademark Office. SUR-072

#### **TRIMBLE R8 - ODBIORNIK GPS GOTOWY DO ODBIORU SYGNAŁU L2C**

Od 2005 roku umieszczane są na orbicie nowe satelity GPS transmitujące silniejsze sygnały. Już teraz możesz przygotować się na ich odbiór. Technologia R-Track jest jednym z przykładów udziału firmy Trimble w modernizacji systemu GPS dzięki której pomiary są możliwe nawet w najtrudniejszych warunkach.

Dzisiaj - korzystaj z bezprzewodowej technologii odbiorników R8 (bazowy i ruchomy) ze świadomością, że dokonałeś doskonałej inwestycji. Jutro - oczekuj zysków z zastosowania zaawansowanej technologii kompleksowych rozwiązań dla geodezji, którą dostarcza tylko firma Trimble.

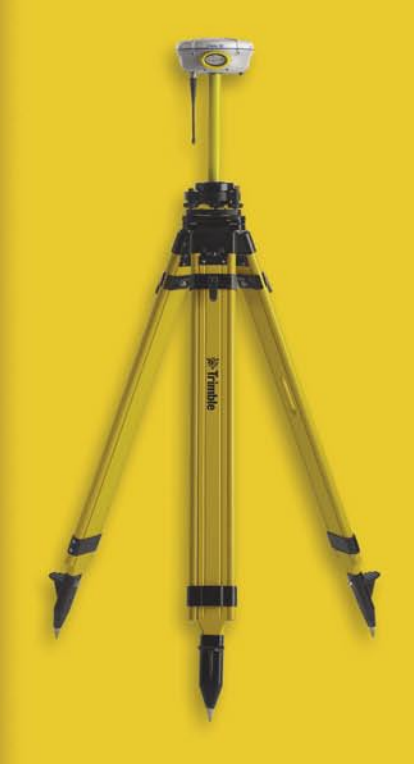

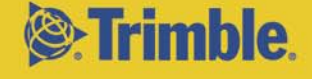

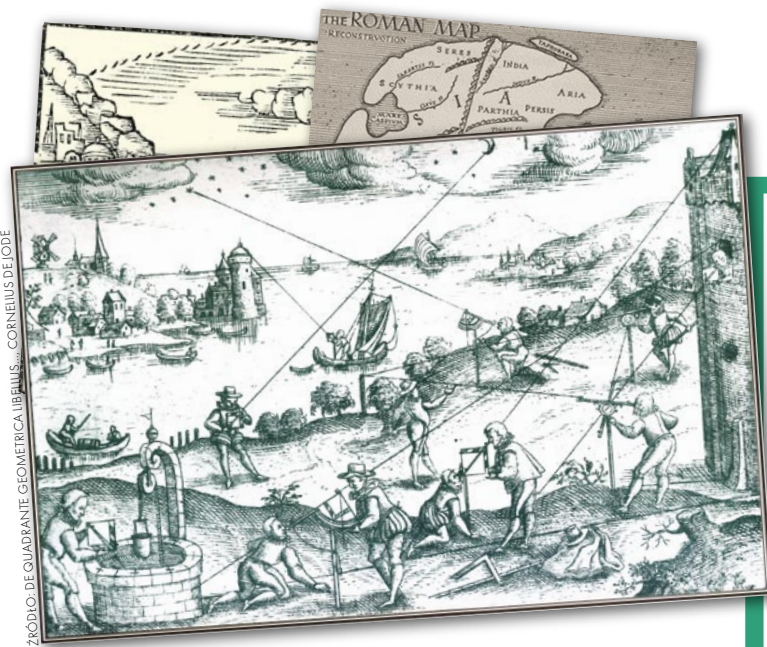

### 200 DAT NA 10 LAT

Pewien dowcipny profesor powiedział kiedyś, że geodezja jest najstarszym zawodem świata. Ubawił tym studentów, ale i dał im do myślenia. Wszak kilka tysięcy lat mają znalezione na terenie Mezopotamii gliniane tabliczki zawierające, jak byśmy dziś powiedzieli, dane katastralne. Starożytne mapy świata nie zachowały się wprawdzie do naszych czasów, ale znamy je ze średniowiecznych kopii. Warte podkreślenia – i chyba zaskakujące dla laika – są też związki naszej profesji z filozofią i religią. Rozwiązania zagadki kształtu i rozmiarów Ziemi, a także jej miejsca we wszechświecie, poszukiwały najtęższe umysły minionych epok: Archimedes, Eratostenes, Ptolemeusz, Kopernik, Galileusz, Newton, Kepler, Gauss i wielu innych. Przypomina o tym pokazana na kolejnych stronach historia geodezji w pigułce (w przyszłym numerze przedstawimy nasze polskie osiągnięcia). Okazją do takich niekonwencjonalnych podsumowań, a także zmiany szaty graficznej, jest mały jubileusz GEODETY, który wystartował... w czerwcu 1995 r. Numer majowy jest 120. z kolei, a więc zamyka pierwsze 10-lecie naszej działalności. W związku z tym chciałabym serdecznie podziękować wszystkim Czytelnikom, z których wielu towarzyszy nam od samego początku, autorom artykułów, życzliwym osobom, które zwracają się do nas z gorącymi tematami, no i oczywiście pracownikom redakcji. Dziękuję Wam wszystkim. Bez Was nie byłoby GEODETY.

KATARZYNA PAKUŁA-KWIECIŃSKA

Miesięcznik geoinformacyjny GEODETA. Wydawca: Geodeta Sp. z o.o. Redakcja: 02-541 Warszawa, ul. Narbutta 40/20,

tel./faks (0 22) 849-41-63, 646-87-44

e-mail: geodeta@atomnet.pl, http://www.magazyn.geodeta.pl

Zespół redakcyjny: Katarzyna Pakuła-Kwiecińska (redaktor naczelny),

Anna Wardziak (sekretarz redakcji), Jerzy Przywara, Bożena Baranek, Marek Pudło, Paulina Jakubicka. Projekt graficzny: Andrzej Rosołek.

Redakcja techniczna i łamanie: Andrzej Rosołek. Logo: Jacek Królak.

Korekta: Katarzyna Jakubowska. Druk: Drukarnia Taurus.

Niezamówionych materiałów redakcja nie zwraca. Zastrzegamy sobie prawo do dokonywania skrótów oraz do własnych tytułów i śródtytułów.

Za treść ogłoszeń redakcja nie odpowiada.

# GEODETA

#### HISTORIA

Kształt i wielkość Ziemi ........................................................... 4

Początki geodezji sięgają 3-5 tysięcy lat przed naszą erą. W wymiarze praktycznym pojawiła się, kiedy istotne stało się zmierzenie odległości, odłożenie kąta prostego czy obliczenie powierzchni kawałka pola. W wymiarze naukowym – niepozbawionym bezpośrednich związków z filozofią i religią – wtedy, gdy człowiek dorósł do stawiania pytań o miejsce Ziemi we Wszechświecie.

#### WYWIAD

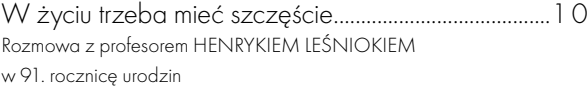

#### **WYDARZENIA**

Nauka sprawia radość ........................................................16 Nagrody i wyróżnienia ministra infrastruktury za rok 2004 za prace dyplomowe, doktorskie, habilitacyjne i publikacje

#### IMPREZY

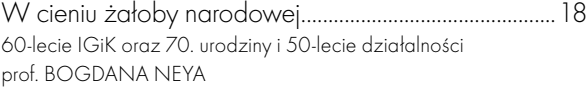

#### ZAWÓD

Jedynka czy czwórka? ........................................................ 20 Dyskusja na temat różnic uprawnień zawodowych wynikających z zakresu pierwszego i czwartego nabiera rumieńców. Po artykule "Prosto z mostu" [GEODETA 4/2005] publikujemy kolejny głos w tej sprawie – jeszcze ciepłą korespondencję Czytelnika z GUGiK-iem. Dodatkowo – kilka ciekawszych fragmentów z pewnego poradnika

#### NARZĘDZIA

#### GIS za darmo .........................................................................26

Szybki i dynamiczny rozwój systemów informacji przestrzennej SIP wiąże się m.in. z upowszechnieniem technologii komputerowych, w tym także Open Source, czyli darmowego oprogramowania z dostępem do kodu źródłowego

#### BENTLEY GEOMAGAZYN ................................31

#### SPRZĘT

Topcon GPT-7000i ...............................................................36 Zanim zaczniesz kopać ...................................................... 40 Liniowe wykrywacze urządzeń podziemnych

#### RYNEK

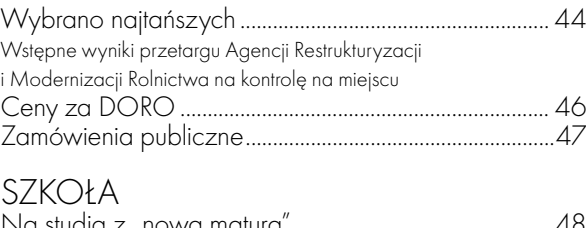

Na studia z "nową maturą" ............................................... 48 Rekrutacja na wyższe uczelnie w roku akademickim 2005/2006

#### LISTY Decyzją czy uwagą? ...........................................................55

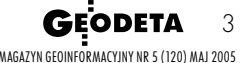

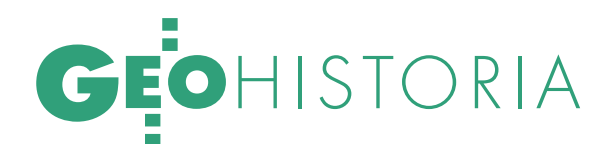

SZTAŁT I WIELK

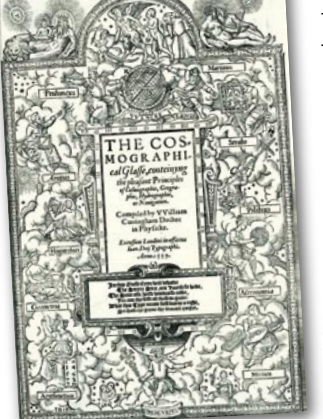

Początki geodezji sięgają 3-5 tysięcy lat przed naszą erą. W wymiarze praktycznym pojawiła się, kiedy istotne stało się zmierzenie odległości, odłożenie kąta prostego czy obliczenie powierzchni kawałka pola. W wymiarze naukowym – niepozbawionym bezpośrednich związków z filozofią i religią – wtedy, gdy człowiek dorósł do stawiania pytań o miejsce Ziemi we Wszechświecie.

#### JERZY PRZYWARA

Z czasów najodleglejszych zachowały się tylko nieliczne ślady działalności "geodezyjnej". Są to malowidła ścienne w tureckiej Anatolii, fragmenty glinianych tablic katastralnych w Mezopotamii, egipskie zapisy na papirusie czy też średniowieczne kopie starożytnych map. Im bliżej współczesności, tym więcej przekazów i namacalnych dowodów różnych etapów rozwoju geodezji i jej wkładu w historię ludzkości. Ilustracją tego fantastycznego postępu niech będą przedstawione na kolejnych stronach ważniejsze osiągnięcia. Każde z nich zasługuje na to, by być przedmiotem oddzielnego artykułu. I tak się pewnie kiedyś stanie. Tym razem skupimy się jednak na kluczowym problemie, jakim było określenie kształtu i rozmiarów Ziemi oraz jej miejsca w kosmosie.

#### PYTANIE O KSZTAŁT ZIEMI

nurtowało w starożytności najświatlejszych ludzi epoki. W IX wieku p.n.e. Homer twierdził, podobnie jak Babilończycy (od XXIII w. p.n.e.), że Ziemia jest płaska i podpiera niebo. Tales z Miletu wyobrażał sobie naszą planetę jako płytę pływającą po oceanie. Dopiero Pitagoras stwierdził (535 p.n.e.), że Ziemia ma kształt sfery. Według jego filozoficznej teorii kosmos składał się z kryształowych kul, które obracały się wokół globu wraz z zawartymi w nich gwiazdami i planetami. Dla Arystotelesa Ziemia także była centrum kosmosu, a dowodem na jej kulistość miał być kształt cienia rzucanego na Księżyc oraz zmiana wysokości gwiazd przy ich obserwacji z różnych równoleżników. Archimedes obliczył, że jej obwód ma 30 tys. mil. Arystarch z Samos, który jako pierwszy zasugerował heliocetryczny model świata,

stwierdził, że Słońce znajduje się 19 razy dalej od Ziemi niż Księżyc.

#### **· WYZNACZENIE** WYMIARÓW ZIEMI

przez żyjącego w III w. p.n.e. matematyka i filozofa Eratostenesa z Cyreny uważa się za niezwykle istotne w rozwoju geodezji. Biegły w rachunkach grecki bibliotekarz wiedział, że jeśli Ziemia jest sferą, to do wyznaczenia obwodu wcale nie trzeba jej całej zmierzyć. W egipskiej Syenie (obecnie Asuan) zaobserwował on, że w czasie najdłuższego dnia w roku tyczka wbita prosto w ziemię nie rzuca cienia. Sprawdził to, zaglądając do studni; w południe promienie biegły prosto na jej dno. Wywnioskował zatem, że jeśli ustawi drugą tyczkę w innym miejscu i w południe rzuci ona cień, będzie to dowód na to, że Ziemia nie jest płaska, lecz kulista.

#### *6200 p.n.e.*

*Powstaje najstarsza znana obecnie mapa – malowidło ścienne długości ok. 3 metrów przedstawiające prawdopodobnie miasto Catal Hyuk w Anatolii (Turcja), w pobliżu którego zostało od-kryte w 1963 r. 2600 p.n.e.*

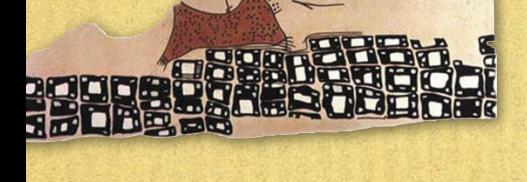

MAGAZYN GEOINFORMACYJNY NR 5 (120) MAJ 2005

**GEODETA** 

4

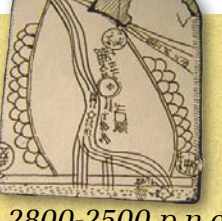

#### *2800-2500 p.n.e. Pierwsza mapa*

*katastralna. W 1930 r. w trakcie prac archeologicznych w pobliżu miejscowości Kirkuk w Iraku odkopano glinianą tabliczkę (7,6 x 6,8 cm) z wyrytym rysunkiem działki, zapisem powierzchni i nazwiska właściciela.*

*W Egipcie pojawiają się pierwsze instrumenty* 

*pomiarowe – pion zawieszony na drewnianej ramie w kształcie litery A lub T.*

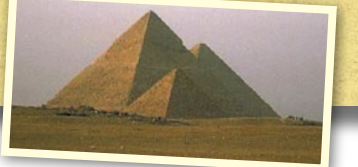

#### *1200 p.n.e.*

*Faraon Ramzes II inicjuje systematyczne pomiary katastralne. Coroczne wylewy Nilu przemieszczały kamienie graniczne; znajomość wielkości powierzchni upraw potrzebna była do określenia podatku.*

# EOHISTORIA

OŚĆ ZIEMI

Posłużył się w tym celu kolumną w Aleksandrii (leżącej prawie 800 kilometrów od Syeny) i obliczył, że obwód Ziemi wynosi 250 tys. stadiów. W zależności od przyjętej wielkości tej jednostki (157,2 m lub 166,7m) otrzymany rezultat jest o kilkanaście procent większy (albo o kilka mniejszy) od rzeczywistego. Wynik jest bardzo precyzyjny, gdyż błędy popełnione przez Eratostenesa skompensowały się (oba miasta nie leżą na jednym południku – różnica wynosi 3°, Asuan nie znajduje się na Zwrotniku Raka, a odległość między miastami uczony określił na podstawie czasu przejścia karawany). Innym dokonaniem Eratostenesa było obliczenie dystansu do Słońca (804 mln stadiów) i Księżyca (780 tys.) oraz określenie odchylenia osi Ziemi 23°51´15˝.

#### NA SFERYCZNY KSZTAŁT PLANETY

wskazywały także doświadczenia żeglarzy, którzy dawno zauważyli, że podczas zbliżania się do portu zza horyzontu wyłania się coraz większy fragment lądu. Utwierdzały ich w tym także obserwacje gwiazd. Już w czasach nowożytnych, wielki grecki astronom i matematyk Ptolemeusz w dziele "Almagest" przedstawił teorię ruchów planet w układzie geocentrycznym. Według niej planety poruszają się wokół Ziemi po skomplikowanych orbitach kołowych (epicykle, deferenty), każda we własnej "sferze", a obwód globu wynosi ok. 18 tys. km. Poglądy Ptolemeusza i jego wizja świata przetrwały aż do XVI wieku i wyznaczały w tym okresie nie tylko geodezyjne czy kartograficzne standardy (przypuszcza się, że Kolumb na podstawie mapy świata Ptolemeusza ocenił, że Azja znajduje się tylko 3-4 tys. mil na zachód od Europy).

#### WSTRZYMAŁ SŁOŃCE, RUSZYŁ ZIEMIĘ

– mowa oczywiście o naszym wielkim astronomie Mikołaju Koperniku, który w 1543 r. w dziele zatytułowanym "O obrotach sfer niebieskich" opisał heliocentryczny model Układu Słonecznego. W jego centrum znajdowało się Słońce, a Ziemia wraz z innymi planetami obiegała je po kolistych orbitach. Ziemia była obracającą się kulą, okrążaną przez Księżyc. Był to pogląd rewolucyjny i podważający obowiązującą dotąd wizję świata ptolemeuszowskiego. Niespełna sto lat po śmierci Kopernika jego poglądy potwierdził włoski astronom, fizyk i filozof Galileusz, który jako pierwszy wykorzystał lunetę do prowadzenia pomiarów astronomicznych. Luneta pozwoliła Galileuszowi zobaczyć plamy na Słońcu, dzięki czemu wyznaczył okres obrotu naszej gwiazdy. Z kolei wnioski wysnute na podstawie obserwacji faz Wenus były dla niego potwierdzeniem teorii głoszonej przez Kopernika. W rozprawie pt. "Dialog o dwu najważniejszych układach świata: ptolemeuszowskim i kopernikańskim" Galileusz zawarł uzasadnienie teorii heliocentrycznej. Mimo to zarówno dzieła

Kopernika, jak i Galileusza przez długi czas były na papieskim indeksie ksiąg zakazanych (oficjalnie zostały z niego usunięte dopiero na początku XIX w.). Rację mieli więc Pitagoras i Kopernik, ale wnioski wysnute na podstawie obserwacji astronomicznych czy traktatów filozoficznych należało potwierdzić bezpośrednimi pomiarami samej planety.

#### POMIARY STOPNIA,

czyli długości łuku południka odpowiadającego określonej różnicy szerokości geograficznej, po Eratostenesie wykonano dopiero w roku 814 n.e. na zlecenie kalifa Bagdadu Al-Ma'muna, uzyskujac zresztą podobny wynik. Z kolei w XI w. pomiar południka przeprowadził jeden z najsłynniejszych arabskich matematyków i astronomów – Al-Biruni. Według jego wyliczeń obwód Ziemi wynosił 41,5 tys. km.

W Europie nowożytnej pierwszy taki pomiar wykonano dopiero na początku XVI w., gdy kontynent przebudził się ze średniowiecznego letargu. Działy się wtedy rzeczy wielkie. W 1492 r. Krzysztof Kolumb dotarł do wybrzeży Ameryki, a w latach 1519-22 Ferdynand Magellan opłynął świat dookoła, dając namacalny dowód na to, że Ziemia jest okrągła. Wspomnianego pomiaru dokonał w 1525 r. Jean Fernel, profesor medycyny z Paryża, który zastosował prostą i zarazem dość przyjemną metodę. Wybrał się na przejażdżkę z Paryża do położonego dokładnie na północ małego Amiens. W południe na miejscu startu zmierzył kwadrantem wysokość Słońca, co pozwoliło mu na określenie szerokości geograficznej. Potem wyruszył bryczką do Amiens, licząc po drodze obroty jednego z jej kół (17 024), którego obwód wcześniej dokładnie zmierzył. Po przy- S. 66

*800 p.n.e. Według Homera Ziemia jest dyskiem otoczonym przez rzekę (Okeanos).* **a <sup>c</sup> <sup>b</sup>** *świata. 500 p.n.e. Pitagoras z Samos (ok. 569- -475) stawia tezę, że Ziemia ma kształt sferyczny i znajduje się w centrum wszech***a2**  $+{\bf b}^2$  $=c^2$ *360 p.n.e. Arystoteles (384-322) twierdzi, że Ziemia jest kulista, nieruchoma i stanowi centrum Kosmosu. Planeta otoczona jest sferami: ziemską sięgającą do orbity Księżyca i zewnętrzną rozciągającą się do gwiazd. Dowody na kulistość Ziemi: znikające za linią horyzontu statki, kształt cienia Ziemi podczas zaćmienia Księżyca. 295 p.n.e. Euklides w dziele "Elementy" usystematyzował całą ówczesną wiedzę matematyczną z zakresu m.in.: planimetrii, stereometrii i algebry geometrycznej. Jego dzieło "Optyka" było pierwszą grecką pracą na temat perspektywy.*  $S.6P$ 

> **GEODETA** 5 MAGAZYN GEOINFORMACYJNY NR 5 (120) MAJ 2005

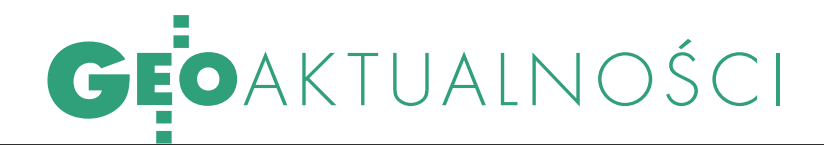

#### PODKOMISJA SEJMOWA ZAKOŃCZYŁA PRACE NAD PGiK

Sejmowa podkomisja nadzwyczajna ds. rządowego projektu ustawy o zmianie ustawy Prawo geodezyjne i kartograficzne oraz ustawy o księgach wieczystych zakończyła wreszcie pracę, przyjmując 27 kwietnia sprawozdanie. W marcu podkomisja miała dłuższą przerwę w pracy i zebrała się dopiero 18 kwietnia – po otrzymaniu autopoprawki rządu dotyczącej ochrony danych osobowych

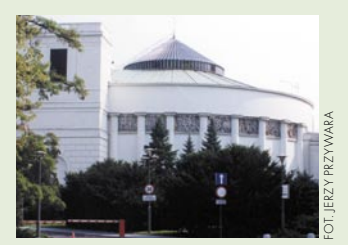

(zasugerowanej przez GIODO Ewę Kuleszę). Wtedy też posłowie Jacek Falfus (PiS) i Tomasz Tomczykiewicz (PO) natychmiast podjęli kolejną próbę zablokowa-

nia prac podkomisji, powołując się na niedotrzymanie regulaminu prac Sejmu. Posiedzenie przerwano, ale nieporozumienie szybko wyjaśniono i już 19 kwietnia odbyło się pierwsze z kolejnych spotkań. Wspólne posiedzenie Komisji Infrastruktury oraz Komisji Samorządu Terytorialnego i Polityki Regionalnej, na którym zostanie rozpatrzone sprawozdanie podkomisji, zaplanowano na 5 maja. KPK

#### PRAWDZIWA GEODEZJA

Przemieszczenia, analizy, integracja, modelowanie, deformacja, osnowa, monitorowanie,

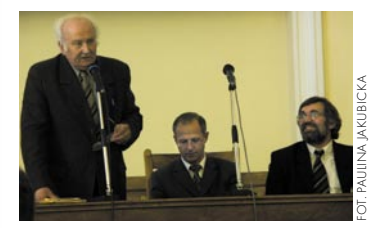

estymacja, sieć kontrolna, kalibracja, macierz niezawodności – to tylko część pojęć, które zdominowały siódmą konferencję naukowo-techniczną "Aktualne problemy geodezji inżynieryjnej". Impreza zorganizowana przez Sekcję Geodezji Inżynieryjnej Polskiej Akademii Nauk, Wydział Geodezji i Kartografii Politechniki Warszawskiej oraz Sekcję Geodezji Inżynieryjnej SGP odbyła się w dniach 31.03-1.04 2005 r. w Warszawie i Białobrzegach. Z zaprezentowanych referatów wynika, że w geodezji inżynieryjnej wiele się dzieje. Na uczelniach cały czas udoskonalane są techniki pomiarowe i sposoby opracowywania danych. Poruszane tematy wywoływały liczne dyskusje, a uczestnicy chętnie wymieniali się doświadczeniami i planowali współpracę. Konferencji towarzyszyła prezentacja sprzętu geodezyjnego. Szkoda tylko, że uczestnikami spotkania byli przede wszystkim pracownicy naukowi, a nie przedstawiciele wykonawstwa geodezyjnego. PJ

odbyła się w Warszawie w In-KONFERENCJA GEOMAGNETYCZNA

Zmiany wiekowe pola magnetycznego Ziemi bada się w europejskich obserwatoriach magnetycznych od ponad 100 lat. Aby dokładnie poznać rozkład przestrzenny zmian tego pola, wykonuje się też co kilka lat pomiary na sieciach magnetycznych punktów wiekowych. Częstotliwość ich przeprowadzania, zagęszczenie punktów oraz procedury pomiarowe są w poszczególnych krajach różne,

co obniża dokładność danych magnetycznych.

W lutym 2003 r. na konferencji w Niemegk pod Poczdamem zainicjowano wspólne europejskie pomiary na sieciach magnetycznych. Przedstawiciele 22 krajów zobowiązali się wykonać je na krajowych sieciach w tym samym okresie 2004-05 i według zunifikowanej procedury pomiarowej. Druga konferencja poświęcona tej tematyce

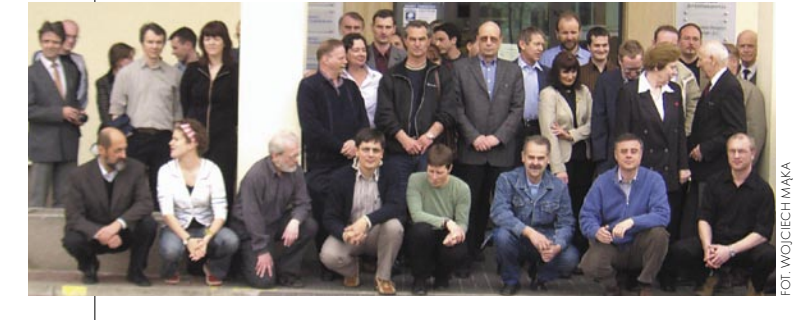

stytucie Geodezji i Kartografii (7-8 kwietnia 2005 r.). Uczestniczyło w niej 41 naukowców z 22 krajów. Zaprezentowano wyniki i dokładności pomiarów wykonanych w 2004 r., sposoby przeprowadzenia obserwacji, a także metody modelowania zmian pola geomagnetycznego. Omówiono założenia dotyczące mapy zmian w Europie. Przyjęto wniosek o utworzenie w IGiK-u Europejskiego Banku Danych Magnetycznych Zmian Wiekowych oraz o współpracy i koordynacji pomiarów magnetycznych między sąsiadującymi ze sobą państwami. Zaplanowane pomiary zostaną dokończone w roku bieżącym, a następna konferencja odbędzie się za rok w Bukareszcie.

BARTŁOMIEJ KOWALIK

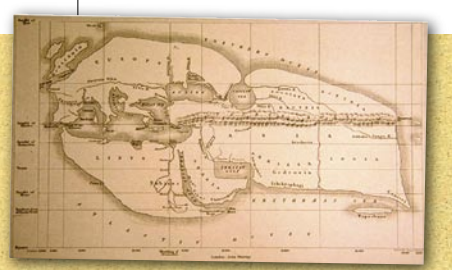

#### *ok. 250 p.n.e.*

 $\bullet$ 

*Eratostenes z Cyreny (ok. 275-194) jako pierwszy obliczył obwód Ziemi, wykorzystując do tego różnicę między długością cienia rzucanego w południe w dniu przesilenia letniego w miastach Syena i Aleksandria w Egipcie. Pomylił się o 20%.*

*200 p.n.e. W Chinach ukazuje się matematyczny poradnik "Jiuzhang suanshu", w którym przedstawiono rozwiązania 38 zagadnień z zakresu pomiarów i obliczeń geodezyjnych (pola powierzchni*

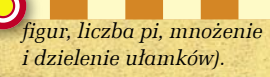

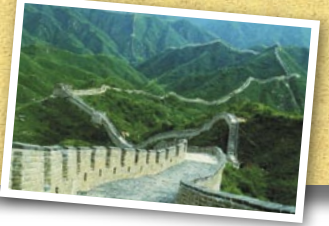

*i dzielenie ułamków). ok. 20 p.n.e. Powstaje mapa "Orbis terrarum" Marka Wipsaniusza Agryppy, ukazująca Azję, Afrykę i Europę, w tym Sarmację.*

**a**

**b**

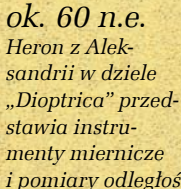

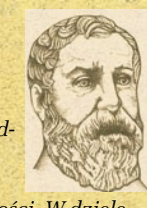

*i pomiary odległości. W dziele "Metrica" podaje wzory na ob-*

*liczanie pól i objętości (wzór na pole powierzchni trójkąta) wraz z dowodem.* 

**c**

 $P(P-a)(P-b)(P-a)$ 

 $P=\frac{a+b+c}{2}$ **2**

# **GEO**AKTUALNOŚCI

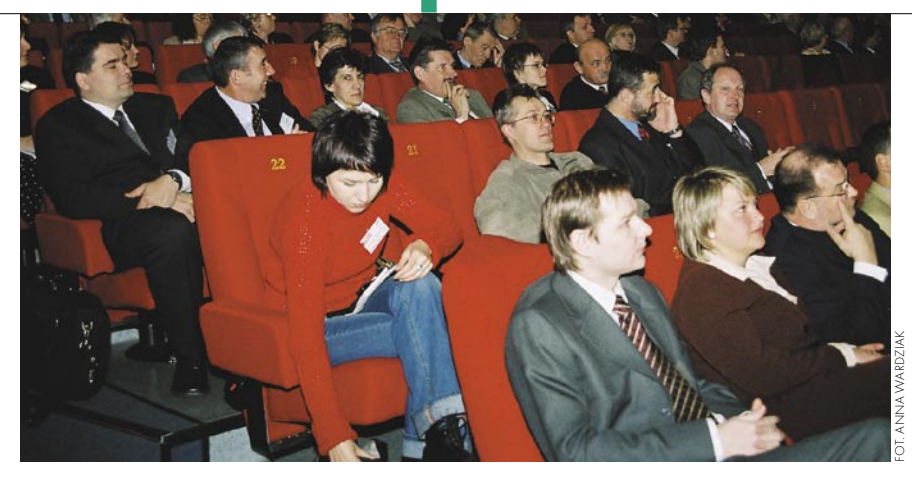

# ODGiK-i W SYSTEMIE ZARZĄDZANIA PAŃSTWEM

Już po raz siódmy odbyła się w Elblągu (21-22 kwietnia) konferencja na temat ośrodków dokumentacji geodezyjnej i kartograficznej. Impreza, która zgromadziła rekordową liczbę ponad 300 uczestników, objęta była patronatem prezydenta Elbląga i głównego geodety kraju. Sprawną organizację konferencja zawdzięcza miejscowemu OPe-GieKa i oddziałowi SGP. Obrady otworzył główny geodeta kraju Jerzy Albin, zapowiadając na lata 2005-07 okres prosperity dla geodezji. W tym czasie nie tylko ma zdecydowanie wzrosnąć poziom wpływów budżetowych, ale i wsparcia z funduszy unijnych. O dyskusyjnej idei centralizacji zasobu mówił dyrektor Departamentu Informatyzacji i Rozwoju PZGiK GUGiK Janusz Dygaszewicz. Jego zdaniem należy rozważyć zwiększenie odpisów na centralny fundusz gospodarki zgik, a model wzrostu sprzedaży, jaki lansuje GUGiK w związku z realizacją obecnie prowadzonych projektów (Zintegrowany System Katastralny, IPE oraz platforma geoportal.gov.pl), ma być oparty na nowym centralnym kanale dystrybucyjnym. Jako główny cel funduszu wymienił wyrównywanie szans rozwoju biedniejszych ODGiK-ów poprzez redystrybucję środków. Poza tym prezentowano rozwiązania z zakresu informatyzacji zasobu, zastosowania nowoczesnych technologii, a także organizacji. Dyskutowana była potrzeba rozwoju kadr, a sposoby jej realizacji zasugerowali m.in. przedstawiciele Europejskiego Centrum Przedsiębiorczości, a także Polskiego Centrum Kompetencji Administracji i Edukacji Elektronicznej (PCC). Wsparcie finansowe dla samorządów można w tym zakresie uzyskać z funduszy europejskich. PCC jako instytucja non-profit oferuje m.in. pomoc w tworzeniu tzw. projektów modelowych, niezbędnych przy ubieganiu się o środki z UE zarówno z zakresu edukacji, jak i rozwiązań sprzętowych czy oprogramowania. AW

#### NOWOŚCI PRAWNE

W DzU nr 67 z 25 kwietnia opublikowano rozporz. ministra infrastruktury z 16 lutego 2005 r. w sprawie trybu sporządzania informacji oraz gromadzenia i udostępniania danych o sieci dróg publicznych, obiektach mostowych, tunelach oraz promach (poz. 583), weszło w życie 10 maja. W DzU nr 66 z 22 kwietnia opublikowano rozporządzenie ministra edukacji narodowej i sportu z 29 marca 2005 r. zmieniające rozporządzenie w sprawie standardów wymagań będących podstawą przeprowadzania egzaminu potwierdzającego kwalifikacje zawodowe (poz. 580), weszło w życie 7 maja. W DzU nr 63 z 19 kwietnia opublikowano rozporządzenie ministra sprawiedliwości z 13 kwietnia 2005 r. zmieniające rozporządzenie w sprawie określenia sądów rejonowych prowadzących księgi wieczyste (poz. 558), weszło w życie 1 maja. W DzU nr 57 z 6 kwietnia opublikowano wyrok Trybunału Konstytucyjnego sygn. akt SK 24/04 z 21 marca 2005 r. dotyczący prawa rzeczowego i prawa o księgach wieczystych (poz. 501), wszedł w życie 6 kwietnia.

W DzU nr 55 z 4 kwietnia opublikowano rozporządzenie MRiRW z 25 marca 2005 r. zmieniające rozporządzenie w sprawie warunków, jakie powinny spełniać jednostki organizacyjne, którym może być powierzone przeprowadzanie kontroli (poz. 487), weszło w życie 12 kwietnia. W DzU nr 53 z 31 marca opublikowano rozporządzenie ministra infrastruktury z 24 marca 2005 r. w sprawie wysokości opłaty egzaminacyjnej oraz wynagrodzenia członków Państwowej Komisji Kwalifikacyjnej (poz. 476), weszło w życie 31 marca. Ca. Oprac. AW

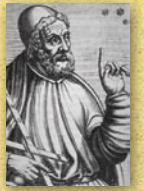

*ok. 130 n.e. Klaudiusz Ptolemeusz opracował teorię geocentryczną, w której opisał ruch Słońca, Księżyca i planet. Zgodnie z nią planety poruszają się wokół Ziemi. Pogląd głoszony przez* 

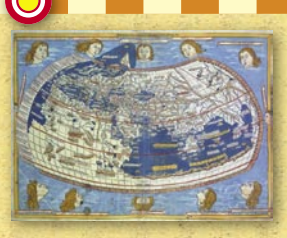

*Ptolemeusza będzie obowiązywał w astronomii aż do czasów Mikołaja Kopernika.* 

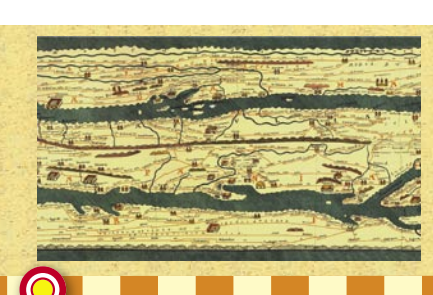

#### *III-IV w. n.e.*

*Powstała Tabula Peutingeriana, mapa sieci drogowej imperium rzymskiego, na której znalazły się nazwy 3500 miejscowości i odległości między nimi. Mapa miała wymiary 6,82 x 0,34 m, a nazwę wzięła od Konrada Peutingera (1465-1547) kronikarza z Salzburga, który stał się posiadaczem jednego z 12 arkuszy kopii z 1265 r.*

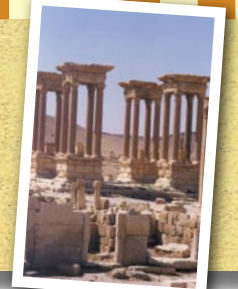

*Arabowie dokonali pomiaru długości łuku stopnia południka pomiędzy miastami Al Raqqa i Tadmor (Palmyra) na terenie dzisiejszej Syrii. W tym samym czasie na rozkaz Kalifa Al-Ma'muna pomierzono stopień na odcinku Bagdad-Al Kufa.*

*ok. 827 n.e.*

#### *850 n.e.*

*Kompas jest powszechnie wykorzystywanym instrumentem w nawigacji morskiej w Chinach.*

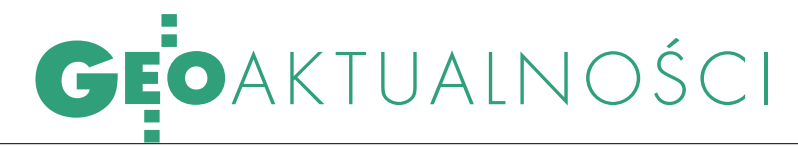

#### MENiS INFORMUJE

29 marca minister powołał ekspertów do opracowania standardów nauczania. Dla kierunków studiów związanych z geodezją zostali nimi profesorowie: geodezja – Jerzy B. Rogowski (PW), gospodarka przestrzenna – Jan M. Chmielowski (PW), nawigacja – Andrzej Felski (AMW w Gdyni). Perspektywa uchwalenia przez parlament RP ustawy Prawo o szkolnictwie wyższym oraz konieczność dostosowania modelu kształcenia akademickiego do Deklaracji Bolońskiej stwarza potrzebę aktualizacji standardów kształcenia. W celu określenia ram i trybu opracowania standardów Rada Główna Szkolnictwa Wyższego zainicjowała szeroką dyskusję w środowisku akademickim, której efektem jest uchwała zawierająca wykładnię do przygotowania nowej ujednoliconej wersji standardów.

Nowe podstawy programowe kształcenia w zawodzie technik geodeta zostały zaakceptowane przez ministra infrastruktury oraz zatwierdzone do użytku szkolnego przez ministra edukacji narodowej i sportu. Od maja nowe podstawy programowe będą udostępniać kuratoria oświaty, a także będzie je można kupić w MENiS (tel. 0 22 318- -94-66)

ŹRÓDŁO: MENiS

### NAJLEPSI BEZ EGZAMINÓW

Gospodarzem etapu centralnego XXVII Ogólnopolskiego Konkursu Wiedzy Geodezyjnej i Kartograficznej (7-9 kwietnia) był Zespół Szkół Ponadgimnazjalnych im. I. Zakrzewskiego w Żelechowie. W tegorocznej edycji udział wzięły 22 szkoły ponadgimnazjalne kształcące w zawodzie technik geodeta. Konkurs niezmiennie odbywa się w trzech etapach: klasowym, szkolnym i centralnym. Ostatni składa się z eliminacji centralnych (zadania pisemne, testowe i w terenie), które wyłaniają laureatów drużynowych, a także finału indywidualnego (sprawdzian ustny), który wyłania laureatów indywidualnych. Zakres konkursu obejmuje: geodezję, geodezję inżynieryjno-przemysłową, geodezję urządzeniowo-rolną, fotogrametrię, a także przepisy prawne w geodezji i kartografii. Dzięki finansowemu zaangażowaniu Ministerstwa Infrastruktury, GUGiK, ZG SGP i licznych sponsorów finaliści otrzymali puchary i nagrody (nie-

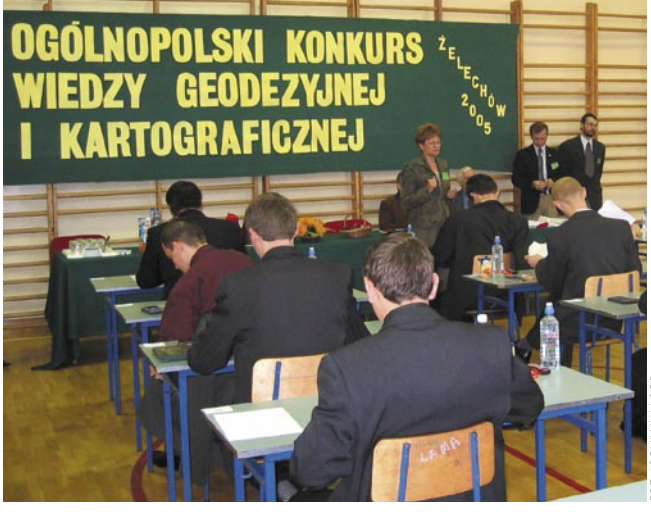

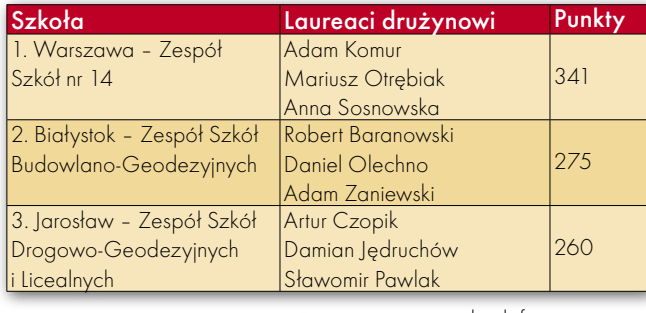

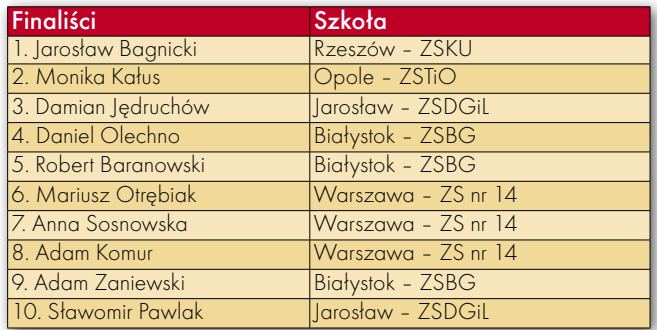

stety, w tym roku dofinansowania konkursu odmówiło MENiS). Trójka najlepszych finalistów uzyskała dyplomy laureatów konkursu, a dzięki decyzjom senatów PW, UWM w Olsztynie i AR we Wrocławiu wszyscy finaliści mogą ubiegać się o przyjęcie na te uczelnie bez egzaminów wstępnych na I rok studiów na kierunku Geodezja i kartografia Źródło: ZG SGP

*1035*

*Ali Al-hazen wykazał za pomocą kamery obscura, że światło dociera do oczu po liniach prostych. Zajmował się m.in. soczewkami, zwierciadłami, perspektywą i teorią liczb. W latach 1015-17 kontrolował rozmiar wylewów Nilu.*

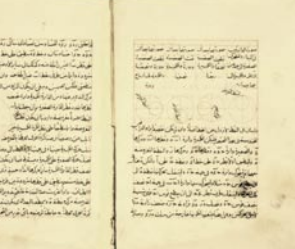

8 **GEODETA** MAGAZYN GEOINFORMACYJNY NR 5 (120) MAJ 2005

#### ue <del>an</del> corre deletefolde-o ro e quino mái esta sein. Sabre mader - The in auf erg in a mare ab fluteration<br>The war intender - The issue bord in a Taxwan framer bed - se plat fry - James Contuents of realt line maneries<br>The c- 3 per borgenter - in c- 3 xxxxvp - J pages look Le que organe a mai. Tele celle 4 por trabane en .<br>Er e se s-ratif x-bb- faralbac<del>ari palv</del> soudhk<br>guait van d-Fragman-1-a<del>c ari g</del>uait 11-61 gund **Comparison Comparison Comparison Comparison Comparison Comparison Comparison Comparison Comparison Comparison Comparison Comparison Comparison Comparison Comparison Comparison Comparison Comparison Comparison Comparison C**

*1086*

*powszechny w Anglii sporządzony na polecenie Wilhelma Zdobywcy. W dwóch księgach (413 stron) spisano właścicieli i dzierżawców gruntów, mieszkańców wsi i miast, grunty, lasy, zwierzęta i budynki. Znalazło się w nich 13 418 osad i miejscowości.*

#### *ok. 1250*

*Mateusz z Paryża wydał Mapę Świata, na której po raz pierwszy w historii użyto nazwy Polonia dla oznaczenia obszaru Polski.* 

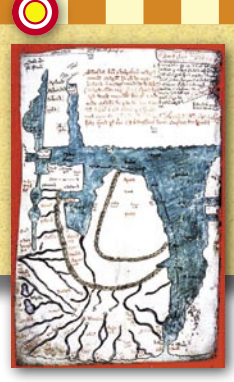

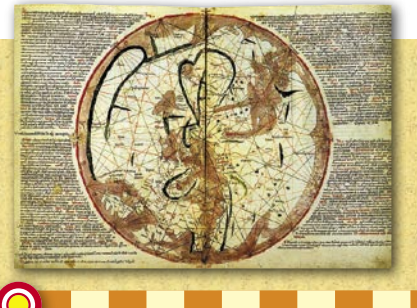

#### *ok. 1320*

*Pietro Vesconte wykonał mapę świata z wiernym odwzorowaniem linii brzegowych i liniami loksodrom i rumbów. Jedna z pierwszych map nawigacyjnych – portolanów (zwanych także mapami kompasowymi lub rumbowymi).*

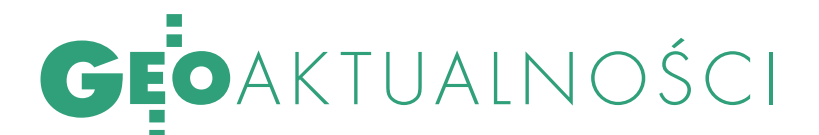

#### PRZEDSIĘBIORCY O SOBIE I ADMINISTRACJI

Głównym tematem posiedzenia Rady Geodezyjnej Izby Gospodarczej, które odbyło się 27 kwietnia w Warszawie, był program poprawy skuteczności działania Izby. Przewodniczący Komisji Rewizyjnej Ryszard Rus omówił strategię GIG, a także proponowane zmiany w statucie, takie jak ograniczenie liczby osób zasiadających w organach Izby czy powołanie Komisji Rozjemczej. Propozycje te zostaną przedstawione podczas Walnego Zgromadzenia GIG w czerwcu br. Jak nietrudno zgadnąć, przedsiębiorcy rozmawiali też o rynku usług (przetargi) oraz trudnej współpracy z ODGiK-ami. Niestety, zmian na lepsze na razie nie widać. Arogancja urzędników, wykonywanie przez nich prac na rynku usług, kliki władające ośrodkami powiatowymi, niejednoznaczność cennika za usługi ODGiK – wszystko to, zdaniem przedsiębiorców, ogromnie komplikuje, a czasami uniemożliwia racjonalne działanie. Zadaniem GIG jest pomoc geodetom w rozwiązywaniu takich problemów.

### GÓRA KOŚCIUSZKI OBRONIONA!

W listopadzie ub.r. na XIV Konferencji Polskiego Towarzystwa Informacji Przestrzennej zebrano 71 podpisów do listu protestacyjnego przeciw zmianie nazwy Góry Kościuszki na nazwę pochodzenia aborygeńskiego. List trafił do rąk ambasadora Australii w Polsce Patricka Lawlessa.

Odpowiedź dotarła do prezesa PTIP Jerzego Gaździckiego 20 kwietnia. Ambasador Patrick Lawless wyjaśnia w niej, że nie ma takiej propozycji, aby zlikwidować nazwy Góra Kościuszki i Park Narodowy Kościuszki. Zamiar dodania do słów Góra Kościuszki nazwy aborygeńskiej wynika z chęci uznania, jak ważny jest to teren dla rdzennych Australijczyków. Przed przyjazdem Europejczyków Aborygeni żyli na obszarze parku przez tysiące lat. Niektóre grupy nadal używają elementów swoich tradycyjnych języków, a także oryginalnego określenia Góry Kościuszki. Podwójna nazwa odzwierciedlałaby w tym przypadku historyczną i kulturową tożsamość parku i jego elementów. Nazwa Kościuszko nadal będzie figurowała na mapach i znakach jako pierwsza, nawet jeśli zostanie dodana nazwa aborygeńska. Podwójne oznakowanie jest z powodzeniem stosowane

(np. Park Narodowy Katherine Gorge/Nitmiluk, Park Narodowy Gammon Ranges/Vukathunha). Australia bardzo ceni różnorodne dziedzictwo kulturowe, także wkład społeczności polskiej. W uzupełnieniu Patrick Lawless poinformował, że ostatnio w oficjalnych dokumentach poprawiono pisownię nazwiska Kościuszko, które przez lata zawierało błąd. Na początku tego roku Australijczycy obejrzeli wystawę fotograficzną poświęconą Kościuszce, którą otworzył polski ambasador. W zeszłym roku rząd sponsorował i pomagał wyprawie polskich podróżników odwiedzających miejsca w Australii nazwane imieniem odkrywcy Pawła Strzeleckiego. Źródło: PTIP

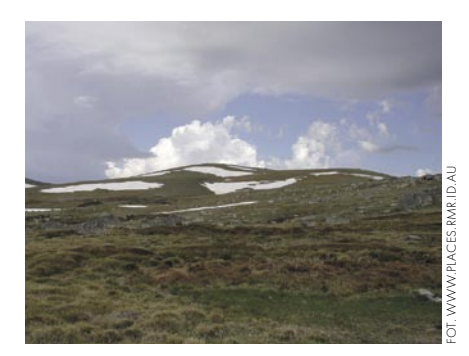

#### PIERWSI ABSOLWENCI

W pierwszej dekadzie kwietnia 2005 r. zakończony został pierwszy w kraju 3,5-letni cykl kształcenia inżynierów geodetów w wyższej szkole niepaństwowej – na Wydziale Geodezji i Gospodarki Nieruchomościami Wyższej Szkoły Gospodarki Krajowej w Kutnie. Spośród 76 osób rozpoczynających w październiku 2001 r. studia (dzienne i zaoczne) do egzaminu dyplomowego w pierwszym terminie

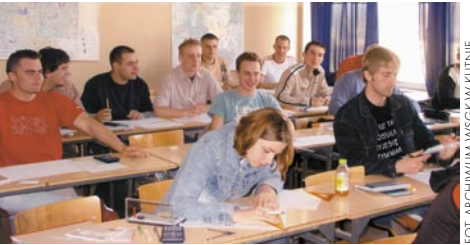

przystąpiły 42, a 39 pomyślnie zdało egzamin. Tematyka prac obejmowała zakres: geodezji gospodarczej (13 prac), kartografii (8), fotogrametrii i teledetekcji (8) oraz gospodarki nieruchomościami (13). Pięć z nich Komisja Egzaminacyjna uznała za wyróżniające. Wszyscy, którzy pomyślnie zdali egzamin dyplomowy, otrzymali tytuł inżyniera geodety. Studia zawodowe na kierunku Geodezja i kartografia trwają 7 semestrów, a łączna liczba godzin zajęć dydaktycznych wynosi 2700, w tym 1230 określonych w standardach nauczania. Na wydziale zatrudnieni są na pełnym etacie geodeci: z tytułem profesora (4), ze stopniem doktora habilitowanego (4), ze stopniem doktora nauk technicznych (4), a na umowy-zlecenia – mgr. inż. geodeci praktycy (4). W dorobku naukowym wydziału są: wydane nakładem uczelni dwa podręczniki akademickie, zeszyt naukowy oraz w toku trzy przewody doktorskie i jeden habilitacyjny.

> STEFAN PRZEWŁOCKI, Dziekan WGiGN WSGK w Kutnie

#### *1321*

*Levi ben Gerson napisał "Księgę liczb", w której porusza problemy* 

*działań arytmetycznych, permutacji i kombinacji. Jest wynalazcą "laski* 

AND THIPOD

*Jakuba" (Jakub ze Starego Testamentu), która służyła mu do pomiarów astronomicznych, a wkrótce znalazła zastosowanie w geodezji.*

#### *1480*

*Leonardo da Vinci porównuje odbicie światła do odbicia fal dźwiękowych. Opisuje zasady działania kamery obscura.*

*ok. 1490 W Rosji carski "Pomestnii pri-*

*kaz" Iwana III Wielkiego*

*nakazywał regularne pomiary katastralne. W czasie pomiarów opisywano poszczególne* 

*kraje i prowincje. W opisach zawarta była liczba chłopów w każdej wsi, wielkość gruntów ornych, łąk itp., sposób władania, wartość gruntu.*

#### *1519*

*Ferdynand Magellan wyrusza na wyprawę dookoła świata. Jej zakończenie w 1522 r. potwierdziło ostatecznie kulisty kształt Ziemi.*

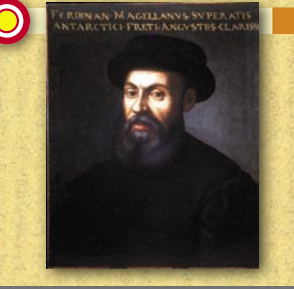

**GEODETA**  $\circ$ MAGAZYN GEOINFORMACYJNY NR 5 (120) MAJ 2005

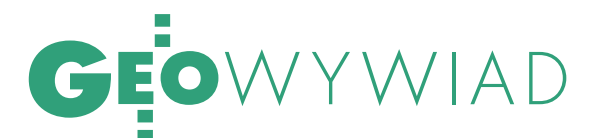

Rozmowa z profesorem Henrykiem Leśniokiem w 91. rocznicę urodzin

# ŻYCIU TRZEBA MIEĆ SZCZĘŚCIE

**KATARZYNA PAKUŁA-KWIECIŃSKA: W 1983 r. zaczęłam studia na Politechnice Warszawskiej i od razu trafiłam na Pana wykłady z geodezji pierwszej...** 

HENRYK LEŚNIOK: I jak pani dzisiaj patrzy na wybór swojej drogi życiowej?

#### **Jestem bardzo zadowolona.**

To miło słyszeć. Ja całe swoje życie zawodowe spędziłem w służbie geodezji: najpierw w Głównym Urzędzie Pomiarów Kraju, a następnie na Politechnice Warszawskiej. Przez pewien okres pracowałem równolegle na dwóch etatach. W GUPK zatrudniono mnie w dniu, w którym wyszedł dekret o jego utworzeniu (czyli 30 marca 1945 r.), jako chyba 14. pracownika.

#### **Od czego GUPK zaczynał?**

Najważniejszą rzeczą w tym pierwszym okresie było zebranie wszystkich materiałów i instrumentów, które w czasie wojny, szczególnie jak się Niemcy wycofywali, rozproszyły się po całym kraju. Musieliśmy ich szukać, a przez 20 lat polskiej służby geodezyjnej (1919-39) sporo się tego nazbierało: map, danych liczbowych, no i sprzętu.

*1533*

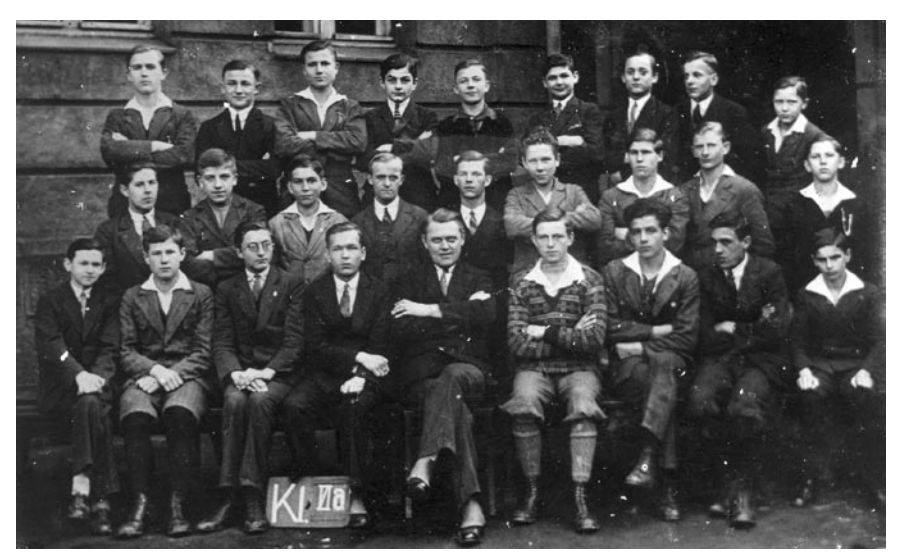

Klasa VIa Gimnazjum im. św. Stanisława Kostki w Chorzowie. Henryk Leśniok czwarty od prawej w pierwszym rzędzie

#### **Czy Niemcy, wycofując się, niszczyli zbiory?**

W Niemczech kataster był świętością i w geodezji zawsze panował porządek. Nic nie niszczyli, tylko wywozili i jeszcze notowali dokąd. W związku z tym bez większego trudu wszystko można

*1543*

było znaleźć, choćby nawet w głębi Niemiec. I na ogół materiały były w całości, czego nie można powiedzieć o tych, które się dostały w ręce armii nacierającej ze Wschodu. Rosjanie nie mieli zrozumienia dla dokumentów geodezyjnych, a wielkie straty wynikały przede wszyst-

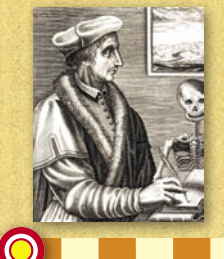

*1528 Jan Fernel pomierzył za pomocą koła długość stopnia południka pomiędzy Paryżem a Amiens.*

*sius jako pierwszy proponuje wykorzystanie triangulacji do dokładnego lokalizowania miejsc. W dziele "On the Principles of Astronomy and Cosmography" opisuje, jak zmierzyć* 

*Regnier Gemma Fri-*

*długość geograficzną na podstawie pomiaru różnicy czasów: lokalnego i absolutne-*

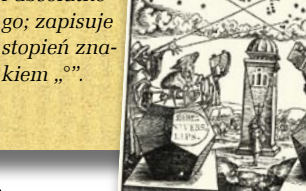

*W Norymberdze ukazuje się dzieło Mikołaja Kopernika "O obrotach sfer*

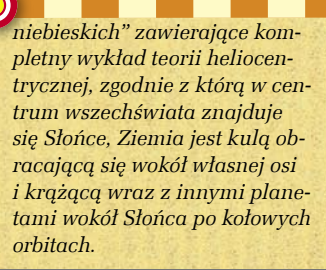

#### *1544*

*Sebastian Muenster publikuje "Cosmographia Universalis" encyklopedyczny opis świata i aktualne mapy różnych jego rejonów oraz plany wielu miast (m.in. Frankfurtu nad Odrą). Te ostatnie były najwcześniejszymi opracowaniami wielkoskalowymi.*

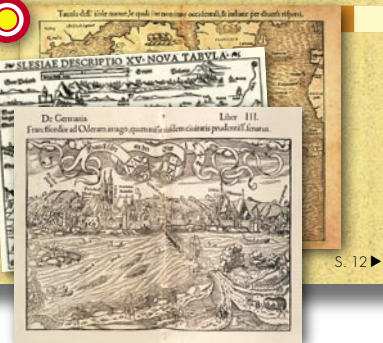

MAGAZYN GEOINFORMACYJNY NR 5 (120) MAJ 2005 10 **GEODETA** 

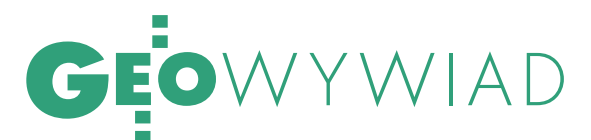

#### PROFESOR HENRYK LEŚNIOK

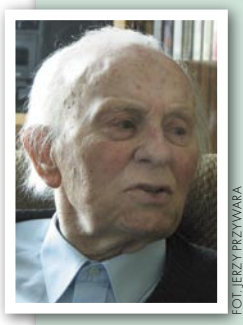

Urodził się 14 kwietnia 1914 r. w Chorzowie, tam też uzyskał w 1932 r. świadectwo dojrzałości. Studia na Wydziale Geodezyjnym Politechniki Warszawskiej ukończył w roku 1937, ale

już w latach 1932-33 pracował jako pomiarowy w geodezji górniczej i miejskiej w Chorzowie. W 1938 zatrudnił się jako fotogrametra w PLL "LOT" w Warszawie. Od 1945 – radca Biura Fotogrametrycznego w Głównym Urzędzie Pomiarów Kraju, a w latach 1945-51 – naczelnik Wydziału Pomiarów w Urzędzie Wojewódzkim w Katowicach. Stopień doktora nauk technicznych uzyskał na PW w roku 1949. W czerwcu 1951 r. powołany przez prezesa Rady Ministrów na stanowisko wiceprezesa CUGiK z zadaniem przeprowadzenia zmian organizacyjnych w państwowej służbie geodezyjnej. Równolegle w 1954 objął stanowisko docenta w Katedrze Geodezji Wyższej PW (wcześniej był wykładowcą geodezji w Wieczorowej Szkole Inżynierskiej w Katowicach i Łodzi). Dopiero w 1962 zrezygnował z państwowej służby geodezyjnej i ograniczył pracę zawodową do szkolnictwa wyższego. W latach 1960-62 i 1964- -66 przebywał w Iraku, pracując m.in. przy zakładaniu podstawowej sieci geodezyjnej w tym kraju, a także jako wykładowca na Uniwersytecie Bagdadzkim. W 1962 r. objął na PW Katedrę Podstaw Geodezji po zmarłym prof. Janie Piotrowskim. W 1968 uzyskuje tytuł profesora (tytuł profesora zwyczajnego Rada Państwa nadaje mu w roku 1970). W 1969 zostaje prorektorem PW, a następnie dyrektorem nowo powołanego Instytutu Geodezji Gospodarczej (1970) i dwukrotnie dziekanem Wydziału GiK. Autor licznych artykułów, rozpraw, podręcznika "Wykłady z geodezji I" oraz opracowań naukowo-badawczych i ekspertyz.

W latach 1953-55 przewodniczący Zarządu Głównego SGP, a następnie wiceprzewodniczący. Przez wiele lat korespondent narodowy SGP do Międzynarodowej Federacji Geodetów (FIG), a następnie prezydent Komisji 6. FIG na kadencję 1974-77. Laureat wielu nagród i wyróżnień, w tym Krzyża Oficerskiego Polonia Restituta oraz Krzyża Komandorskiego z gwiazdą.

kim ze złego obchodzenia się z materiałami geodezyjnymi, nie mówiąc już o tym, że je celowo dekompletowali.

**Problemom związanym z poszukiwaniem materiałów towarzyszyły wówczas braki kadrowe. Wiemy, że wielu geodetów albo zginęło w czasie wojny, albo wyemigrowało. A jak wyglądała sprawa wyposażenia w sprzęt pomiarowy?**

Najgorzej, sprzęt zaginął prawie w całości. Zachowały się pojedyncze lupy, lunety, zespoły obiektywów itp. W sprawie jednego zespołu obiektywów z aparatu, który reprodukował mapy do naturalnej wielkości, byliśmy wzywani aż do Urzędu Bezpieczeństwa i tam negocjowaliśmy jego zwrot.

#### **Gdzie były robione pierwsze zakupy najniezbędniejszego sprzętu?**

Początkowo głównie u Wilda w Szwajcarii. A to dlatego, że Wild miał przed wojną u nas dobrego przedstawiciela. Nie tylko podarowali nam pojedyncze sztuki – czym nas ujęli – ale i zaoferowali bardzo dogodne warunki zakupu. Ja zresztą osobiście zawdzięczam Wildowi dużą rzecz, bowiem dzięki możliwościom korzystania z teodolitu astronomicznego Wild T4 mogłem opracować swoją pracę doktorską na temat wyznaczania azymutu celu ziemskiego z obserwacji par gwiazd.

#### **To taka wielka maszyna...**

Tak, jedyny wówczas egzemplarz w Polsce był podarunkiem fabryki Wilda i ówczesny prezes GUPK profesor Jan Piotrowski wyraził zgodę, żebym go wypożyczył. Mogę więc mówić o wyjątkowym szczęściu. Wykonywałem tym teodolitem pomiary z wyznaczeniem błędów instrumentalnych. Nominalna dokładność odczytu wynosiła jedną setną sekundy, ale to była lipa. Realna dokładność odczytu osiągała jedną dziesiątą sekundy.

#### **Ale wróćmy do GUPK.**

No więc, co się dało, tośmy zebrali z powrotem, przede wszystkim ze strony niemieckiej. Ze strony wschodniej niewiele zostało, a nawet i to musieliśmy wynegocjować i odkupić od rzekomych właścicieli, którzy zawsze potrafili się wylegitymować prawem do tych materiałów.

#### **Jak działała służba geodezyjna w tych pierwszych latach?**

Powstała organizacja, która moim zdaniem była najlepsza i szkoda, że ją po pięćdziesięciu latach, czyli stosunkowo niedawno, zniszczono. Teraz trzeba ją będzie od nowa odbudować. A więc był GUPK i podporządkowane mu wydziały

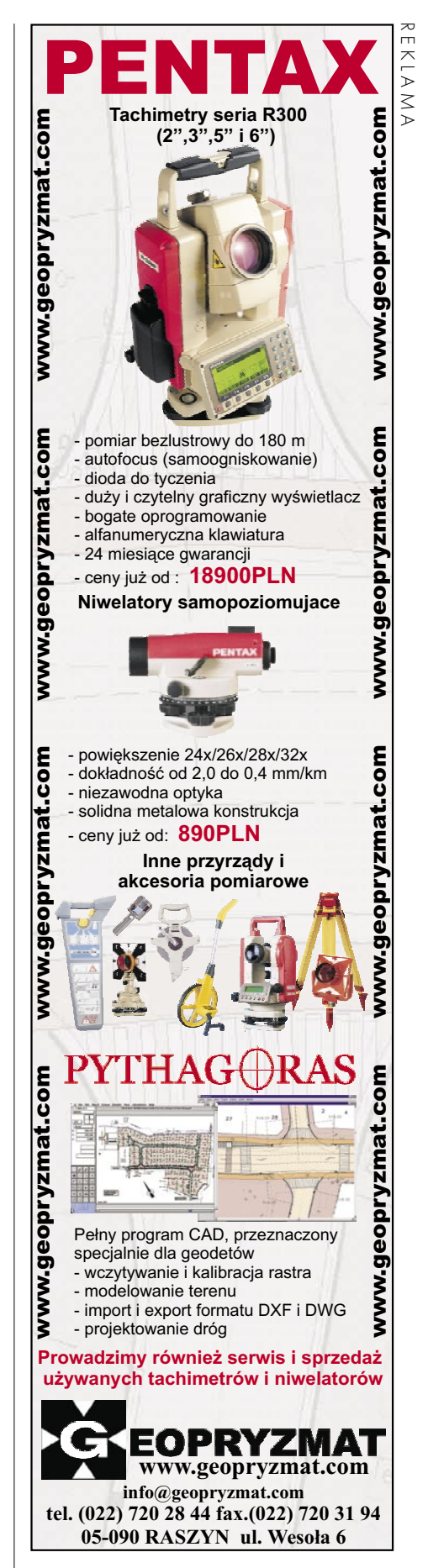

**GEODETA** MAGAZYN GEOINFORMACYJNY NR 5 (120) MAJ 2005

11

# **O**WYWIAD

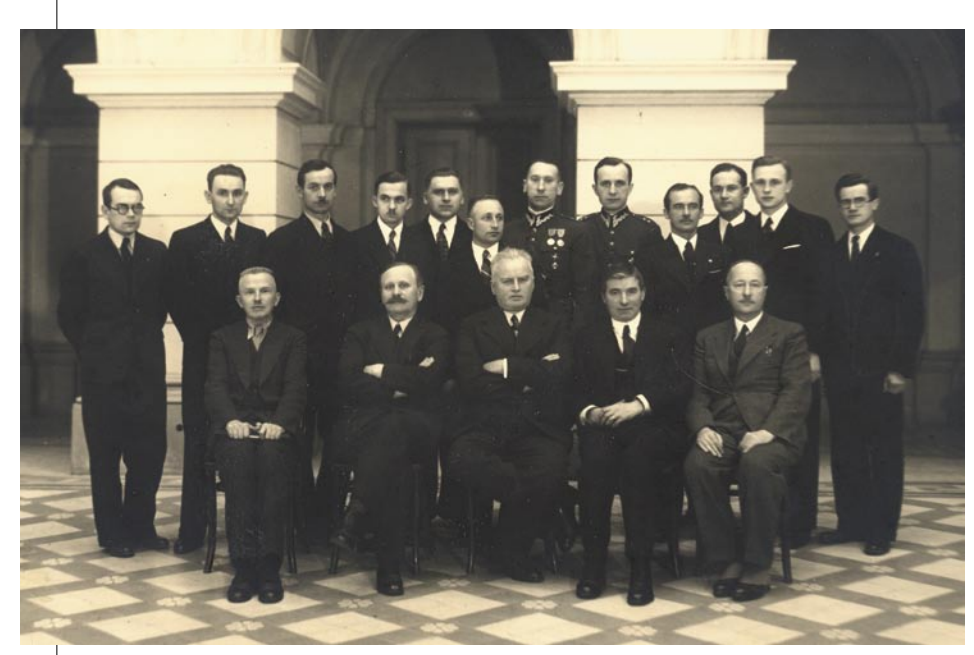

Absolwenci Wydziału Geodezji Politechniki Warszawskiej, którzy zdali egzamin dyplomowy w roku 1937, tuż przed wybuchem wojny. Od lewej siedzą profesorowie: Felicjan Kępiński (astronomia), Edward Warchałowski (miernictwo), Antoni Ponikowski (były premier, prof. geodezji na Wydziale Inżynierii), Jan Piotrowski (miernictwo) i Stefan Straszewicz (matematyka). Stoją: Wacław Kłopociński (pierwszy z lewej) i Henryk Leśniok (drugi z prawej)

pomiarów w województwach. I te właśnie jednostki musieliśmy zaraz po wojnie zorganizować. W tym celu zostałem oddelegowany do Katowic. Województwo śląsko-dąbrowskie obejmowało wówczas dawne: częstochowskie, katowickie, bielskie (czyli Cieszyn, Opole, i w dodatku rozszerzone o Kluczbork i Olesno). Na początku w Katowicach nie chcieli mi wierzyć, że jestem ze Śląska. Ale jak już to udowodniłem, wszystko poszło jak z płatka.

**Jakie zadania były w terenie najpilniejsze?**

Podobnie jak na poziomie centralnym – zebranie materiałów. I tu znów do-

pisało mi szczęście. Mój ojciec zawsze powtarzał, że w życiu trzeba mieć 95% szczęścia, a tylko 5% zależy od włożonej pracy, i miał rację. Na Śląsku wojnę przeżyło wielu pracowników byłego urzędu katastralnego okręgu katowickiego i cieszyńskiego, więc skompletowanie personelu nie było trudne. Zaczynałem od jednej osoby obsługi biurowej i jednej maszynistki, a po dwóch miesiącach nasz Wydział Pomiarów liczył już około trzydziestu osób. Z pomieszczeniami też nie było problemów, bo wojewoda Ziętek – widząc naszą przydatność – szedł nam bardzo na rękę. Odzyskaliśmy także pracownię reprodukcyjną byłej Śląskiej Izby Skarbowej, położoną tuż obok Urzędu Wojewódzkiego. Już po miesiącu zacząłem negocjacje z Urzędem Ziemskim, żeby przejąć stamtąd zbiory katastralne. Sprawa nie była łatwa, bo naczelnik Szyprowski nie chciał katastru oddać, ale przy poparciu wojewody też żeśmy to wywalczyli. Łatwiej poszło z naczelnikiem Wydziału Komunikacyjnego dr. Kaufmanem, który przekazał nam geodezję kolejową. Niestety, okazuje się, że wszelkie zmiany mają charakter cykliczny i to, co raz zostało połączone, wkrótce rozdzielono – i tak zamykało się kółko zmian. A najgorsze w tym wszystkim było to, że przy każdej zmianie zawsze ktoś z zewnątrz coś uszczknął.

#### **A co się działo po skompletowaniu materiałów?**

Wtedy najważniejsze było prowadzenie katastru. Strasznie z nas dworowano, po co my to robimy, uznając kataster za niepotrzebny, a ewidencję gruntów za zupełnie wystarczającą. Przytakiwaliśmy, ale nadal robiliśmy swoje. I całe szczęście, żeśmy tak robili. A żeby kataster nie kłuł nikogo w oczy, przenieśliśmy go do piwnicy. W ładnie urządzonych pomieszczeniach, z najlepszym personelem, odtworzyliśmy braki spowodowane przez kilka tygodni wyzwolenia. Po pół roku – jako pierwsi ze wszystkich województw – byliśmy gotowi do normalnej pracy. Mogliśmy powiedzieć, ile mamy materiałów, co zostało zagubione, a co się nadaje do odtworzenia, wszystko było posegregowane.

Rozbudowaliśmy Zakład Reprodukcyjny, wstawiając nowe automatyczne urządzenia. Mieliśmy więc możliwość wykonywania odbitek wszelkiego rodzaju, zarówno co do wielkości, jak i ja-

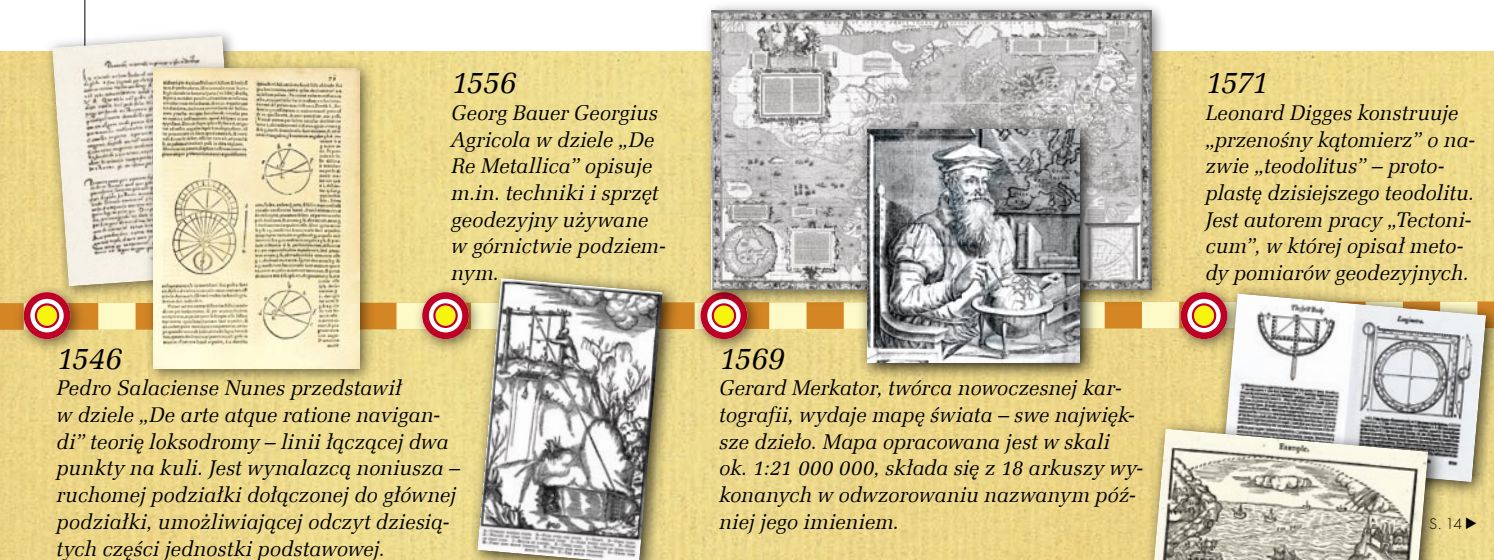

#### **GEODETA** 12 MAGAZYN GEOINFORMACYJNY NR 5 (120) MAJ 2005

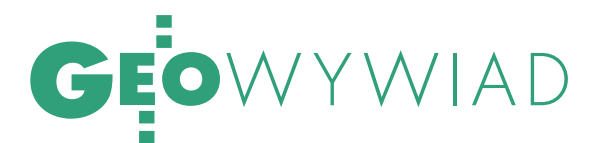

kości. W ten sposób stworzyliśmy Wydział Pomiarów Urzędu Wojewódzkiego Śląsko-Dąbrowskiego wraz z całym jego zapleczem. I do nas się wszyscy zjeżdżali z innych województw, żeby coś podpatrzeć i podobnie zorganizować u siebie. Z naszych materiałów korzystali i wojewoda, i jego służby (takie jak Wojewódzki Urząd Ziemski czy Wydział Komunikacyjny).

#### **Do kiedy był Pan na Śląsku?**

W 1951 roku wezwano mnie z powrotem do Warszawy. Najpierw w GUPK pożegnali prof. Piotrowskiego jako prezesa, potem prof. Warchałowskiego. Następny prezes miał być nie geodetą, tylko politykiem, który z geodezją nie miał nic wspólnego, no więc doprosili dwóch fachowców. Jednym był naczelnik Wydziału Pomiarów z Krakowa, a drugim – z Katowic, czyli ja.

Zostałem w GUPK prezesem ds. technicznych i zajmowałem się m.in. uzupełnieniem triangulacji krajowej. I po co? Teraz po 50 latach triangulacja nie jest nam do niczego potrzebna. A można było poczekać (śmiech).

**Kiedy skończyła się przygoda z GUPK?**  W roku 1960 zostałem powołany na wiceprezesa Głównego Urzędu i naczel-

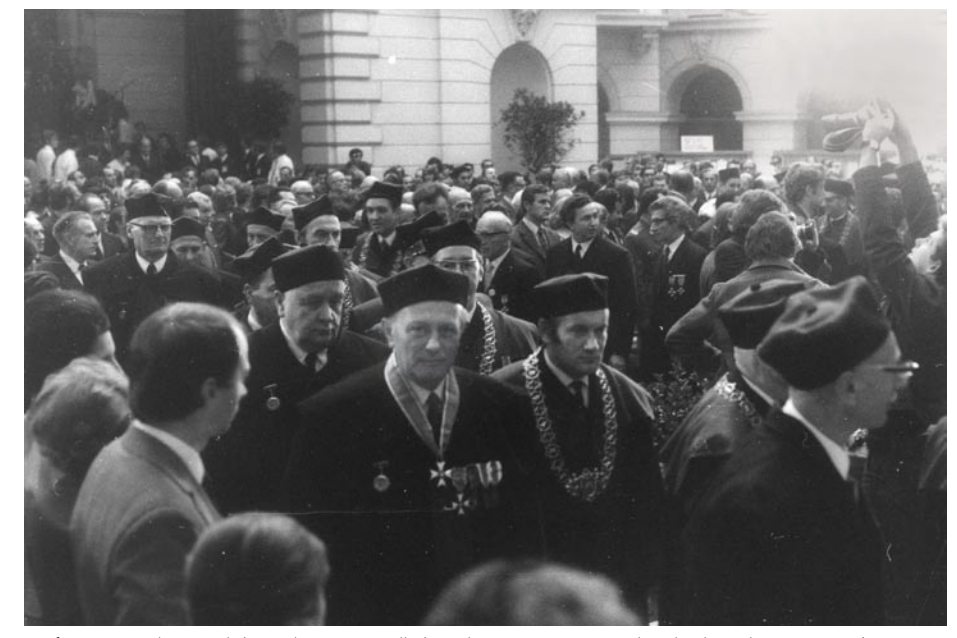

Profesor Henryk Leśniok (na zdjęciu w środku) podczas inauguracji roku akademickiego 1971/72 na Politechnice Warszawskiej

nego inżyniera Generalnej Dyrekcji Pomiarów Kraju Ministerstwa Rolnictwa w Bagdadzie. Spędziłem tam 4 lata, przez 2 pierwsze zajmując się osnowami. Irak miał tylko jedną dziwną sieć triangulacyjną, jednotrójkątową i chodziło o poprawienie tego łańcucha – ciągnącego się z Mosulu aż do Basry – założonego przez Anglików w czasie I wojny światowej. Wojskowa robota, szybko zrobiona, ale za to niedokładna i niemająca praktycznego znaczenia dla życia cywilnego. Więc

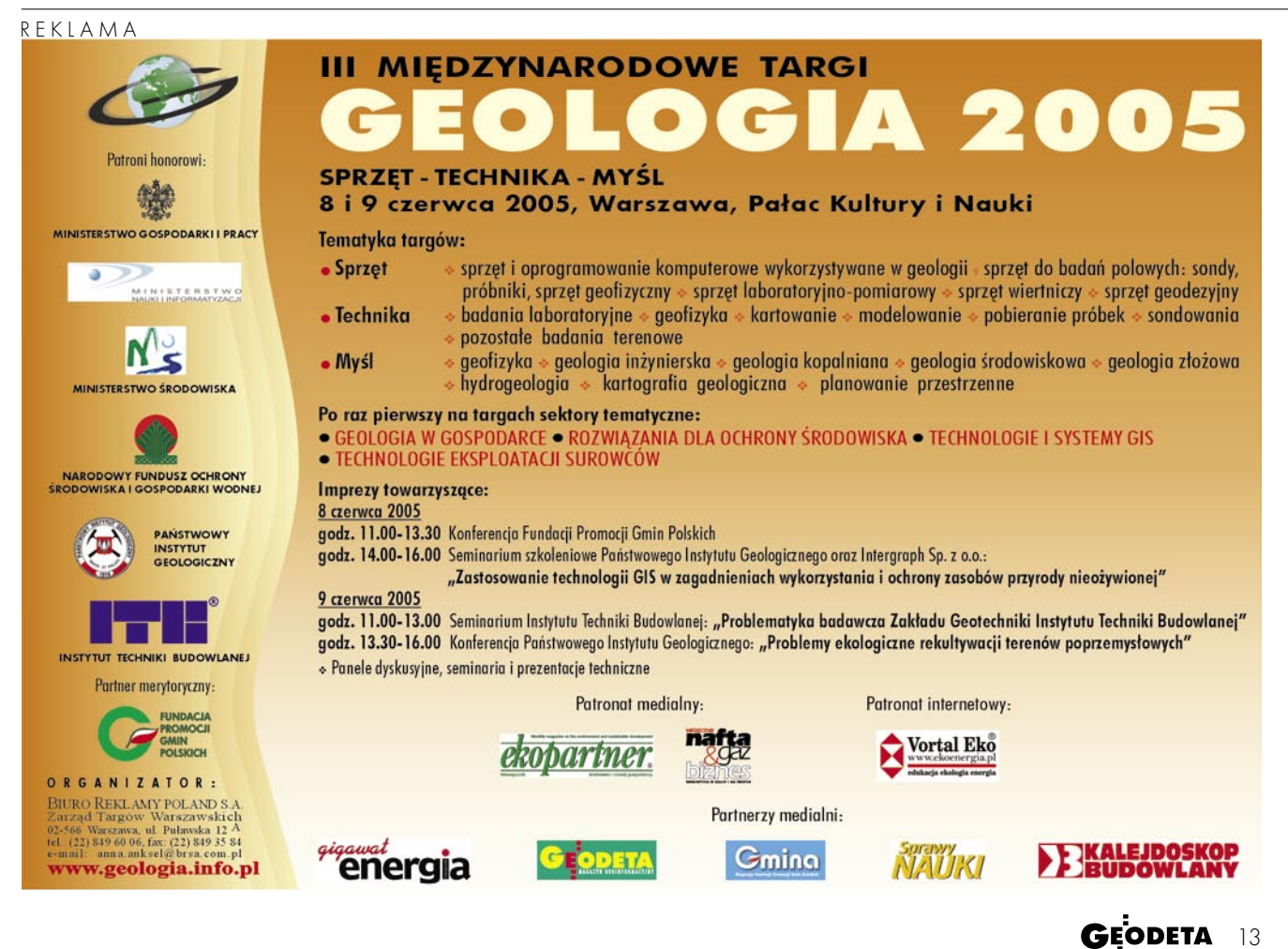

#### MAGAZYN GEOINFORMACYJNY NR 5 (120) MAJ 2005

# EOWYWIAD

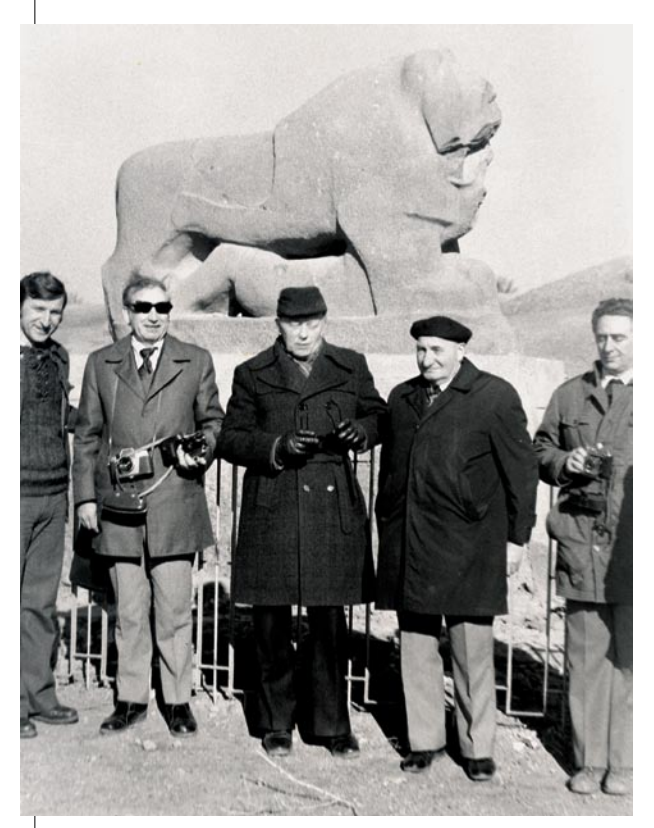

Babilon, 1962 r. Od lewej: dr Ryszard Pażus (pierwszy), prof. Henryk Leśniok (trzeci), prof. Czesław Kamela (czwarty)

założyliśmy im sieć podwójną. Jednak potem zarzuciliśmy to, bo prawdę mówiąc, oni mieli większe potrzeby dotyczące map szczegółowych, a konkretnie katastralnych.

#### **Przy triangulacji na pustyni przynajmniej z wizurami nie było problemów.**

Budowaliśmy tam normalne drewniane wieże, a problemy z wizurami były, tylko innego rodzaju – wibracja powietrza. A wie pani, że najlepsza obserwacja jest w samo południe? Rano i wieczorem nic nie można zaobserwować.

#### **Z Iraku wrócił Pan prosto na Politechnikę?**

Tak, zmarł bowiem mój "dobrodziej instrumentalny" prof. Jan Piotrowski, kierownik Katedry Podstaw Geodezji, i wówczas dziekan Wydziału GiK prof. Jan Różycki zaproponował mi objęcie po nim katedry.

W początkowym okresie moja praca dydaktyczna na wydziale przebiegała wśród takich profesorów, jak Czesław Kamela zajmujący się geodezją wyższą, Tadeusz Lazzarini – specjalista od pomiarów stosowanych, Jan Różycki – kartograf, Stefan Hausbrandt zajmujący się rachunkiem wyrównawczym, Marian Frelek – urządzeniowiec rolny czy Felicjan Piątkowski, który specjalizował się w reprodukcji kartograficznej

i kilka lat później stworzył Instytut Poligrafii. Potem zaczęli przychodzić nowi koledzy, którzy już kończyli Politechnikę po wojnie albo w czasie wojny w trybie tajnego nauczania. Obecnie chyba zostałem jedynym profesorem geodezji, który przed wojną ukończył studia na PW.

**Skoro już mowa o czasach przedwojennych, to tuż po studiach był Pan oddelegowany z wojska do udziału w I Kongresie Mierniczych Polskich. Czy to było ważne wydarzenie dla środowiska?**

Entuzjazm panował wówczas wielki. Dużo mówiono na różne tematy, m.in. i dzisiaj aktualnego problemu jedności służby geodezyjnej; żeby ona nie była rozczłonkowana pomiędzy resorty rolnictwa, komunikacji, geodezję miejską (bo górnictwo zawsze było oddzielnie).

Poza tym wypłynął temat wolnego zawodu: czy ma być, czy nie, i co z nim zrobić. Ten problem też jest nadal aktualny i obecnie zaczyna nabierać ostrych form. Po demoralizacji wojennej i powojennej jeszcze nie dorośliśmy do rozstrzygnięcia tego problemu. To, że się społeczeństwo zdemoralizowało, widzimy na każdym kroku. Odrobienie tych strat nie jest takie łatwe. Przed wojną wszystko trzymał w garści Związek Mierniczych Przysięgłych. Atrybutem mierniczego była pieczątka z orłem, którą ten nosił w cholewie i używał wtedy, kiedy uważał za stosowne. Szacuję, że mierniczych przysięgłych było ok. dwóch tysięcy.

**Czy powrót do takiej sytuacji byłby dzisiaj wskazany? Ostatnio krążą pomysły likwidacji uprawnień zawodowych.**

Nic by nie szkodziło, tylko trzeba znaleźć sposób zapanowania nad tym wszystkim. Przed wojną funkcję tę spełniało nadawanie uprawnień mierniczego przysięgłego z tą państwową pieczęcią. Kandydat musiał zdawać najpierw egzamin, potem składał przysięgę.

**Ale do pomiarów miejskich, inżynieryjnych czy fotogrametrii nie trzeba było składać dodatkowych egzaminów i wystarczył dyplom wyższej uczelni?**

Zgadza się. I jakoś to szło.

Rozmawiała KATARZYNA PAKUŁA-KWIECIŃSKA ZDJĘCIA ZE ZBIORÓW PROF. HENRYKA LEŚNIOKA

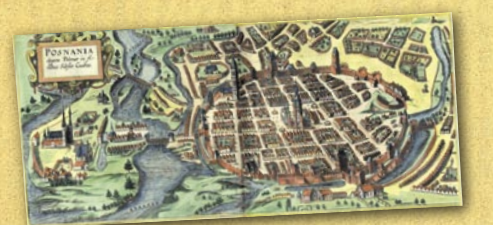

*Ukazał się pierwszy tom atlasu miast "Civitates Orbis Terrarum" Georga Brauna i Franza Hogenberga, w którym przedstawiono plany 530 miast. W atlasie znajdują się m.in. ówczesne widoki Poznania i Gdańska.*

*1572*

*1576 Tycho Brahe otwiera obserwatorium astronomiczne Uraniborg na wyspie*

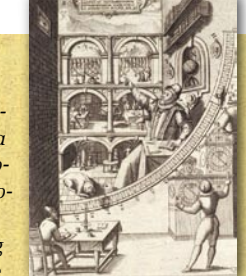

*Hven w Danii. Dokonuje w nim wielu precyzyjnych pomiarów jeszcze* 

*salną.*

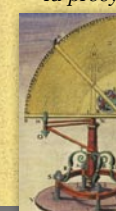

*przed wynalezieniem teleskopu i zegara wahadłowego. Podaje podstawy teoretyczne triangulacji, wymyśla podziałkę transwer-*

*1590 Johannes Richter (Praetorius) wynalazł stolik topograficzny. Przyrząd składał się z kwadratowej płyty*

*umieszczonej na statywie i alidady. Służył do wykonywania map* 

*bezpośrednio w terenie. W XVII i XVIII w. był to podstawowy przyrząd do pomiarów topograficznych.*

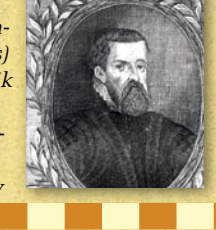

*Wiliam Gilbert w dziele "De magnete" opisuje poznane dotąd*

*1600*

*zjawiska magnetyczne. Twierdzi, że Ziemia sama jest magnesem; wcześniej uważano, że igłę magnetyczną poruszają gwiazdy.* S. 16

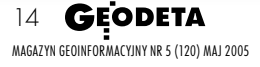

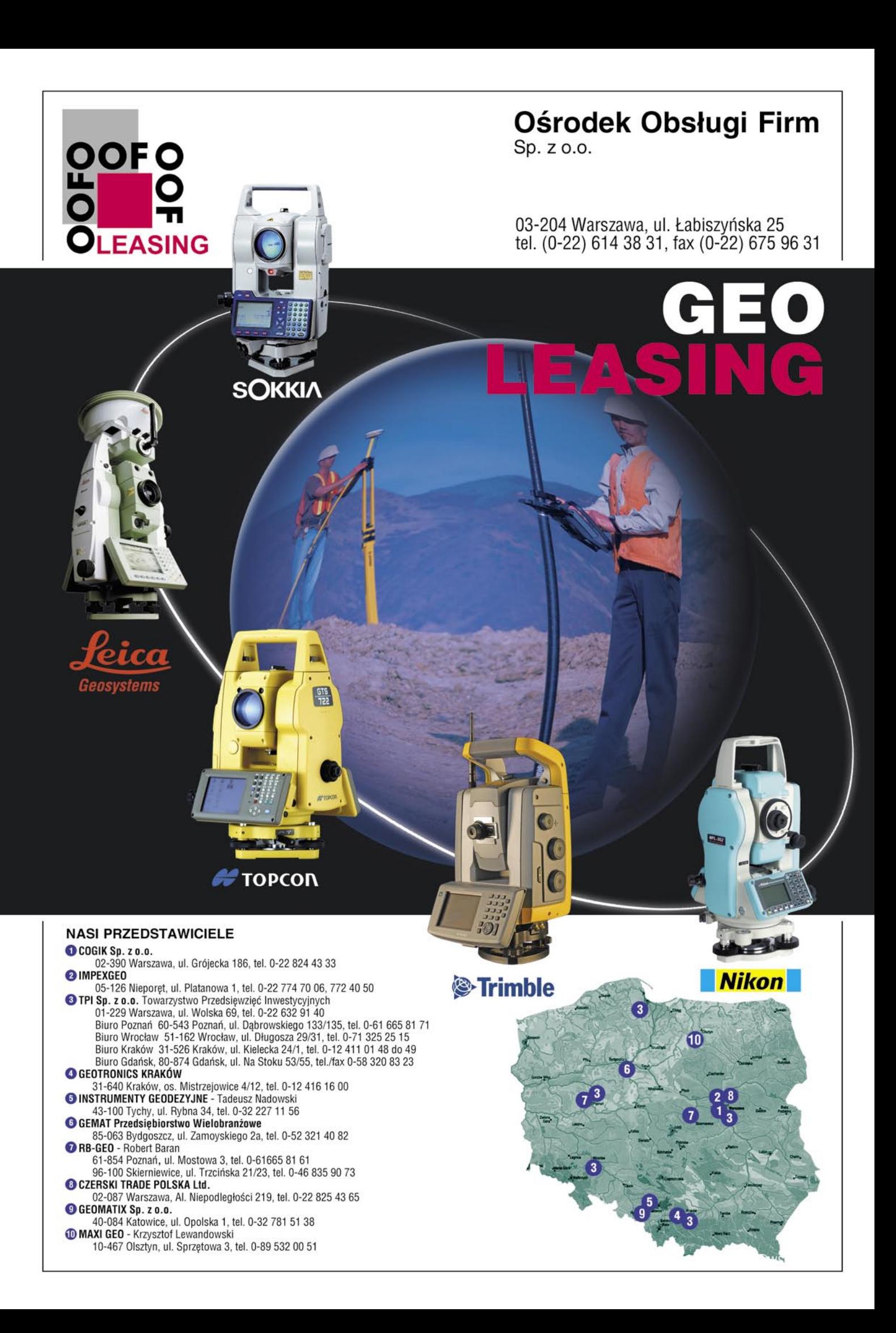

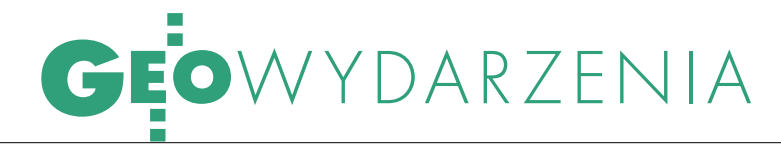

Nagrody i wyróżnienia ministra infrastruktury 2004

# NAUKA SPRAWIA RADOŚĆ

Minister infrastruk- tury przyznał nagrody w 39. Konkursie na prace dyplomowe, doktorskie, habilitacyjne i publikacje z dziedziny architektury, budownictwa, urbanistyki, gospodarki przestrzennej, komunalnej i mieszkaniowej oraz geodezji i kartografii. Z naszej branży wyróżniono 13 prac i publikacji.

Do konkursu zgłoszono re-kordową liczbę 207 prac (najwięcej z architektury, inżynierii lądowej oraz geodezji), z czego nagrodzono 6 inżynierskich, 49 magisterskich, 27 rozpraw doktorskich, 7 prac habilitacyjnych oraz 21 publikacji technicznych i ekonomicznych. Doceniono wysoką jakość, twórcze podejście do tematów, naukowe uzasadnienia procedur, nowoczesne rozwiązania i kompleksowe analizy.

Uroczysty finał konkursu odbył się 22 kwietnia w Sali Wielkiej Zamku Królewskiego w Warszawie. Nagrody wręczali podsekretarz stanu w Ministerstwie Infrastruk-

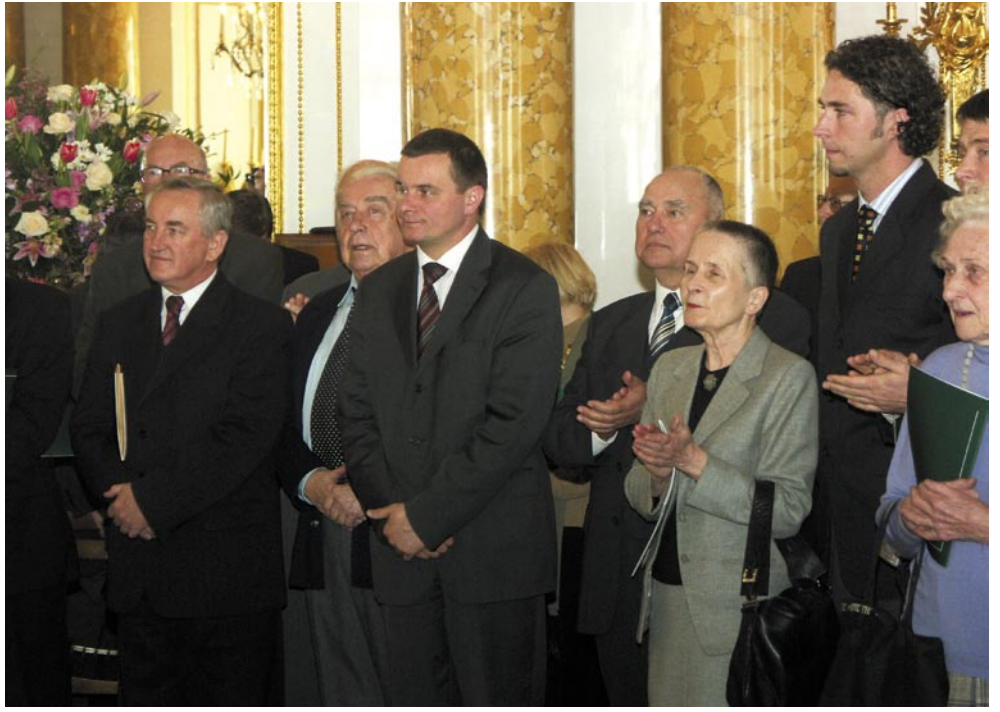

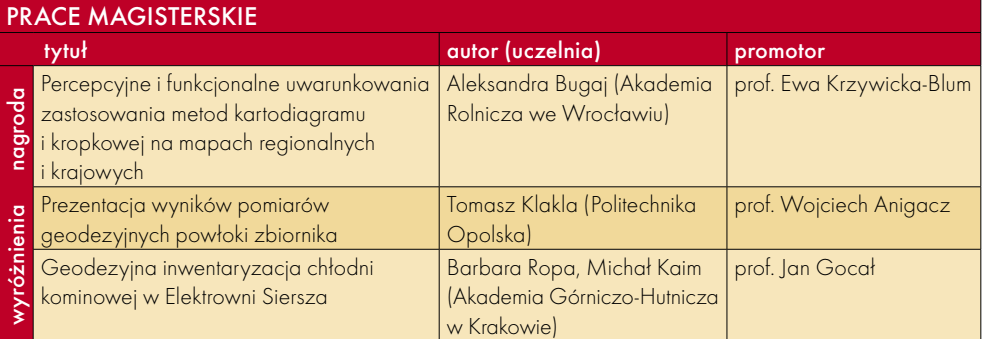

#### *1602*

*Galileusz (1564- -1642) odkrył prawo swobodnego spadania ciał i mierzył przyśpieszenie* 

*ziemskie. W 1609 r. na podstawie projektu Lipperheya skonstruował* 

> *własną lunetę, którą zastosował*

*do obserwacji. Odkrył góry i kratery na Księżycu, cztery największe satelity Jowisza, pierścienie Saturna oraz plamy na Słońcu. Zmuszony przez Inkwizycję do publicznego wyrzeczenia się teorii Kopernika, miał podobno wyszeptać: A jednak się kręci...*

> MAGAZYN GEOINFORMACYJNY NR 5 (120) MAJ 2005 16 **GEODETA**

#### *1608*

*Hans Lipperhey projektuje lunetę optyczną i uzyskuje patent rządu holenderskiego na swój wynalazek. Wkrótce luneta dociera do innych krajów europejskich. W kwietniu 1609 r. pojawia się w jednym*

*ze sklepów optycznych w Paryżu, kilka miesięcy później we Włoszech.* 

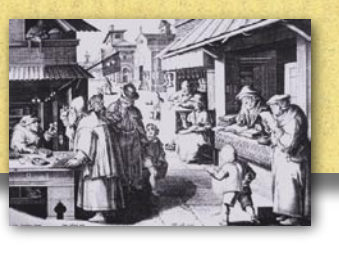

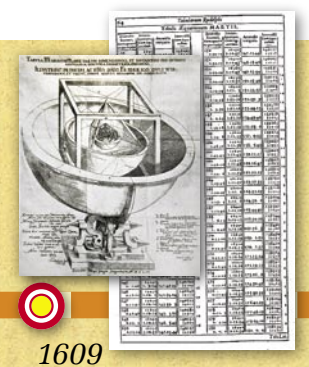

*Johannes Kepler podaje dwa pierwsze prawa ruchu planet ("Astronomia Nova"); w 1619 r. – trzecie. Prawa te ugruntowały teorię Kopernika.*

#### *1614*

John Napier w dziele "Miri*fici logarithmorum canonis descriptio" publikuje tablice odkrytych przez siebie logarytmów. W 1617 r. objaśnia zasady stosowania tzw. kości* 

Deg. 89

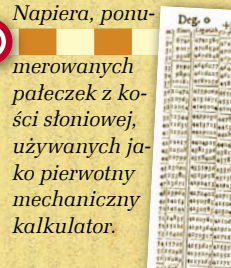

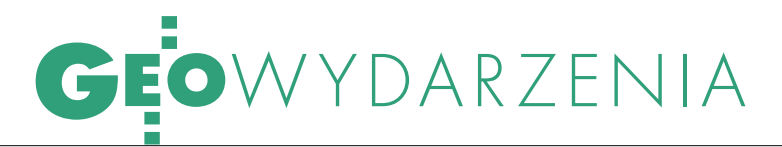

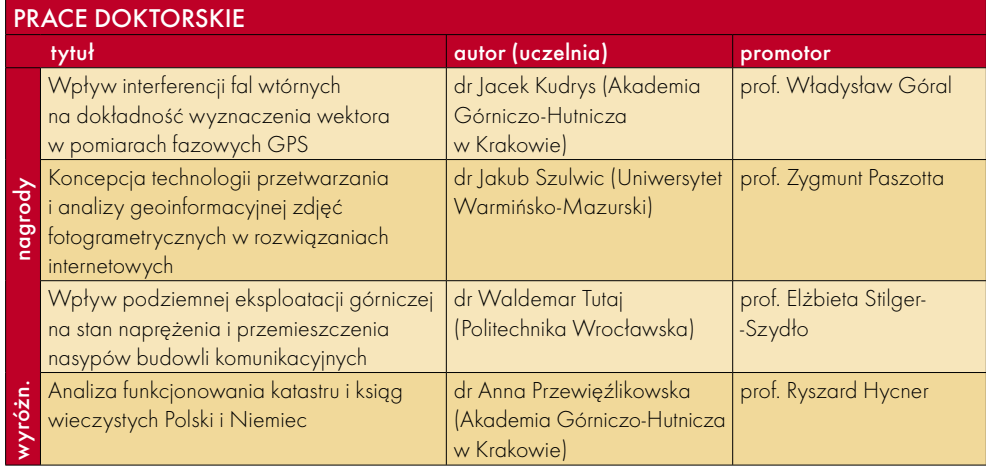

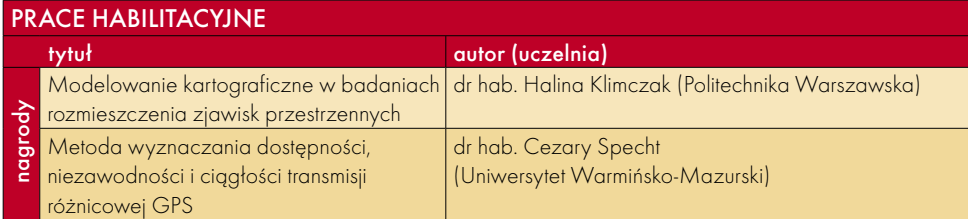

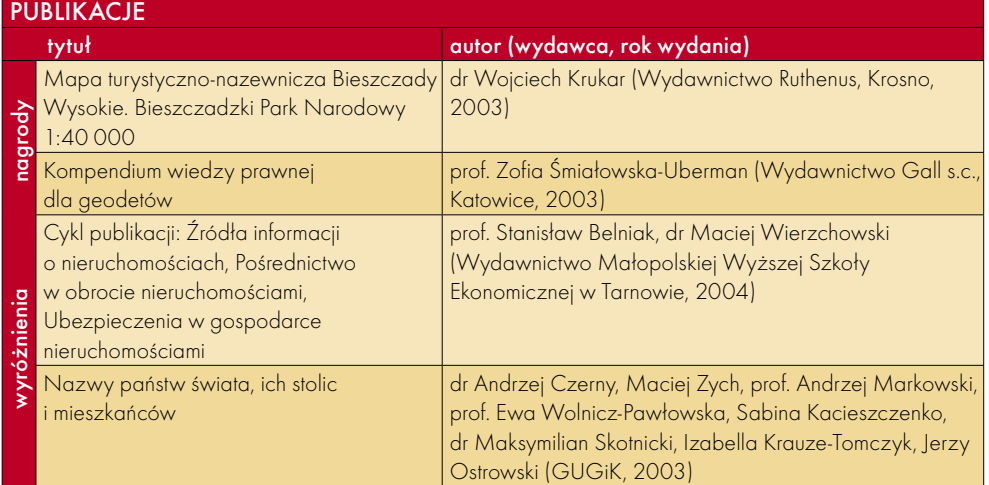

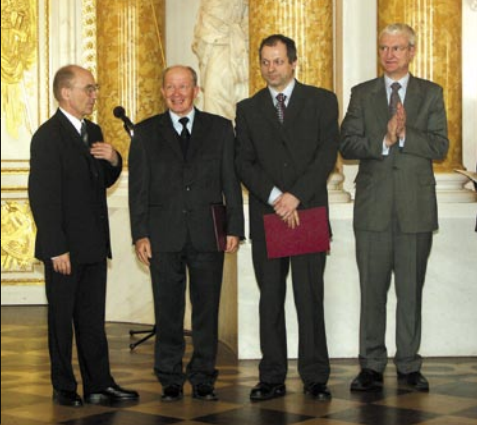

Od lewej: Andrzej Bratkowski, prof. Władysław Góral, dr Jacek Kudrys i prof. Michał Kleiber

tury Andrzej Bratkowski oraz minister nauki i informatyzacji Michał Kleiber. Obecni byli również przedstawiciele geodezji, budownictwa, architektury, m.in.: podsekretarze stanu w Ministerstwie Infrastruktury Witold Górski i Marek Chałas, główny inspektor nadzoru budowlanego Marek Naglewski, główny geodeta kraju Jerzy Albin, wiceprezes Polskiej Akademii Nauk prof. Emil Nalborczyk.

Wręczono także dwie nagrody specjalne dla wydawców za promocję książki technicznej. Otrzymały je: Instytut Techniki Budowlanej oraz Wydawnictwa Komunikacji i Łączności Sp. z o.o.

Tekst i zdjęcia PAULINA JAKUBICKA

*1614-16*

*Willebrord Snell van Royen (Snellius) wykonu-*

*je pomiary triangulacyjne do określenia odległości między*

*miastami Aalkmar i Bergen op Zoom w Holandii. Na tej podstawie oblicza długość jednego stopnia szerokości geograficznej, dzięki czemu jest w stanie określić obwód Ziemi (38 500 km).*

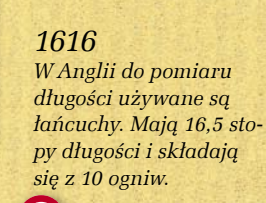

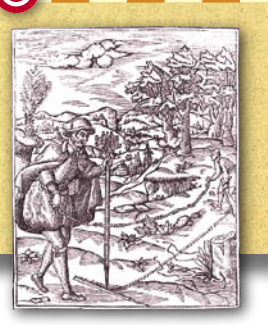

*1623* 

*Pastor Wilhelm Schickard w liście do Johanna Keplera załącza rysunek "zegara", który może wykonać 4 operacje arytmetyczne i obliczyć pierwiastek kwadratowy. Rok później powstaje pierwszy mechaniczny kalkulator.*

马头牌

*1633-35 Richard Norwood przemierzył za pomocą łańcuchów dystans 208 mil (Londyn- -York) w ramach pomiaru stopnia.* 

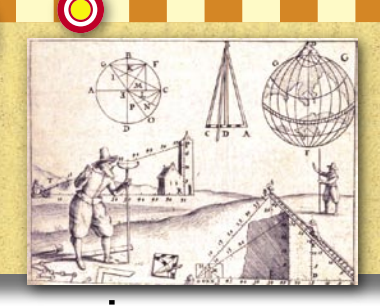

**GEODETA** 17 MAGAZYN GEOINFORMACYJNY NR 5 (120) MAJ 2005

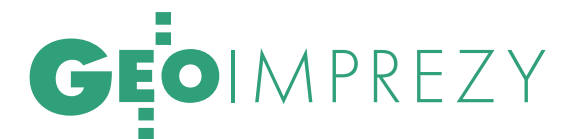

### 60-lecie IGiK oraz 70. urodziny i 50-lecie działalności prof. Bogdana Neya V CIENIU ŻAŁOBY NARODO

Jubileusze Instytutu Geodezji i Kartografii w Warszawie oraz jego wieloletniego dyrektora profesora Bogdana Neya zdominowała żałoba narodowa ogłoszona po śmierci papieża Jana Pawła II. Program spotkania uległ w związku z tym poważnym zmianom, a na sali panowała atmosfera powagi i smutku.

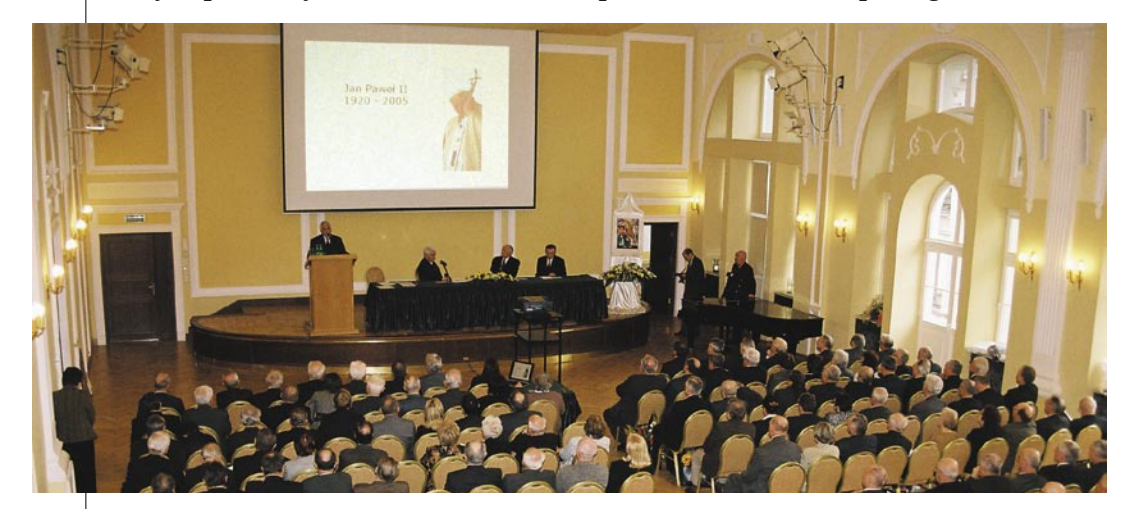

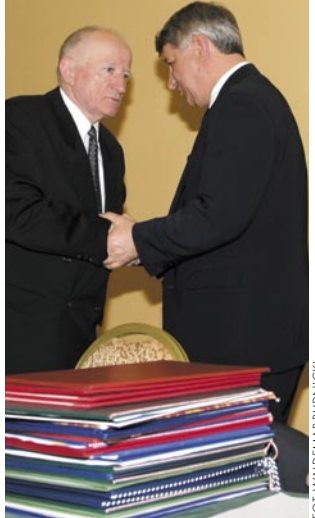

Prof. Bogdan Ney odbiera gratulacje z rąk ministra Jana Ryszarda Kurylczyka

roczysta sesja zorganizowana 7 kwietnia w siedzibie NOT w Warszawie zgromadziła kilkaset osób. Dyrektor IGiK prof. Adam Linsenbarth przedstawił sylwetkę Ojca Świętego, a wielu kolejnych mówców nawiązywało do swoich przeżyć związanych z osobą wielkiego Polaka. Zebrani zapoznali się z historią Instytutu (patrz m.in. GEO-DETA 4/2005). Prof. Lubomir Baran przedstawił dokonania profesora Bogdana Neya,

uczonego, nauczyciela akademickiego, organizatora nauki i społecznika (rozmowa z jubilatem – GEODETA 3/2005). I Instytut, i profesor Ney, który barwnie opowiadał o swoim życiu, zebrali wiele gratulacji i życzeń, goście powstrzymywali się jednak od oklasków. Nie wręczono również odznaczeń, a jedynie prof. Andrzej Ciołkosz odczytał listę odznaczonych.

Tekst i zdjęcia KATARZYNA PAKUŁA-KWIECIŃSKA

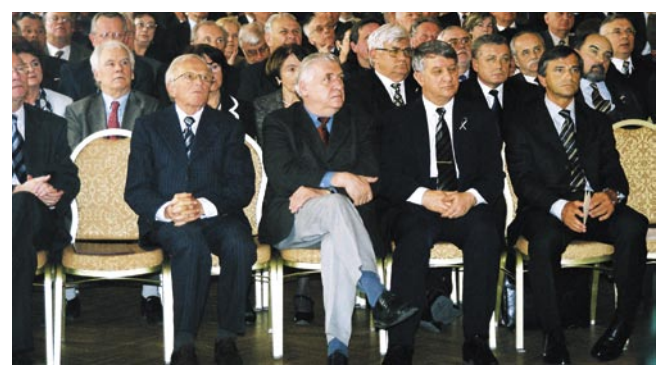

Od lewej: były prezes GUGiK Czesław Przewoźnik, wiceminister środowiska Krzysztof Zaręba, minister infrastruktury Jan Ryszard Kurylczyk, przedstawiciel Kancelarii Prezydenta RP Eugeniusz Mleczak

*1637 René Descar-*

*tes (Karte*zjusz) publikuje "La Géo*métrie", w której opisuje układ współrzędnych* 

*(tzw. kartezjański) i zastosowania algebry w geometrii. Wprowadził osie współrzędnych, a dzięki nim liczbowy opis figur geometrycznych, dając początek geometrii analitycznej oraz rachunkowi różniczkowemu i całkowemu.*

### *1640*

*William Gascoigne konstruuje krzyż nitek (krzyż nici umieszczony w płaszczyźnie ogniskowej umożliwiający precyzyjne określenie punktu obserwacji).*

*Koncepcja zrodziła się przypadkowo podczas obserwacji sieci utkanej przez pająka. Gascoigne opracował również mikrometr.*

#### *1641 Blaise Pascal konstruuje me-*

*chaniczną maszynę sumującą "Arithmetique", opartą*

*na działaniu skomplikowanego zestawu kół zębatych. Skrzynka z ośmioma tarczami z przodu potrafiła jedynie dodawać i odejmować. Pascal zbudował ją, aby ułatwić pracę swemu ojcu, poborcy podatkowemu.*

#### *1647*

*Jan Heweliusz wydaje dzieło pt. "Selenografia, czyli opisanie Księżyca", które zawiera m.in. dokładne mapy Księżyca. Powstały one w wyniku szkicowania obrazu z lunety zrzutowanego na ekran.*

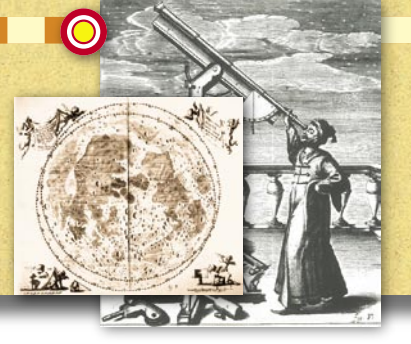

**GEODETA** 18 MAGAZYN GEOINFORMACYJNY NR 5 (120) MAJ 2005

CZEKI<br>TOWE P ROMOCI **RABATOWE** 

# O WARTOŚCI

- N nowa super cena
- N nowa klawiatura w modelach N
- N nowa, większa pamięć w modelach N
- N nowa walizka transportowa
- N nowa jakość ubezpieczenie sprzętu "od wszelkich ryzyk" **GRATIS**

### Co klient z tego ma?

ma święty<br>UDCZ PROKÓJ bo ma **UBEZPIECZENIE SPRZETU** i to GRATIS

 $\overline{\phantom{0}}$ ma 1000  $\overline{\phantom{0}}$ lub 2000 zł netto na dowolne zakupy w naszej sieci sprzedaży (może sobie wybrać, co mu się podoba)

### шшш.topcon.com.pl

#### 01-229 Warszawa ul. Wolska 69 tel. 0-22 632 91 40 faks 0-22 862 43 09

51-162 Wrocław ul. Długosza 29/31 tel./faks 0-71 325 25 15 tpi@topcon.com.pl wroclaw@topcon.com.pl

60-543 Poznań ul. Dabrowskiego 133/135 tel./faks 0-61 665 81 71 poznan@topcon.com.pl

31-523 Kraków ul. Kielecka 24/1 krakow@topcon.com.pl

**IOOOZŁ!** 

80 - 874 Gdańsk ul. Na Stoku 53/55 tel./faks 0-12411 01 48 tel./faks 0-58 320 83 23 gdansk@topcon.com.pl

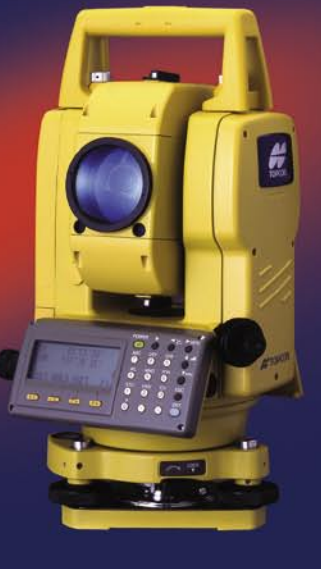

Kwota netto. Promocja nie podlega kumulacji. Promocja może być odwołana bez ostrzeżenia. Promocja dotyczy określonego sprzętu oferowanego przez TPI Sp. z o. o.

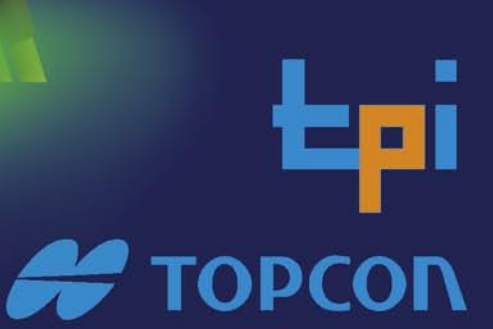

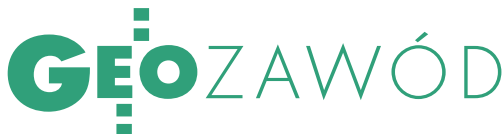

#### Z PORADNIKA...

#### 5.1. ZAKRES I – GEODEZYJNE POMIA-RY SYTUACYJNO-WYSOKOŚCIOWE, REALIZACYJNE I INWENTARYZACYJNE. Rodzaje prac (minima) wymagane

#### do uznania praktyki zawodowej

1. Zakładanie, pomiar i wznawianie punktów poziomej osnowy szczegółowej oraz osnowy pomiarowej.

2. Zakładanie i pomiar punktów szczegółowej osnowy wysokościowej.

3. Pomiary sytuacyjno-wysokościowe oraz opracowywanie ich wyników, w tym sporządzanie mapy zasadniczej.

4. Tyczenie budynków (budowli), obsługa budowy i montażu.

5. Powykonawcze pomiary inwentaryzacyjne.

6. Sporządzanie map do celów projektowych.

#### Definicje, pojęcia, interpretacje

(...) PN-86/N-02207 Geodezja. Terminologia:

 w pkt 2.71. pomiary sytuacyjne – zespół czynności geodezyjnych mających na celu określenie wzajemnego poziomego położenia szczegółów terenowych na powierzchni odniesienia,

w pkt 2.72. pomiary wysokościowe – zespół czynności geodezyjnych mających na celu określenie pionowego położenia punktów, względem przyjętego poziomu odniesienia,

w pkt 2.70. pomiary realizacyjne – zespół czynności geodezyjnych mających na celu wyznaczenie w terenie przestrzennego położenia obiektów projektowanych, uzyskanie zgodności kształtów wymiarów realizowanych obiektów z danymi projektów technicznych oraz kontrolowanie zgodności, położenia, kształtu i wymiarów obiektów budowlanych z danymi planu realizacyjnego i projektu technicznego.

# JEDYNKA CZY CZWÓRKA?

Dyskusja na temat różnic uprawnień zawodowych wynikających z zakresu pierwszego i czwartego nabiera rumieńców. Po artykule "Prosto z mostu" [GEODETA 4/2005] publikujemy kolejny głos w tej sprawie – jeszcze ciepłą korespondencję Czytelnika z GU-GiK-iem. Dodatkowo – kilka ciekawszych fragmentów z pewnego poradnika.

#### **• KILKA TRUDNYCH PYTAŃ**

W nawiązaniu do Pana stanowiska [pisze Czytelnik do głównego geodety kraju – przyp. red.] w sprawie przypisywania rodzajów prac geodezyjnych do poszczególnych zakresów uprawnień (pismo nr NL-650-215-2005 z 17 lutego 2005 r.) oraz w związku z przekazaniem przez kujawsko-pomorskiego inspektora nadzoru geodezyjnego i kartograficznego w Bydgoszczy powyższego stanowiska geodetom powiatowym **do stosowania**, proszę o wyjaśnienie kilku kwestii:

 Czy istnieje podstawa **prawna** pozwalająca na ograniczenie możliwości wykonywania samodzielnych funkcji w dziedzinie geodezji i kartografii geodetom już posiadającym uprawnienia?

 Wymóg ustanowienia inspektora nadzoru inwestorskiego dotyczy wielu obiektów, których budowa wiąże się z posiadaniem zróżnicowanych uprawnień budowlanych, nawet w zakresie jednej dziedziny. Jest to zrozumiałe ze względu na bezpieczeństwo i przebieg procesu budowlanego. Czym jednak różni się wytyczenie obiektu liniowego – przyłącza energetycznego do domu jednorodzinnego od wytyczenia linii elektroenergetycznej o napięciu 110 kV? Czym różni się inwentaryzacja powykonawcza tych obiektów? Nadmieniam, iż inwentaryzacji sieci uzbrojenia terenu dokonuje się przed odbiorem, co oznacza, że przewody są jeszcze nieczynne.

Jakie elementy inwentaryzacji powykonawczej drogi powiatowej nie są mierzone podczas inwentaryzacji drogi gminnej? Czy pomiar któregokolwiek elementu drogi powiatowej (wojewódzkiej, krajowej) ma osiągnąć dokładność niedostępną dla geodety z uprawnieniami z zakresu l? Jaki przepis prawny bądź techniczny przewiduje różnicowanie dokładności pomiaru w zależności od kategorii drogi?

#### **•** DROGA

#### TO CO INNEGO NIŻ MOST

Swoją firmę prowadzę od czterech lat. Oceniam, że prace związane z budową, przebudową i modernizacją dróg wszelkiej kategorii stanowiły ok. 80% wszystkich moich zleceń. Chciałbym więc nieco szerzej przeanalizować ten asortyment prac geodezyjnych. Podam

#### *1662-72*

*Joan Blaeu publikuje "Atlas Major", w którym na ponad 600 mapach zaprezentowany został kartograficzny obraz świata. Atlas wydawano w 9-12 tomach w kilku wersjach językowych (holenderska, łacińska, francuska, hiszpańska).*

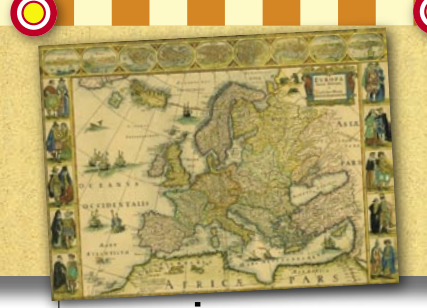

**GEODETA** 20 MAGAZYN GEOINFORMACYJNY NR 5 (120) MAJ 2005

#### *1665 Isaac Newton (1643-1727) formułuje*

*prawo powszechnego ciążenia i trzy zasady dynamiki; 1680 – stwierdza, że Ziemia jest sferoidą;*

*1687 – wydaje swe najważniejsze dzieło "The Principia or Philosophiae naturalis principia mathematica", w którym przedstawia zasady dynamiki, grawitacji i mechaniki (wyjaśniając kształt orbit komet, powstawanie przypływów i odpływów, precesję osi Ziemi i ruch Księżyca).*

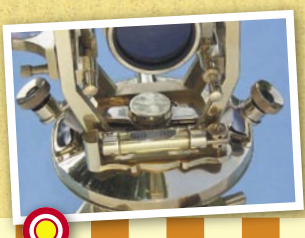

*1666 Melchisedech Thevenot opisał libelę; uważany jest za jej wynalazcę.*

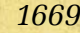

*Jean Picard wykonuje pomiar stopnia łuku południka pomiędzy Malvoisine i Amiens we Francji. Jako jeden z pierwszych stosuje metody naukowe przy tworzeniu map, m.in. okolic Paryża. Picard jako*

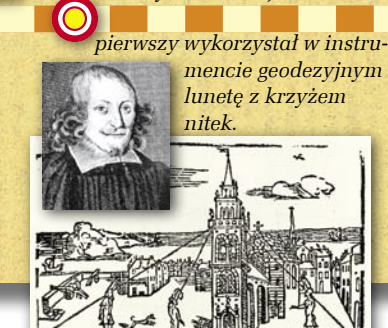

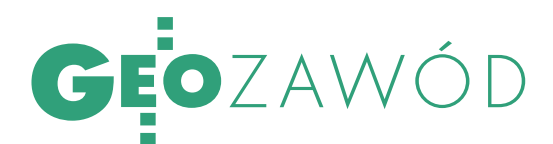

konkretny przykład – wykonuję obecnie mapę do celów projektowych pod modernizację drogi krajowej. Blisko 4-kilometrowy jej odcinek biegnie przez lasy, gdzie nie zostały nigdy założone sekcje mapy sytuacyjno-wysokościowej. Czym będzie się różnił całkowicie nowy pomiar drogi (obejmujący położenie sytuacyjne i określenie wysokości nawierzchni, poboczy, rowów i skarp) od jej inwentaryzacji?

Nawiasem mówiąc, rzędne istniejące i projektowane dróg podawane są w projektach budowlanych z dokładnością centymetra. Do osiągnięcia tej dokładności całkowicie wystarcza najzwyklejsza niwelacja techniczna. Czy naprawdę aby wykonać taki pomiar, potrzeba uprawnień z zakresu geodezyjnej obsługi inwestycji?

Inaczej wygląda sprawa z obsługą obiektów budowlanych związanych z drogą – mostów, wiaduktów itp. Nie mam wątpliwości, że przy pracach tego typu geodeta rzeczywiście powinien posiadać uprawnienia z zakresu czwartego. Podobnie zresztą rozdzielają te prace uprawnienia budowlane – na "drogowe" i "mostowe". W związku z powyższym najczęściej dla drogi i dla obiektów towarzyszących opracowywane są odrębne projekty. Należy przy tym wyraźnie podkreślić fakt, że czym innym jest inwentaryzacja mostu, a czym innym przechodzącej przez ten most jezdni asfaltowej czy chodnika.

#### KILKA NONSENSÓW

Kolejny aspekt: dla istniejącej drogi gruntowej zaliczonej do kategorii dróg powiatowych opracowano projekt przewidujący wybudowanie nowej drogi z nawierzchnią bitumiczną, a w związku z powyższym – na kilku odcinkach znaczne poszerzenia istniejącego pasa drogowego. Zlecone mi prace obejmowały rozgraniczenie istniejącego pasa drogowego oraz dokonanie podziałów przyległych do drogi nieruchomości w miejscach poszerzeń. W świetle omawianego stanowiska należy rozumieć, że posiadając uprawnienia z zakresu l. i 2., mogę dokonać ważnych, wręcz newralgicznych czynności powodujących określenie granic własności, nie mogę natomiast wytyczyć projektowanej drogi w celu określenia przebiegu pasa drogowego. Jak wobec tego wyznaczyć miejsca niezbędnych poszerzeń?

Bezpośrednie przeniesienie przepisu wykonawczego z zakresu prawa budowlanego na grunt prawa geodezyjnego jest, mówiąc wprost, nonsensem. Nie wdając się w szczegółową analizę wszystkich przypadków, podam jeszcze kilka przykładów. Nie mając uprawnień z zakresu 4.:

nie mogę dokonać pomiaru żadnego budynku zabytkowego, niezależnie od jego rozmiarów i kształtu;

nie mogę zainwentaryzować budynku użyteczności publicznej;

mogę dokonać wytyczenia oraz inwentaryzacji willi o skomplikowanym rzucie przyziemia, nie mogę – bloku w kształcie prostokąta;

nie mogę zainwentaryzować zbiornika podziemnego o wymiarach typowego szamba, nie mając pewności, czy w przyszłości nie będzie używany jako zbiornik materiałów niebezpiecznych dla środowiska;

 w przypadku zlecenia na inwentaryzację powykonawczą stodoły muszę poprosić o dostarczenie projektu budowlanego i sprawdzić, czy ta stodoła nie zaPN-73/N-99310 Geodezja. Pomiary realizacyjne. Nazwy i określenia:

w pkt 2.1.2. powykonawcze pomiary inwentaryzacyjne, pomiary powykonawcze – zespół czynności geodezyjnych mających na celu zebranie odpowiednich danych geodezyjnych do określenia położenia, kształtów i wymiarów realizowanych obiektów.

Niektóre definicje, dotyczące ww. terminów znajdują się w § 2 instrukcji technicznej G-4 Pomiary sytuacyjne i wysokościowe. Dodatkowe naświetlenie tego zakresu zawiera pismo głównego geodety kraju z 14 marca 1994 r. nr GG.VII.Pr/04/04 (...): zakres pierwszy obejmuje całość prac polowych i kameralnych, związanych z opracowaniem mapy zasadniczej zgodnie z instrukcją K-1, pełny zakres czynności geodezyjnych wykonywanych w związku z realizacją inwestycji budowlanych do tak zwanego poziomu zerowego oraz pomiary powykonawcze (inwentaryzacyjne). (...) Posiadanie:

 $\bullet$  dawnego zakresu pierwszego uprawnia do wykonywania tej części obecnego zakresu pierwszego, która obejmuje całość prac polowych związanych z opracowaniem mapy zasadniczej, zgodnie z instrukcją techniczną K-1, łącznie z pomiarem inwentaryzacyjnym sieci urządzeń technicznych uzbrojenia terenu, bez względu na ich usytuowanie (podziemne, naziemne, nadziemne);

dawnego zakresu trzeciego, uprawnia do wykonywania tej części obecnego zakresu pierwszego, która obejmuje pomiary powykonawcze (inwentaryzacyjne) oraz pełny zakres czynności geodezyjnych wykonywanych w związku z realizacją inwestycji budowlanych wykonywanych do tak zwanego pomiaru zerowego. Tak więc, kto posiada uprawnienia dawnego zakresu pierwszego i dawnego zakre-

MAGAZYN GEOINFORMACYJNY NR 5 (120) MAJ 2005

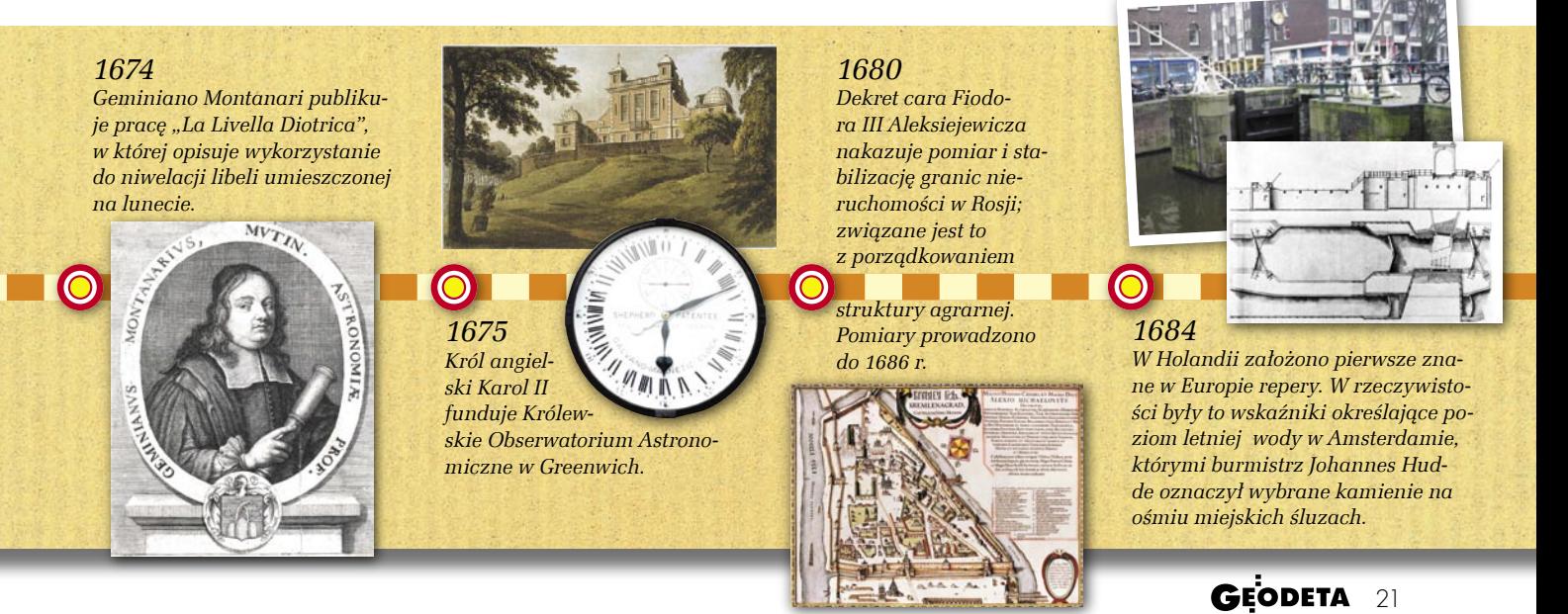

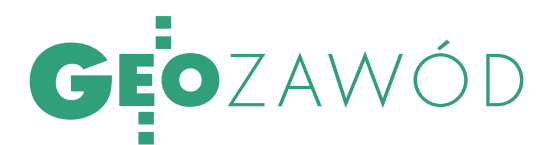

su trzeciego, posiada pełne uprawnienia obecnego zakresu pierwszego. Natomiast osoby, które posiadają jeden tylko z dawnych zakresów (np. pierwszy lub trzeci) mają prawo wykonywania prac w wyżej określonych przedziałach. Mogą także uzupełnić te uprawnienia do pełnego obecnego zakresu pierwszego w drodze przewidzianego w ustawie postępowania kwalifikacyjnego.

#### 5.4 ZAKRES 4 – GEODEZYJNA OBSŁUGA INWESTYCJI Rodzaje prac (minima) wymagane

#### do uznania praktyki zawodowej

1. Projektowanie, zakładanie i pomiar osnowy realizacyjnej inwestycji.

2. Pomiary odkształceń i przemieszczeń budowli oraz przemieszczeń podłoża.

3. Badanie geometrii budowli i urządzeń przemysłowych.

4. Geodezyjna obsługa procesu inwestycyjnego na każdym jego etapie (od prac studyjnych począwszy).

#### Definicje, pojęcia, interpretacje

Ubiegający się o uprawnienia zawodowe bardzo często w składanych wnioskach mylą bądź nie odróżniają uprawnień, jakie wynikają z zakresu pierwszego, a jakie z zakresu czwartego, a szczególnie tych części, które dotyczą pomiarów realizacyjnych i inwentaryzacyjnych. Często też zdarzają się takie nieporozumienia na styku z ODGiK– –ami. Wyjaśnia to, w zasadniczym zarysie, instrukcja G-3 Geodezyjna obsługa inwestycji, która w § 1 stwierdza, iż "reguluje postępowania przy wykonywaniu studiów przedprojektowych, opracowanie założeń techniczno-ekonomicznych oraz projektowania technicznego i realizacji inwestycji oraz przy wykonywaniu geodezyjnych pomiarów obiektów w czasie ich eksploatacji".

Jak można wnioskować z powyższego, nie chodzi tutaj o drobne prace realizacyjne lub wiera elementów konstrukcyjnych o rozpiętości 12 m;

 mogę inwentaryzować sieć telekomunikacyjną na terenie całego miasta, ale nie mam prawa pomierzyć jednego przewodu pomiędzy centralami itd.

#### **• PRAWO BUDOWLANE** PONAD GEODEZYJNYM?

Przy okazji wspomnę o jeszcze jednym absurdzie – wykonując mapę do celów projektowych, dokonuję pomiaru uzupełniającego, a zatem mierzę np. blok, odcinek sieci kanalizacyjnej o średnicy 400 mm, 100 m drogi powiatowej, przepust. Operat techniczny z tej pracy zostaje przyjęty do zasobu. Jednakże tego samego pomiaru nie mogę już nazwać inwentaryzacją powykonawczą. Należy także zauważyć, że część środowiska geodezyjnego odczytała Pana stanowisko w jeszcze szerszym aspekcie – uważając, że geodetom z uprawnieniami w pierwszym zakresie odbiera się również możliwość wykonywania map do celów projektowych.

Powtórzę kolejny raz – rozporządzenie dotyczące obowiązku ustanowienia inspektora nadzoru inwestorskiego jest przepisem prawa budowlanego. Geodezja opiera się przede wszystkim na pomiarze kątów i odległości. Ktoś, kto próbuje uzależnić wykonywanie pomiarów geodezyjnych od kubatury obiektu, objętości przepompowanej wody, wielkości napięcia, faktu zakwalifikowania drogi do tej czy innej kategorii lub od rodzaju zastosowanego do budowy materiału, dowodzi tylko, że nie ma pojęcia o obowiązujących geodetów przepisach prawnych i technicznych. *Prawo geodezyjne i kartograficzne* oraz *Prawo budowlane* są równorzędnymi przepisami. Nie ma najmniejszego powodu, aby uważać drugą z wymienionych ustaw za ważniejszą. Umiejscowienie rozporządzenia wykonawczego do *Prawa budowlanego* ponad ustawą *Prawo geodezyjne i kartograficzne* po raz kolejny dowiodło, jak niska jest ranga zawodu geodety. (...)

#### **.** OGRANICZENIA PRAWA DO WYKONYWANIA ZAWODU

Wprowadzenie omawianego w niniejszym piśmie stanowiska "do stosowania" przewraca do góry nogami wszystkie dotychczasowe wykładnie dotyczące zakresu prac wykonywanych przez geodetów posiadających "czwórkę". Tym bardziej bulwersujące jest, że tak radykalna zmiana zostaje wprowadzona po cichu, z dnia na dzień, bez udzielenia głosu geodetom i dania im możliwości przygotowania się do zmiany. Tak znaczące ograniczenie prawa do wykonywania zawodu dla większości spośród uprawnionych geodetów może oznaczać upadek prowadzonych przez nich firm geodezyjnych. Tylko patrzeć, jak ruszy lawina skarg do rzecznika praw obywatelskich, pozwów do sądu o odszkodowania za zerwane umowy itd. Ciekawi mnie również, czy ktokolwiek zastanowił się nad konsekwencjami takiego kroku dla starostów, wykonujących powierzone im rządowe zadania z dziedziny geodezji i kartografii. Jakie są **przewidziane przepisami prawa** wymagania wobec osoby pełniącej funkcję geodety powiatowego? – zakres uprawnień pierwszy i drugi. Wymagania wobec przewodniczących ZUDP? – zakres uprawnień pierwszy i drugi. Ośmielę się twierdzić, że w dużej części powiatowych ośrodków dokumentacji geodezyjnej i kartograficznej nie ma ani jednej osoby posiadającej uprawnienia z zakresu czwartego. Oczywiście, zawsze można

#### *1690*

**d**

 $\alpha$ 

*Jakub Bernoulli wprowadza współrzędne biegunowe (kąt i odległość) jako metodę opisywania położenia punktów w przestrzeni.*

*1696 Marszałek Sebastien le Prestre de Vauban wprowadza w armii francuskiej funkcje inżynierów geografów odpowiedzialnych za dane geograficzne. Korpus geograficzny wykonywał mapy topograficzne, plany fortyfikacji itp.*

*1701 W Rosji powstała Moskiewska Szkoła Matematyczno- -Nawigacyjna kształcąca kadry m.in. do wykonywania pomiarów hydrograficznych.*

#### *1760*

*Cesarzowa Maria Teresa wprowadza kataster na terenie Księstwa Mediolańskiego (tzw. kataster mediolański). Prace topograficzne prowadzono w latach 1723-26, a szacowanie gruntów do 1731 r. Kataster mediolański był podstawą* 

*przy wprowadzaniu podobnych systemów w innych państwach.* 

 $S. 24B$ 

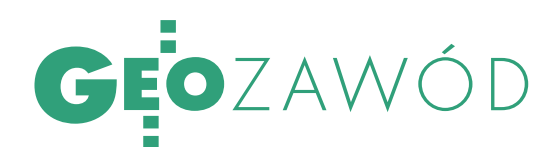

zatrudnić inspektora z zewnątrz, ale co z obowiązkiem sprawdzenia przedłożonego operatu w ciągu sześciu dni? A konsekwencje finansowe pozostawiam Pana domyślności...

I ostatnia kwestia. Rozporządzenie ministra infrastruktury *w sprawie rodzajów obiektów budowlanych, przy których realizacji jest wymagane ustanowienie inspektora nadzoru inwestorskiego,* nosi datę 19 listopada 2001 r. i zostało ogłoszone w Dzienniku Ustaw w tym samym roku. Co spowodowało, że obowiązujący 3,5 roku akt prawny staje się wyrocznią dopiero dzisiaj?

> KRZYSZTOF NAREWSKI Geodeta uprawniony

#### NIE OGRANICZENIE...

**REKLAMA** 

TYLKO UNORMOWANIE ADOLF JANKOWSKI, p.o. dyrektora Departamentu Nadzoru, Kontroli i Organizacji Służby Geodezyjnej i Kartograficznej GU-GiK: W odpowiedzi na nadesłane przez Pana pismo z 22 marca 2005 r. uprzejmie informuję, że zawarte w nim pytania są na tyle interesujące, iż zostaną przekazane komisji kwalifikacyjnej do spraw uprawnień zawodowych w celu wykorzystania podczas prowadzonych postępowań kwalifikacyjnych. Odnosząc się do szczegółowych treści sformułowanych przez Pana pytań, należy stwierdzić, że stanowisko głównego geodety kraju, które Pan krytykuje, nie stanowi próby ograniczenia "możliwości wykonywania samodzielnych funkcji w dziedzinie geodezji i kartografii geodetom już posiadającym uprawnienia", lecz jest próbą unormowania spraw dotychczas nieuregulowanych jednoznacznie. Oparcie powołanej wykładni na przepisach aktu prawa zewnętrznego z zakresu prawa budowlanego jest całkowicie uzasadnione w przypadku prac geodezyjnych prowadzonych na potrzeby prac budowlanych. Nazwanie tego nonsensem wydaje się, delikatnie pisząc, nieporozumieniem.

Informuję jednocześnie, że istnieje niewątpliwa potrzeba zwiększenia liczby geodetów posiadających uprawnienia do wykonywania samodzielnych funkcji w dziedzinie geodezji i kartografii w zakresie 4. – geodezyjna obsługa inwestycji.

Informacji o terminach egzaminów na uprawnienia z poszczególnych zakresów udziela Zarząd Główny Stowarzyszenia Geodetów Polskich. Wyrażam przekonanie, że pozytywny wynik postępowania potwierdzi Pana kwalifikacje w zakresie geodezyjnej obsługi inwestycji.

ŚRÓDTYTUŁY I SKRÓTY OD REDAKCJI

inwentaryzacyjne, a o obsługę skomplikowanych technologicznie obiektów, zarówno takich jak statki, osie turbin, suwnice itp., jak i obiektów dużych powierzchniowo, gdzie często trzeba sporządzić projekt obsługi takiego obiektu bądź geodezyjny plan koordynacyjny. Komisja Kwalifikacyjna, mając powyższe na uwadze, przyjęła uzgodnioną z głównym geodetą kraju wykładnię, iż "geodezyjna obsługa inwestycji obejmuje czynności związane z budownictwem przemysłowym, a szczególnie z obsługą zapór wodnych, kominów przemysłowych, dużych i skomplikowanych budowli, pomiarami odkształceń i przemieszczeń oraz czynności przewidziane dla osób pełniących nadzór inwestorski na tych budowach".

Należy podkreślić, że zakres ten obejmuje także obowiązek znajomości przepisów z dziedziny zagospodarowania przestrzennego oraz prawa budowlanego i wynikających z tych przepisów zadań dotyczących opracowań geodezyjno-kartograficznych i czynności geodezyjnych obowiązujących podczas projektowania budowy, utrzymania i rozbiórki obiektów budowlanych.

> Z PORADNIKA DLA OSÓB UBIEGAJACYCH SIĘ O NADANIE UPRAWNIEŃ ZAWODOWYCH W DZIEDZINIE GEODEZJI I KARTOGRAFII, WYD. VII, WARSZAWA 2004

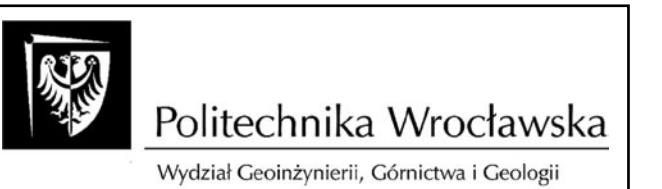

#### zaprasza na VI edycję studiów podyplomowych

#### "Systemy Informacji Geograficznej"

- organizowane przy współpracy z wrocławskim i krajowym środowiskiem naukowym oraz firmami geoinformacyjnymi
- program zajęć dostosowany do potrzeb nowoczesnych metod informatyzacji zarządzania, usług publicznych i automatyzacji projektowania w środowisku GIS
- w programie studiów uwzględniono również tematy standardów wymiany informacji geograficznej (XML, SVG), inżynierii internetowej, strategii wdrażania oraz analiz ekonomicznych inwestycji geoinformacyjnych.
- pełna dokumentacja MEN z dyplomami w języku polskim *i* angielskim
- studia trwają dwa semestry  $\ddot{\phantom{a}}$
- zgłoszenia do 15.09.2005 na formularzu dostępnym na stronie WWW: http://gis.pwr.wroc.pl

Dodatkowe informacje:

- Zakład Geodezji i Geoinformatyki Wydziału Geoinżynierii, Górnictwa i Geologii, pl. Teatralny 2, 50-051 Wrocław tel.: (071) 3206873, (071) 3206874
- http://gis.pwr.wroc.pl

#### **OBWIESZCZENIE STAROSTY BIAŁOGARDZKIEGO**

z dnia 23 marca 2005 r. **o ustaleniu standardu technicznego numerycznego przekazywania do zasobu wyników wykonania prac geodezyjnych i kartograficznych**

Na podstawie art. 7d pkt 1 ustawy z dnia 17 maja 1989 r. – Prawo geodezyjne i kartograficzne (Dz.U. z 2000 r. Nr 100, poz. 1086, z późn. zm.) oraz ust. 9.9 załącznika nr 1 do rozporządzenia ministra infrastruktury z dnia 19 lutego 2004 r. w sprawie wysokości opłat za czynności geodezyjne i kartograficzne oraz udzielanie informacji, a także za wykonywanie wyrysów i wypisów z operatu ewidencyjnego (Dz.U. Nr 37, poz. 333), w związku z wdrożeniem systemu komputerowego EWID 2000

#### **podaję do publicznej wiadomości**

informację o ustaleniu formatu DGN jako standardu technicznego numerycznego przekazywania do państwowego zasobu geodezyjnego i kartograficznego, gromadzonego w Powiatowym Ośrodku Dokumentacji Geodezyjnej i Kartograficznej w Białogardzie, wyników wykonania prac geodezyjnych i kartograficznych dotyczących mapy ewidencyjnej.

Z dniem 1 maja 2005 r. zaprzestaje się prowadzenia mapy ewidencji gruntów i budynków w postaci analogowej.

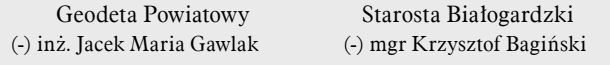

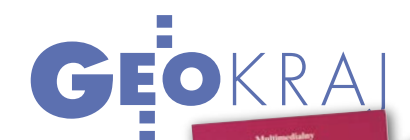

# ŁÓDŹ NA CD

Geografia, geologia, hydrografia, podział terytorialny... to tylko część zagad- nień szczegółowo przedstawionych na 49 planszach z mapami, diagramami i wykresami. W sumie ponad 150 opracowań kartograficznych – oto co ofe- rują twórcy Multimedialnego Atlasu Miasta Łodzi.

Chociaż Łódź ma prawa miejskie od 1423 roku, a intensywnie rozwinęła się w XIX wieku, to do tej pory nie miała swojego monograficznego opracowania kartograficznego. Dlatego też w Wydziale Geodezji, Katastru i Inwentaryzacji Urzędu Miasta Łodzi pojawiła się inicjatywa opracowania specjalnego atlasu. We wrześniu 1999 roku powołano radę programową, a pół roku później zespół redakcyjny.

Głównym celem publikacji Atlasu miało być:  $\bullet$  dostarczenie aktualnej wiedzy o sytuacji społecznej i gospodarczej Łodzi, umożliwienie śledzenia zmian w przestrzeni miejskiej i podejmowania strategicznych decyzji;  $\bullet$  promocja miasta, ● stworzenie dokumentu pozwalającego służbom miejskim i mieszkańcom na identyfikację zjawisk w przestrzeni.

Atlas przeznaczony jest dla urbanistów, architektów, planistów i projektantów, a także dla łódzkich nauczycieli, uczniów i studentów, którym ma pomagać w poznaniu i zrozumieniu ich najbliższej okolicy. Urzędom i instytucjom przyda się m.in.: *Studium Uwarunkowań i Kierunków Zagospodarowania Przestrzennego Miasta Łodzi*, *Struktura zasobów mieszkaniowych* czy dane demograficzne. Liczne plansze przedstawiają miasto dawniej (np. *Łódź w czasach wczesnodziejowych oraz w okresie tzw. rolniczym* czy też *Łódź i okolice w XIX wieku*).

Atlas składa się z 49 plansz. Na każdej z nich znajduje się po kilka map, wykresów, a na rewersach umieszczono szczegółowy opis, zawierający interpretację map, źródła danych do nich oraz dodatkowe informacje o przedstawianej tematyce. Niektóre z nich mają także zdjęcia i wykresy. Na mapach przedstawiono m.in. geologię, glebę, rzeźbę terenu, klimat, wody, szatę roślinną, ochronę przyrody, rozwój i rozmieszczenie ludności, strukturę społeczno-zawodową, użytkowanie ziemi.

Publikacja dostępna jest w wersji tradycyjnej i na płytach CD w postaci plików PDF. PJ

#### NOWOŚCI INTERSIT-u

Łódzki Internetowy System Informacji o Terenie jest cały czas ulepszany. Ostatnio zwiększono bezpieczeństwo serwisu, wprowadzając format PHP zamiast HTML. Umożliwiono również korzystanie z InterSIT-u za pomocą innych przeglądarek niż Internet Explorer, choć dla użytkowników Opery i Firefoksa nie wszystkie funkcje są dostępne. Na przykład w Internet Explorerze jest klawisz MPK,

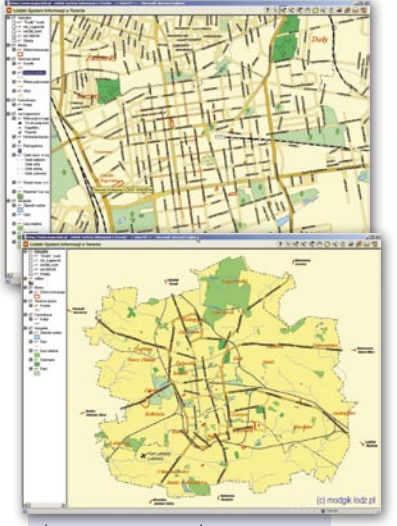

który otwiera okno z informacjami o autobusach i tramwajach, a w innych przeglądarkach dane te stanowią kolejne warstwy systemu.

ŹRÓDŁO: MODGiK ŁÓDŹ

#### *1729*

*Nicolaas Cruquius przy opracowaniu pomiarów rzeki Merwede w Holandii zastosował linie równych głębokości (izobaty) do określenia nierówności koryta rzeki. Elementem map były także profile i diagramy. Całość opracowania wykonana została w jednej skali* 

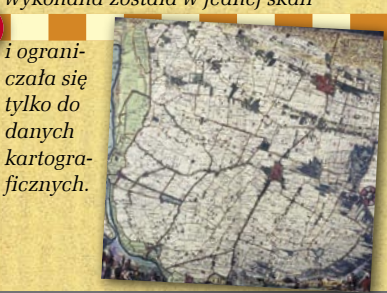

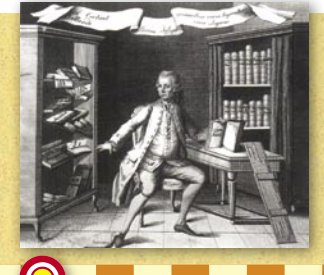

#### *1759*

*Johann Heinrich Lambert prezentuje teoretyczne podstawy rysunku perspektywicznego; sugeruje, że zasady perspektywy mogą być wykorzystywane do rysowania map.*

#### *1761*

*John Harrison po 20 latach pracy skonstruował zegar (ze sprężyną i kołem balansowym zamiast wahadła), który umożliwiał pomiar czasu na morzu (niezbędny wtedy do określenia długości geograficznej).*

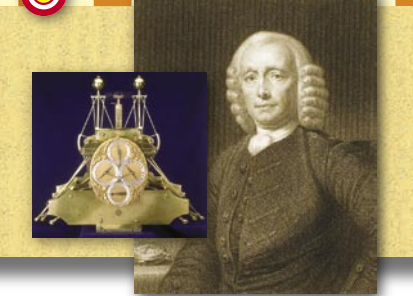

*1726 W armii austriackiej utworzono stanowiska geografów inżynierów odpowiedzialnych za przygotowanie materiałów kartograficznych niezbędnych do prowadzenia operacji militarnych.*

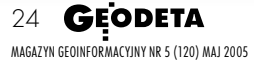

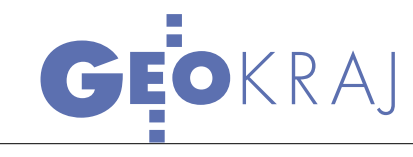

#### PPWK GEOINVENT NA TARGACH GEOEVENEMENT

Międzynarodowe targi poświęcone tematyce GIS – GeoEvenement 2005 – odbyły się w Paryżu na przełomie marca i kwietnia. Towarzyszyły im konferencje na temat zastosowania GIS prowadzone przez specjalistów z AFIGEO oraz IGN i Ordnance Survey. W imprezie uczestniczyło ponad 70 firm i instytucji, w tym m.in. Bentley Francja, ESRI Francja, IGN, Leica, Thales. PPWK Geo-Invent, jako jedyna polska firma, wspólnie ze swoim francuskim partnerem GeoInvent Sud prezentowała najnowszą technologię MMS 3D (Mobile Mapping System 3D positioning). Ostatnio wprowadzone innowacje pozwalają na szybkie i precyzyjne określenie położenia obiektu w przestrzeni. System wzbogacono o dane dotyczące wysokości, podniesiono precyzję uzyskiwanych współrzędnych poziomych z 1,5 do 1 metra. Pojazdy pomiarowe wyposażono w system wyznaczania pozycji DGPS i tzw. IMU (Inertial Measurement Unit), co pozwala na pełną orientację zestawu kamer w przestrzeni z dokładnością 1 m i orientacją kierunku lepszą niż 0,1°.

ŹRÓDŁO: PPWK GEOINVENT

# NIEDOSTĘPNY DLA KOWALSKIEGO

Na stronach internetowych OD-GiK Powiatu Warszawskiego Zachodniego został uruchomiony (na razie testowo) system elektronicznego dostępu do ewidencji gruntów i budynków. Obecnie wybierając działkę z jednej z siedmiu gmin (Kampinos, Leszno, Błonie, Ożarów Mazowiecki, Stare Babice, Izabelin, Łomianki), można wygenerować wypis z egib. Do pełnego korzystania z systemu – przeglądania historii działki, raportów z egib, tworzenia prostego lub pełnego wypisu – będą uprawnieni w pierwszej fazie projektu pracownicy gmin w powiecie, a w kolejnych – notariusze, pracownicy oddziałów ksiąg wieczystych, ale na zasadzie wymiany informacji. Do systemu nie będzie miał

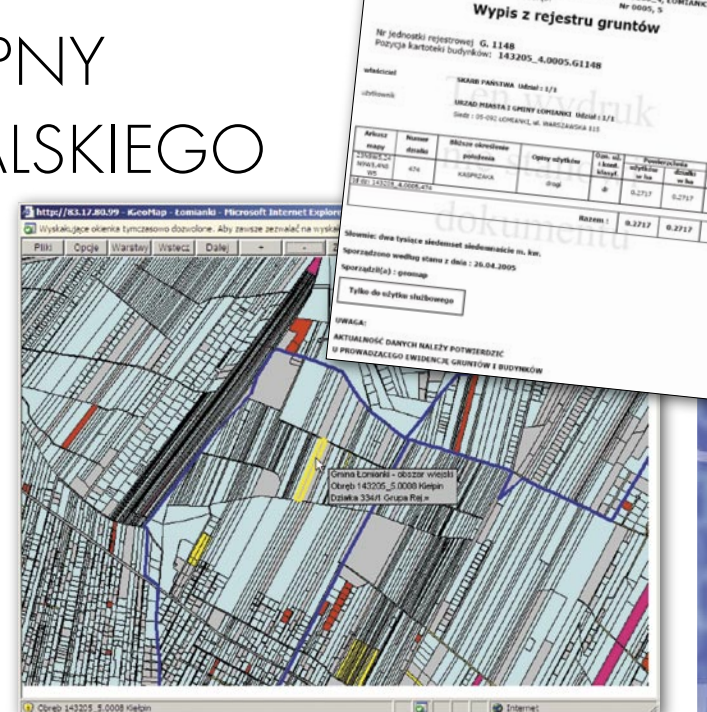

wglądu przeciętny Kowalski, który chciałby sprawdzić np., do kogo należy sąsiadujące z jego działką wysypisko śmieci. System jest sukcesywnie uzupełnia-

ny danymi opisowymi o gruntach i budynkach, a już wkrótce do dyspozycji urzędników zostanie oddana ortofotomapa gminy Łomianki. MP

#### O G Ł O S Z E N I E

#### **K O M U N I K A T**

Zarząd **GEOSYSTEMS Polska Sp. z o.o. – Laboratorium Teledetekcji i Geoinformatyki** – w Warszawie informuje niniejszym wszystkie osoby i instytucje pragnące zakupić od **TECHMEX S.A.** lub **Satelitarnego Centrum Operacji Regionalnych S.A.** numeryczne mapy typów pokrycia i użytkowania ziemi, a także inne informacje przestrzenne, w tym satelitarne mapy obrazowe wykonane na podstawie danych z satelitów IRS i Landsat TM, że w Sądzie Rejonowym (Sąd Gospodarczy) dla m.st. Warszawy w dniu 22 kwietnia 2005 r. został złożony pozew przeciwko **TECHMEX S.A.** oraz **Satelitarnemu Centrum Operacji Regionalnych S.A.** o ustalenie autorskich i majątkowych praw własności do ww. map numerycznych. **GEOSYSTEMS Polska Sp. z o.o.**

*1762*

#### *Johann Christian Breithaupt otwiera w Kassel warsztat produkujący kompasy, kwadranty i inne instrumenty geodezyjne. Firma*

*istnieje do dzisiaj i jest nadal w posiadaniu rodziny Breithauptów, będąc najstarszą wytwórnią sprzętu geodezyjnego na świecie.*

#### *1791 Powstaje Trigonometrical Survey – brytyjska państwowa agencja kartograficzna (od 1824 r. – Ordnance Survey). Inicjatorem jej utworzenia był generał William Roy, a jednym z pierwszych zadań – wykonanie mapy topograficznej Walii i Anglii.*

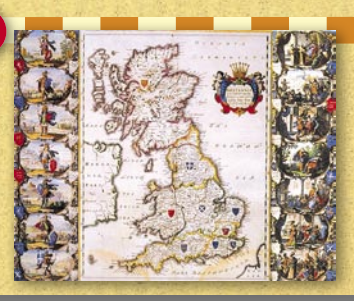

*1799 Pierre Simon de Laplace publikuje pierwszy tom traktatu "Traité de mécanique céleste".* 

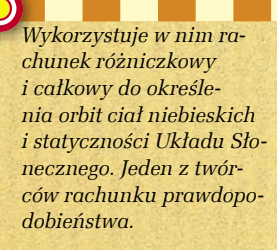

mice

*Johann Georg Lehmann zastosował metodę kreskową do przedstawiania* 

*rzeźby terenu na mapach. Powiązał gęstości i grubości kresek z wielkością kąta nachylenia zbocza.* 

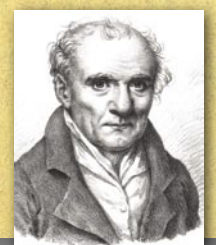

*Gaspard Monge, twórca geometrii wykreślnej, wydaje pracę "Géométrie descriptive", w której opisuje teorię rzutów.* 

Oprogramowanie Open Source w systemach informacji przestrzennej, część I

IS 7A DARN

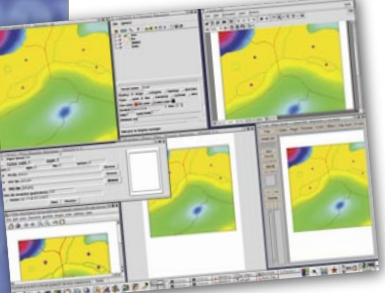

Szybki i dynamiczny rozwój systemów informacji przestrzennej (SIP) wiąże się m.in. z upowszechnieniem technologii komputerowych, w tym także Open Source, czyli darmowego oprogramowania z dostępem do kodu źródłowego.

#### TADEUSZ MACIAK DARIUSZ MAŁYSZKO

*iędzynarodowe instytucje, takie jak International Organization*<br> *tion for Standardization* (ISO)<br>
<sup>[1]</sup> CZY Open Geospatial Consortium Inc kie jak *International Organiza-*[1] czy *Open Geospatial Consortium, Inc.* (OGC, dawniej *Open GIS Consortium*) [2] wspierają i koordynują działania w dziedzinie wolnego oprogramowania, które coraz częściej wchodzi do świata komercyjnego, zmieniając panujące tam reguły.

We wczesnym etapie rozwoju SIP oprogramowanie tworzono pod kątem konkretnych zastosowań wojskowych oraz naukowych. W miarę upływu czasu przekształciło się ono ze sztywno połączonych systemów do postaci zintegrowanych pakietów wielofunkcyjnych aplikacji. Badania prowadzone obecnie przez producentów oprogramowania oraz organizacje rządowe i pozarządowe związane z SIP-em zmierzają w kierunku ustanowienia przejrzystych standardów

zarządzania danymi przestrzennymi, ich wymiany i komunikacji systemów z użytkownikiem.

#### SIP W PIGUŁCE

SIP pozwala na uporządkowanie, ujednolicenie i usystematyzowanie danych. Nie tylko zawiera informacje o lokalizacji, ale umożliwia także ich wizualizację na mapie. System komend ułatwia zarządzanie, przetwarzanie i analizowanie danych, tak aby produkt finalny spełniał oczekiwania użytkownika, a co najważniejsze – odpowiadał na stawiane pytania. Rozdzielenie informacji na warstwy tematyczne stwarza dogodne warunki do wykorzystywania tylko potrzebnych danych. SIP ma charakter otwarty – wprowadzone dane można aktualizować, a cały system rozbudowywać. O funkcjonalności oprogramowania SIP decydują:

bazy danych obsługujące różnego typu dane (przestrzenne oraz czasowe regionów, obiektów geograficznych itp.);

 system zarządzania bazą danych DBMS (*Data Base Management System*) optymalizujący dostęp systemu oraz użytkownika do danych;

system graficzny z interfejsem;

 system mapowania obiektów z bazy danych;

bazodanowe systemy analityczne do zapytań przestrzennych i czasowych, analiz statystycznych;

systemy do łączenia danych graficznych z danymi SIP.

Ponadto oprogramowanie SIP powinno zapewnić: ● integrację danych z wielu źródeł, modelowanie zjawisk geograficznych,  $\bullet$  zgodność z istniejącymi standardami.

#### ● ZA I PRZECIW

Obecnie na rynku komputerowym dostępna jest duża liczba oprogramowania SIP, które pozwala na wybór odpowiedniego narzędzia do rozwiązania określonego problemu. Różnorodność i bogac-

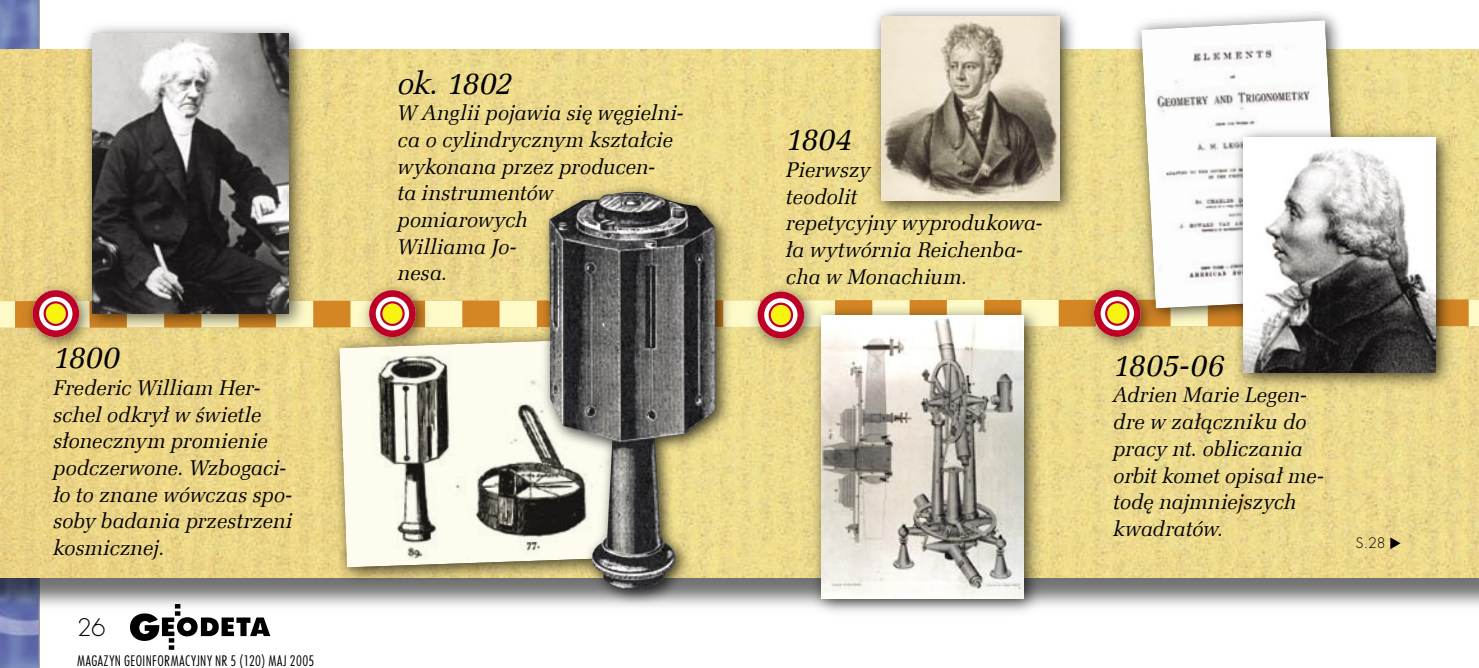

# **ArcGIS9** Kompletny System Informacji Geograficznej

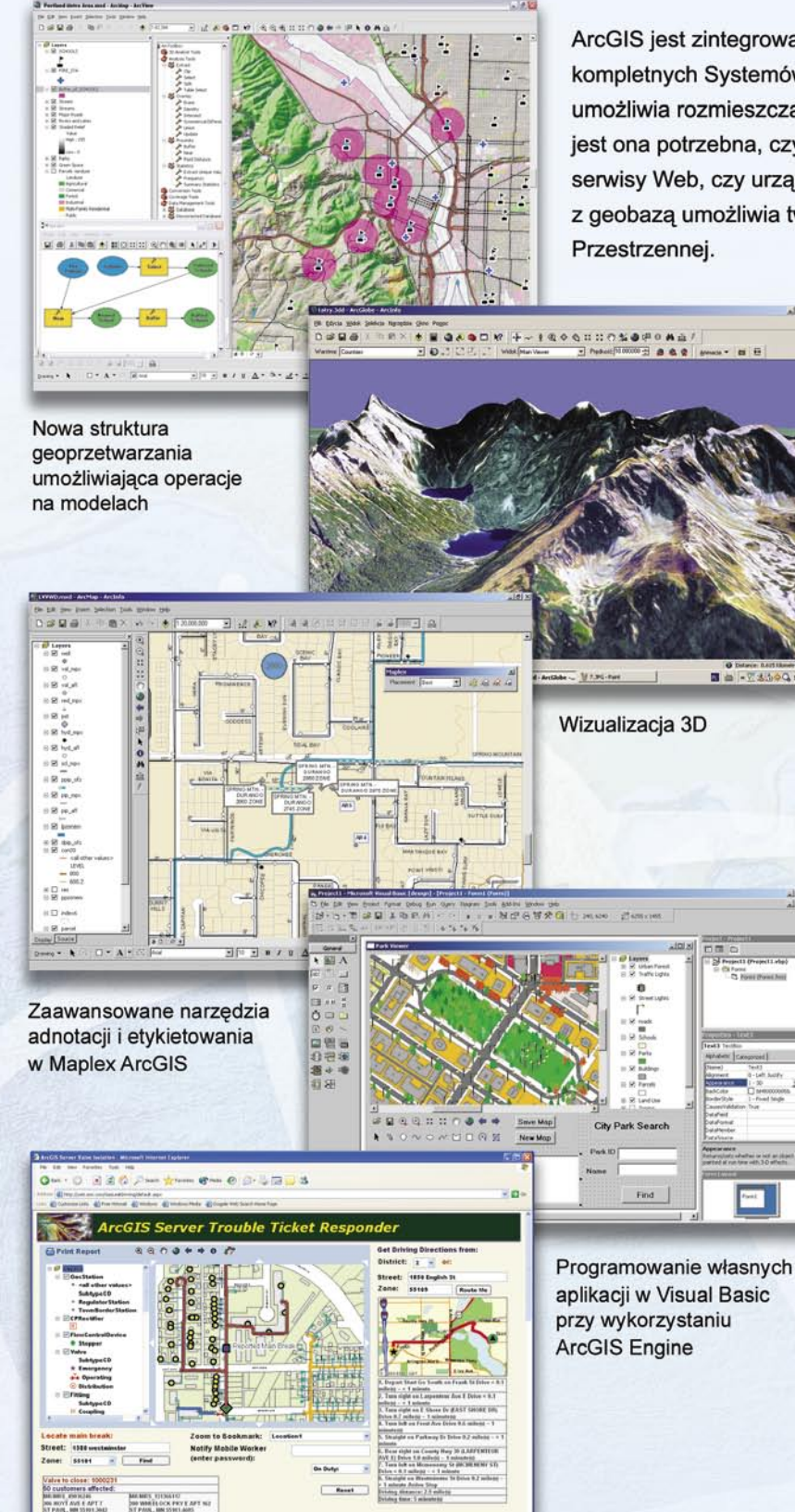

ArcGIS jest zintegrowanym zbiorem produktów do tworzenia kompletnych Systemów Informacji Przestrzennej. Struktura ArcGIS umożliwia rozmieszczanie fukcjonalności GIS gdziekolwiek jest ona potrzebna, czy są to rozwiązania typu desktop, serwery, serwisy Web, czy urządzenia mobilne. Architektura ta w połączeniu z geobazą umożliwia tworzenie inteligentnych Systemów Informacji

### **ArcGIS9**

Geoprzetwarzanie - całkowicie nowe środowisko do geoprzetwarzania, budowania modeli oraz pracy na skryptach.

Wizualizacja globalna i lokalna 3D najnowsza technologia do zarządzania, wizualizacji i przeprowadzania analiz przy wykorzystaniu danych geograficznych 3D w ujęciu lokalnym i globalnym.

Interoperacyjność - współdzielenie informacji między różnymi organizacjami, aplikacjami i sektorami niezależnie od formatu danych czy systemu zarządzania danymi.

Kartografia - zaawansowane mechanizmy do tworzenia i pozycjonowania adnotacji i etykiet, przy jednoczesnej redukcji czasu opracowania map i podniesieniu ich jakości kartograficznej.

Infrastruktura GIS - oparta na standardach GIS umożliwiających tworzenie zaawansowanych systemów geoprzestrzennych w dowolnej organizacji.

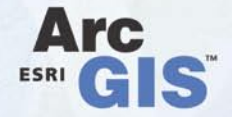

www.esripolska.com.pl esripol@esripolska.com.pl

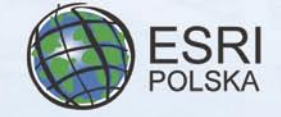

Dostęp do funkcji GIS w sieci dzięki ArcGIS Server

or service marks of ESRI in the United States, the European Community, or certain other jurisdictions. Other companies and products mentioned herein are trademarks or registered trademarks of their respective trademarks Copyright @ 2004 ESRI. All rights reserved. The ESRI globe logo, ESRI, ArcGIS, the ArcGIS logo, ArcMap, 3D Analyst, ArcInfo, ArcView, ArcGiobe, www.esri.com, and @esri.com are trademarks, registered trademarks,

Copyright @ 2004 ESRI Polska Sp. z o.o. Wszystkie prawa zastrzeżone

two oprogramowania staje się słabością SIP w momencie transformacji danych między aplikacjami. Systemy informatyczne dla prawidłowego i efektywnego funkcjonowania powinny być budowane z wykorzystaniem powszechnie zaakceptowanych standardów. Dlatego w ostatnich latach stworzono ogólnoświatowe normy ISO i specyfikacje OGC. Dają one podstawę do tworzenia nowych i modernizacji już istniejących systemów geoinformacyjnych, wykorzystując w pełni możliwości dzisiejszej informatyki. Standardy OGC dotyczą przede wszystkim interoperacyjnego przetwarzania danych geoprzestrzennych.

Wykorzystanie oprogramowania Open Source daje wiele korzyści płynących zarówno z dostępności kodu, jak i możliwości jego modyfikowania bez konieczności ponoszenia dodatkowych kosztów. Pozostałe jego zalety to:

 możliwość projektowania specjalistycznych aplikacji spełniających konkretne potrzeby użytkownika,

brak opłat licencyjnych,

 interoperacyjność, wykorzystanie specyfikacji Open Source,

 możliwość aktywnego działania użytkowników poprzez grupy dyskusyjne,

dostępność wielu zasobów.

Słabą stroną oprogramowania Open Source jest ciągły proces projektowania i implementacji, prowadzący do sytuacji, w której poszczególne wersje są słabo udokumentowane i niejednokrotnie trudne w obsłudze.

#### DLA KAŻDEGO...

Źródłem kompleksowych informacji o dostępnym oprogramowaniu Open Source w SIP mogą być strony internetowe

*1807*

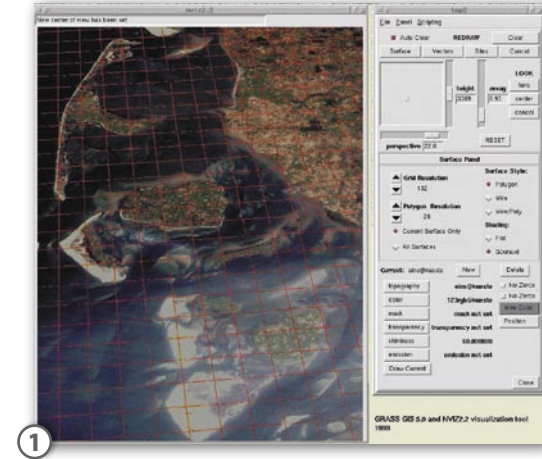

[3] i [4]. Zawierają one szczegółowe materiały na temat wszystkich najważniejszych projektów.

W niniejszej publikacji zostaną przedstawione programy do tworzenia SIP: ● GRASS, ● PostGIS, ● TerraView, OpenMap. W drugiej zaś części – narzędzia do przygotowywania aplikacji geoprzestrzennych w internecie oraz biblioteki najbardziej przydatne do zastosowań w obszarze SIP:  $\bullet$ MapServer,

projekty GeoServer i Virtual Terrain Project,  $\bullet$  biblioteki PROJ, GDAL, Visual Basic. NET GIS, ● narzędzia GMT, oprogramowanie PDFMap i Vis5D.

#### **• GRASS**

Pakiet GRASS (*Geographic Resources Analysis Support System*) [5] jest darmowym oprogramowaniem rozpowszechnianym w ramach *General Public License* (GPL). Początkowo pełnił on funkcje wspomagające zagospodarowywanie terenów i planowanie rozwoju środowiska. Obecnie jest rastrowo-wektorowym systemem informacji przestrzennej (rys. 1 i 2). Zawiera ponad 350 programów i narzędzi do wyświetlania map i obrazów na monitorze, manipulowania danymi rastrowymi i wektorowymi, przetwarzania zdjęć wielospektralnych oraz tworzenia, zarządzania i przechowywania danych przestrzennych. Pakiet wykorzystuje intuicyjny interfejs okienek oraz linię

poleceń. Może współpracować z komercyjnymi drukarkami, ploterami, i bazami danych. Umożliwia także pracę grupową poprzez wykorzystanie tzw. zbiorów LOCATION/MAPSET umieszczonych w NFS (*Network File System*). Oprogramowanie GRASS obsługuje dane rastrowe 2D, wektorowe (w tym 3D), topologiczne dane wektorowe (2D, obecnie rozszerzane na 3D), drzewa binarne, współrzędne (konwersja), interfejsy

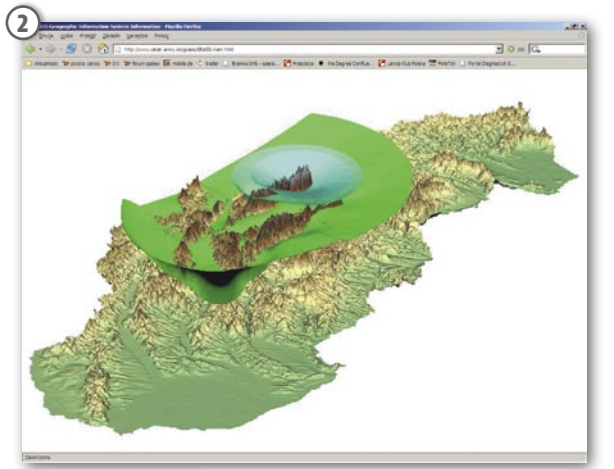

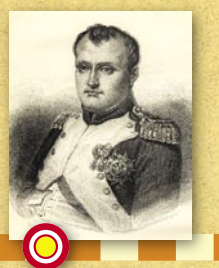

*1807 Cesarz Napoleon I powołuje we Francji służbę katastralną.*

**GEODETA** 28 MAGAZYN GEOINFORMACYJNY NR 5 (120) MAJ 2005

*W USA utworzono U.S. Coast Survey – rządową agencję zajmującą się pomiarami geodezyjnymi. Rozpoczynają się systematyczne pomiary obszaru Stanów Zjednoczonych. Pierwszym szefem urzędu został szwajcarski geodeta Ferdinand Rudolf Hassler.*

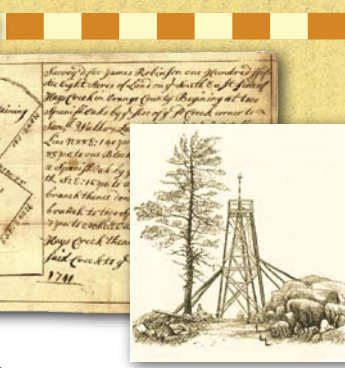

*1809 Johann Carl Friedrich Gauss w pracy* "Theoria *combinationia* 

*observationum erroribus minimis obnoxiae" przedstawił metodę najmniej-*

*szych kwadratów (niezależnie od Legendre'a), którą posłużył się do określenia położenia ciała niebieskiego na orbicie. Gauss jako pierwszy zastosował rachunek prawdopodobieństwa do szacowania błędów (krzywa Gaussa).*

#### *1816*

*Joseph Nicephore Niepce odwzorował za pomocą kamery obscura obraz na światłoczułym asfalcie, nie potrafił go jednak utrwalić. Po wieloletnich próbach w 1826 r. użył do tego celu cynowej płyty powleczonej* 

*światłoczułym asfaltem, którą naświetlał przez 8 godzin i później odpowiednio utrwalił, dając początek fotografii.*

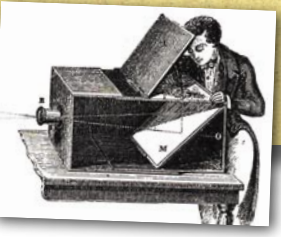

zarządzania bazami danych, obliczenia geometryczne i matematyczne. Wśród modułów GRASS-a na uwagę zasługuje pakiet R – ogólnodostępne środowisko programowe do wykonywania analiz statystycznych: modelowania liniowego i nieliniowego, testów statystycznych, analiz szeregów czasowych itp.

Podstawowymi dziedzinami zastosowań pakietu GRASS są: monitorowanie środowiska, geologia, geomorfologia, archeologia, zarządzanie obszarami leśnymi, wykorzystanie technologii LIDAR i GPS. Możliwe jest instalowanie pakietu GRASS w sprzęcie typu PDA. Przykładowe praktyczne wdrożenia we wszystkich wymienionych grupach opisane są w opracowaniu [6].

System GRASS jest najbardziej rozwiniętym produktem z kategorii Free Software. Wprawdzie nie realizuje on wszystkich zadań w dziedzinie SIP, jednak pozwala rozwiązać nietypowe zagadnienia dzięki narzędziom tworzonym w ramach projektu Free GIS – pakietom i bibliotekom Open Source. Jako przykład można tutaj podać biblioteki GDAL, OGR, bazę danych PostGIS oraz oprogramowanie służące do prezentowania map w internecie. Można przewidywać, że zainteresowanie i znaczenie oprogramowania GRASS będą w najbliższym czasie wzrastać.

#### ● POSTGIS

Oprogramowanie Post-GIS (rys. 3) zapewnia obsługę obiektów geograficznych w obiektowo-relacyjnej bazie

danych PostgreSQL. Serwer Postgre-SQL może być wykorzystywany jako przestrzenna baza danych SIP (podobnie jak SDE ESRI) czy rozszerzenia przestrzenne baz Oracle. PostGIS zostało napisane zgodnie z wymaganiami specyfikacji *Simple Features Specification for SQL* i zapewnia:

podstawową funkcjonalność zdefiniowaną przez OGC,

obsługę tekstowych i binarnych reprezentacji obiektów zdefiniowanych w SIP,

przestrzenne indeksowanie,

 analizę geoprzestrzenną,

obsługę funkcji dostepu.

PostGIS rozwijany jest przez *Refractions Research Inc.* [7] jako projekt badawczy w dziedzinie przestrzennych technologii bazodanowych Open Source. Dostępny jest w ramach*General Public License*.

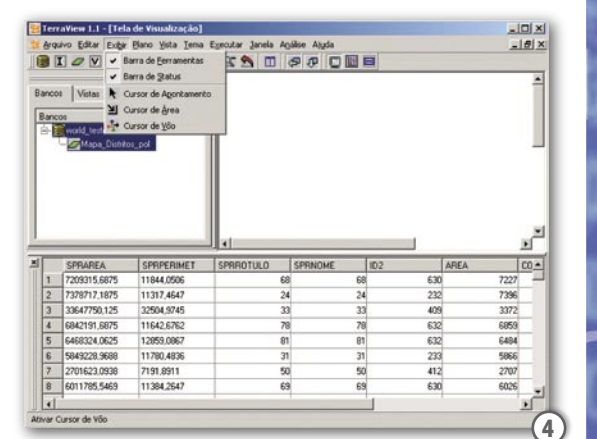

#### **•TERRAVIEW**

Oprogramowanie TerraView [8] (rys. 4) obsługuje dane wektorowe (wielokąty, linie, punkty) oraz rastrowe (siatki i obrazy). Przechowywane są one w relacyjnych lub georelacyjnych bazach danych (Access, PostgreSQL, MySQL Oracle Spatial). Podstawową biblioteką jest Terra-ViewLib. Wykorzystuje ona:

 Bazę danych wybraną przez użytkownika – dane opisowe (tabele atrybutów) i dane geograficzne (poligony, linie, punkty, tekst, siatki i obrazy) są przechowywane w bazie danych; możliwe jest podłączenie do kilku baz danych, ale tylko jedna z nich może być aktywna; baza danych może zawierać kilka warstw informacyjnych.

Warstwy informacyjne – odpowiadają warstwom danych zawierającym informacje geograficzne (geometrię oraz atrybuty); warstwa informacyjna może zostać importowana lub utworzona w bieżącej aktywnej bazie danych; każda warstwa przechowuje odwzorowanie kartograficzne zawartych danych; wizualizacja danych w warstwie informacyjnej odbywa się poprzez temat skojarzony

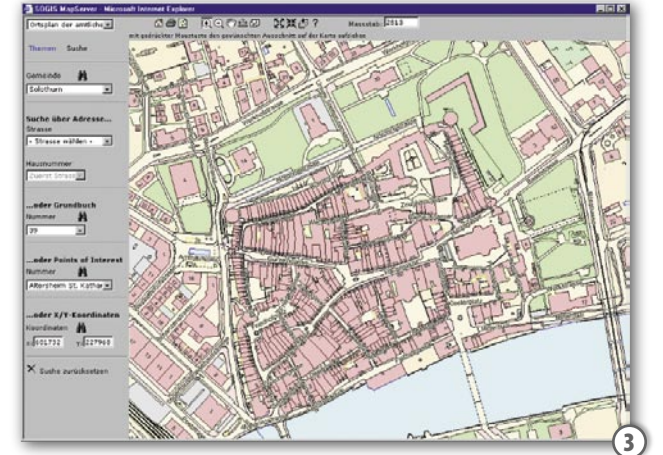

*1816-52*

*Pomiar tzw. łuku Struvego (południka 25º20'), pierwsze wielkie pomiary triangulacyjne w Rosji. Prace nad założeniem sieci pomiędzy Dunajem i Morzem Arktycznym (2880 km) prowadzili* 

*(z przerwami) pochodzący z Niemiec astro-*

*nom Friedrich Georg Wilhelm Struve i rosyjski generał Carl Friedriech Tenner.*

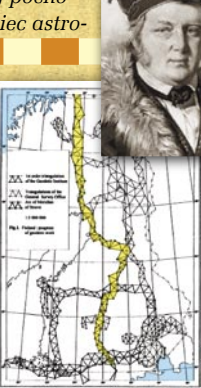

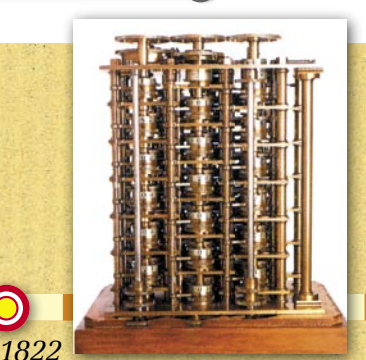

*Charles Babbage projektuje maszynę analityczną, będącą protoplastką współczesnego komputera. Zasada działania polegała na zapisie powtarzających się poleceń matematycznych (programu) na kartach perforowanych (stosowanych już w krosnach w przemyśle włókienniczym).*

*1835*

*Gaspard Gustaw Coriolis publikuje pracę "Sur les équations du mouvement relatif des systèmes de corps" na temat zaburzeń toru ciał poruszających się w wirujących układach odniesienia. Opisana przez niego siła ("Coriolisa") jest*

*uwzględniana np. w nawigacji lotniczej i rakietowej.* **<sup>p</sup>ółkul<sup>a</sup> <sup>p</sup>ołudniow<sup>a</sup> <sup>p</sup>ółkul<sup>a</sup> <sup>p</sup>ół<sup>n</sup>ocn<sup>a</sup>**

*1838*

*Anglik Charles Wheatston opisał zjawisko stereoskopii, zbudował pierwszy stereoskop zwierciadlany.* 

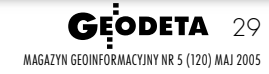

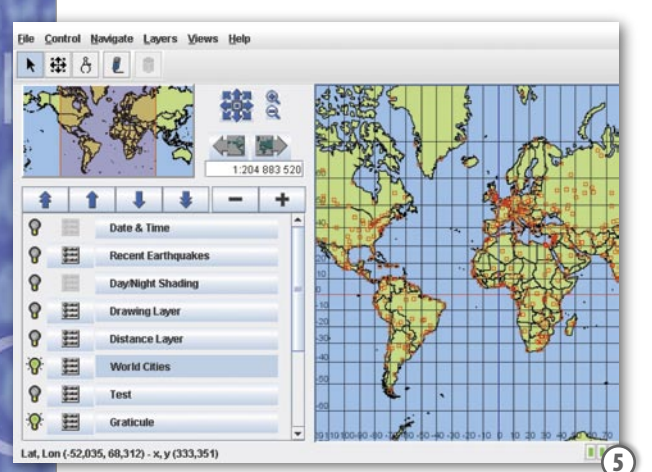

z widokiem należącym do aktywnej bazy danych; warstwa informacyjna może być wykorzystywana przez kilka tematów związanych z widokami posiadającymi różne odwzorowania.

Widoki – są obiektami umożliwiającymi wizualizowanie danych geograficznych; widok zawiera listę tematów; każdy z takich tematów odnosi się do konkretnej warstwy informacyjnej; aktywna baza danych może zawierać kilka widoków, a wyświetlone dane odpowiadają aktywnemu widokowi.

Tematy – definiowane w celu wyświetlenia zawartości skojarzonej z nimi warstwy informacyjnej należącej do bieżącej aktywnej bazy danych; temat wyświetla swoją zawartość, wykorzystując odwzorowanie kartograficzne zawierające określony widok; warstwa informacyjna może zostać wyświetlona przez różne tematy w tym samym widoku.

#### **OPENMAP**

Pakiet OpenMap (rys. 5) jest oprogramowaniem Open Source opartym na technologii JavaBeans i służy do tworzenia aplikacji i apletów mających dostęp do powszechnie wykorzystywanych w GIS baz danych. OpenMap oferuje narzędzia do przeglądania i operowania informacją geoprzestrzenną [9]. Składa się on z komponentów obsługujących bibliotekę Swing. Komponenty te umożliwiają wyświetlanie danych GIS, w tym odczytywanie i działania na współrzędnych geograficznych oraz zapewniają odpowiedni interfejs użytkownika.

OpenMap obsługuje formaty: VPF, VMap, DCW, RPF, CADRG, CIB, shape, Nexrad i MIF. Zapewniona jest obsługa i przetwarzanie danych rastrowych oraz wektorowych. Oprogramowanie Open-Map ułatwia tworzenie własnych komponentów (warstw i pluginów) wbudowanych w istniejącą architekturę. W ten sposób dane z różnych źródeł integrowane są w jeden system GIS. Komponenty OpenMap wykorzystują jedynie standardowe klasy Javy dostarczane w ramach platformy Java 2.

cdn.

DR HAB. TADEUSZ MACIAK IDARIUSZ MAŁYSZKO są pracownikami Wydziału Informatyki Politechniki Białostockiej

LITERATURA [1] INTERNATIONAL ORGANIZATION FOR STANDARDIZATION, HTTP://WWW.ISO.ORG,  $\bullet$  [2] OPEN GEOSPATIAL CONSORTIUM, INC. (OGC), HTTP://WWW.OPENGIS.ORG,  $\bullet$  [3] FREEGIS, HTTP://FREEGIS. ORG, ● [4] OPEN SOURCE GIS, HTTP://OPENSOURCEGIS.ORG,  $\bullet$  [5] GRASS, HTTP://GRASS.ITC.IT,  $\bullet$  [6] MARCO CIOLLI, PAOLO ZATELLI; GRASS APPLICATION: AN OVERVIEW, HTTP://WWW.ING. UNITN.IT/~GRASS, • [7] POSTGIS, HTTP://POSTGIS.REFRACTIONS. NET,  $\bullet$  [8] TERRAVIEW, HTTP://WWW.DPI.INPE.BR/TERRAVIEW/ ENGLISH/INDEX.HTML, · [9] OPENMAP, HTTP://OPENMAP.BBN. COM/

#### RAVEGEO

Technologia RaveGeo jest dostępna obecnie dla użytkowników ArcGIS. Oznacza to, że mogą oni korzystać z szybkiego "strumieniowego" przesyłu wektorowych danych geograficznych, co wcześniej było osiągalne jedynie w zaawansowanych systemach wojskowych. RaveGeo jest nową technologią kompresji i szybkiego przesyłania danych dla wielospektralnych map wektorowych. Została wymyślona przez szwedzką korporację Idevio. Obiekty mogą być oglądane, analizowane i opracowywane w czasie rzeczywistym, co jest szczególnie użyteczne dla publikowania baz danych wektorowych w intra- lub internecie. RaveGeo jest dostępna dla produktów ArcGIS w wersji 8.3 lub wyższych.

ŹRÓDŁO: IDEVIO

#### CIĄGŁE UDOSKONALENIA

Leica Geosystems udostępniła uaktualnienia (Service Pack 2) do ERDAS IMAGI-NE i Leica Photogrammetry Suite V8.7. Zostały one stworzone w odpowiedzi na problemy zgłaszane przez użytkowników. Główne zmiany w ERDAS IMAGINE to: poprawione kodowanie JPEG2000, nowe narzędzia: Mosaic Wizard i Mosaic Direct, szczegółowe ortokorekcje dla danych z satelitów SPOT 5, EROS A1, ASTER i QuickBird. Leica Photogrammetry Suite V8.7. uzupełniono m.in. o stereoskopowy pomiar punktu, zewnętrzne narzędzie do inicjalizacji pomiaru (dla orientacji wzajemnej) oraz automatyczne ustawianie jasności i kontrastu. Jednocześnie udostępniono uaktualnienia do programów ORIMA 8.7 i PRO600.

ŹRÓDŁO: LEICA GEOSYSTEMS

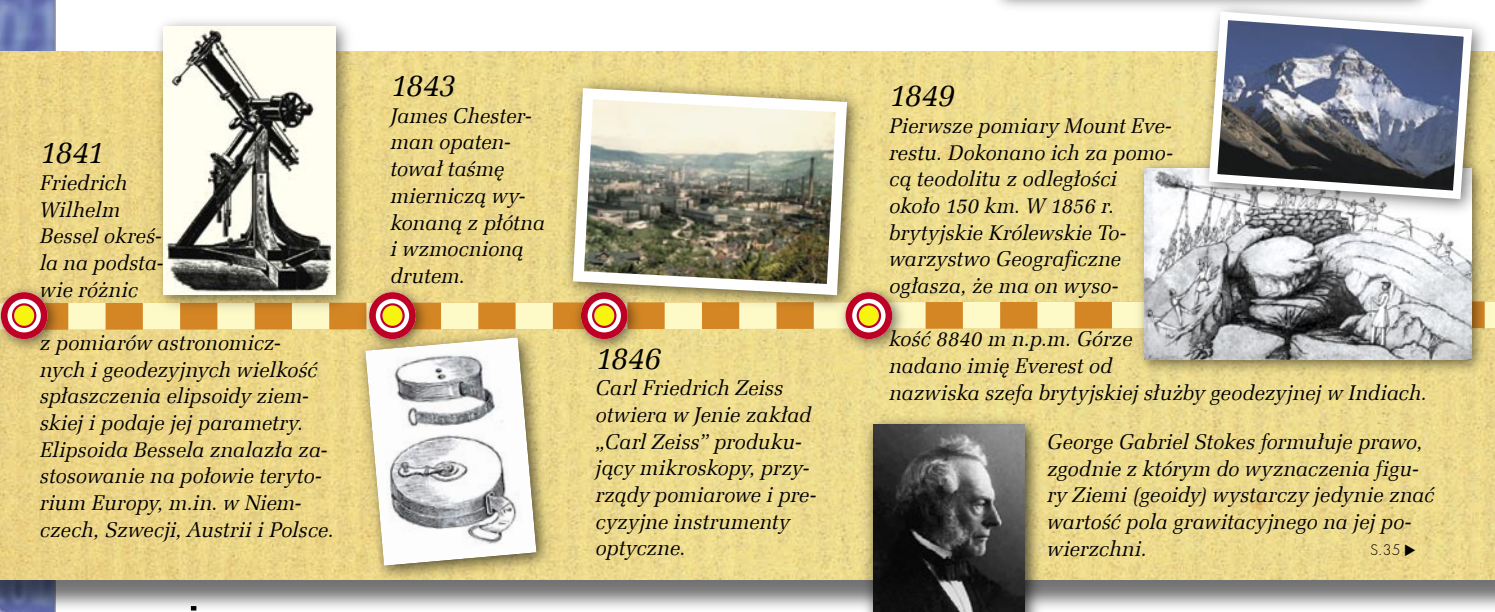

MAGAZYN GEOINFORMACYJNY NR 5 (120) MAJ 2005 30 GEODETA

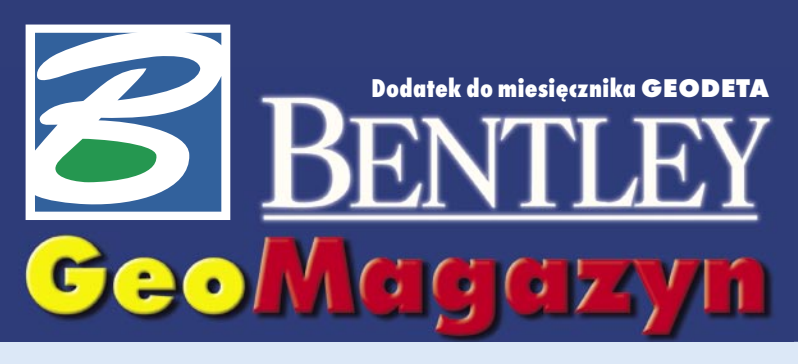

#### **GIS pod strzechy**

**Publikowanie danych należy do najszybciej rozwijających się dziedzin geoinżynierii. W wielu firmach i organiza-**

**cjach największą barierą do stosowania tych technologii jest wysoki koszt i czasochłonność wdrażania oraz aktualizacji serwisów tego typu. Produktem, który ma za zadanie wytyczyć nowe standardy na tym polu, jest Bentley Geo Web Publisher.**

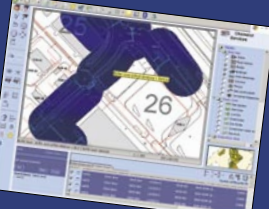

#### W IADOMOŚCI

 **SAP Real Estate w zarządzaniu nieruchomościami.** Holenderskie Ministerstwo Finansów

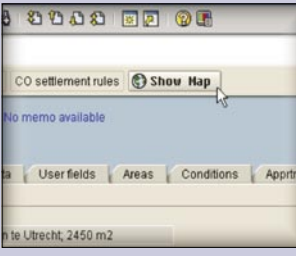

zarządza nieruchomościami skarbu państwa, wykorzystując moduł SAP Real Estate. Rozwiązanie Bentleya pozwala na dostęp do danych przestrzennych z poziomu przeglądarki SAP-a poprzez uruchomienie dodatkowego przycisku "Pokaż mapę". W projekcie wykorzystano oprogramowanie Bentley PowerMap do przygotowania danych, ProjectWise z Geospatial Extension – do przestrzennej indeksacji dokumentów oraz Geo Web Publisher – do publikacji danych w ramach SAP.

**Haestad Method Solution Center działa.** Wchodzące w skład Bentley Systems Inc. Haestad Method Solution Center (otwarte w marcu br. w Watertown w stanie Connecticut) zajmuje się specjalizowanymi rozwiązaniami do projektowania, modelowania, analizowania i zarządzania sieciami wodnymi, kanalizacyjnymi i ochroną przeciwpowodziową pracującymi w środowiskach ESRI i AutoCAD. Niektóre z modułówsą wykorzystywane podczas odbudowy infrastruktury technicznej w Iraku, a także do zapobiegania klęskom żywiołowym i usuwania ich skutków (np. po tsunami w Azji). Więcej informacji na www.haestad.com.

Dodatek redaguje **Bentley Systems Polska Sp. z o.o.** ul. Nowogrodzka 68, 02-014 Warszawa tel. (0 22) 50-40-750 http://www.bentley.pl

# **Nauka to potęgi klucz**

**T** rzeba jednak uczyć się ciągle i od najlepszych. Nowoczesna wiedza odpowiednio wykorzystana w praktyce przynosi sukces nie tylko na rynku krajowym, ale może pomóc również w karierze międzynarodowej. Bentley jako wielonarodowa firma informatyczna jest tego świetnym przykładem. Dużo oferowanych przez nią rozwiązań powstało poza USA, a ich autorzy odnieśli sukces finansowy, a także zyskali satysfakcję ze stworzenia międzynarodowych standardów. Aby to osiągnąć, musieli jednak odrzucić powszechne przekonanie, że wszystko już wymyślono. Produkty Bentleya są tworzone na całym świecie: ProjectWise jako system zarządzania dokumentacją techniczną ma swoje źródło w programie budowanym na zlecenie fińskiej armii, Geo Web Publisher w obecnej wersji to efekt współpracy kanadyjsko- -holenderskiej, GeoWater i Geo-WasteWater powstał w Danii, Descartes w Quebecu itd.

**J** eżeli chcemy odnieść sukces jako kraj, a nie tylko być konsumentem lub odtwórcą, musimy wymyślać i wdrażać technologie, które podbiją świat. Jednak nie da się tego osiągnąć bez głębokiej znajomości najnowszych rozwiązań i trendów. Kiedyś najlepszą okazją do uaktualniania wiedzy były konferencje naukowe. W dobie internetu nowości nie muszą długo czekać na publikację, a konferencje zmieniają swój charakter – poza miejscem wymiany doświadczeń i dyskusji programowych stają się unikalną okazją do uczestnictwa w wyspecjalizowanych szkoleniach, które w innych warunkach trudno zorganizować, ponieważ albo

ekspert jest za drogi, albo grono uczestników za małe.

Taka doroczna szkoła informatyczna, zwana jeszcze z przyzwyczajenia konferencją – BE Conference (Bentley Empowered) – odbywa się w dniach 8-12 maja w Baltimore. 16-stronicowa Geo-Agenda imprezy proponuje sesje tematyczne w następujących grupach: administracja państwowa, administracja samorządowa, geodezja i systemy katastralne, woda i kanalizacja, energetyka i ciepłownictwo oraz telekomunikacja.

**T** ych z Państwa, którzy nie wezmą udziału w imprezie, zapraszam do odwiedzenia stron www.be.org lub www.bentley. com, gdzie przedstawiono pełny program. Osoby zainteresowane poszczególnymi prezentacjami lub materiałami informacyjnymi proszę o kontakt – postaramy się je dla Państwa zdobyć. Miło mi też donieść, że do finału konkursu BE Awards na projekt ro-

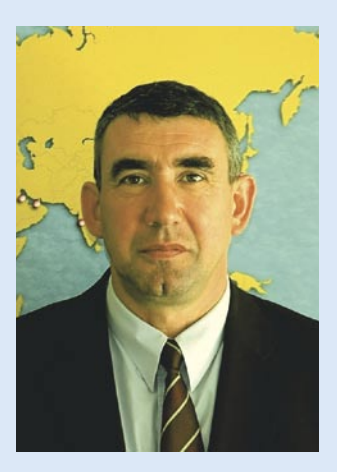

ku, który będzie rozstrzygnięty podczas konferencji, nominację uzyskały dwie polskie propozycje – regionalny system informacji przestrzennej przygotowany przez Urząd Marszałkowski Województwa Dolnośląskiego oraz rozwiązania Miejskiej Pracowni Urbanistycznej z Bydgoszczy wspomagające planowanie przestrzenne miasta. Trzymajmy kciuki!

#### *Marek Kramarz*

Bentley Academic PowerDraft Empowerment Program **Uwaga uczniowie i studenci – Bentley PowerDraft** 

# **za darmo!**

Wychodząc z założenia, że dzisiejsi studenci to inżynierowie jutra, Bentley oferuje wszystkim studentom bezpłatną licencję (na 3 lata) oraz przewodnik użytkownika programu Bentley PowerDraft. Bentley PowerDraft to

profesjonalne oprogramowanie do projektowania i kreślenia 2D z podstawowymi elementami 3D. Bezpłatna wersja akademicka nie posiada żadnych ograniczeń funkcjonalnych. Pracuje na plikach znanych z MicroStation (DGN) oraz na plikach DWG AutoCAD-a (bez konwersji). Studenci pracujący na Bentley PowerDraft opanują elementy MicroStation, AutoCAD-a i innych programów CAD. Program można pobrać ze strony www.bentley. com/academic po wypełnieniu ankiety. Zapraszamy.

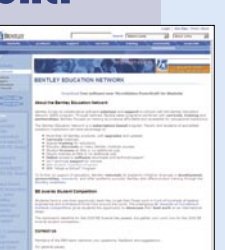

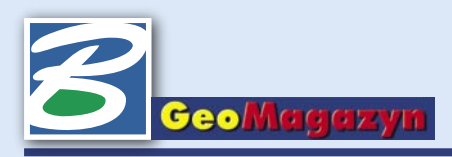

# **Bentley Geo Web Publisher GIS pod strzechy**

**Polskie instytucje publiczne wciąż dość sceptycznie podchodzą do upowszechniania zgromadzonych danych. Jednak w wysoko rozwiniętych społeczeństwach obserwuje się ciągły wzrost zapotrzebowania na informację, również odniesioną przestrzennie.** 

**P**ublikowanie danych nale-ży do najszybciej rozwijających się dziedzin geoinżynierii. W wielu firmach i organizacjach największą barierą dla stosowania tych technologii jest wysoki koszt i czasochłonność wdrażania oraz aktualizacji serwisów tego typu. Produktem, który ma za zadanie wytyczyć nowe standardy na tym polu, jest Bentley Geo Web Publisher.

#### **Przeznaczenie**

Bentley Geo Web Publisher 2004 Edition powstał dzięki doświadczeniom firmy Bentley Systems oraz holenderskiej ISIS, twórcy bardzo popularnego systemu Flexi Web. Jest łatwym w implementacji oraz wydajnym serwerem internetowym. Umożliwia tworzenie serwisów zawierających interaktywne mapy, a następnie ich publikację w sieciach lokalnych lub w internecie.

Bentley Geo Web Publisher można stosować w serwerach miejskich, archiwach rysunków rastrowych i wektorowych, portalach nawigacyjnych opartych na mapach, serwerach służących do wymiany danych projektowych, serwerach publikujących dane hybrydowe (wektor/raster) w wielu różnych formatach oraz serwerach publikujących analizy danych opisowych wraz z grafiką. Rozwiązanie to umożliwia łatwe włączenie rysunków, map, modeli, zdjęć lotniczych i satelitarnych do własnych prezentacji.

#### **Możliwości**

Na rynku można znaleźć kilka podobnych rozwiązań. Co zatem decyduje o wyjątkowości oprogramowania Bentley Geo Web Publi-

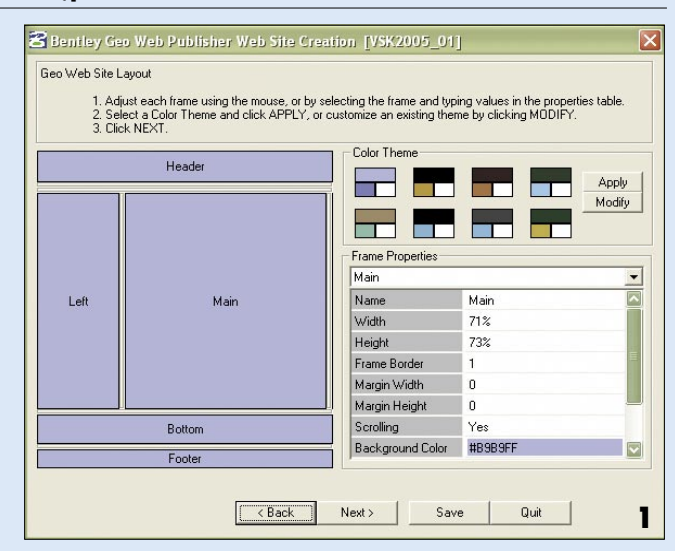

sher? Jego twórcy położyli nacisk na łatwość i intuicyjność obsługi zarówno na etapie powstawania serwisu, jak i w trakcie jego aktualizacji. Użytkownik dysponujący danymi w formie projektu MicroStation GeoGraphics może w kilkanaście minut uruchomić stronę internetową prezentującą wybrane informacje w formie interaktywnej, bez konieczności programowania poszczególnych funkcji.

Aby umożliwić szybkie tworzenie stron WWW, oprogramowanie inteligentnie wspomaga użytkownika. Intuicyjny kreator usprawnia tworzenie strony poprzez dobór obiektów, narzędzi, kolorów oraz innych elementów interfejsu (rys. 1). Ponadto wygodny moduł administratorski pozwala na łatwą i intuicyjną obsługę serwisu.

Użytkownik systemu ma dostęp do szerokiego zestawu in-

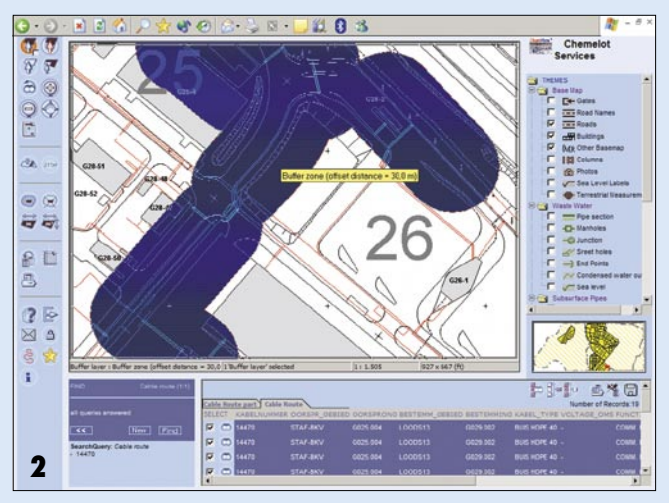

teraktywnych elementów interfejsu. Zintegrowana nawigacja, analizy przestrzenne i zapytania do bazy danych umożliwiają intuicyjne przeszukiwanie informacji. Elementy mapy mogą zawierać odniesienia do innych dokumentów HTML lub plików multimedialnych. Użytkownik ma możliwość przeglądania i korekty rysunków, może porównywać różne wersje mapy i oglądać różnice w postaci graficznej. Zaawansowane funkcje systemowe umożliwiają wysokiej jakości drukowanie i kreślenie z uwzględnieniem skali.

Zgromadzone dane są najbardziej wartościowym elementem systemu. Gdy zachodzi potrzeba udostępnienia ich wewnątrz firmy czy organizacji lub zewnętrznym kontrahentom, administrator może szybko ustalić prawa dostępu dla poszczególnych użytkowników. Dzięki temu właściwe osoby otrzymają odpowiednie i aktualne dane we właściwym czasie i we właściwej formie.

Bentley Geo Web Publisher obsługuje większość popularnych formatów danych wykorzystywanych w geoinżynierii. Opracowane zostały specjalne procedury importu z systemów firm ESRI, Autodesk czy MapInfo. Pozwala to na zintegrowanie danych pochodzących z wielu źródeł w jednym elastycznym środowisku.

Oprócz narzędzi niezbędnych do publikowania danych Bentley Geo Web Publisher oferuje imponujący zestaw przyborów do edycji i tworzenia nowych zestawów danych. Ponadto oferuje dodatkowe rozszerzenia multimedialne zwiększające możliwości prezentacyjne. Dzięki temu jest to nie tylko serwer danych, lecz kompletne środowisko do publikowania informacji przestrzennych.

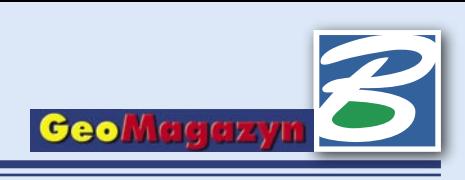

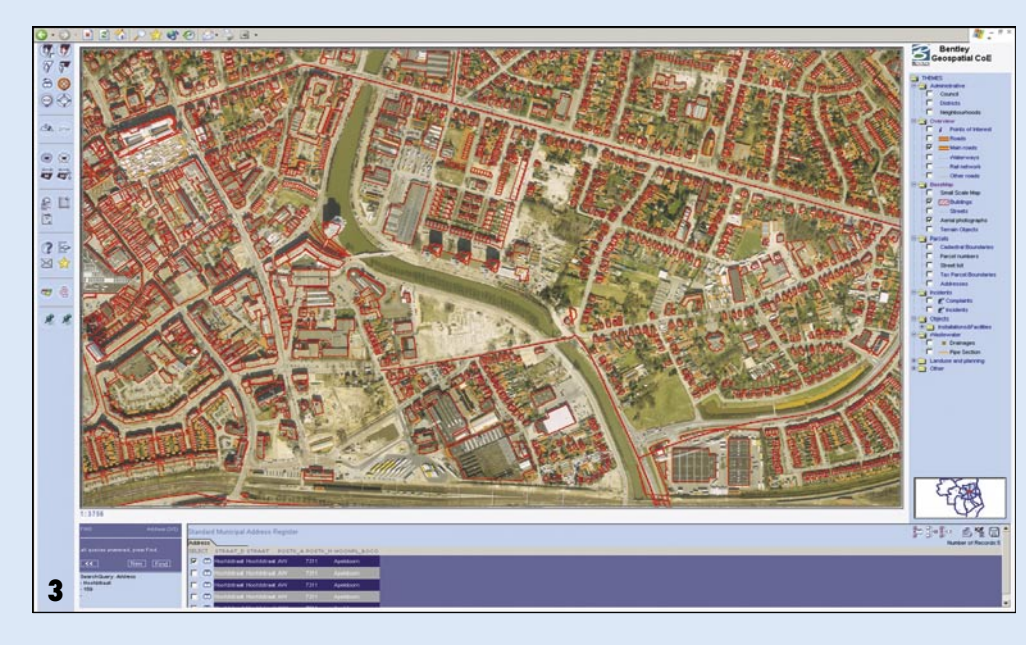

#### **Architektura systemu**

Bentley Geo Web Publisher działa w strukturze trójwarstwowej, której podstawowymi elementami są: serwer danych, serwer aplikacji oraz klient. Rdzeniem warstwy aplikacyjnej jest silnik MicroStation GeoGraphics, który odpowiada za szybkość i stabilność pracy systemu. Do współpracy z bazami danych wykorzystywany jest uniwersalny interfejs ODBC, można jednak łączyć się bezpośrednio z bazami Oracle poprzez specjalny sterownik, co znacznie przyspiesza przepływ informacji. Na szczególną uwagę zasługuje również mechanizm transmisji rastrów. Bentley Geo Web Pulisher ma wbudowany serwer obrazów wykorzystujący protokół IIP (Internet Imaging Protocol) pozwalający na optymalizację przesyłania dużych plików rastrowych przy wykorzystaniu łączy o niewielkiej przepustowości. Serwer obrazów umożliwia publikowanie przez klienta stron WWW, jak również obsługę zbiorów obrazów wykorzystywanych przez Bentley Descartes i MicroStation GeoGraphics.

System może być rozbudowywany z użyciem standardowych narzędzi programistycznych, takich jak Java, HTML czy ASP. Ponadto funkcjonalność Bentley Geo Web Publishera może być również rozszerzana przy użyciu znanego użytkownikom MicroStation języka MDL.

#### **Wdrożenia**

Bentley Geo Web Publisher jest z powodzeniem wykorzystywany przez zarządy wielu miast europejskich (rys. 2, 3). W szczególności jego zalety doceniono w kilkunastu magistratach holenderskich, między innymi w Amsterdamie (rys. 4), Eindhoven, Bredzie i Utrechcie. Dzięki doświadczeniu zdobytemu podczas tych instalacji firma Bentley Systems opracowała wiele procedur, które pozwoliły ograniczyć do minimum czas i koszty związane z wdrożeniem. Można przyjąć, że obecnie czas instalacji systemu od koncepcji do uruchomienia wynosi maksymalnie dwa miesiące. W zależności od potrzeb i wymagań klienta Bentley Geo Web Publisher może być uruchomiony według jednego ze standardowych scenariuszy:

 **Wewnętrzne publikowanie map wraz z atrybutami w ramach pojedynczego wydziału** – rozwiązanie, którego głównym celem jest publikowanie wysoko dokładnych danych mapowych w postaci wektorowo- -rastrowej w ramach jednej z komórek konkretnej organizacji. Dostęp do danych uzyskuje się poprzez przeglądarkę. Często jest to pierwszy etap bardziej rozbudowanego wdrożenia, zazwyczaj wykorzystujący intranet. Użytkownik może samodzielnie uruchomić serwis za pomocą standardowego kreatora.

**Wewnętrzne publikowanie map wraz z atrybutami w ramach danej organizacji** – rozwiązanie, podobnie jak poprzednie, ukierunkowane na dystrybucję danych mapowych, jednak bardziej rozwiniętych

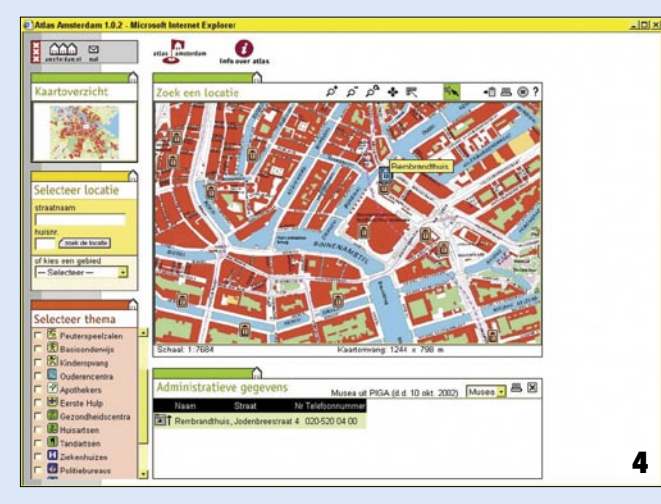

w swojej strukturze. Pozwala na połączenie danych pochodzących z wielu departamentów danej organizacji, systematyzując je w warstwy tematyczne. Głównym celem tego rozwiązania jest zwiększenie efektywności wymiany danych pomiędzy poszczególnymi komórkami organizacyjnymi przez intranet. Często wzbogacone dodatkowym oprogramowaniem i narzędziami.

 **Zewnętrzne publikowanie map wraz z atrybutami** – zamiast przesyłania do przeglądarki poszczególnych warstw tematycznych dane przekazywane są w formie rastrowej. Rozwiązanie można stosować zarówno w sieciach intranetowych, jak i w internecie.

 **Zewnętrzne publikowanie danych przestrzennych oparte na zarządzaniu treścią** – w tym przypadku mapa nie jest głównym elementem serwisu, a jedynie tłem dającym odniesienie przestrzenne dla obiektów opisanych w zewnętrznych aplikacjach zarządzania treścią. Rozwiązanie to może być stosowane w realizacji koncepcji e-government zarówno w intranecie, jak i w internecie.

 **Zewnętrzne publikowanie danych przestrzennych oparte na zapytaniach** – mapa nie jest zasadniczą treścią serwisu, ale tłem dla informacji uzyskanych na podstawie zapytań z bazy danych oraz dla analiz wykonanych na ich podstawie. Taka architektura systemu umożliwia publikowanie dużej liczby warstw tematycznych, przez co daje ogromne możliwości do zastosowań e-government. Jest również określana jako "hurtownia danych przestrzennych".

Na każdym etapie tworzenia i obsługi systemu użytkownik może natknąć się na zagadnienia wymagające dodatkowych konsultacji. W takim wypadku może liczyć na pomoc specjalistów Bentley Professional Services, których zadaniem jest dopasowanie najlepszych rozwiązań do charakterystyki danego projektu.

*Marcin Bielak*

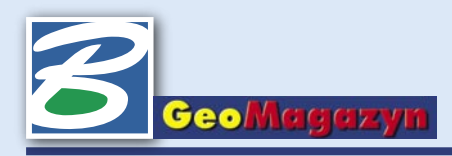

# **Trójwymiarowy PDF**

**Ostatnio współpraca firm Bentley i Adobe osiągnęła nowy, niespotykany dotąd wymiar... trzeci wymiar. Wcześniejsze możliwości zapisu w formacie PDF danych projektowych MicroStation oraz AutoCAD rozszerzono. Teraz z poziomu MicroStation do interaktywnych plików PDF możemy zapisywać również dane trójwymiarowe!**

**K**ilkanaście miesięcy temu fir-my Bentley Systems Inc. oraz Adobe podpisały porozumienie, którego konsekwencją jest przystosowywanie i promowanie formatu PDF jako prostego i bezpiecznego sposobu prezentacji i udostępniania danych projektowych. Bentley wykupił prawa do użytkowania bibliotek niezbędnych do tworzenia dokumentów PDF z poziomu MicroStation i aplikacji serwerowych Project Wise. Dzięki temu użytkownicy naszych aplikacji od wersji V8 2004 Edition mają możliwość tworzenia skomplikowanych, wielostronicowych dokumentów

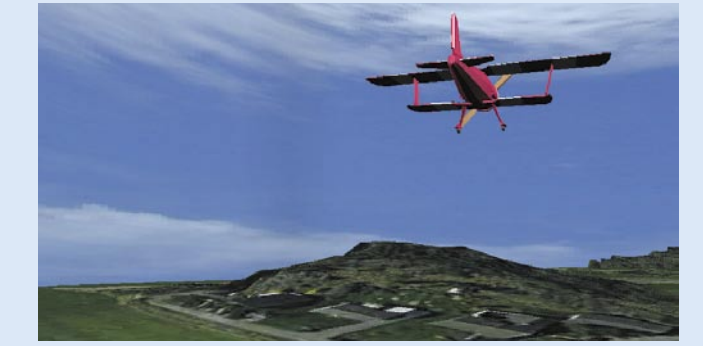

PDF zachowujących i pozwalających zarządzać wyświetlaniem warstw, plików odniesienia oraz obrazów rastrowych zapisanych wewnątrz plików DGN i DWG. Dane przestrzenne, które od niedawna dają się zapisywać do interaktywnych plików PDF, mogą zawierać informacje o pokrywających je fotorealistycznych teksturach, mogą być elementami przedstawianej użytkownikowi animacji, czy wreszcie mogą zawierać predefiniowane ścieżki, którymi poprowadzony zostanie obserwator. Aby wykorzystać opisywaną funkcjonalność, odbiorca danych musi mieć tylko zainsta-

lowaną bezpłatną przeglądarkę Adobe Reader w wersji 7. Przeglądarka ta zawiera narzędzia, które w prosty sposób pozwolą zmienić tryby wyświetlania danych, przenieść obserwatora w dowolne miejsce zdefiniowane w modelu 3D, określić widoczność poszczególnych elementów itp.

**O**czywiście opisywana funk-cjonalność dostarczana jest specjalistom wszystkich branż, którzy pracują w MicroStation, jednak otwiera ona nowe możliwości również w zastosowaniach geoprzestrzennych, np. przy prezentacji trójwymiarowych modeli

terenu i coraz powszechniej spotykanych map 3D, przy ocenie wpływu nowych inwestycji na środowisko czy panoramę miasta, w zagadnieniach planowania przestrzennego itp. Jest to o tyle ważne, że wiele megabajtów danych projektowych zawierających fotorealistyczne tekstury i animacje można zapisać w dużo mniejszym, interaktywnym pliku PDF, zapewniającym odpowiedni poziom, jakość i komfort przeglądania danych.

Nie ma przesady w słowach Raya Bentleya, wiceprezesa firmy Bentley odpowiedzialnego za wdrażanie nowych technologii, który stwierdził, że "zapis dynamicznych danych 3D do plików PDF podnosi poziom możliwości projektowych, który nie jest osiągalny przy użyciu tylko dokumentów płaskich i statycznych. Gdy przedstawiamy dane projektowe w formie animacji lub zapraszamy naszego rozmówcę do wirtualnego spaceru wewnątrz modelu, dane 3D nabierają nowej wartości. Zwykło się mawiać, że jeden obraz stanowić może równowartość tysiąca słów; idąc dalej – jeden dokument 3D wart jest więcej niż tysiąc obrazów".

**N**a serwerze SELECTservices znajduje się już oprogramowanie MicroStation V8 w wersji 08.05.02.27 zawierające funkcjonalność zapisu danych 3D do formatu PDF, gotowe do pobrania dla firm i użytkowników z aktywną umową Bentley SELECT. Na stronie http://www.bentley. com/en-US/Products/MicroStation/Interactive+3D+PDF.htm znajdują się przykładowe pliki PDF 3D wygenerowane w MicroStation. Jest tam również odnośnik pozwalający pobrać Adobe Readera w wersji 7. Np. przelot samolotem nad trójwymiarowym modelem terenu pokrytym zdjęciem lotniczym zapisany został do pliku wielkości 2 MB. Część tekstowa tych dokumentów pomaga w nawigacji, zawierając m.in. aktywne odnośniki wpływające na sposób wyświetlanych danych.

*Krzysztof Trzaskulski*

### **Nowe aplikacje mapowe**

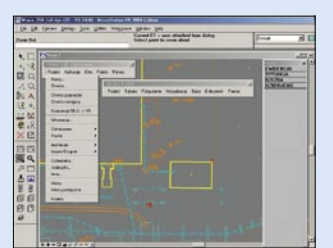

**F**irma MADAR z Krakowa jest producentem aplikacji, które ułatwiają uporządkowanie danych graficznych w mapie zasadniczej lub mapie zakładu przemysłowego. Ze względu na zmieniające się przepisy i wytyczne techniczne często pojawiają się problemy z niespójnością symboliki mapy (np. zmiana instrukcji K-1), a także z wykonaniem jej w różnych układach współrzędnych. Aplikacje firmy MADAR – oparte na Microstation firmy Bentley – pracują w spójnym środowisku związanym z mapami gospodarczymi i umożliwiają różną ich prezentację w zależności od konkretnych potrzeb użytkownika.

**PoMaK 2005** służy do tworzenia obiektowej mapy zasadniczej zgodnie z instrukcją K-1, a także do tworzenia specjalistycznych map branżowych zakładów przemysłowych, np. elektrowni, huty, kopalni. Aplikacja pracuje w wielu środowiskach dostosowanych do specyfiki danego zakładu. Wyposażona jest w narzędzia do tworzenia i edycji mapy, wykonywania obliczeń geodezyjnych, transformacji rysunków między układami współrzędnych, wsadowego przetwarzania plików danych.

**DB/GIS 2005** służy do obsługi bazy danych i rozszerza możliwości aplikacji PoMaK 2005 o zarządzanie obiektami mapy. Nie zastępuje pakietu GIS, jakim jest np. Geographics Bentleya, ale umożliwia zarządzanie danymi przestrzennymi i opisowymi w powiązaniu z bazą danych. Proste narzędzia pozwalają na łączenie elementów graficznych rysunku z rekordem w tabeli, wykonywanie zapytań SQL oraz wczytywanie atrybutów graficznych rysunku jako atrybutów tabeli. Tę cechę oprogramowania można wykorzystać np. do przechowywania informacji o remontach sieci uzbrojenia terenu czy automatycznego tworzenia kart informacyjnych studzienek.

**PW MADAR** 30-418 Kraków ul. Zakopiańska 9 tel. (0 12) 260-11-25, 260-11-26

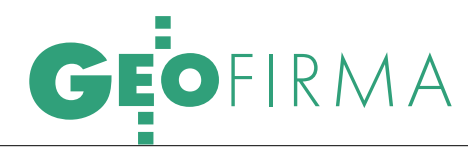

### KONFERENCJA TRIMBLE'A W SAN FRANCISCO WYNIKI

W San Francisco (USA) w dniach 19-21 kwietnia odbyła się światowa konferencja dystrybutorów i partnerów firmy Trimble. Prezes Zarządu Steven W. Berglund poinformował o wynikach finansowych, zaprezentowano również nowe produkty dla kartografii i GIS. W imprezie uczestniczyło 320 przedstawicieli

firm z całego świata. Podczas uroczystej kolacji wręczono nagrody dla najlepszych dystrybutorów. Jedną z nich – za znakomite wyniki sprzedaży produktów Trimble'a w 2004 roku – otrzymała firma Impexgeo z Nieporętu. Końcowym akcentem konferencji było wystąpienie przedstawiciela Impexgeo,

#### NAJLEPSI PARTNERZY AUTODESKU

Autodesk wyróżnił partnerów, którzy osiągnęli najwyższą sprzedaż w roku 2004. Nagrody otrzymali: Aplikom 2001 Sp. z o.o. (za najwyższą sprzedaż rozwiązań Autodesk); AutoR K.S.I. (sprzedaż dla branży mechanicznej); AEC Design (branża architektoniczna i budowlana); Aplikom 2001 Sp. z o.o. (branża zarządzania infrastrukturą). Nagrodzono również dystrybutorów Autodesk: Man and Machine Software Sp. z o.o. oraz Tech Data Polska Sp. z o.o. Pamiątkowe dyplomy wręczono podczas corocznego spotkania Autoryzowanych Partnerów Autodesk, które odbyło się 17 marca w Kamieniu Śląskim. ŹRÓDŁO: AUTODESK

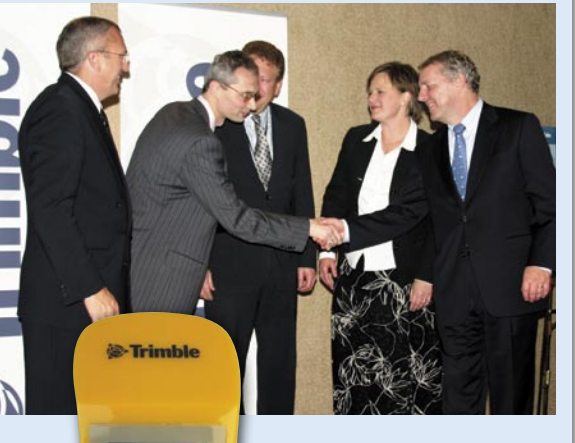

który podzielił się z uczestnikami doświadczeniami i osiągniętymi sukcesami w sprzedaży amerykańskiego sprzętu w Polsce. Była to jedyna – wybrana przez organizatorów – prezentacja w czasie uroczystości rozdania nagród.

ŹRÓDŁO: IMPEXGEO

#### TRIMBLE KUPUJE APACHE **TECHNOLOGIES**

Firma Trimble podpisała umowę kupna prywatnej spółki Apache Technologies Inc. z siedzibą w Dayton (Ohio, USA). Apache Technologies (rok zał. 1991) zajmuje się produkcją laserowego sprzętu pomiarowego. Projektuje, wytwarza i dystrybuuje produkty laserowe dla budownictwa i kontroli maszyn. Sprzedaje swoje wyroby na całym świecie przez sieć ponad 200 dilerów, a także jest ich dostawcą dla innych producentów. Przejęcie Apache Technologies zwiększy zakres produktów laserowych Trimble'a. Ustanawiają one standardy jakości, dokładności i niezawodności.

ŹRÓDŁO: IMPEXGEO

*1851 Jean Bernard Foucault za pomocą 67-metrowego wahadła zawieszonego na paryskim Panteonie wykazuje, że Ziemia podlega ruchowi obrotowemu.*

#### *1854*

*stałych.*

*John Snow wykonał mapę występowania cholery obejmującą centrum Londynu (jedno z pierwszych opracowań GIS). Snow zlokalizował na mapie pompy dostarczające wodę do miasta oraz miejsca zgonów. Z analizy mapy wynikało, że w re-*

*jonach, w których pobierano wodę wolną od zanieczyszczeń fekaliami, liczba śmiertelnych przypadków była* 

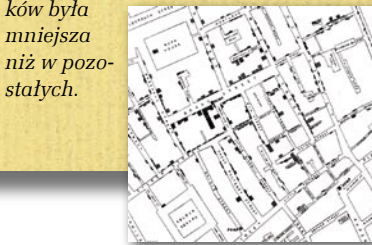

#### *1855*

 $\bullet$ 

*Pierwsze zastosowanie fotografii w rejestrowaniu powierzchni Ziemi z powietrza. Felix Tournachon (Nadar) wykonuje z balonu na uwięzi z wysokości 80 m zdjęcia wioski Petit Bicerte pod Paryżem.*

Dochód firmy Garmin w IV kwartale 2004 r. wzrósł o 30% w stosunku do IV kwartału 2003 r. i wyniósł 220,9 mln dolarów; dochód netto spadł do 47,6 mln, co spowodowane było osłabieniem dolara amerykańskiego w stosunku do dolara tajwańskiego.

W ostatnim kwartale 2004 r. Intergraph uzyskał dochody w wysokości 146,2 mln dolarów; ubiegłoroczny dochód wyniósł 551,1 mln dolarów, co stanowi wzrost o 4,8% w stosunku do 2003 r.; zysk operacyjny w IV kwartale ub.r. wyniósł 9,8 mln dolarów, czyli 6,7% przychodu.

**Leica Geosystems** w ostatnim kwartale 2004 r. zanotowała wzrost sprzedaży, aż do 194,9 mln franków szwajcarskich, stanowi to wzrost o 11,8% w stosunku do zeszłego roku, a nawet 16,7% – gdy liczy się to w walutach poszczególnych krajów; dochód netto firmy osiągnął 12,3 mln franków szwajcarskich.

Firma MapInfo ogłosiła, że jej dochód netto w ostatnim kwartale 2004 r. wyniósł 1,2 mln dolarów; a za taki sam okres w zeszłym roku dochód ten wynosił 637 tys. dolarów; a przychód osiągnął 34,7 mln dolarów, co stanowi wzrost o 21%.

NovAtel ogłosił swoje wyniki za rok 2004; uzyskano przychód 14,4 mln dolarów kanadyjskich w ostatnim kwartale 2004 r., a w całym roku 53,9 mln dolarów kanadyjskich; dla porównania w 2003 r. przychód wyniósł 38,7 mln; wzrost spowodowany jest głównie współpracą z kluczowym klientem – Leicą Geosystems.

W roku 2004 firma Trimble osiągnęła rekordowy przychód 668,8 mln dolarów, co stanowi wzrost o około 24% w porównaniu do roku 2003; zysk netto uzyskany w 2004 r. wyniósł 67,7 mln dolarów, czyli o 76% więcej niż w 2003 r.

*1856*

*Jacob Amsler zbudował planimetr biegunowy – urządzenie umożliwiające pomiar powierzchni obwiedzionej krzywą płaską. Wkrótce otworzył wytwórnię planimetrów, która* 

*wyprodukowała 50 tys. takich przyrządów.*

MAGAZYN GEOINFORMACYJNY NR 5 (120) MAJ 2005 **GEODETA 35** 

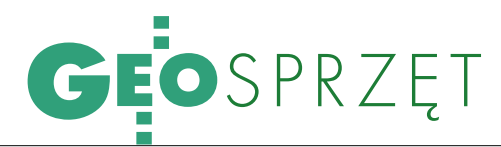

# TOPCON GPT-7000i

Pod koniec kwietnia wszedł do sprzedaży innowacyjny produkt firmy Topcon – wyposażony w cyfrowe kamery zmodyfikowany tachimetr GPT-7000 oznaczony symbolem "i". Jest to kolejna w tym roku (po Leica SmartStation) próba integracji dwóch technologii pomiarowych, tyle że japoński producent postawił na naziemną fotogrametrię bliskiego zasięgu.

OGPT-7000 pisaliśmy rii GPT-7000i zamontowano szczegółowo w GEO-DECIE 1/2005. W sedodatkowo dwie cyfrowe kamery. Obrazy z nich prezentowane są na wyświetlaczu tachimetru i mogą być zapisane w jego pamięci w postaci zdjęć. Jedną z kamer umieszczono w korpusie lunety nad obiektywem. Jest to kamera o stałej ogniskowej i kącie widzenia 22°, która pełni funkcję cyfrowego kolimatora. Zogniskowana jest na nieskończoność, a ostry obraz uzyskujemy już z 2 m, służy do zgrubnego wyszukiwania obiektów. Drugą kamerę zainstalowano bezpośrednio w obiektywie. Jej ogniskowa zmienia się wraz z ogniskową lunety, a kąt widzenia wynosi 1°. Obraz z niej jest identyczny, jak w lunecie. Dlatego obserwator zwolniony jest z koniecz-

ności patrzenia przez lunetę przy celowaniu na mierzony obiekt. Zastosowane w kamerach matryce CCD (zbudowane z wykorzystaniem nowoczesnej technologii CMOS) pozwalają rejestrować obrazy z rozdzielczością 300 tysięcy pikseli. Parametr ten ma decydujący wpływ na możliwość późniejszego skorzystania z zapisanych w pamięci tachimetru zdjęć.

**P**odstawa zainstalowane-<br>go w total station opro-<br>gramowania to – znany<br>użytkownikom sprzętu Topodstawa zainstalowanego w total station oprogramowania to – znany cona – polskojęzyczny Top-SURV. W porównaniu z klasyczną wersją software'u rozszerzono go o zakładkę *Image* z funkcjami do obsługi kamer i związanych z nimi czynności sterowania obrazem, takich jak rozjaśnienie, przyciemnienie, powiększenie i pomniejszenie. Na wy-

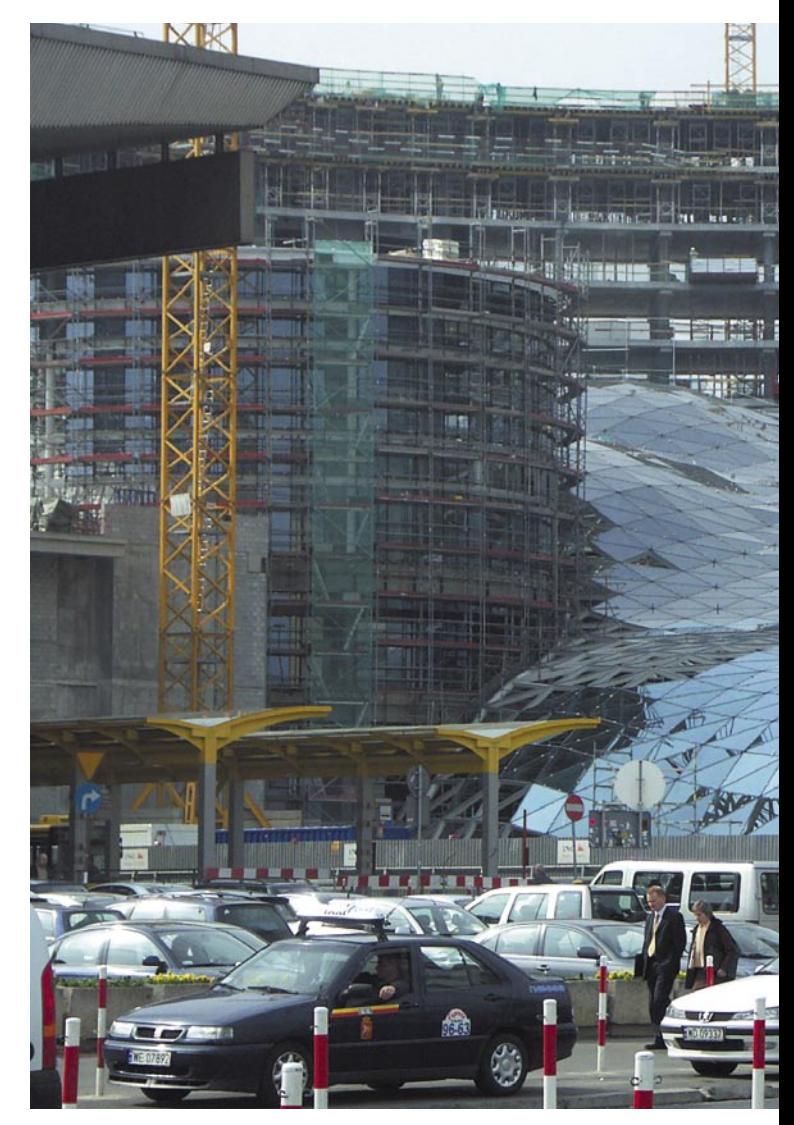

#### *1858*

*W południowej Australii wchodzi w życie opracowany przez Richarda Torrensa "Torrens Real Property Act", porządkujący system nadawania prawa własności; podstawą prawa własności jest odpowiednie świadectwo wydane przez urząd,*

*czyli własność przenosi sam wpis do rejestru, a nie umowa między stronami (od 1862 r. obowiązuje także w Anglii i Walii).*

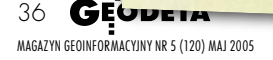

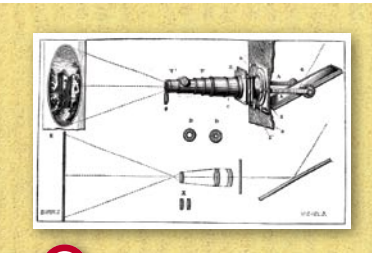

#### *1859*

*Aime Laussedat opracowuje metodę geometryczną, za pomocą której można uzyskać rzut poziomy przedmiotu sfotografowanego obiektywem o dowolnej ogniskowej i z dowolnej perspektywy.*

#### *proces trójchromatyczny. Wykonał doświadczenie, w którym obraz*

*1861*

*przepuszczony przez trzy filtry (czerwony,* 

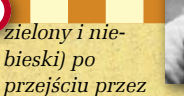

*James Clerk Maxwell odkrył* 

*kolejne filtry o odpowiednich barwach daje obraz wyjściowy. Wynalazca idei kolorowej fotografii. W 1865 r. przedstawił koncepcję elektromagnetycznej natury światła.*

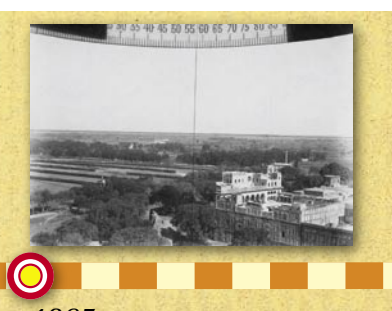

*1865*

*Paulo Ignazio Pietro Porro geodeta i optyk skonstruował fotogoniometr – pierwszy fototeodolit – połączenie kamery fotograficznej i teodolitu.*

# GEOSPRZĘT

Dzięki dwóm kamerom użytkownik GPT-7000i może tworzyć na tle zdjęć elektroniczny szkic polowy

świetlaczu można również prowadzić elektroniczno- -graficzny zapis wykonanych pomiarów – swoisty cyfrowy szkic polowy. Na czym to polega? Na tle przekazywanego za pomocą jednej z kamer obrazu wkreślane są pomierzone pikiety. Dodatkowo między nimi można wrysowywać linię i na przykład tworzyć kontury inwentaryzowanego obiektu lub przedstawiać przebieg ulicy z przydrożnymi lampami. W każdej chwili rysowanie linii daje się przerwać, a następnie wznowić od ostatnio pomierzonego punktu. Oprogramowanie pozwala zarządzać dowolną liczbą rysowanych konturów. Estetów ucieszy opcja zmiany kolorów linii. Obraz z kamer cyfrowych może być automatycznie zapisywany, a odpowiednio wykonane zdjęcia nadają się do obróbki fotogrametrycznej.

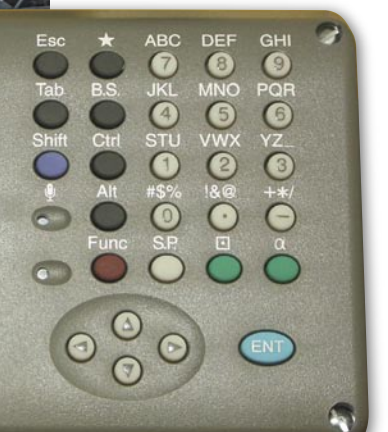

I w ten oto sposób przeszliśmy do kolejnej niebanalnej zalety Topcona GPT-7000i. Jednym instrumentem obserwator może zarejestrować stereoparę zdjęć cyfrowych oraz natychmiast wyznaczyć położenie punktów łącznych (fotopunktów). Ponieważ znane są parametry geometryczne użytych do fotografowania kamer, nic nie stoi na przeszkodzie, by zająć się opracowaniem fotogrametrycznym zgromadzonego materiału. Topcon oferuje oprogramowanie PI-3000. W związku z tym, że kamery w tachimetrach rejestrują zdjęcia z mniejszą od wymaganej przez PI-3000 rozdzielczością (5 milionów pikseli), wraz z serią GPT-7000i wchodzi do sprzedaży "odchudzona" wersja tego oprogramowania – PI-3000 Lite (także pod względem cenowym). Pozwala ono zdjęcia cyfrowe poddać wszystkim etapom obróbki geodezyjno-fotogrametrycznej: od orientacji, przez wyrównanie do wektorowego opracowania przestrzennego.

S ystem kamer monto-<br>strumentach bezlu-<br>strumentach bezluwany jest tylko w instrumentach bezlustrowych. Ich użyteczność w modelach bez tej opcji byłaby mocno ograniczona. W tachimetrach GPT-7000i 250- -metrowy zasięg pomiaru bez pryzmatu na widoczną plam-

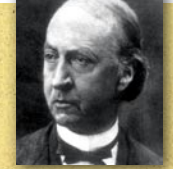

TOPO Survey

 $\bigotimes$  101

*1873 Johann Benedict Listing nazwał powierzchnię stałego potencjału gra-*

**BALANDER STELLE** 

*witacyjnego na poziomie morza "geoidą".*

*1874*

Settings

Measurement Data Map Offsets Image

Close

**BS** Mode  $\mathbf{P}$ Meas

 $x||$ 

*Pierwszy nowoczesny 4-funkcyjny arytmometr opracował Willgodt T. Odhner. Urządzenie ważyło 5 kg i miało wymiary 34 x 14 x 11 cm. Konstrukcja zdobyła uznanie użytkowników i była produkowana aż do II połowy XX wieku.*

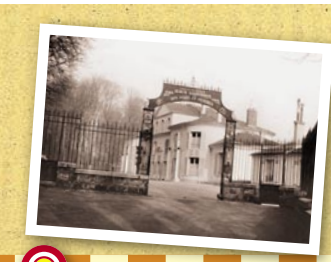

#### *1875*

*Przedstawiciele 17 krajów podpisali w Paryżu Konwencję Metryczną. Utworzenie Międzynarodowego Biura Miar i Wag (BIPM) z siedzibą w Sévres.*

#### *ok. 1880*

*Zastosowano litografię do kartograficznego przedstawienia terenu za pomocą cieniowania – powstała mapa fizyczna dająca efekt plastyczny.*

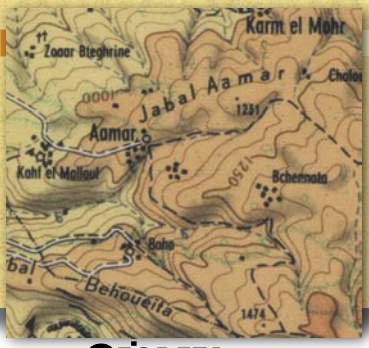

**GEODETA** 37 MAGAZYN GEOINFORMACYJNY NR 5 (120) MAJ 2005

# GEOSPRZĘT

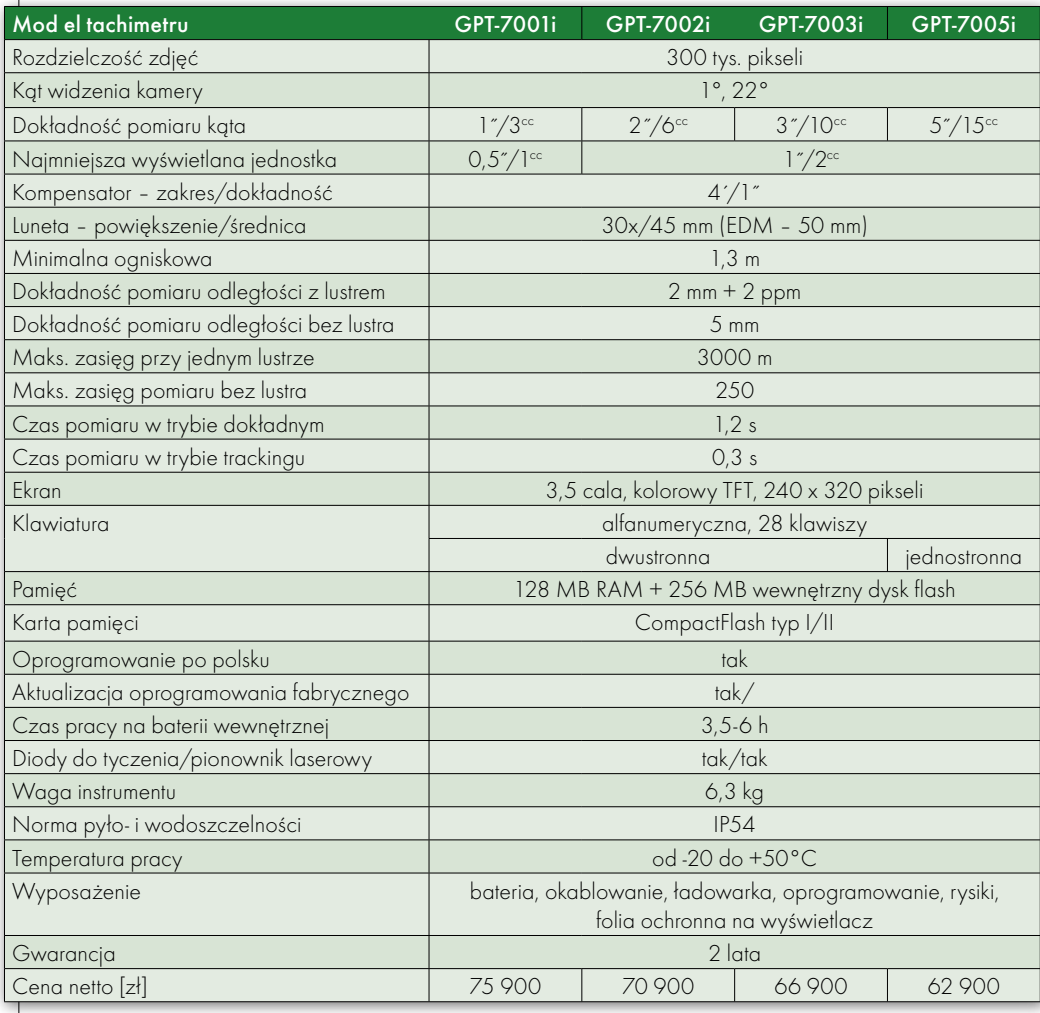

kę pozwala na wyznaczanie współrzędnych niedostępnych punktów (na fasadach budynków czy skomplikowanych urządzeniach fabrycznych) z dokładnością 5 mm. Opisywane instrumenty należą do grupy sprzętu najbar-

MAGAZYN GEOINFORMACYJNY NR 5 (120) MAJ 2005

**GEODE1**<sub>P</sub>

38

dziej zaawansowanego technicznie w ofercie Topcona. Mają praktycznie wszystko, co jest potrzebne do prowadzenia nawet skomplikowanych pomiarów: począwszy od systemu operacyjnego Windows CE.NET, szybkiego procesora,

dużej pamięci, czytnika kart CompactFlash, kolorowego dotykowego ekranu ciekłokrystalicznego, a skończywszy na diodach do tyczenia, plamce lasera i dwubiegowych leniwkach. W opcjach dodatkowych jest także łącze Bluetooth.

rzyglądając się funkcjonalności opisywanego

instrumentu, można przewidzieć dwie główne grupy użytkowników. Do pierwszej zaliczymy geodetów, którzy zamiast tradycyjnego szkicownika będą woleli używać cyfrowych zdjęć. Na ekranie tachimetru widać obiekty pomierzone oraz te, które wymagają jeszcze określenia współrzędnych. Nie trzeba się zastanawiać, czy dana pikieta została zarejestrowana. A dodatkowo w prosty sposób można przedstawić wykonaną pracę przełożonemu (a może wkrótce i w ODGiK?). Odbiorcy z tej grupy będą jednak raczej stanowili mniejszość wśród przyszłych posiadaczy Topcona GPT-7000i. Dostęp do niego jest bowiem "skutecznie" ograniczony ceną, około 30% wyższą w stosunku do cen modeli bez kamer. Zaawansowana technologia pomiaru połączona z łatwością przetwarzania wyników, a nade wszystko z możliwością prezentacji na ekranie musi dużo kosztować. Wymienione cechy sprawiają, że sprzęt ten powinien znaleźć uznanie przede wszystkim wśród architektów, archeologów oraz geodetów odpowiedzialnych za inwentaryzację i nadzór nad pracą skomplikowanych systemów fabrycznych.

Tekst i zdjęcia MAREK PUDŁO

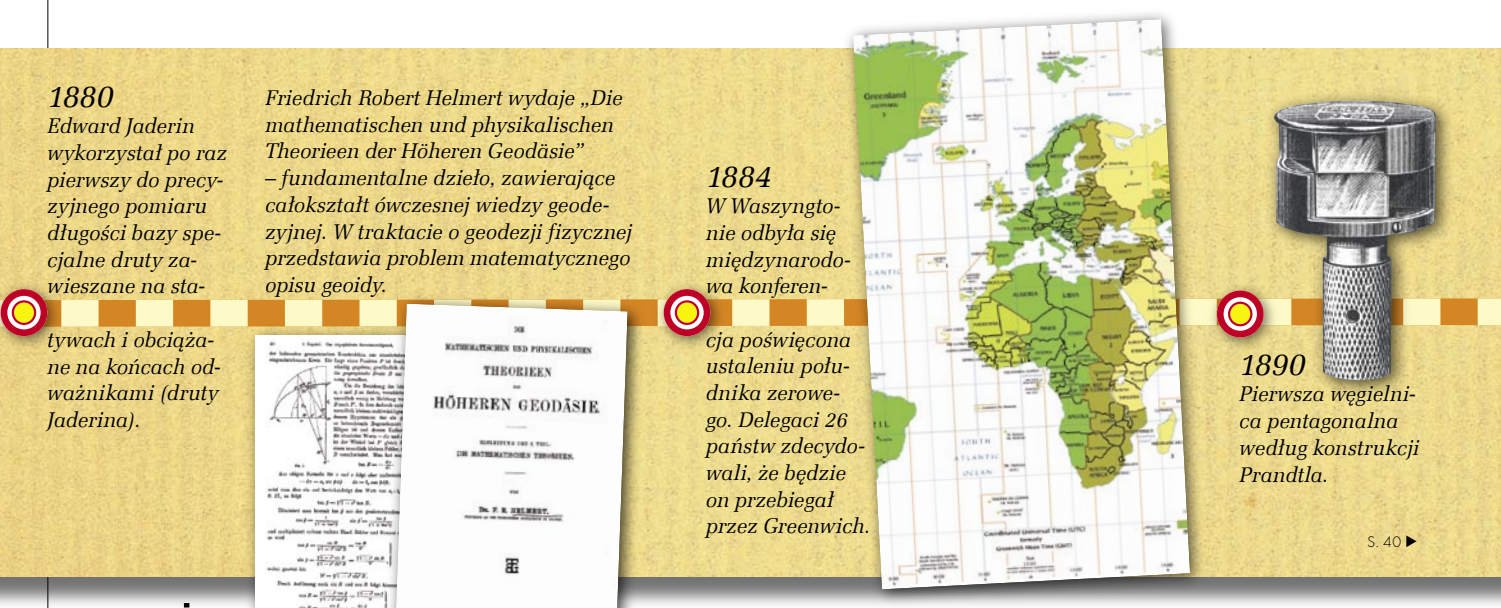

### TCS400 - Drukowanie, skanowanie i kopiowanie w kolorze

#### Produkt europejski

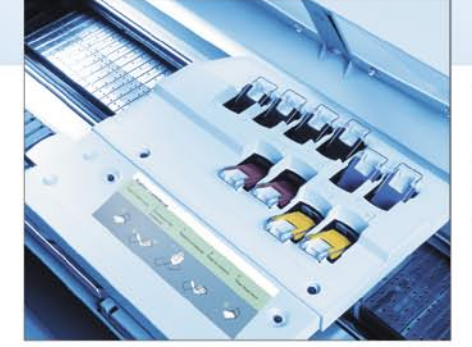

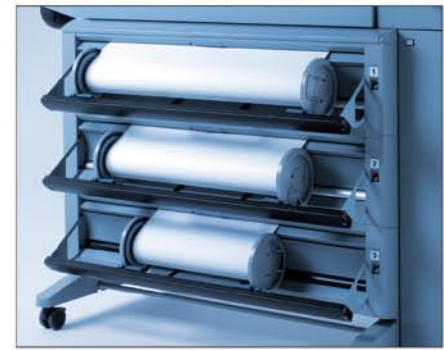

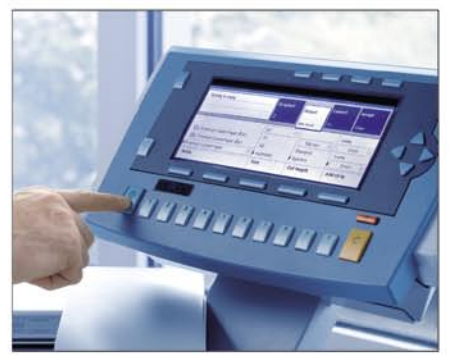

#### Océ Poland Ltd. Sp. z o.o. www.oce.com.pl

Prędkość i precyzja

- Druk formatu A1 w 25 sekund\*
- Kopiowanie z wydajnością ponad 72 formatek A1<sup>\*\*</sup> na godzinę
- Podciśnieniowy system prowadzenia papieru zapewniający najwyższą precyzję oraz dokładność wydruku i kopii

#### Niezwykła elastyczność

- Możliwość rozbudowy systemu do trzech automatycznych podajników rolkowych oraz o moduły kopiowania i skanowania do pliku
- Prosta i tania rozbudowa systemu o dodatkową pamięć RAM (do 1GB) oraz większe dyski HDD
- Bezpośrednie skanowanie z pulpitu skanera na 10 dowolnych stanowisk w sieci z rozdzielczością optyczną 508 dpi (interpolowaną do 600 dpi)

#### Prosta obsługa

- Całość obsługi w języku polskim (panele operacyjne, oprogramowanie, sterowniki)
- Duży, czytelny i intuicyjny panel operacyjny przy kopiowaniu i skanowaniu Możliwość zaprogramowania dowolnej liczby ustawień systemu dla prac kopiowania i skanowania
- Zarządzanie kolejką prac (wstrzymywanie, usuwanie, zmiana ilości), wydruk zadań z pamięci kontrolera poprzez dostęp z poziomu dowolnego PC w sieci za pomocą przeglądarki internetowej
- \* Prędkość mechaniczna. Tryb monochromatyczny, najszybszy, linie i tekst. Prędkość uwzględniająca skanowanie oryginału, jego przetwarzanie<br>i wielokrotny wydruk. Tryb monochromatyczny, najszybszy, linie i tekst.

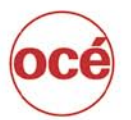

w Polsce

MAGAZYN GEOINFORMACYJNY NR 5 (120) MAJ 2005 **Printing for** 

Warszawa, ul. Bitwy Warszawskiej 1920 r. nr 7, tel. (0 22) 500 21 00, fax (0 22) 500 21 10; Gdynia tel./fax (0-58) 661 28 17; Katowice tel. (0-32) 259 25 16, fax (0 32) 259 26 95; Kraków tel./fax (0-12) 427 24 73; Poznań tel./fax (0-61) 831 12 81; Szczecin tel./fax (0-91) 814 33 53; Wrocław tel./fax (0-71) 781 77 70

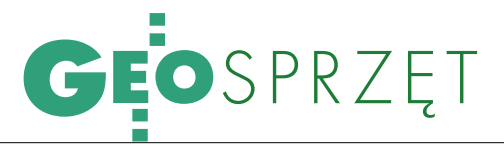

Liniowe wykrywacze urządzeń podziemnych

# ZANIM ZACZNIESZ KOPAĆ...

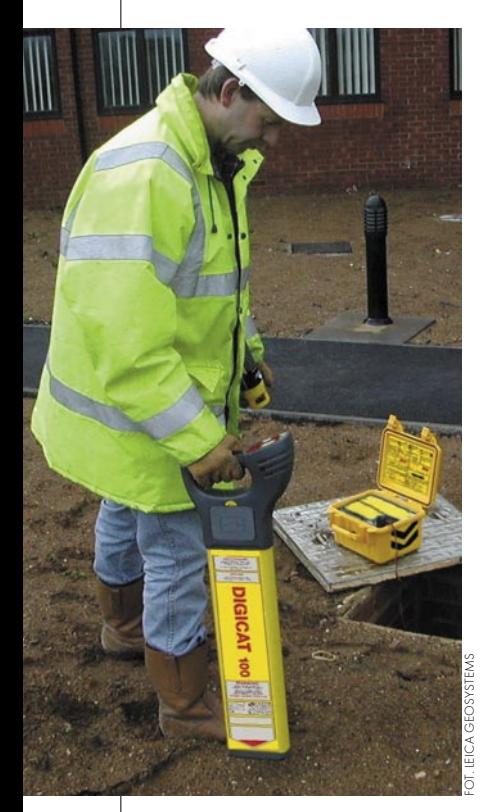

ykrywacz liniowy służy do określania przebiegu infrastruktury podziemnej, przewodzącej prąd, w tym także rur PCV (PE), jeśli płynie w nich woda lub wpleciono w nie magnetyczny pasek. Lokalizator składa się z dwóch ściśle ze sobą

Tendencje w projektowaniu infrastruktury są takie, że tam, gdzie się da, schodzimy z liniami energetycznymi i telekomunikacyjnymi pod ziemię, a do sieci wodnych i kanalizacyjnych używamy lekkich rur PCV lub PE. Jaki jest tego skutek? Pod ziemią robi się coraz ciaśniej, a geodeci, określając położenie lub przebieg kabli i rur, muszą być cały czas bardzo precyzyjni i czujni. Mogą do tego celu używać trzech rodzajów wykrywaczy: liniowych (od których rozpoczynamy cykl prezentacji), punktowych lub magnetometrów.

współpracujących elementów: odbiornika i nadajnika. Dzięki tej specyficznej konstrukcji wykrywacz może pracować w dwóch trybach: galwanicznym i indukcyjnym. W pierwszym nadajnik za pomocą cęgów sygnałowych podłączony jest bezpośrednio do przewodu podziemnego, a indukowany w nim prąd wytwarza pole magnetyczne, którego obecność jest wychwytywana przez odbiornik. Opcja ta pozwala na w miarę dokładne (kilka centymetrów) określanie przebiegu linii podziemnej oraz zapewnia spory zasięg trasowania (nawet do 3000 m). Wadą jest konieczność bezpośredniego dostępu do kabla lub rury. Jeśli natomiast urządzenia podziemne są całkowicie zasypane, ale znane jest ich orientacyjne położenie, wykorzystamy metodę indukcyjną. Nadajnik nie

jest wtedy przypięty do przewodu, ale postawiony na powierzchni nad nim i również indukuje prąd. W takiej konfiguracji zmniejsza się i dokładność (decymetry), i zasięg trasowania (do 500 m) Wykrywacze z "wyższej półki" pozwalają na jeszcze precyzyjniejsze określanie przebiegu infrastruktury podziemnej w miejscach, gdzie jest jej bardzo dużo. Dzięki funkcjom CM (Current Measurement) i CD (Current Direction) umożliwiają identyfikację własnej linii poprzez pomiar prądu sygnałowego lub jego kierunku.

/ ykrywacz charakteryzowany jest przez kilka parametrów, ale najważniejsze są trzy – częstotliwość pracy, moc i czułość zestawu. Im częstotliwość wykrywacza jest niższa, tym jego selektyw-

ność (zdolność wykrywania) jest większa. Niestety, wiąże się to z większym poborem prądu. Dobrze, jeśli można regulować zakres częstotliwości i dobierać jej wartości odpowiednio do warunków terenowych. Moc nadajnika decyduje o zasięgu trasowania, czyli maksymalnej odległości od siebie, w jakiej efektywnie pracują nadajnik i odbiornik. Regulacja tej wartości jest wygodna, gdy elementy zestawu działają blisko siebie – w takiej sytuacji duża moc nadajnika powoduje, że odbiornik wykrywa jego sygnał, a nie sygnał z podziemnego przewodu. Czułość odbiornika mówi, przy jakim poziomie sygnału pojawia się dźwięk w słuchawkach. Gdy czułość jest mniejsza, to urządzenie szybciej reaguje na zmianę warunków lokalizacji i jest efektywniejsze w lokalizowa- S. 43

#### *1890*

Percy John Heawood w "Map *colour theorems" dowodzi, że pięć różnych barw wystarczy do pokolorowania mapy politycznej świata.* 

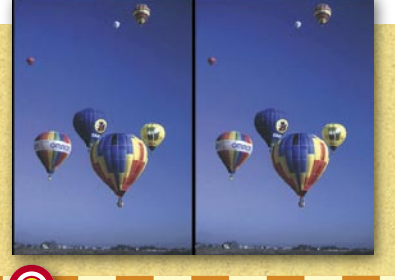

*1892*

*Niemiec Carl Pulfrich opracowuje zasadę wędrującego znaczka pomiarowego, która posłużyła mu do budowy w 1901 r. stereokomparatora. Pulfrich nazywany jest "ojcem stereofotogrametrii".* 

#### *1893*

*Główny geodeta prowincji Quebec Edouard Gaston Deville wykorzystał zdjęcia naziemne do opracowania mapy granicy Kanady z Alaską. Jako pierwszy na szeroką skalę zastosował zdjęcia lotnicze do produkcji map.*

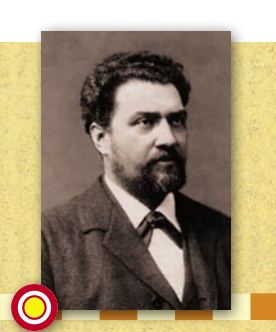

*1893 Albrecht Meydenbauer wymyślił termin fotogrametria.*

MAGAZYN GEOINFORMACYJNY NR 5 (120) MAJ 2005 40 **GEODETA** 

# SPRZĘT

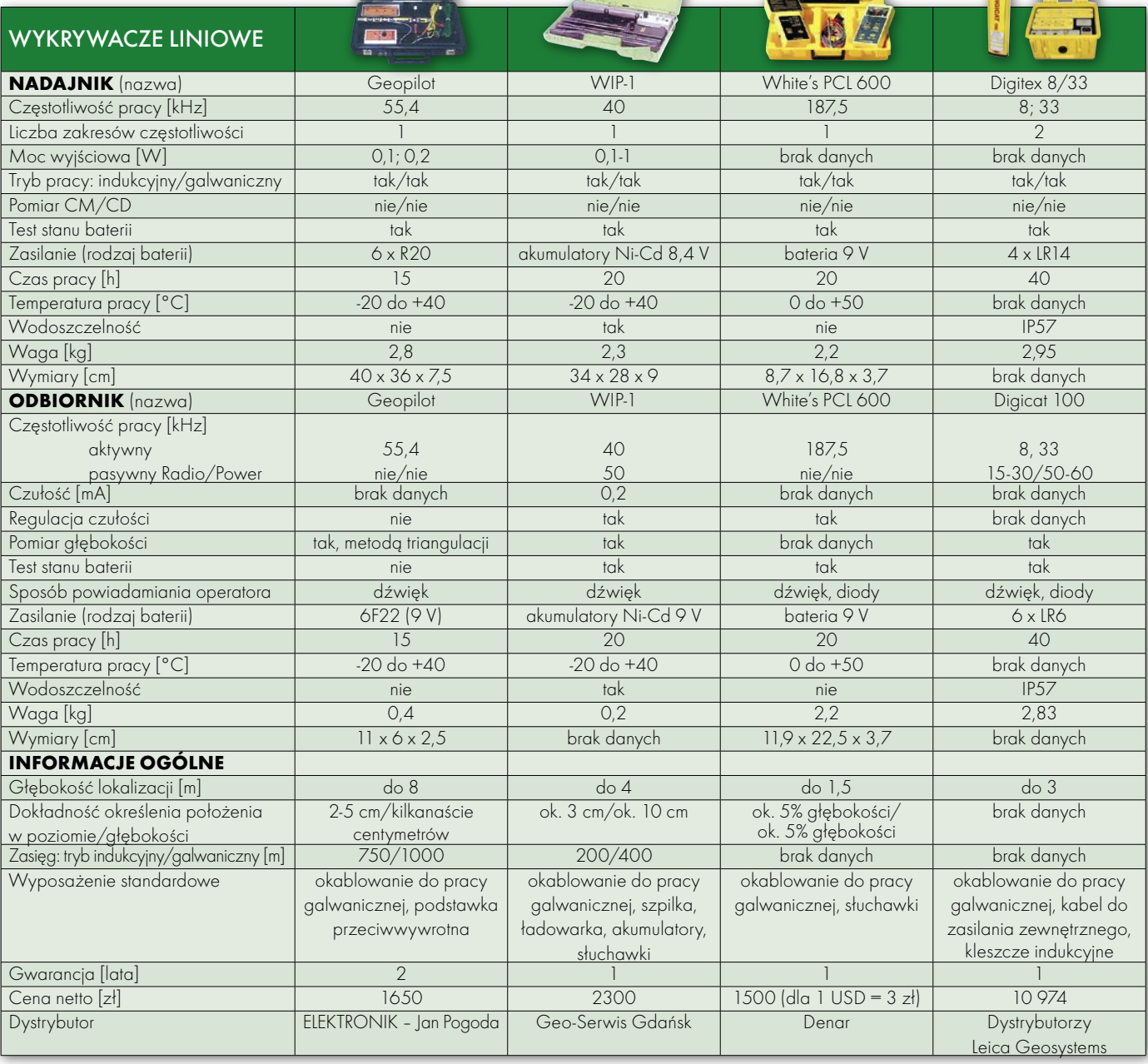

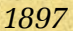

*Alfred Bernhard Nobel jako pierwszy wykonał zdjęcie powierzchni Ziemi z rakiety, w której umieścił aparat fotograficzny. Zdjęcie zrobio-*

*no nad Szwecją z wysokości ok. 100 m.*

*Uchwalono ogólnoniemiecką ordynację ksiąg gruntowych; śladem Prus na terenie całych Niemiec wprowadzono księgi gruntowe (wieczyste).*

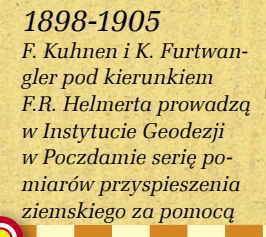

*wahadła rewersyjnego. W 1909 r. Międzynarodowa Asocjacja Geodezyjna przyjęła uzyskaną wtedy stałą grawitacji jako podstawę dla innych obserwacji grawimetrycznych.*

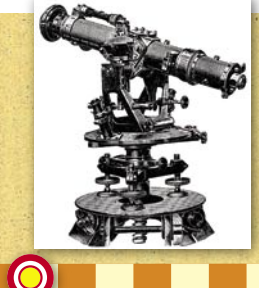

*1900 Profesor R. von Hammer z firmy Otto Fennel & Sohne konstruuje autoredukcyjny tachimetr diagramowy.*

#### *1903*

*Julius Neubronne uzyskuje patent na kamerę fotograficzną podwieszaną do gołębi. W czasie lotu urządzenie rejestrowało zdjęcia co 30 sekund. Utworzenie Bawarskiego Korpusu Gołębi.*

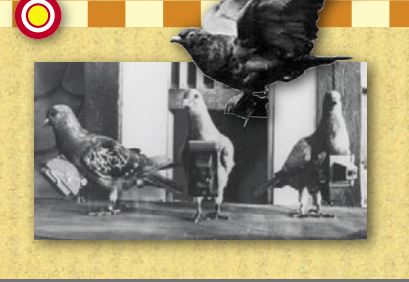

MAGAZYN GEOINFORMACYJNY NR 5 (120) MAJ 2005 **GEODETA** 41

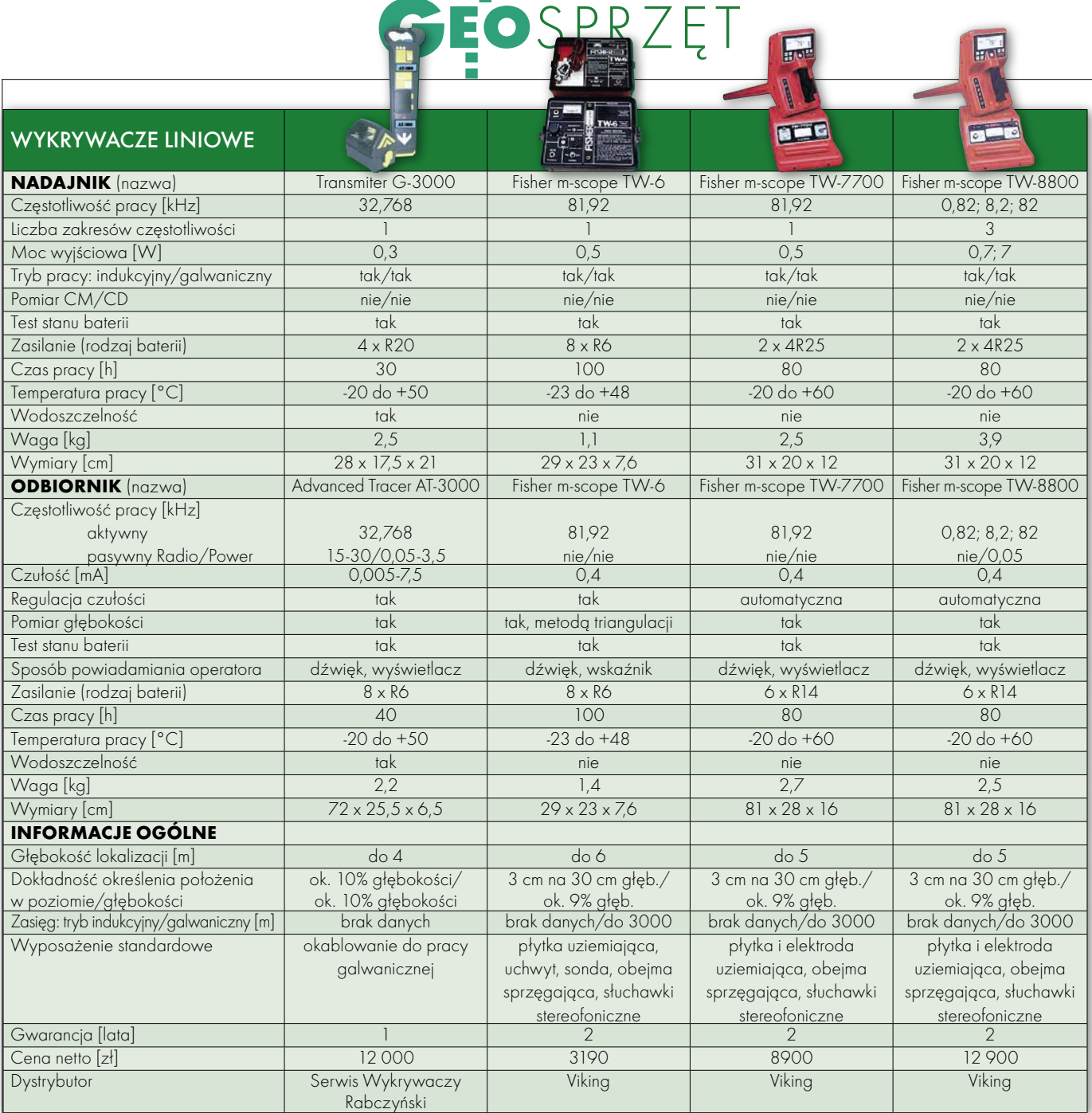

*1908 1909 Eduard Ritter von Orel buduje ste-John Filreoautograf. Zastosowanie znaczka lmore 1911 tłowego pozwala na ciągłe kreślenie Hayford Theodor Scheimpflug dorzeźby terenu. Urządzenie znalazło określa konał rektyfikacji zdjęć, zastosowanie w armii austriackiej wymiadając początek fotogrado opracowywania map terenów ry elipsoidy ziemskiej na metrii lotniczej. górskich. podstawie pomiarów*  $\bullet$ O *przeprowadzonych na 1915 terenie USA. W 1924 r. Albert Einstein formułuje elipsoidę Hayforda zaaprobowała Międzynaogólną teorię względności, rodowa Unia Geodezji w której gruntownej analizie i Geofizyki (elipsoida poddaje prawa grawitacji. międzynarodowa).*

#### MAGAZYN GEOINFORMACYJNY NR 5 (120) MAJ 2005 **42 GEODETA**

# PRZ

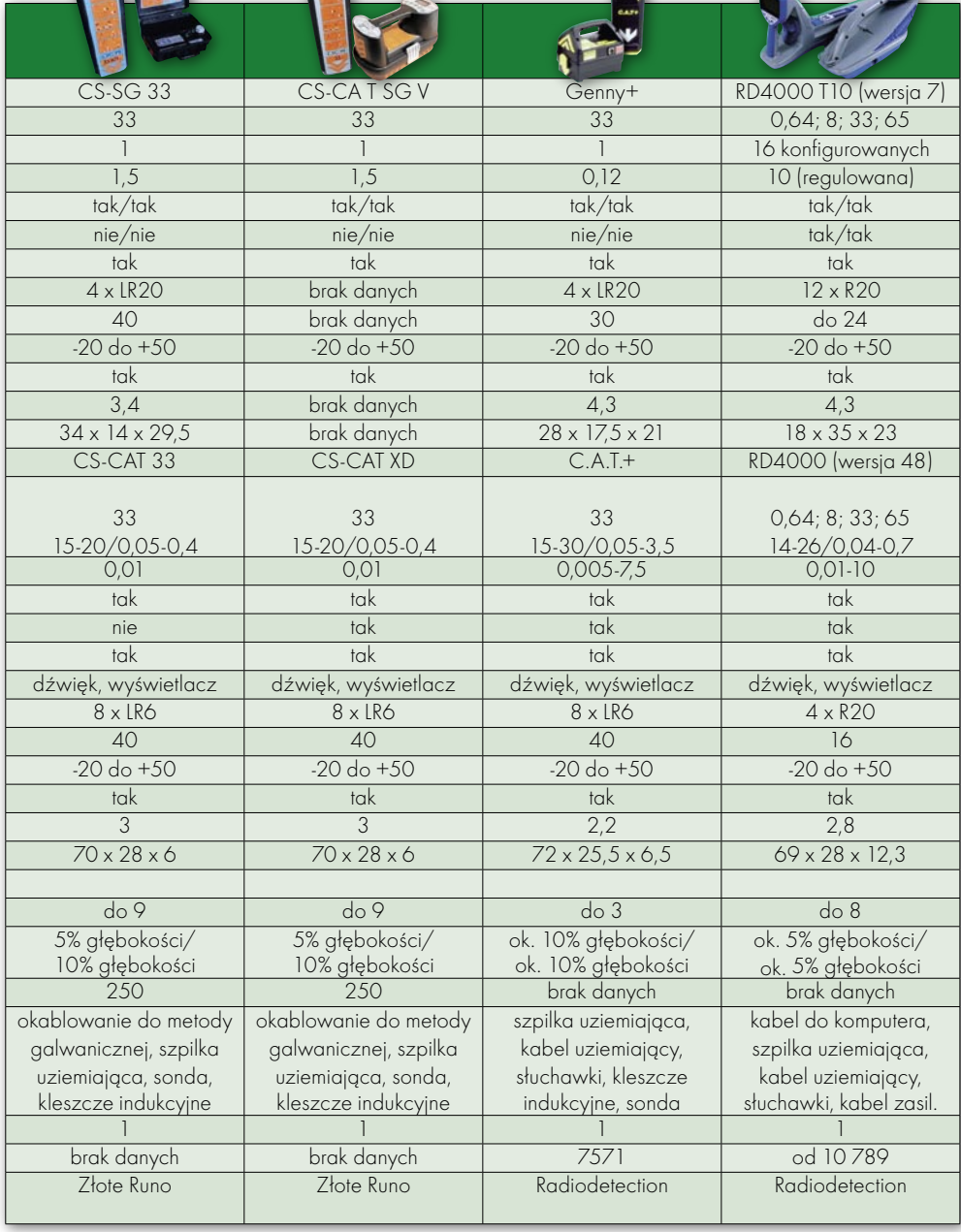

niu przewodów zalegających na dużych głębokościach. Te trzy parametry stanowią o sprawności wykrywacza, czyli o jego zasięgu trasowania i maksymalnej głębokości, na której wykrywany jest obiekt. W tabeli producenci podają te wartości dla idealnych warunków terenowych – bez nadmiernego nagromadzenia infrastruktury podziemnej, w otwartym terenie bez źródeł zakłócających częstotliwość pracy wykrywacza. Możliwości tego typu instrumentów w warunkach rzeczywistych są sporo mniejsze.

Wprzypadku obsługi wykrywaczy technika nie zastąpi człowieka. Na nic zaawansowane systemy informowania o obecności metalowych lub przewodzących prąd mediach podziemnych. Dla mało wprawnego operatora, który tylko zapoznał się z instrukcją obsługi, odnalezienie lub wytyczenie na przykład przebiegu linii energetycznej będzie nie lada wyzwaniem. Umiejętność interpretowania dźwięku w słuchawkach lub wskazań licznika jest niezbędna podczas poszukiwań, a przed prawdziwymi pracami wskazany byłby trening pod okiem zaawansowanego użytkownika.

Opracowanie MAREK PUDŁO

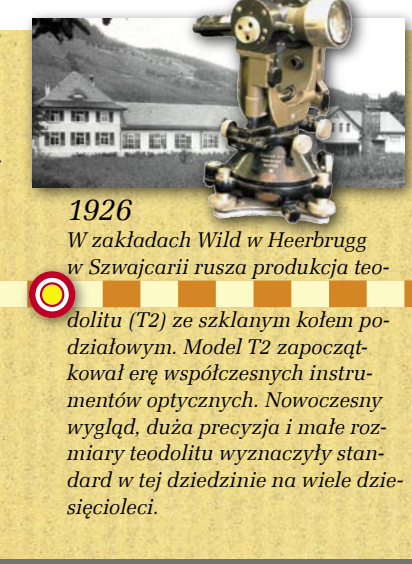

MAGAZYN GEOINFORMACYJNY NR 5 (120) MAJ 2005 **GEODETA 43** 

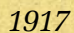

*Albert Abraham Michelson zaprojektował dla US Navy dalmierz. Wcześniej (1887) udowodnił* 

*doświadczalnie, iż ruch Ziemi nie ma wpływu na pręd-*

*kość światła, co dało podwaliny do teorii względności A. Einsteina.*

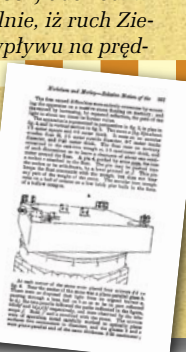

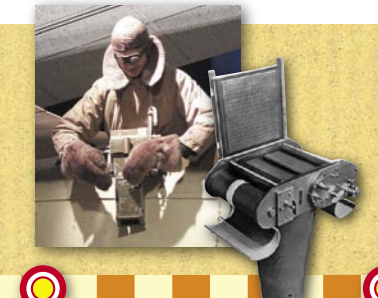

*Firma Eastman Kodak zaprojektowała dla armii USA kamerę lotniczą K-1 rejestrującą obraz na 6-calowym zwijanym filmie; kamery były montowane w kokpicie samolotów lub trzymane na zewnątrz samolotu przez obserwatora.*

#### *1919*

*W Rosji dekretem Rady Komisarzy Ludowych podpisanym przez Włodzimierza Lenina utworzono państwową służbę geodezyjną z Wyższym Urzędem Geodezyjnym na czele. W tym*

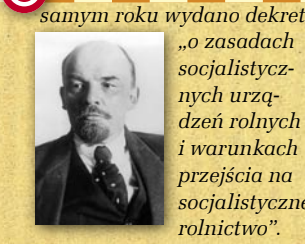

*"o zasadach socjalistycznych urządzeń rolnych i warunkach przejścia na socjalistyczne rolnictwo".*

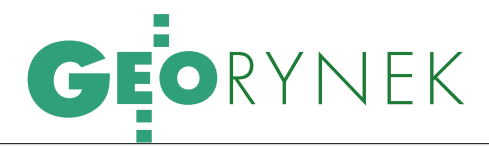

### Wstępne wyniki przetargów na kontrolę na miejscu WYBRANO NAJTAŃSZYCH

Już w początkach kwietnia z oddziałów ARiMR zaczęły napływać informacje o wstępnych wynikach przetargów nieograniczonych na usługę przeprowadzenia kontroli na miejscu w ramach IACS. Łącznie złożonych zostało 69 ofert, z czego większość przez konsorcja utworzone głównie przez firmy geodezyjne. Zgodnie ze stanem na 26 kwietnia br. uznanie zamawiających zyskały oferty najtań- sze (z wyj. obszaru 2).

J cji Restrukturyzacji i Modernizacji ak informuje rzecznik prasowy Agen-Rolnictwa Iwona Musiał, w zależności od regionu, różnice w najniższych oferowanych cenach wahają się od przeszło 100% w przypadku kontroli metodą inspekcji terenowej, poprzez ok. 150% przy kontroli metodą FOTO (RFV), po ponad 400% różnicy cen przy ofertach dotyczących kontroli ONW. W tabeli na sąsiedniej stronie przedstawiamy łączne ceny ofert (w mln zł). Aż cztery podmioty złożyły oferty dla wszystkich obszarów (przy wadium wynoszącym od 128 do 500 tys. zł dla każdego z obszarów). Z kolei kilka firm startowało w różnych konsorcjach. W oddziałach uzyskaliśmy informację, że nie są to ostateczne rozstrzygnięcia przetargów, a jedynie wskazanie ofert, które zdaniem Agencji są najkorzystniejsze, firmom startującym w przetargach przysługuje bowiem ustawowy czas na wniesienie ewentualnych protestów.

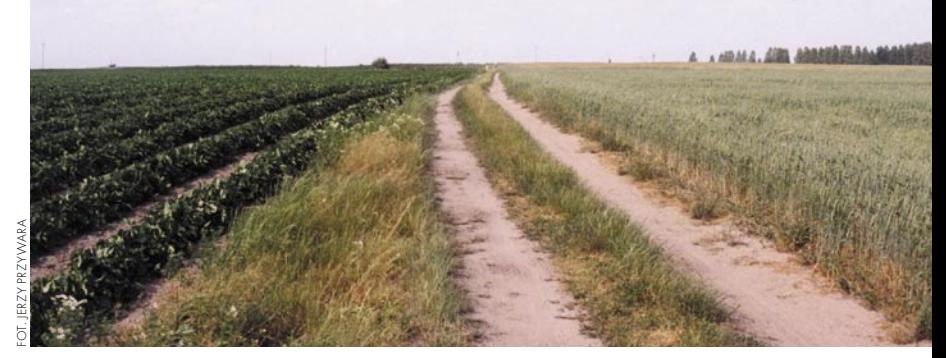

Przypomnijmy, że w drugiej połowie stycznia (a zatem o miesiąc wcześniej niż w roku ubiegłym) oddziały regionalne ARiMR ogłosiły te przetargi w trybie nieograniczonym. W wyniku ich realizacji zweryfikowana zostanie rzeczywista powierzchnia losowo wybranych gospodarstw w stosunku do powierzchni zadeklarowanej przez rolników we wnioskach o płatności bezpośrednie do gruntów. W tym roku przetargi nie odbywały się dla każdego województwa osobno, połączono je w grupy. Dlatego też zaangażowane w nie było tylko sześć oddziałów ARiMR: · kujawsko-pomorski, · łódzki, • małopolski, • podlaski, • wielkopolski i zachodniopomorski.

Zakres prac ujętych w zamówieniach obejmuje kontrolę wniosków o płatności obszarowe oraz płatności z tytułu obszarów o niekorzystnych warunkach zagospodarowania

(ONW). Będą one realizowane dwiema metodami: inspekcji terenowej oraz FO-TO (RFV); druga metoda nie zostanie zastosowana w br. w województwach małopolskim, podkarpackim i lubelskim (ujętych w tabeli jako obszar 5).

W momencie ogłaszania przetargu nie była znana liczba gospodarstw przewidziana do kontroli na danym obszarze, uzależniona jest ona bowiem od liczby i poprawności złożonych wniosków o płatność bezpośrednią, a przypomnijmy, że rolnicy mogą je składać do 15 maja. W opisie do opracowanej przez nas tabeli podano jedynie orientacyjną przewidywaną liczbę gospodarstw i powierzchnie do skontrolowania (takie informacje znalazły się w treści zamówień). Zamówienia będą realizowane w dwóch etapach: I – od 1 czerwca do 31 sierpnia 2005 r., II – od 1 czerwca do 31 sierpnia 2006 r.

ANNA WARDZIAK

#### *1934*

*Profesor Moskiewskiego Instytutu Geodezji, Fotogrametrii i Kartografii F.W. Drobyszew skonstruował stereometr – urządzenie do opracowania rzeźby metodą różnicową.*

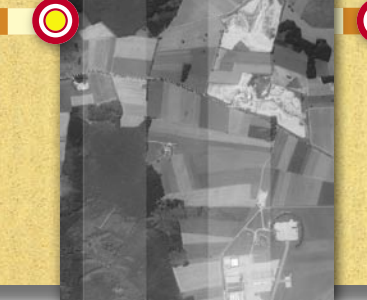

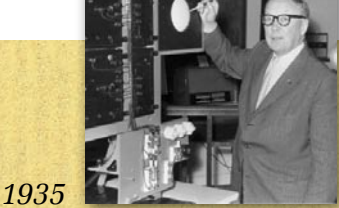

*Robert Watson-Watt przeprowadza pomyślnie pierwsze próby z radarem – nadajnik radiowy wysyłał sy-*

*gnały na falach krótkich w stronę lecącego samolotu. W końcu lat 40. technika radarowa umożliwiała nawigowanie samolotem lecącym na wysokości 4 tys. m z dokładnością 50 m (gdy stacje radarowe znajdowały się w odległości do 200 km), co pozwalało na precyzyjne wykonywanie zdjęć lotniczych.*

*1938*

*Gustaw Dahlen umieścił krzywe diagramu redukcyjnego w tachimetrze bezpośrednio na szklanym kole pionowym, co pozwoliło na ich wyświetlenie w całym polu widzenia lunety.* 

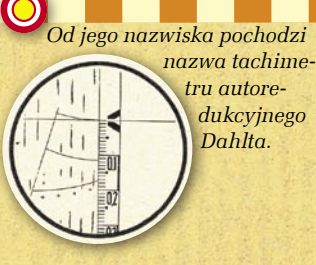

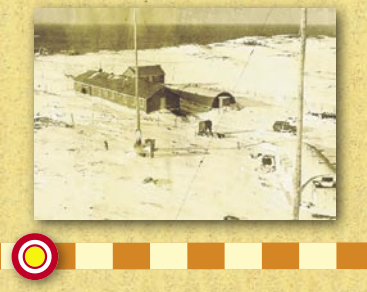

*1940*

*MIT Radiation Laboratory rozpoczyna prace nad systemem nawigacyjnym LORAN (system 2D, naziemne stacje radiowe do nawigacji morskiej).*

 $S.46 \blacktriangleright$ 

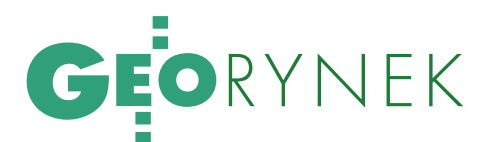

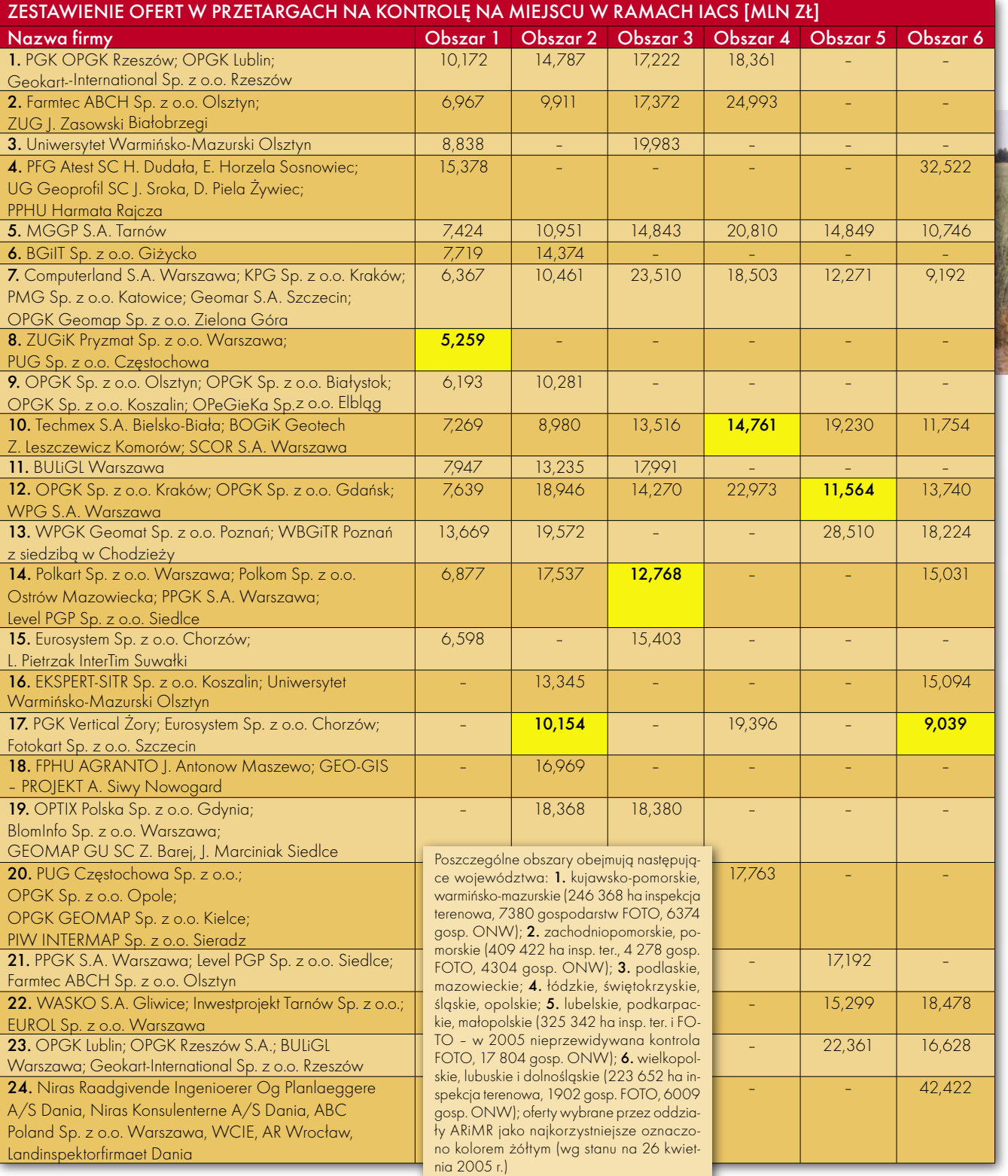

R E K L A M A

P o d y p l o m o w e S t u d i u m G e o d e z j i N u m e r y c z n e j **Uniwersytetu Warmińsko-Mazurskiego w Olsztynie rozpoczyna nabór słuchaczy na rok akademicki 2005/2006**

I**nformacje: www.geo.mapa.net.pl, sekretariat@planeta.uwm.edu.pl, tel./faks (0 89) 523-48-78, w.dabrowski@planeta.uwm.edu.pl, tel./faks (0 89) 523-39-66**

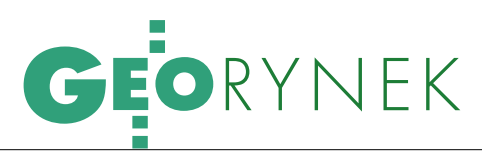

### ENY 7A DORO

W jednym z podwarszawskich powiatów firmy geodezyjne ustaliły minimalne ceny gwarantujące wykonanie prac geodezyjnych zgodne z obowiązującymi przepisami i standardami. Są to ceny netto (bez VAT), ale z uwzględnieniem opłat za PODGiK. Podajemy te wartości nie po to, by namawiać innych do zmowy cenowej, ale by pokazać przepaść pomiędzy cenami zebranymi z rynku (patrz GEODETA 4/2005) a cenami gwarantującymi dobrą robotę.

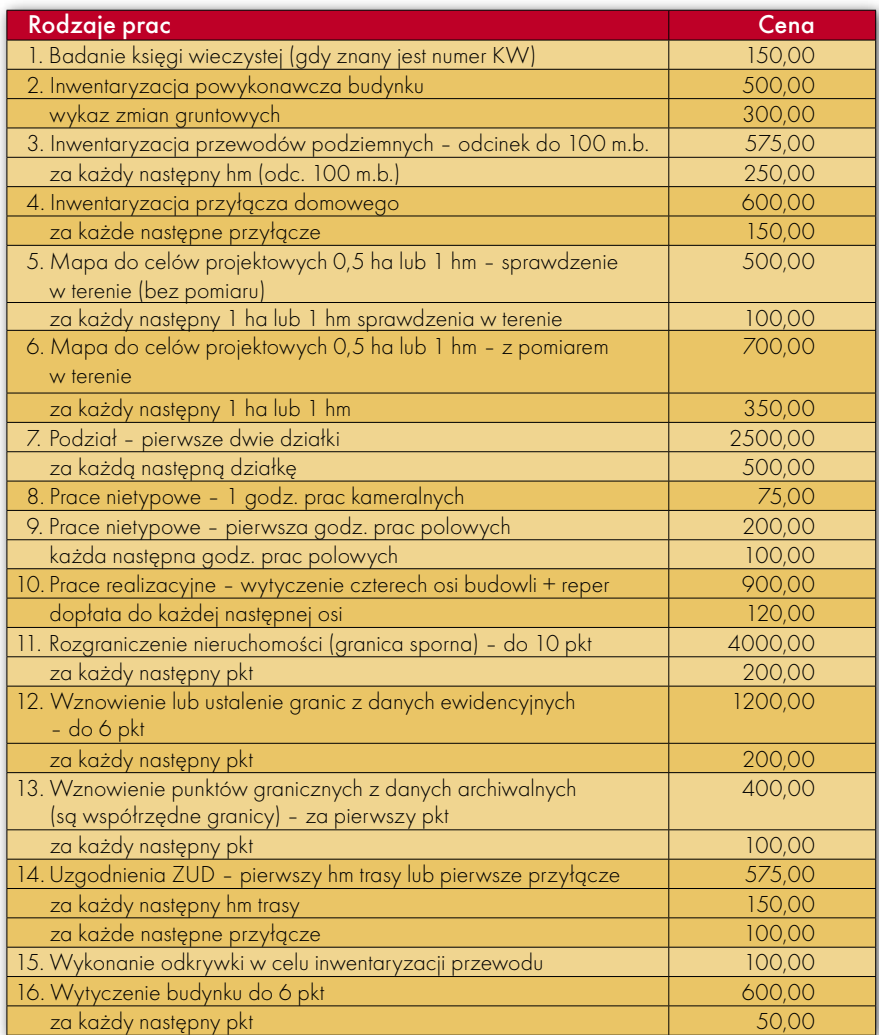

#### WIEŚCI Z ARiMR

31 marca ARiMR ogłosiła wyniki przetargu na modernizację baz danych Systemu Identyfikacji Działek Rolnych (LPIS) – patrz GEODETA 4/2005. W efekcie protestów (na podstawie art. 183 ust. 3 i 4 ustawy Prawo zamówień publicznych) w połowie kwietnia przeprowadzono powtórną ocenę ofert dla obszarów od III do VI. ARiMR swojej pierwotnej decyzji nie zmieniła w przypadku obszarów IV i V, natomiast zweryfikowała ją w stosunku do obszarów III i VI, wybierając odpowiednio oferty konsorcjum MGGP S.A. Tarnów, PGI Compass S.A. Kraków, PF GEOKART-MGGP Tarnów, OPeGieKa Sp. z o.o. Elbląg (z ceną brutto 7,129 mln zł) i konsorcjum PGK Vertical Sp. z o.o. Żory, Fotokart Sp. z o.o. Szczecin (4,597 mln zł). Podtrzymała również wcześniejszą decyzję dotyczącą wykluczenia i odrzucenia ofert. W odpowiedzi firmy, których oferty odrzucono, złożyły kolejne protesty. AW

ARiMR ogłosiła przetarg na wykonanie cyfrowej ortofotomapy (w PUWG 2000 i PUWG 1992) dla 14 rozłącznych obszarów opracowania o łącznej powierzchni 5550 km2 na podstawie dostarczonych przez ARiMR wysokorozdzielczych zdjęć satelitarnych. Procedura przetargowa jest przyspieszona ograniczona. Termin składania ofert i wniosków o dopuszczenie do udziału w postępowaniu mija 16 maja, a do 23 maja ARiMR wyśle zaproszenia do składania ofert do wybranych kandydatów. Otwarcie ostatecznych ofert odbędzie się 3 czerwca. Zwycięzca będzie miał 45 dni na zrealizowanie zamówienia.

ŹRÓDŁO: ARiMR

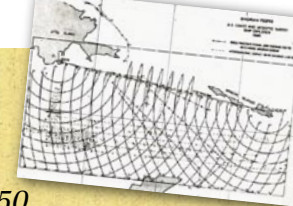

*1950 U.S. Air Force wykorzystuje radary Shoran (Short Range Navigation) do pomiaru sieci triangulacyjnej łączą-*

*cej Amerykę Północną z Europą (stacje pośrednie na Grenlandii, Islandii, w Szkocji i Norwegii).*

*Firma Zeiss-Opton w Oberkochen skonstruowała pierwszy na świecie niwelator samopoziomujący – Ni2.*

*1946 Rada Ministrów ZSRR za-*

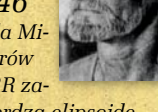

*twierdza elipsoidę Krasowskiego i wpro-*

*wadza na terenie ZSRR jednolity system współrzędnych geodezyjnych i wysokościowych.*

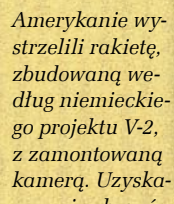

*no serię obrazów powierzchni Ziemi z wysokości 134 km.* 

*Pierwsze zdjęcia z kosmosu.*

*Charles A. Whitten zastosował maszyny liczące (IBM) do obliczeń geodezyjnych (wyrównanie sieci triangulacyjnej metodą najmniejszych kwadratów).*

#### *1949 Erik Bergstrand konstruuje elektrooptyczny dalmierz Geodimeter, w którym do pomiaru odległości służy zmodulowana wiązka światła. Geodimeter*

*nej), mierzył na dystansie do 50 km, ważył ok. 100 kg.* 

*miarowej i optycz-*

*składał się z dwóch części (po-*

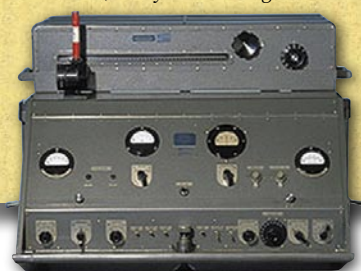

# GEORYNEK

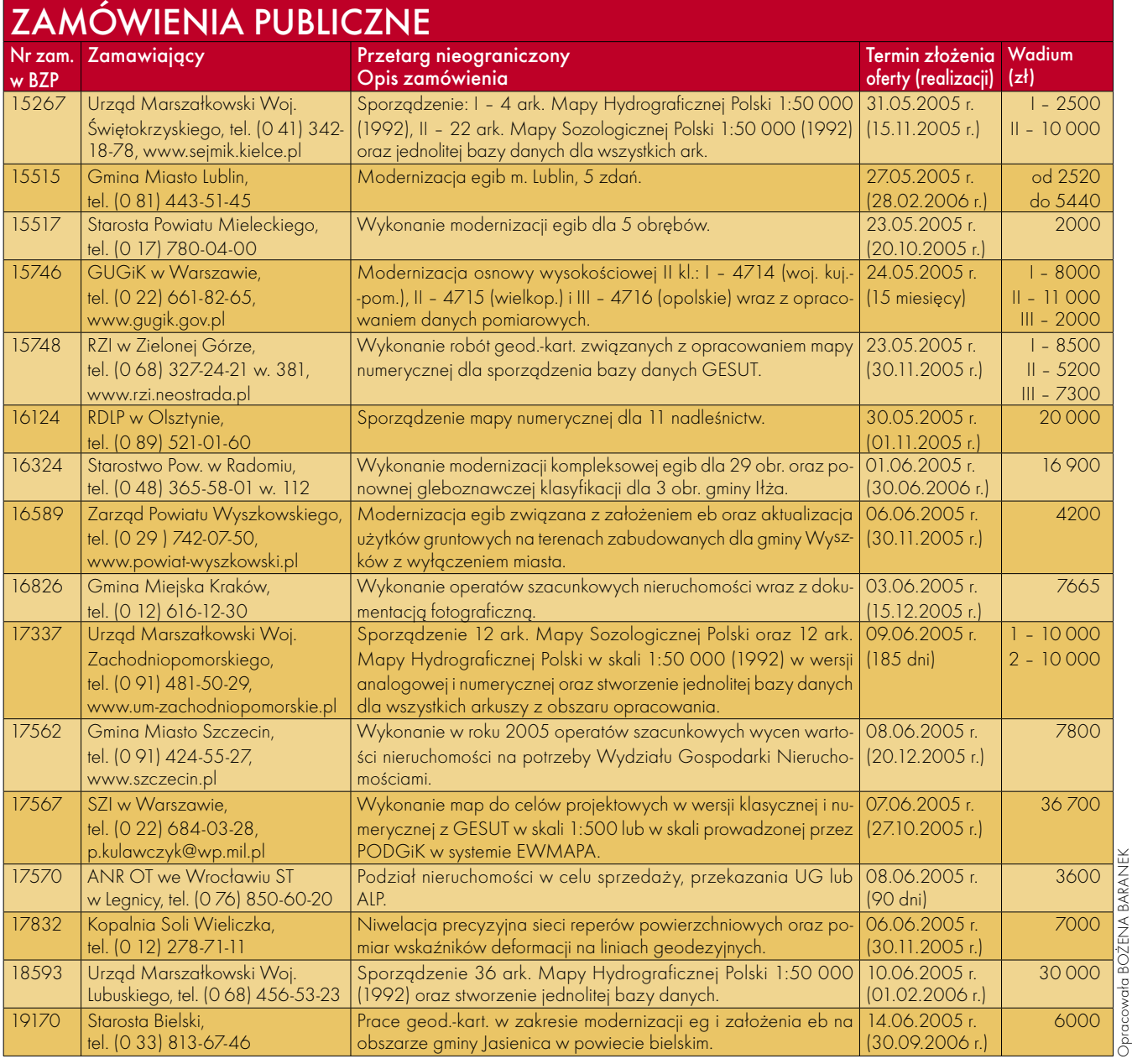

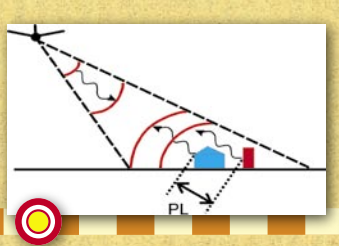

*1954 Na zlecenie US Air Force firma Westinghouse rozwija technologię SLAR (radaru bocznego wybierania).*

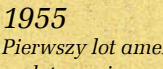

*Pierwszy lot amerykańskiego samolotu szpiegowskiego U2. Samolot wyposażony był m.in. w: kamerę HR-329 z obiektywem 165 cm, kamerę panoramiczną i radar bocznego wybierania.*

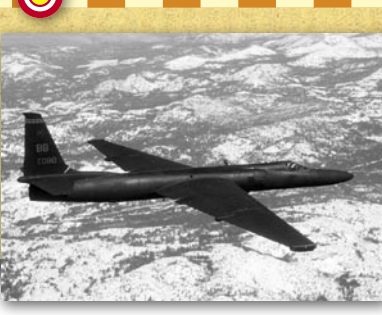

O

*1956 Fiński fotogrametra Uki Vilho Helava (1923-94) opatentował w USA koncepcję autografu analitycznego.*

*Trevor Lloyd Wadley konstruuje dalmierz mikrofalowy Tellurometer MRA 101 wykorzystujący do pomiaru 10-centymetrowe fale radiowe w paśmie X (częst. ok. 10 GHz). Urządzenie pozwalało na pomiar odległości 50 km, ważyło ok. 7 kg.* 

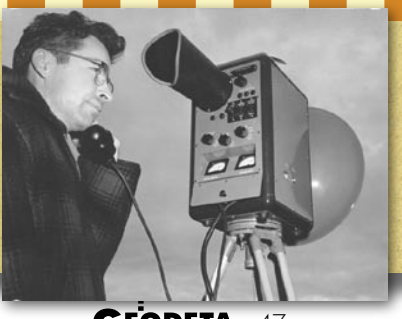

**GEODETA** 47 MAGAZYN GEOINFORMACYJNY NR 5 (120) MAJ 2005

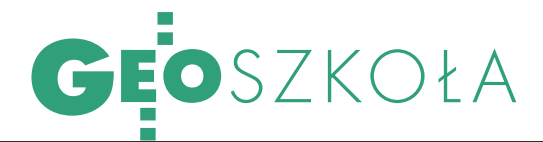

NA STUDIA Z "NOWĄ MATURĄ" Rekrutacja na wyższe uczelnie w roku akademickim 2005/2006

### Przeprowadzany po raz pierwszy w tym roku egzamin zwany "nową maturą" spowoduje rewolucję w zasadach naboru do szkół wyższych.

a większości państwowych uczelni oferujących studia na kierunku *Geodezja i kartografia* rekrutacja kandydatów będzie się odbywać na dwa sposoby. Kandydaci z "nową maturą" będą przyjmowani na podstawie jej wyników. Tradycyjne egzaminy wstępne będą obowiązywały kandydatów ze "starą maturą" (a taka odbywa się w tym roku m.in. w technikach), jak również posiadaczy "nowej matury", którzy nie zdawali wymaganych przedmiotów na egzaminie maturalnym.

Aby istniała możliwość wspólnego rankingu kandydatów zarówno ze "starą", jak i z "nową" maturą, maksymalna liczba punktów, którą

można uzyskać, powinna być taka sama niezależnie od rodzaju matury; w celu ujednolicenia punktacji uczelnie będą stosowały skomplikowane wskaźniki przeliczeniowe. Łączna liczba uzyskanych punktów zdecyduje o lokacie na liście rankingowej, na podstawie której dokonywana będzie kwalifikacja kandydatów na I rok studiów. Takie zasady będą obowiązywać zarówno na studiach inżynierskich, jak i magisterskich. Odmienne kryteria rekrutacji przyjęto w WAT, AR Kraków i UWM, gdzie w ogóle nie będzie egzaminów wstępnych, a podstawą naliczania punktów rankingowych będą wyniki matury "nowej" lub "starej" oraz oceny ze świadectwa ukończenia szkoły średniej. Znacznie łatwiej dostać się na uczelnie prywatne – o przyjęciu decyduje pozytywny wynik rozmowy kwalifikacyjnej lub kolejność zgłoszeń. Tylko w dwóch uczelniach obowiązuje konkurs świadectw.

gólna liczba miejsc w uczelniach państwowych na studiach dziennych na kierunku *Geodezja i kartografia* wynosi w tym roku nieco ponad 900, na studiach zaocznych – podobnie. Najwięcej studentów (450) przyjmie AGH w Krakowie. O wolnych słuchaczach pomyślała jedynie AR we Wrocławiu. Tylko dwie spośród sześciu uczelni niepaństwowych oferujących studia na tym kierunku (zgodnie z wykazem MENiS aktualnym na

16 kwietnia 2005 r.) zdążyły już określić limit miejsc – łącznie po 210 na studiach dziennych i zaocznych. Żadna z uczelni prywatnych nie oferuje studiów magisterskich. Dodatkowo podajemy też informację o kierunku *Gospodarka przestrzenna* na UWM i na PW (uruchamianym w br.), a także o ofercie UAM w Poznaniu (kierunek *Geografia*, specjalność *Geoinformacja*).

 $\bigvee$  tegorocznym rankingu uczelni przeprowadzonym przez "Rzeczpospolitą" i "Perspektywy" spośród interesujących nas uczelni państwowych najwyższe miejsca zajęły: Politechnika Warszawska (3. w rankingu ogólnym i 1. wśród uczelni technicznych) oraz AGH (odpowiednio 6. i 2.). Oceniano je według wielu kryteriów, m.in.: prestiżu społecznego szkoły, jej siły intelektualnej i warunków studiowania.

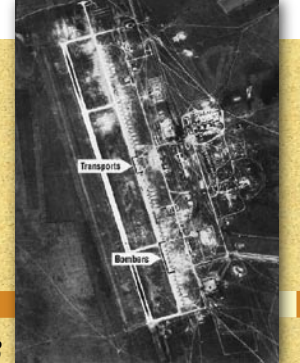

*1958*

*Początek amerykańskiego programu Corona – rejestrowania zdjęć radzieckich strategicznych obiektów militarnych przez satelity szpiegowskie serii KH. Program zakończono na początku lat 70.*

#### *1963*

*Pierwszy teodolit kodowy (FLT-1) wyprodukowała firma Otto Fennel z Kassel w RFN. W teodolitach kodowych tradycyjny limbus zastąpiła tarcza z naniesionymi kodami.*

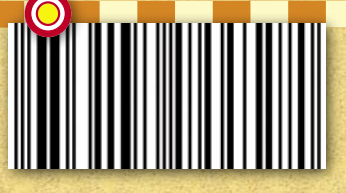

*Roger Tomlinson budu-*

*je w Kanadzie jeden z pierwszych systemów informacji geograficznej na świecie – Canada Geographic Information – obsługujący Canada Land Inventory. Na początku system zawierał 7 warstw tematycznych i odpowiadał dokładności mapy w skali 1:50 000.* 

#### *1964*

 $\bullet$ 

*Operacyjne działanie systemu nawigacji satelitarnej Transit. System umożliwia lokalizację łodzi podwodnej z dokładnością ok. 25 m.*

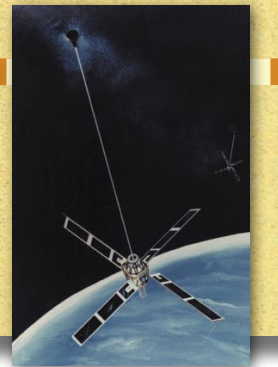

Z kolei w naszym zestawieniu po raz pierwszy wśród szkół niepaństwowych pojawiły się: Wyższa Szkoła Biznesu i Przedsiębiorczości w Ostrowcu Świętokrzyskim, a także Wyższa Szkoła Działalności Gospodarczej w Warszawie. Pierwsza z nich uruchomiła kierunek *Geodezja i kartografia* w br. akademickim (ale już po naszej poprzedniej publikacji), druga

Wofertach poszczegól-nych uczelni sporo zmian. Na Politechnice Warszawskiej na studiach dziennych startuje nowy kierunek *Gospodarka przestrzenna* (licencjat lub magisterium), a kierunek *Papiernictwo i Poligrafia*, który funkcjonował w ramach WGiK od 1967 r., przeniesiony zostaje na Wydział Inżynierii Produkcji. W nowych lub zmienionych nazwach specjalności najczęściej pojawiają się geoinformatyka i geoinformacja. Na WGGiIŚ AGH specjalność *Geoinformacja i geodezja górnicza* zastąpi *Geodezję górniczą*; na studiach elastycznych zaocznych *Geodezja górnicza i geoinformatyka* zastąpi *Geoinformatykę i teledetekcję* oraz *Geodezję górniczą*, a na magisterskich uzupełniających pojawi się specjalność *Geoinformatyka, fotogrametria i teledetekcja*,

# właśnie go uruchamia.

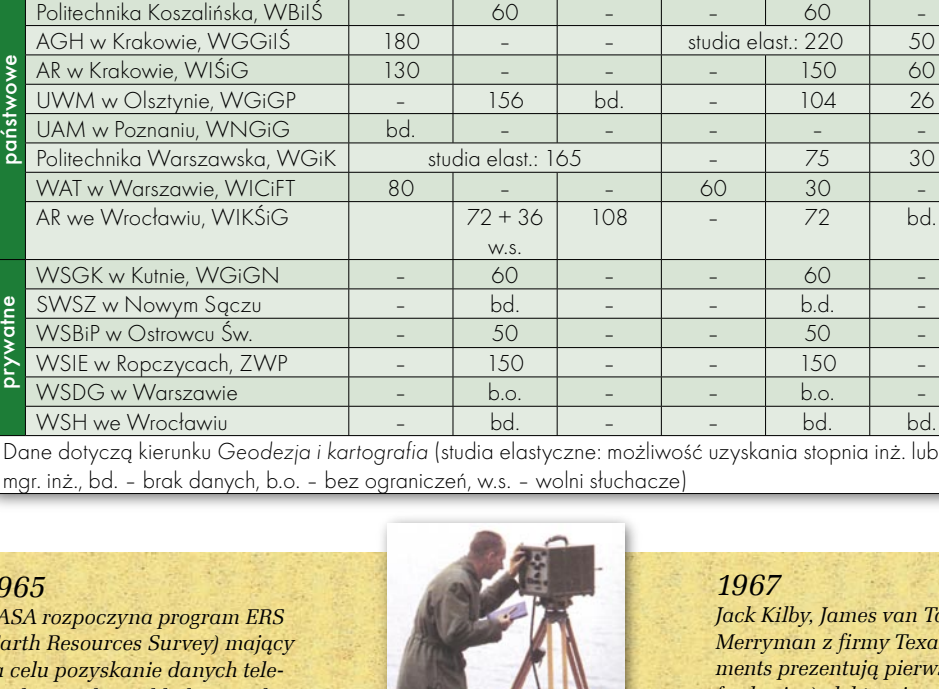

LIMITY MIEJSC OFEROWANYCH PRZEZ POSZCZEGÓLNE UCZELNIE

inżynierskie

mgr uzup.

magisterskie inżynierskie

mgr uzup. FOT. MAREK PUDŁO

magisterskie

#### *1965*

*NASA rozpoczyna program ERS (Earth Resour) na celu pozyskanie danych teledetekcyjnych z pokładów satelitów. Zwieńczeniem prac będzie start satelity ERTS 1 (Landsat) w 1972 r.*

Uczelnia, wydział

AR we

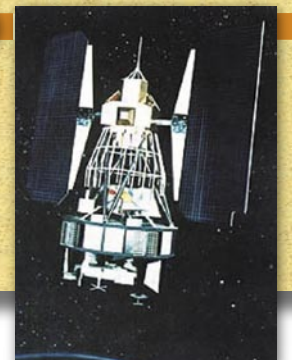

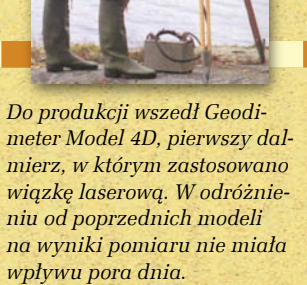

 $\blacksquare$ 

*Jack Kilby, James van Tassel i Jerry Merryman z firmy Texas Instruments prezentują pierwszy (czterofunkcyjny) elektroniczny kalkulator mieszczący się w dłoni.*

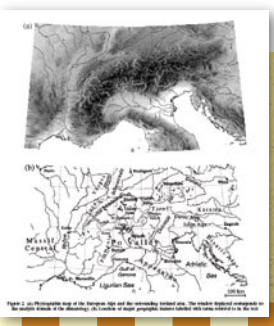

*Howard Fisher z Harward Laboratory for Computer Graphics and Spatial Analysis rozwija SYMAP (Synagraphic Mapping System) – system skomputeryzowanego i zautomatyzowanego wykonywania map.*

MAGAZYN GEOINFORMACYJNY NR 5 (120) MAJ 2005 **GEODETA 49** 

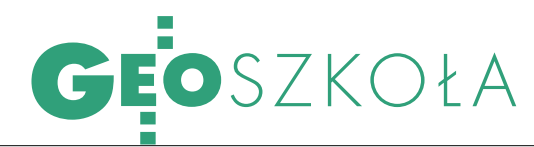

zamiast *Geoinformatyki i teledetekcji*. Na studiach magisterskich dziennych w WAT nową specjalnością będą *Pomiary geodezyjne i systemy informacji terenowej*. Z oferty WGiGP UWM znikną jednolite studia magisterskie zarówno na kierunku *Geodezja i kartografia*, jak i na kierunku *Gospodarka przestrzenna*; na studiach zawodowych inżynierskich dziennych pojawi się nowa specjalność *Geodezja i geoinformatyka*, a na zaocznych *Geodezja i systemy informacji przestrzennej* zostanie zastąpiona przez *Geodezję i geoinformatykę*. Na AR we Wrocławiu na studiach magisterskich uzupełniających dziennych dotychczasowa *Geodezja gospodarcza i gospodarka nieruchomościami* zostanie zastąpiona dwiema: *Geodezją gospodarczą* oraz *Gospodarką nieruchomościami*, a nowością będzie *Geoinformatyka*.

Jeśli chodzi o uczelnie niepaństwowe, w Sądeckiej WSZ specjalności *Geodezja rolna i wycena nieruchomości* oraz *Geodezja inżynieryjno-przemysłowa* zastąpią *Inżynierię środowiska* i *Geodezję i kartografię*, a w WSIE w Ropczycach – specjalności *Geodezja rolna i wycena nieruchomości* oraz *Informatyka geodezyjno- -kartograficzna* będą zamiast *Gospodarki ziemią i geodezji rolnej.*

Bez egzaminu wstępnego będą przyjmowani laureaci i finaliści olimpiad przedmiotowych stopnia centralnego, a także posiadacze matury międzynarodowej, jednak pod pewnymi warunkami, o których decydują senaty uczelni lub rady wydziałów. Warto zatem zasięgnąć informacji bezpośrednio w dziekanacie lub komisji rekrutacyjnej. Przy okazji można w nich otrzymać szczegółowe informatory dotyczące zasad rekrutacji, a także zestawy pytań egzaminacyjnych z lat ubiegłych. Jeśli chodzi o strony internetowe uczelni, to nic się nie zmieniło – ich zawartość wciąż pozostawia wiele do życzenia (z nielicznymi wyjątkami), w kilku przypadkach w kwietniu (!) znajdujemy dane dotyczące warunków ubiegłorocznej rekrutacji.

Szanse na indeks możemy pomnożyć, składając dokumenty do kilku uczelni. Trzeba się jednak liczyć z opłatą rekrutacyjną (najczęściej 80 zł). Na uczelniach niepaństwowych obowiązuje wpisowe (200-450 zł) i opłata semestralna (1600-2520 zł). Zbliżone opłaty semestralne trzeba ponosić również na studiach zaocznych w uczelniach państwowych.

Wszystkie informacje opublikowane w naszym zestawieniu zostały zebrane u przedstawicieli uczelni. Wśród wymaganych dokumentów wymieniane jest zaświadczenie lekarskie, które powinno dotyczyć braku przeciwwskazań do studiowania na wybranym kierunku, natomiast kandydatów z "nową maturą" dodatkowo obowiązuje złożenie świadectwa ukończenia szkoły średniej.

Opracowała ANNA WARDZIAK

#### UCZELNIE PAŃSTWOWE

POLITECHNIKA WARSZAWSKA Wydział Geodezji i Kartografii pl. Politechniki 1, 00-661 Warszawa tel./faks (0 22) 621-36-80 www.gik.pw.edu.pl dziekanat@gik.pw.edu.pl STUDIA DZIENNE

Kierunek: Geodezja i kartografia elastyczne (ESS): poziom I – dyplom inż. (7 + 1 sem.); poziom II – dyplom mgr. inż. (7 + 3 sem.)

Specjalności (tylko na II): Geodezja i nawigacja satelitarna, Geodezja inżynieryjno-przemysłowa, Kataster i gospodarka nieruchomościami, Kartografia i SIG, Fotogrametria i teledetekcja, SIP Limit miejsc: 165

Kryteria: kandydaci z "nową maturą" z matematyki i fizyki – konkurs świadectw; pozostali – pisemny egzamin z matematyki i fizyki 1 lipca.

Opłata rekr.: bd.

Dokumenty: podanie na formularzu, koperta z adresem kandydata i znaczkiem, potwierdzenie opł. rekr., świadectwo dojrzałości, wyciąg z dowodu, 4 zdjęcia (termin: 1-22 czerwca, świadectwa – do 8 lipca)

Kierunek: Gosp. przestrzenna elastyczne (ESS): poziom I – dyplom licencjata (6 sem.); poziom II – dyplom mgr. (10 sem.)

Limit miejsc: 60 Kryteria: jw.

Opłata rekrutacyjna: bd. Dokumenty: jw. (termin: jw) STUDIA ZAOCZNE

Kierunek: Geodezja i kartografia zawodowe inż. (9 sem.) Specjalność: Geodezja i SIP Limit miejsc: 75 Kryteria: jak na dzienne (egzamin 9 września) Opłaty [zł]: rekr. – bd., sem.  $2100$ 

Dokumenty: jak na dzienne (termin: od 12 lipca do 31 sierpnia)

magisterskie uzup. (4 sem.) Limit miejsc: 30 Kryteria: jw.

Opłaty [zł]: rekr. – bd., sem. 2100 Dokumenty: jw. plus odpis dyplomu ukończenia studiów inż. (termin: od 12 lipca do 31 sierpnia)

AKADEMIA GÓRNICZO- -HUTNICZA IM. S. STASZICA Wydział Geodezji Górniczej i Inżynierii Środowiska al. Mickiewicza 30, 30-059 Kraków tel. (0 12) 617-22-50 faks (0 12) 633-17-91 www.agh.edu.pl/~wggis STUDIA DZIENNE Kierunek: Geodezja i kartografia jednolite studia magisterskie

(10 sem.) Specjalności: Geodezja inżynie-

ryjno-przemysłowa, Szacowanie

 $S. 52$ 

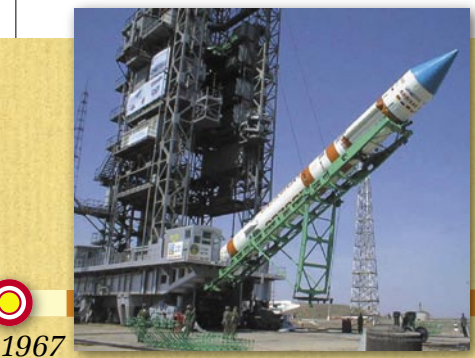

*Pierwszy radziecki dopplerowski satelita nawigacyjny na orbicie (seria Cyklon – odpowiednik amerykańskiego Transita).*

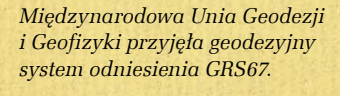

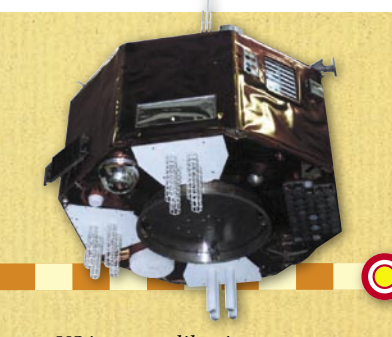

*USA wystrzeliły pierwszego satelitę nawigacyjnego systemu Timation (lokalizacja 3D, pomiar pseudoodległości; protoplasta systemu Navstar GPS, którego pierwsze 4 satelity operacyjne wystrzelono w 1978 r.)*

*1968 Firma Wild z Heerbrugg wyprodukowała pierwszy odbiornik nawigacyjny MX702CA wykorzystujący sygnały systemu nawigacji sateli-*

*tarnej Transit. W tym samym roku wypuściła na rynek pierwszy dalmierz elektroniczny działający na zasadzie wiązki promieni podczerwonych – DI10 Distomat.* 

WARSZAWSKIE PRZEDSIĘBIORSTWO GEODEZYJNE S.A.

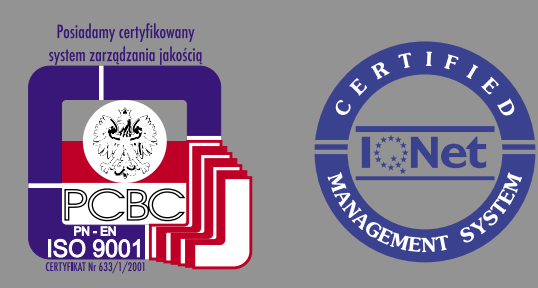

00-497 Warszawa, ul. Nowy Świat 2 tel. 0 (prefiks) 22 621-44-61 fax 0 (prefiks) 22 625-78-87 www.wpg.com.pl; e-mail: wpg@wpg.com.pl

# Wykonujemy:

- Inwentaryzację urządzeń inżynieryjnych
- Kataster gruntów i budynków
- Mapy i plany
- Obsługę geodezyjną inwestycji
- Opracowanie dokumentacji obiektów budowlanych
- Opracowania fotogrametryczne
- Wycenę i obrót nieruchomościami
- Systemy Informacji o Terenie
- Systemy Katastralne

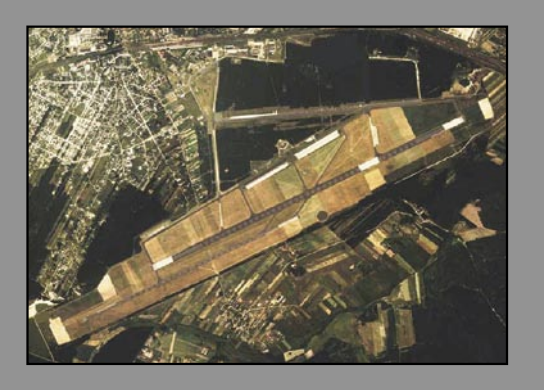

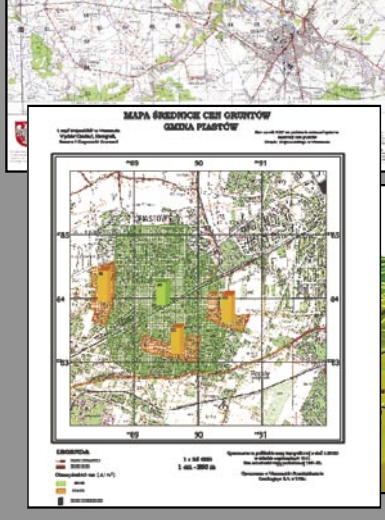

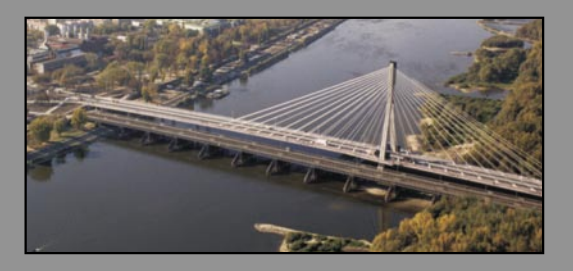

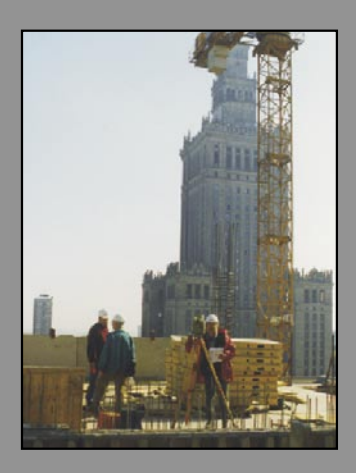

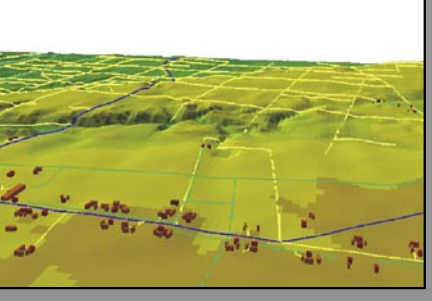

### Mierzymy wszystko, nawet to, czego nie potrafią inni

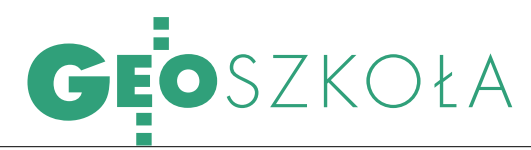

nieruchomości i kataster, Geoinformatyka, fotogrametria i teledetekcja, Geoinformacja i geodezja górnicza

#### Limit miejsc:180

Kryteria: kandydaci z "nową maturą" z matematyki i fizyki lub chemii oraz j. obcego – konkurs świadectw; pozostali – sprawdzian pisemny z matematyki (28 czerwca), ocena na świadectwie z j. obcego; premia za wykształcenie geodezyjne

#### Opłata rekr. [zł]: 80

Dokumenty: podanie na formularzu z uczelni, świadectwo dojrzałości, 4 zdjęcia, zaświadczenie lekarskie, potwierdzenie opł. rekr., ksero dowodu (termin: 6-24 czerwca)

STUDIA ZAOCZNE

Kierunek: Geodezja i kartografia elastyczne: dyplom inż. (po 9 sem.) lub mgr. inż. (po 12 sem.) Specjalności (tylko na magisterskich): Szacowanie nieruchomości i kataster, Geodezja inżynieryjno-przemysłowa, Geodezja górnicza i geoinformatyka Limit miejsc: 160 - Kraków, 60

– Nowy Sącz

Kryteria: jak na dzienne Opłaty [zł]: rekr. jak na dzienne, semestralna 1410

Dokumenty: świadectwo dojrzałości, 4 zdjęcia, zaświadczenie lekarskie, ksero dowodu, podanie (formularz z uczelni), ew.: zaświadczenie z pracy w geodezji, dyplom technika geodety (termin: 15 czerwca – 14 lipca, ew. rekrutacja dodatkowa 9-13 września) magisterskie uzup. (4 sem.)

Specjalności: Szacowanie nieruchomości i kataster, Geodezja inżynieryjno-przemysłowa, Geoinformatyka, fotogrametria i teledetekcia

#### Limit miejsc: 50

Kryteria: rozmowa kwalifikacyjna, 15 września

Opłaty [zł]: rekr. jak na dzienne, sem. 1410

Dokumenty: dyplom inż. geodety, świadectwo dojrzałości, 4 zdjęcia, zaświadczenie lekarskie, ksero dowodu, podanie na formularzu z uczelni (termin: 15 czerwca – 14 lipca, ew. rekrutacja dodatkowa 1-13 września)

#### UNIWERSYTET

WARMIŃSKO-MAZURSKI Wydział Geodezji i Gospodarki Przestrzennej ul. Prawocheńskiego 15 10-720 Olsztyn-Kortowo tel. (0 89) 523-39-77 faks (0 89) 523-34-77 www.uwm.edu.pl/wgigp/rekrutacja wgigp@uwm.edu.pl

STUDIA DZIENNE Kierunek: Geodezja i kartografia zawodowe inż. (7 sem.) Specjalność: Geodezja i geoinformatyka (GiG), Geodezja i szacowanie nieruchomości (GiSN)

Limit miejsc: 78 GiG, 78 GiSN Kryteria: kandydaci z "nową maturą" z j. obcego i do wyboru z chemii, fizyki z astronomią, geografii lub matematyki – konkurs świadectw; kandydaci ze "starą maturą" - z matematyki, fizyki lub fizyki z astronomią i z j. obcego

Opłata rekr. [zł]: 80

Dokumenty: podanie i życiorys na formularzu; świadectwo, orzeczenie lekarskie, 5 zdjęć, potwierdzenie opł. rekr., ksero dowodu (termin: do 1 lipca)

magisterskie uzup. (3 sem.) Specjalności: Geodezja i szacowanie nieruchomości, Geodezja gospodarcza, Geodezja satelitarna i nawigacja, Kataster nieruchomości

Limit miejsc: bd.

Kryteria: wynik studiów inż. Opłata rekr. [zł]: 80

Dokumenty: jw. plus wynik studiów zawodowych oraz odpis dyplomu (termin: bd.)

Kierunek: Gosp. przestrzenna **Ozawodowe inż.** (7 sem.)

Specjalność: Gosp. przestrzenna Limit miejsc: 104

Kryteria: jw.

Opłata rekr. [zł]: 80 Dokumenty: jw. (termin: do 1 lipca)

magisterskie uzup. (3 sem.) Specjalność: Zarządzanie nieruchomościami, Zarządzanie przestrzenią i środowiskiem, Gospodarka nieruchomościami i doradztwo majątkowe

#### Limit miejsc: bd.

Kryteria: wynik studiów zawodowych

#### Opłata rekr. [zł]: 80 Dokumenty: jw. (termin: bd.)

STUDIA ZAOCZNE Kierunek: Geodezja i kartografia

zawodowe inż. (8 sem.) Specjalności: Geodezja i geoinformatyka (GiG), Geodezja i szacowanie nieruchomości (GiSN) Limit miejsc: 52 GiG, 52 GiSN Kryteria: jak na dzienne

Opłaty [zł]: rekr. 80, sem. 2000 Dokumenty: jak na dzienne (termin: do 15 lipca)

magisterskie uzup. (4 sem.) Specjalność: Geodezja i szacowanie nieruchomości

Limit miejsc: 26

Kryteria: jak na dzienne Opłaty [zł]: rekr. 80, sem. 2400 Dokumenty: jak na dzienne (termin: do 5 września)

Kierunek: Gosp. przestrzenna magisterskie uzup. (4 sem.) Specjalność: Zarządzanie nieruchomościami

Limit miejsc: 52 Kryteria: jak na dzienne Opłaty [zł]: rekr. 80, sem. 2400 Dokumenty: jak na dzienne (termin: do 5 września)

WOJSKOWA AKADEMIA **TECHNICZNA** IM. J. DĄBROWSKIEGO Wydział Inżynierii, Chemii i Fizyki **Technicznej** ul. Kaliskiego 2, 00-908 Warszawa tel. (0 22) 683-90-15, 683-90-57 faks (0 22) 683-95-69 www.wat.waw.pl j.skoczynski@wat.edu.pl STUDIA DZIENNE Kierunek: Geodezja i kartografia magisterskie (10 sem.) Specjalności: Geoinformatyka, Pomiary geodezyjne i SIT, Meteorologia

Limit miejsc: 80 Kryteria: liczba punktów za oceny ze świadectwa z 4 przedmiotów: matematyki, fizyki (lub fizyki z astronomią), j. polskiego i obcego Opłata rekr. [zł]: 80

### *1970*

*Pojawiają się przenośne geodezyjne odbiorniki dopplerowskie: Geoceiver i Marconi Magnavox.*

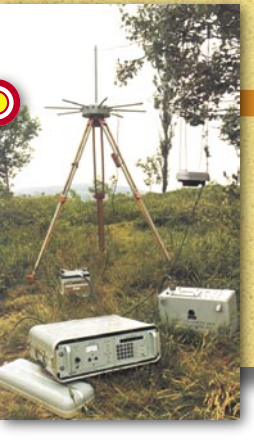

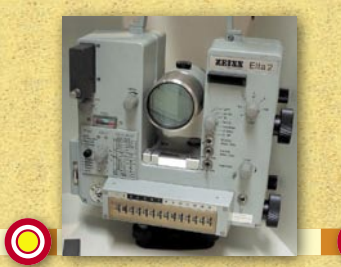

#### *1971*

*Pierwsze tachimetry elektroniczne zaprezentowały firmy Carl Zeiss z Jeny (NRD) – Elta oraz Geodimeter (Szwecja) – Geodimeter 700.*

#### *1972*

*NASA wysyła w kosmos satelitę Earth Resources Technology Satellite 1. Początek programu budowy bezzałogowych satelitów teledetekcyjnych wykorzystywanych do badań i obserwacji powierzchni Ziemi. Satelita dostarczał obrazów o roz-*

*dzielczości 57 x 79 m, wyposażony był w skaner multispektralny (MSS) i system kamer telewizyjnych RBV.* 

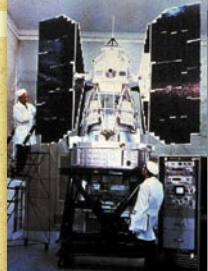

MAGAZYN GEOINFORMACYJNY NR 5 (120) MAJ 2005 52 **GEODETA** 

*Na statku kosmicznym Apollo 9 zastosowano zestaw zsynchronizowanych kamer do wykonania zdjęć powierzchni Ziemi. Każda z czterech kamer wykonywała zdjęcia w innym prze-*

*1969*

*dziale widma.*

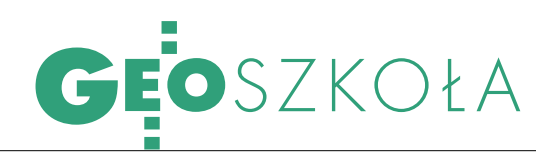

Dokumenty: podanie na formularzu, świadectwo dojrzałości, 6 zdjęć, kserokopia dowodu, potwierdzenie opł. rekr., zaświadczenie lekarskie (termin: do 8 lipca) STUDIA ZAOCZNE

Kierunek: Geodezja i kartografia magisterskie (10 sem.) Specjalność: Geoinformatyka Limit miejsc: 30 Kryteria: konkurs świadectw i rozmowa kwalifikacyjna Opłaty [zł]: rekr. 80, wpis. 300, sem. 2200 Dokumenty: jw. (5 zdjęć) Termin: do 29 lipca zawodowe inż. (8 sem.) Specjalność: Pomiary geodezyjne i SIT Limit miejsc: 60 Kryteria: konkurs świadectw i rozmowa kwalifikacyjna

Opłaty [zł]: rekr. 80, wpis. 300, sem. 2100 Dokumenty: jw. (termin: do 29 lipca)

#### AKADEMIA ROLNICZA

Wydział Inżynierii Kształtowania Środowiska i Geodezji pl. Grunwaldzki 24 50-363 Wrocław tel. (0 71) 320-55-10 faks (0 71) 328-02-22 www.aqua.ar.wroc.pl/ dziakanat@aqua.ar.wroc.pl STUDIA DZIENNE Kierunek: Geodezja i kartografia zawodowe inż. (7 sem.) Limit miejsc:  $72 + 36$  wolnych słuchaczy

Kryteria: kandydaci z "nową maturą" – konkurs świadectw z j. polskiego i j. obcego oraz do wyboru z matematyki, fizyki lub informatyki; pozostali – z j. polskiego i j. obcego oraz obowiązkowo egzamin pisemny z matematyki (12 lipca) Opłata rekr. [zł]: 80

Dokumenty: podanie na formularzu, świadectwo dojrzałości, 4 zdjęcia, ksero z dowodu, potwierdzenie opł. rekr., orzeczenie lekarskie (termin: od 1 czerwca do 8 lipca) magisterskie uzup. (3 sem.) Specjalności: Geodezja gospodarcza, Gospodarka nieruchomościami, Geoinformatyka

Limit miejsc: 108

Kryteria: ukończone studia inż. na kier. Geodezja i kartografia Opłata rekr. [zł]: 55

Dokumenty: jak na inżynierskie (tylko 2 zdjęcia) plus odpis dyplomu ukończenia studiów inż. (termin: do 10 lutego 2006 r.) STUDIA ZAOCZNE Kierunek: Geodezja i kartografia zawodowe inż. (8 sem.) Limit miejsc: 72 Kryteria: jak na dzienne Opłaty [zł]: rekr. 80, sem. 1500 Dokumenty: jak na dzienne (3 zdjęcia)

Termin: do 20 sierpnia magisterskie uzup. (4 sem.) Specjalność: Geodezja gospo-

darcza i gospodarka nieruchomościami Limit miejsc: bd.

Kryteria: ukończone studia inż. na kier. Geodezja i kartografia Opłaty [zł]: rekr. 55, sem. 1600 Dokumenty: jak na dzienne, zamiast dwóch 3 zdjęcia (termin: do 20 sierpnia).

O

#### AKADEMIA ROLNICZA

IM. HUGONA KOŁŁĄTAJA Wydział Inżynierii Środowiska

i Geodezji al. Mickiewicza 24/28, 30-059 Kraków tel. (0 12) 633-11-70 www.ar.krakow.pl/isig/wisig.htm wisig@ar.krakow.pl STUDIA DZIENNE Kierunek: Geodezja i kartografia magisterskie (10 sem.) Specjalność: Geodezja rolna i wycena nieruchomości Limit miejsc: 130 Kryteria: konkurs świadectw –

ocena z przedmiotu kier. (do wyb.: matematyka, fizyka z astronomią lub informatyka) oraz połówkowa z j. polskiego i obcego

Opłata rekr. [zł]: 75 Dokumenty: podanie na formularzu, świadectwo dojrzałości, wypis z dowodu, orzeczenie lekarskie, 4 zdjęcia, potwierdzenie opł. rekr. (termin: do 8 lipca) STUDIA ZAOCZNE

Kierunek: Geodezja i kartografia zawodowe inż. (8 sem.) Specjalność: Geodezja rolna Limit miejsc: 150 Kryteria: jak na dzienne Opłaty [zł]: rekr. 75, sem. – bd. (w ub.r. 1500) Dokumenty: jw. (termin: do 22 sierpnia) magisterskie uzup. (3 sem.) Specjalności: Geodezja rolna i wycena nieruchomości Limit miejsc: 60

Kryteria: średnia ocen ze studiów inż. i ocena z egz. dypl.

Opłaty [zł]: rekr. 75, sem. bd. (w ub.r. 1300)

Dokumenty: jw. tylko zamiast świadectwa dojrzałości odpis dyplomu ukończenia studiów inż. (termin: do 31 stycznia 2006 r.)

POLITECHNIKA KOSZALIŃSKA Wydział Budownictwa i Inżynierii Środowiska ul. Śniadeckich 2, 75-453 Koszalin tel. (0 94) 347-85-10 faks (0 94) 342-76-52 www.wbiis.tu.koszalin.pl dziekanat@wbiis.tu.koszalin.pl STUDIA DZIENNE

Kierunek: Geodezja i kartografia zawodowe inż. (7 sem.) Specjalność: Geodezja gospodarcza i inżynieria majątkowa

Limit miejsc: 60 Kryteria: konkurs świadectw

z premiowaniem matury z matematyki i fizyki

#### Opłata rekr. [zł]: 80

Dokumenty: podanie i życiorys na formularzu, świadectwo dojrzałości, ksero dowodu, orzeczenie lekarskie, 4 zdjęcia (termin: do 15 lipca, wyniki 19 lipca; ew. II termin – do 5 sierpnia, wyniki 9 sierpnia)

STUDIA ZAOCZNE

Kierunek: Geodezja i kartografia zawodowe inż. (8 sem.)

Specjalność: Geodezja gospodarcza i inżynieria majątkowa

#### Limit miejsc: 60

Kryteria: jw. Opłaty [zł]: rekr. 80, sem. – bd. (w ub.r. 1300-1400)

Dokumenty: jw. (termin: do 5 sierpnia, wyniki 9 sierpnia)

#### *1973*

*Rozpoczęcie projektu Maryland Automatic Geographic Information (MAGI) – pierwszego stanowego projektu GIS w USA.*

2.449

*1974 Na rynku poja-*

*wia się niwelator laserowy (Spectra Precision).*

*1978 Start satelity Seasat – pierwsze cywilne zastosowanie radarów z anteną syntetyzowaną (SAR).*

*1979*

*Międzynarodowa Unia Geodezji i Geofizyki przyjęła geodezyjny system odniesienia GRS80.*

#### *1982*

 $\bullet$ 

*ZSRR umieścił na orbicie pierwszego satelitę systemu nawigacji satelitarnej GLONASS (odpowiednik amerykańskiego GPS, konstelacja 21 satelitów + 3 zapasowe, orbita 19 100 km)*

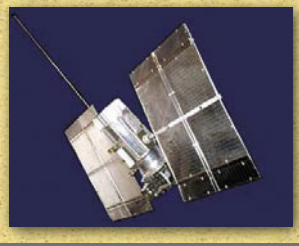

MAGAZYN GEOINFORMACYJNY NR 5 (120) MAJ 2005 **GEODETA** 53

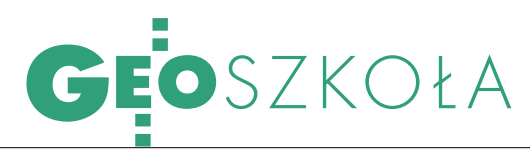

#### UNIWERSYTET

IM. ADAMA MICKIEWICZA Wydział Nauk Geograficznych i Geologicznych ul. Dzięgielowa 27, 61-680 Poznań tel. (0 61) 829-61-11 www.geoinfo.amu.edu.pl/wngig dziegeo@amu.edu.pl STUDIA DZIENNE Kierunek: Geografia Specjalność: Geoinformacja magisterskie (10 sem.) Limit miejsc: bd. (w ub.r. 40) Kryteria: kandydaci z "nową maturą" z geografii – konkurs świadectw; pozostali – test z geografii i rozmowa kwalifikacyjna Opłata rekr. [zł]: 80

Dokumenty: podanie na formularzu, świadectwo dojrzałości, orzeczenie lekarskie, 4 zdjęcia, potwierdzenie opł. rekr., ksero dowodu (termin: do 15 czerwca - "stara matura", do 6 lipca - "nowa")

#### UCZELNIE PRYWATNE

WYŻSZA SZKOŁA GOSPODARKI KRAJOWEJ W KUTNIE Wydział Geodezji i Gospodarki

Nieruchomościami ul. Lelewela 7, 99-300 Kutno tel./faks (0 24) 254-26-20, 254-92-27 www.wsgk.com.pl wsgk@wsgk.com.pl STUDIA DZIENNE I ZAOCZNE

Kierunek: Geodezja i kartografia inżynierskie (7 sem.) Specjalność: Geodezja gospodarcza i gospodarka nieruchomościami Limit miejsc: 60 dzienne, 60 zaoczne

Kryteria: rozmowa kwalifikacyjna Opłaty [zł]: rekr. 60, wpis. 450, sem. 2520

Dokumenty: świadectwo dojrzałości, 4 zdjęcia, karta zdrowia (termin: do 20 września)

#### SADECKA WYŻSZA SZKOŁA ZAWODOWA

ul. Rejtana 18, 33-300 Nowy Sącz tel./faks (0 18) 440-07-02, 440-07-01 www.swsz.sacz.pl, dziekanat@swsz.

#### edu.pl, gik@swsz.edu.pl

STUDIA DZIENNE I ZAOCZNE Kierunek: Geodezja i kartografia inżynierskie (8 sem.)

Specjalności: Geodezja rolna i wycena nieruchomości, Geodezja inżynieryjno-przemysłowa

Limit miejsc: brak limitu

Kryteria: konkurs świadectw dojrzałości (oceny z matematyki, informatyki i fizyki)

Opłaty [zł]: bd. (w ub.r. wpis. – 400, sem. – 2000)

Dokumenty: podanie na formularzu, świadectwo dojrzałości, 4 zdjęcia, zaświadczenie lekarskie, ksero dowodu, potwierdzenie opł. rekr. (termin: do 31 lipca)

#### WYŻSZA SZKOŁA BIZNESU

I PRZEDSIĘBIORCZOŚCI ul. Akademicka 12 (Os. Pułanki) 27-400 Ostrowiec Świętokrzyski tel. (0 41) 266-69-73, 266-49-94 tel./faks (0 41) 263-21-10 www.wsbip.edu.pl, info@wsbip.edu.pl STUDIA DZIENNE, WIECZOROWE I ZAOCZNE Kierunek: Geodezja i kartografia inżynierskie (7 sem.) Limit miejsc: 50 dzienne, 50 zaoczne

Kryteria: rozmowa rekrutacyjna Opłaty [zł]: rekr. 50; wpis. 500; sem.: 1560 (dzienne), 1410 (zaoczne)

Dokumenty: świadectwo dojrzałości, karta ewidencyjna, 4 zdjęcia, orzeczenie lekarskie, ksero dowodu, potwierdzenie opł. wpis (termin: do 16 lipca – dzienne i wieczorowe, do 15 września – zaoczne)

#### WYŻSZA SZKOŁA INŻYNIERYJNO- -EKONOMICZNA W ROPCZYCACH Zamiejscowy Wydział Przedsiębiorczości w Miłocinie k. Rzeszowa

Miłocin 360, 35-959 Rzeszów tel./faks (0 17) 860-16-40 www.wsie.edu.pl

info2@wsie.edu.pl

STUDIA DZIENNE I ZAOCZNE Specjalność: Geodezja rolna i wycena nieruchomości, Informatyka geodezyjno-kartograficzna  $\bullet$ **inżynierskie** (7 sem.)

Limit miejsc: po 150 dzienne i zaoczne

Kryteria: konkurs świadectw (matematyka, fizyka lub chemia ew. biologia i j. obcy)

Opłaty [zł]: rekr. 50, wpis. 350, sem. 1600

Dokumenty: świadectwo dojrzałości; świadectwo zdrowia; podanie na formularzu; 4 zdjęcia; potwierdzenie opł. wpis. i rekr. (termin: do 30 czerwca)

#### WYŻSZA SZKOŁA DZIAŁALNOŚCI **GOSPODARCZEJ**

ul. Łabiszyńska 25, 03-204 Warszawa tel. (0 22) 814-54-39, faks 814-54-41 www.wsdg.pl/, dziekanat@wsdg.pl STUDIA DZIENNE I ZAOCZNE

Kierunek: Geodezja i kartografia  $\bullet$ **inżynierskie** (8 semestrów)

Specjalności: Geodezja inżynieryjna, SIP, Szacowanie i kataster nieruchomości

Limit miejsc: brak limitu Kryteria: kolejność zgłoszeń Opłaty [zł]: wpis. 200, sem. 1750 Dokumenty: podanie na druku, świadectwo dojrzałości, 4 zdjęcia, zaświadczenie lekarskie, ksero dowodu (termin: do 15 października)

#### WYŻSZA SZKOŁA HUMANISTYCZNA

ul. Wojrowicka 58, 54-436 Wrocław tel./faks (0 71) 788-96-66, 788-96-67 www.wsh.wroc.edu.pl

wsh@wsh.wroc.edu.pl

STUDIA DZIENNE I ZAOCZNE Kierunek: Geodezja i kartografia

**Oinżynierskie** (7 sem.) Specjalność: geomatyka

Limit miejsc: brak limitu

Kryteria: kolejność zgłoszeń Opłaty [zł]: bd. (w ub.r. wpis. 300; sem: 1975 – dzienne, 1825 – zaoczne; możliwe zniżki)

Dokumenty: świadectwo dojrzałości, karta zgłoszenia, 4 zdjęcia, zaświadczenie lekarskie, ksero dowodu i książeczki wojskowej, dowód wpłaty wpisowego (termin: od 16 maja)

*1982*

*Pierwsze odbiorniki GPS na rynku cywilnym: Macrometer V-1000 i GPS TI 4100 Navstar Navigator.*

*nie technologii GPS do założenia osnowy geodezyjnej (Fort Stewart w USA).*

*1983 Wykorzysta-*

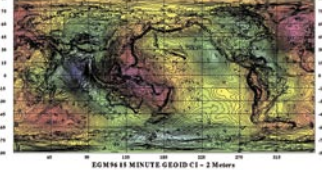

*1984*

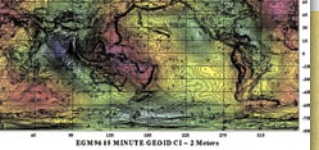

*Wprowadzenie ziemskiego systemu odniesienia WGS84.*

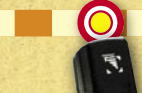

 $PS 315$ 

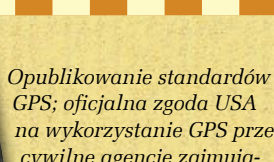

*na wykorzystanie GPS przez cywilne agencje zajmujące się pomiarami geodezyjnymi.*

#### *1986*

*Francja wystrzeliła satelitę teledetekcyjnego SPOT. Rozdzielczość zdjęć 10 m (panchromatyczne) i 20 m (multispektralne), dwa skanery HRV, możliwość* 

*stereoskopowego wykorzystania obrazów rejestrowanych z sąsiednich orbit.*

*Firma Wild Leitz wypuszcza pierwszy tachimetr elektroniczny umożliwiający pomiar bezlustrowy.*

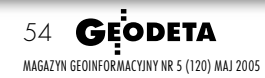

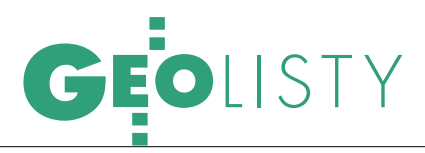

### DECYZJĄ CZY UWAGĄ?

W GEODECIE 11/2004 w odpowiedzi na pytanie Czytelnika, czy prawidłowy jest w instrukcji G-5 wzór na obliczenie dopuszczalnej odchyłki pomiędzy powierzchnią ewidencyjną a powierzchnią ponownie obliczoną, prezes GUGIK Jerzy Albin napisał m.in., że ww. wzór ma zastosowanie jedynie w przypadku, gdy powierzchnia ewidencyjna i ponownie obliczona były obliczone porównywalnymi metodami. Natomiast gdy powierzchnia działki jest po raz pierwszy obliczona ze współrzędnych, przyjmuje się tę właśnie powierzchnię. W związku z tym proszę pana prezesa o wyjaśnienie, co znaczy: "przyjmuje się".

W woj. świętokrzyskim obowiązuje zasada, że gdy geodeta w trakcie podziału działki obliczy jej powierzchnię ze współrzędnych, musi porównać ją z powierzchnią ewidencyjną, która przeważnie obliczona była na fotomapie metodą kombinowaną lub graficzną i wykazana z dokładnością do 0,01 ha, a dopiero później przy informatyzacji dopisano dwa zera (np. powierzchnia działki w rejestrze papierowym wynosiła 0,22 ha, a obecnie w komputerowym wynosi 0,2200 ha!). Jeśli różnica powierzchni mieści się w dopuszczalnej odchyłce (obliczonej według różnych wzorów w zależności od POD-GiK), to... **geodeta wyrównuje obliczone ze współrzędnych powierzchnie powstałych po podziale działek do powierzchni ewidencyjnej działki przed podziałem, czyli tej graficznej z dopisanymi dwoma zerami!**

Jeżeli natomiast geodeta stwierdzi, że odchyłka dopuszczalna jest przekroczona, to musi przerwać podział i udać się do

000 0.0000 0.0030 0.0030 0.0030

właściciela działki (zwykle zleceniodawcy podziału) i **zmusić go** (pod rygorem, że nie będzie mógł dokończyć zleconej pracy) **do napisania prośby** skierowanej do starosty o wprowadzenie zmiany powierzchni działki w ewidencji gruntów. Do prośby geodeta musi dołączyć wykaz zmian gruntowych, własną opinię oraz wiele dokumentów źródłowych i z pomiaru uzupełniającego, które przekonają organ prowadzący ewidencję gruntów, że zmiana powierzchni działki jest zasadna. Bywa też, że geodeta zmuszony jest mierzyć i obliczać powierzchnie działek sąsiednich (oczywiście na swój koszt), bo organ uważa, że jak komuś ubyło powierzchni, to komuś innemu musi przybyć (no bo powierzchnia obrębu nie może się zmienić).

Gdy organ w końcu stwierdzi, że zmiana jest zasadna, wydaje decyzję o wprowadzeniu zmiany w ewidencji gruntów na wniosek właściciela działki. Po uprawomocnieniu się decyzji i wprowadzeniu zmiany geodeta może pobrać ze starostwa nowy wypis z rejestru gruntów i kontynuować podział.

Wyżej opisane procedury są w woj. świętokrzyskim nie do obalenia. Jeśli geodeta chce wykonywać podziały, musi ich przestrzegać, bo inaczej żaden PODGiK operatu nie przyjmie. Jest jednak wyjątek: gdy zleceniodawcą podziału jest sąd. Geodetom biegłym sądowym wykonującym podział dla sądu zezwala się na zmianę powierzchni uwagą (bez decyzji!).

Tymczasem w sąsiednim woj. łódzkim geodeci w wykazie zmian gruntowych na mapach z projektem podziału wykazują w starym stanie dotychczaso-

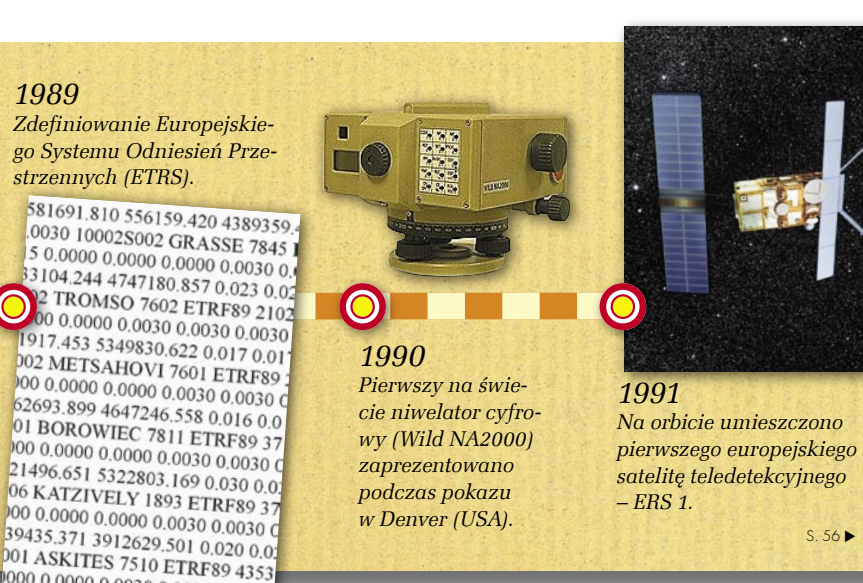

**Instrumenty Geodezyjne** Tadeusz Nadowski Sp.J.

RE K L A

M A

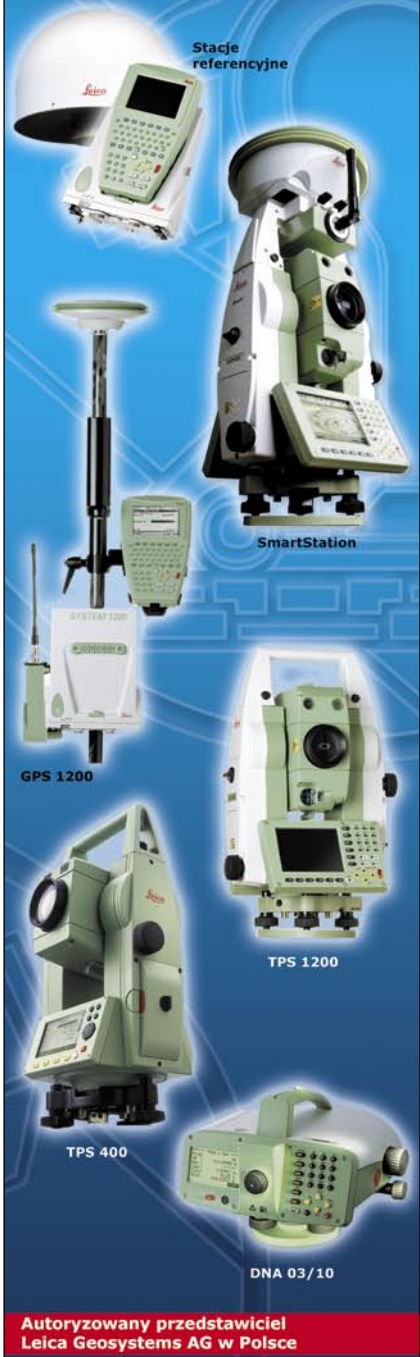

Serwis gwarancyjny i pogwarancyjny instrumentów Leic

43-100 Tychy, ul. Rybna 34 tel. (032) 227-11-56 fax (032) 327-47-75 e-mail: info@nadowski.geo.pl www.nadowski.geo.pl

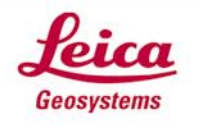

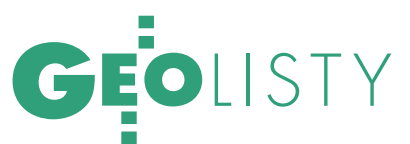

we powierzchnie ewidencyjne nieruchomości (w arach), a w nowym – powierzchnie wydzielonych działek obliczone ze współrzędnych (w metrach kwadratowych) i dodatkowo uwagą uzasadniają, że zmiana powierzchni nieruchomości przed i po podziale wynika z analitycznej metody jej obliczenia. Podstawą zmiany powierzchni w ewidencji gruntów jest tam przyjęta do zasobu dokumentacja podziału. Nie jest wydawana żadna decyzja o wprowadzeniu zmiany powierzchni w ewidencji gruntów.

W związku z powyższym proszę pana prezesa o wyjaśnienie, jaka powinna być procedura zmiany powierzchni nieruchomości (przyjęcia nowej powierzchni, pierwszy raz obliczonej metodą analityczną) po jej ponownym pomiarze w trakcie podziału. Czy tak jak muszę to robić w woj. świętokrzyskim – czyli decyzją administracyjną na wniosek właściciela? Czy tak jak to robią geodeci w woj. łódzkim – uwagą z uzasadnieniem? A może jeszcze inaczej? Nic o tym nie mówi rozporządzenie o podziałach, ani nawet instrukcja G-5 w rozdziale o podziałach.

Podkreślam, że z opisanym problemem zwracałem się do GUGIK za pośrednictwem redakcji GEODETY już kilka razy (ostatnio w nr 9/2003), ale nigdy nie otrzymałem pełnej i jasnej odpowiedzi. A tylko jednoznaczne stanowisko GUGIK może spowodować, że my, geodeci, przestaniemy robić głupotę i wyrównywać powierzchnie liczone ze współrzędnych do powierzchni ewidencyjnych obliczonych graficznie. I może w końcu geodeta z klientem przestaną tygodniami czekać na decyzję o zmianie w ewidencji gruntów, zmianę, nowy wypis itd.

*Stanisław Kamiński*

WITOLD RADZIO, p.o. dyrektora Departamentu Informacji o Nieruchomościach GU-

GiK:W nawiązaniu do listu czytelnika GEODETY z 10 grudnia 2004 r., dotyczącego stosowania instrukcji G-5 przy podziałach nieruchomości, uprzejmie wyjaśniam, że techniczne zasady wykonywania prac geodezyjnych przy podziałach nieruchomości wynikają z przepisów:

1) art. 92-100 ustawy z 21 sierpnia 1997 r. o gospodarce nieruchomościami (DzU z 2004 r. nr 261, poz. 2603 ze zm.);

2) rozporządzenia Rady Ministrów z 7 grudnia 2004 r. w sprawie sposobu i trybu dokonywania podziałów nieruchomości (DzU nr 268, poz. 2663);

3) art. 2 pkt 1, art. 3 ust. 1, art. 7d pkt 1, art. 11– –22, art. 29–39 ustawy z 17 maja 1989 r. Prawo geodezyjne i kartograficzne (DzU z 2000 r. nr 100, poz. 1086 z późn. zm.);

4) rozporządzenia Rady Ministrów z 8 sierpnia 2000 r. w sprawie państwowego systemu odniesień przestrzennych (DzU nr 70, poz. 821);

5) rozporządzenia ministra rozwoju regionalnego i budownictwa z 29 marca 2001 r. w sprawie ewidencji gruntów i budynków (DzU nr 38, poz. 454);

6) Instrukcji technicznych G-4, K-l oraz O-3 wymienionych w załączniku do rozporządzenia ministra spraw wewnętrznych i administracji z 24 marca 1999 r. w sprawie standardów technicznych dotyczących geodezji, kartografii oraz krajowego systemu informacji o terenie (DzU nr 30, poz. 297).

Zalecenia dotyczące praktycznego sposobu stosowania ww. przepisów prawnych przy podziałach nieruchomości zawiera rozdział 31 Instrukcji G-5 wprowadzonej zarządzeniem nr 16 głównego geodety kraju w sprawie wytycznych techniczno-organizacyjnych dotyczących prowadzenia ewidencji gruntów i budynków z 3 listopada 2003 r. Należy jednak mieć na uwadze, że Instrukcja G-5 nie uwzględnia przepisów dotyczących podziałów nieruchomości obowiązujących od 22 września 2004 r., tj. od dnia wejścia w życie ustawy z 28 listopada 2003 r. o zmianie ustawy o gospodarce nieruchomościami oraz o zmianie niektórych ustaw (DzU z 2004 r. nr 141, poz. 1492) oraz przepisów rozporządzenia z 7 grudnia 2004 r. w sprawie sposobu i trybu dokonywania podziałów nieruchomości (DzU nr 268, poz. 2663).

Zasadniczym problemem, jaki pojawił się po wejściu w życie ww. rozporządzenia z 7 grudnia 2004 r. stanowi interpretacja § 6 tego rozporządzenia w kontekście art. 21 ust. 1 Pgik, art. 26 i 27 ustawy z 6 lipca 1982 r. o księgach wieczystych i hipotece (DzU z 2001 r. nr 124, poz. 1361 z późn. zm.) oraz przepisów rozporządzenia z 29 marca 2001 r. w sprawie egib. Z ww. przepisów wynika, że jedynym źródłem danych o granicach nieruchomości powinna być ewidencja gruntów i budynków. W świetle § 61 i 62 rozporządzenia z 29 marca 2001 r. w sprawie egib oraz ust. 17 i 28 załącznika nr 4 do tego rozporządzenia przebieg linii granicznych działek ewidencyjnych, w tym także granic nieruchomości, określany jest w ewidencji gruntów i budynków za pomocą współrzędnych punktów załamania linii granicznych tych działek, zwanych dalej "punktami granicznymi". Docelowo wszystkie współrzędne punktów granicznych powinny być ustalone na podstawie terenowych pomiarów geodezyjnych lub pomiarów fotogrametrycznych, zapewniających dokładność wyznaczenia tych punktów względem najbliższych elementów standardowej poziomej osnowy geodezyjnej nie mniejszą niż 0,10 m.

Aktualnie dane o położeniu punktów granicznych zawarte w operatach ewidencyjnych cechują się różną dokładnością i różną wiarygodnością. Organy prowadzące egib, zgodnie z ust. 1 pkt 17 oraz ust. 2 pkt 6 załącznika nr 5 do rozporządzenia z 29 marca 2001 r. w sprawie egib mają obowiązek zamieszczać w treści wypisów z rejestru gruntów oraz wyry-

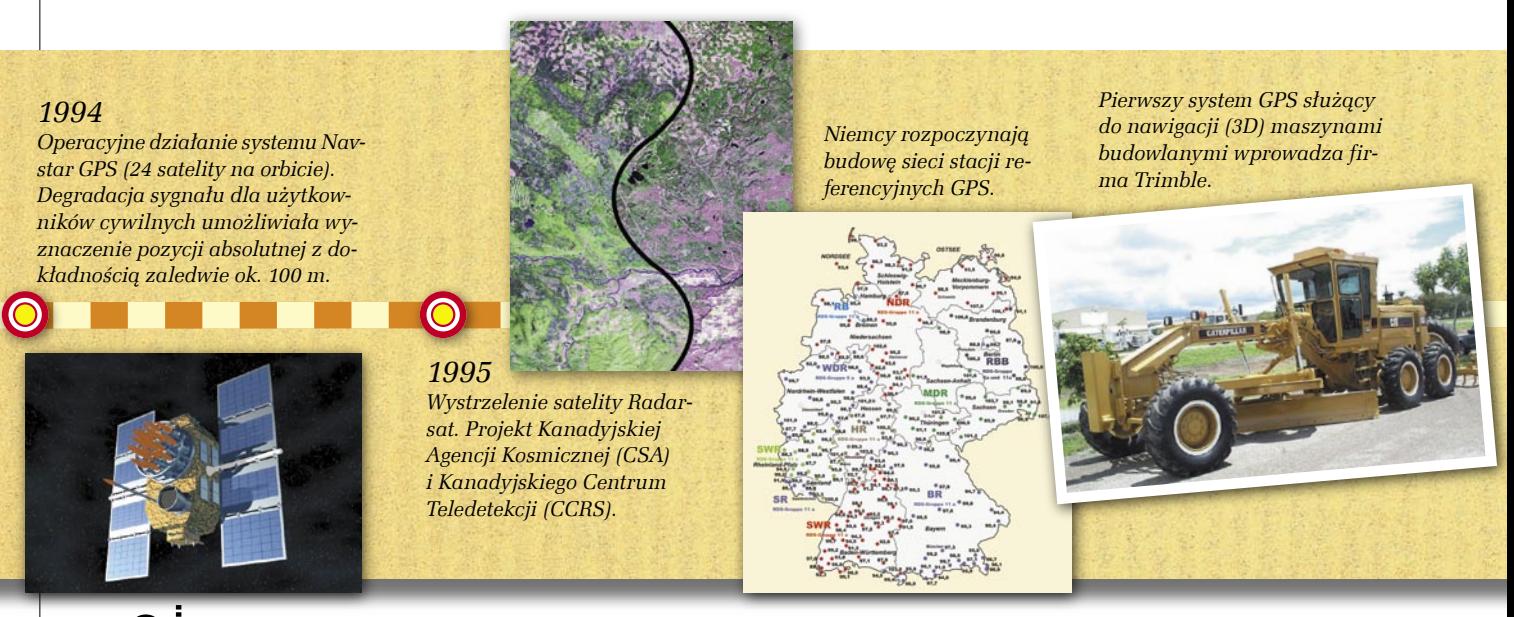

MAGAZYN GEOINFORMACYJNY NR 5 (120) MAJ 2005 56 **GEODETA** 

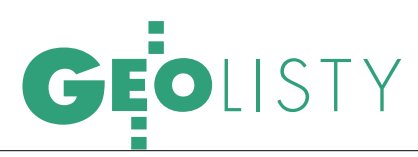

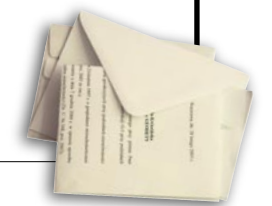

sów z mapy ewidencyjnej informację o danych ewidencyjnych, które nie spełniają wymagań rozporządzenia oraz obowiązujących standardów technicznych.

W celu opracowania mapy z projektem podziału nieruchomości, z uwagi na § 61 i 62 rozporządzenia z 29 marca 2001 r. w sprawie egib, niezbędne jest ustalenie współrzędnych punktów granicznych nieruchomości podlegającej podziałowi oraz punktów granicznych wyznaczających nowe granice działek ewidencyjnych z ww. standardową dokładnością. Księgi wieczyste oraz zbiory ksiąg wieczystych, a także inne dokumenty określające stan prawny nieruchomości, takie jak akty notarialne, orzeczenia sądowe i decyzje administracyjne nie zawierają danych określających położenie punktów granicznych.

Mając na uwadze powyższe uwarunkowania prawne, należy przyjąć, że sporządzenie protokołu przyjęcia granic nieruchomości, o którym mowa w art. 97 ust. 1a pkt 5 ustawy o gospodarce nieruchomościami oraz w § 7 rozporządzenia z 7 grudnia 2004 r. w sprawie sposobu i trybu dokonywania podziałów nieruchomości nie wyklucza przy opracowywaniu projektu podziału nieruchomości konieczności wykonania w niektórych przypadkach dodatkowych czynności na podstawie przepisów prawa geodezyjnego i kartograficznego, np. w trybie art. 39 ustawy z 17 maja 1989 r. Pgik lub § 37-39 rozporządzenia z 29 marca 2001 r. w sprawie ewidencji gruntów i budynków.

Ujawnienie w operacie ewidencyjnym wyników prac geodezyjnych wykonanych w celu ustalenia lub modyfikacji danych ewidencyjnych dotyczących przebiegu granic działek ewidencyjnych, modyfikacji pola powierzchni tych działek, a także aktualizacji użytków gruntowych jest zadaniem starosty wykonywanym na podstawie przepisów prawa geodezyjnego i kartograficznego. Kwestie te nie mogą być rozstrzygane przez wójtów (burmistrzów i prezydentów

#### *1997*

*Start satelity OrbView-2 firmy Orbimage. Pierwszy komercyjny satelita dostarczający kolorowych zdjęć Ziemi (rozdzielczość 1 km, czas rewizyty 1 dzień).*

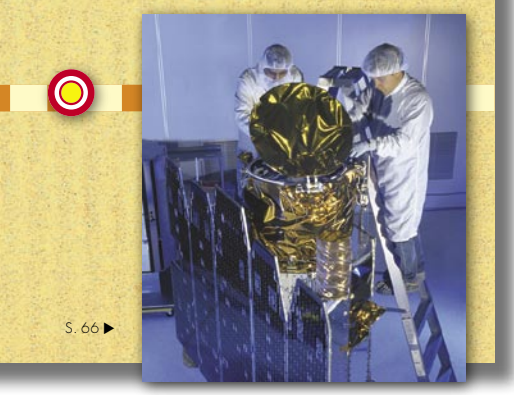

miast) w postępowaniach prowadzonych na podstawie ustawy o gospodarce nieruchomościami w sprawach dotyczących podziałów nieruchomości.

Odnosząc się do pytania Czytelnika GEODETY w sprawie wzoru na dopuszczalną odchyłkę powierzchniową, określoną w § 102 ust. 4 Instrukcji G-5, uprzejmie wyjaśniam, że wzór ten stosuje się przy porównaniu pola powierzchni działki ewidencyjnej ujawnionego w egib z polem powierzchni tej samej działki obliczonym powtórnie na podstawie nowych pomiarów geodezyjnych, pod warunkiem, że porównywane ze sobą pola powierzchni ustalone zostały porównywalnymi ze sobą pod względem dokładności metodami na podstawie porównywalnych ze sobą danych pomiarowych. W przypadku, gdy pole powierzchni ewidencyjnej obliczone zostało metodą graficzną, mechaniczną lub graficzno-analityczną, a w wyniku nowych pomiarów pole to obliczone zostanie ponownie metodą analityczną, zgodnie z zasadami określonymi w § 6 ust. 1 instrukcji G-5, do dalszych opracowań przyjmuje się pole ponownie obliczone, nazwane w ww. § 102 instrukcji polem powierzchni geodezyjnej.

#### R E K L A M A

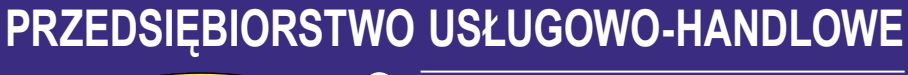

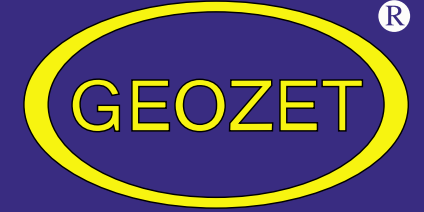

### **"GEOZET" s.j.**

ul. Wolność 2A 01-018 Warszawa www.geozet.infoteren.pl e-mail: geozet @geozet.infoteren.pl tel./faks (0 22) 838-41-83 838-69-31 838-65-32 kom. 0601-226-039 0601-784-899

### **NASZA OFERTA**

- **Materiały eksploatacyjne**
- **EURORIDEL, SIHL** Papiery i folie światłoczułe **EURORIDEL, SIHL**
- 
- **Materiały do ploterów SIHL**

**Kopiarki**

**Materiały do kserokopiarek Materiały Anglerie POLLUX, COPYLINER** 

#### **Niwelatory BERGER, TOPCON, FREIBERGER, SOKKIA, NIKON**

**Sprzęt kreślarski STANDARDGRAPH-MECANORMA, ROTRING, CASTELL, STAEDTLER, KOH i NOR**

**Materiały kreślarskie FOLEX, SIHL, CANSON**

**Drobny sprzęt geodezyjny tyczki, ruletki, łaty, statywy, stojaki do tyczek i łat, szpilki, żabki do łat,podziałki transwersalne ikatastralne, węgielnice ZEISS, FENEL i krajowe, lustra dalmiercze, wykrywacze urządzeń podziemnych, dalmierze, kółka pomiarowe, krzywomierze**

 **Światłokopiarki amoniakalne REGMA, NEOLT Światłokopiarki bezamoniakalne NEOLT**

**Obcinarki 1,3 i 1,5 m**

**S k l e p c z y n n y w g o d z . 8 - 1 6**

**Autoryzowany serwis światłokopiarek firmy REGMA i NEOLT**

**Zamówione towary dostarczamy transportem własnym, pocztą, PKP, SERVISCO, SPEDPOL**

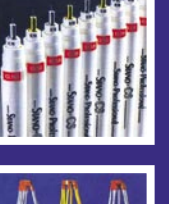

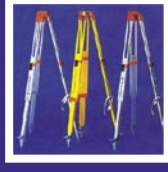

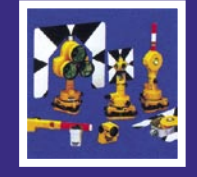

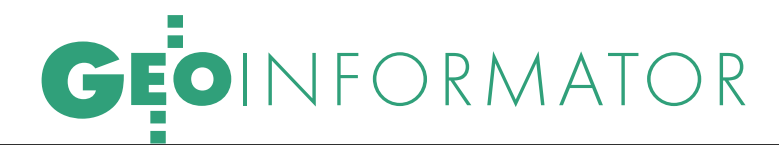

GEMAT – wszystko dla geodezji 85-063 BYDGOSZCZ ul. Zamojskiego 2A tel./faks (0 52) 321-40-82 327-00-51, www.gemat.pl

#### GEOMATIX Sp. z o.o. Sklep Geodezyjny 40-084 KATOWICE, ul. Opolska 1 tel. (0 32) 781-51-38 faks (0 32) 781-51-39 Sklep internetowy: www.geomarket.pl

#### P.W. GEOMEX – KIELCE

Sprzęt pomiarowy dla geodezji i budownictwa www.geomex.com.pl ul. Manifestu Lipcowego 41A tel. (0 41) 36-23-281

#### P.U.H. REGMARK

Sprzęt Geodezyjno-Pomiarowy Zapraszamy pn.-pt. (g. 9-17) 91-089 ŁÓDŹ ul. Ossowskiego 27 tel./faks (0 42) 651-74-66

Impexgeo – tachimetry, GPS, niwelatory automatyczne i cyfrowe, lasery ul. Platanowa 1, os. Grabina 05-126 NIEPORĘT tel. (0 22) 774-70-07

OPGK Sp. z o.o. w Olsztynie Artykuły geodezyjne i kreślarskie 10-117 OLSZTYN ul. 1 Maja 13 tel. (0 89) 527-49-28 faks (0 89) 527-49-19

#### GPS.SKLEP.PL – sklep internetowy

"Geo-Serwis" – Usługi Geodezyjne + GPS 12-200 PISZ, ul. Gizewiusza 12 tel. (0 87) 425-11-92 geoserwis@geo.pl

> TO MIEJSCE CZEKA NA OGŁOSZENIE O TWOIM SERWISIE I KOSZTUJE TYLKO 540 ZŁ (PLUS VAT) ROCZNIE

GEOLINE – sprzęt geodezyjny Generalny dystrybutor firmy Richter 41-709 RUDA ŚLĄSKA ul. Hallera 18A tel./faks (0 32) 244-36-61 244-36-62

S K L E P Y **Letter Lines and Server PH Meraserw** Sprzęt pomiarowy 05-126 NIEPORET dla budownictwa i geodezji 70-361 SZCZECIN ul. Pocztowa 24 tel./faks (0 91) 484-14-54

> "NADOWSKI" - przedst. Leica Geosystems, Tachimetry, GPS, niwelatory, akcesoria 43-100 TYCHY, ul. Rybna 34 tel. (0 32) 227-11-56 faks (0 32) 327-47-75

#### COGiK Sp. z o.o.

Wyłączny przedstawiciel firmy Sokkia 02-390 WARSZAWA ul. Grójecka 186 (III p.) tel. (0 22) 824-43-33

#### **ZZERS**

CZERSKI TRADE POLSKA Ltd Przedstawicielstwo firmy Leica Geosystems AG 02-087 WARSZAWA al. Niepodległości 219 tel. (0 22) 825-43-65

#### GEOSERV Sp. z o.o. – sprzęt i narzędzia pomiarowe dla geodezji i budownictwa 02-122 WARSZAWA ul. Sierpińskiego 5 tel. (0 22) 822-20-65

Geozet s.j. – Sprzęt geodezyjny, kopiarki, sprzęt kreślarski, materiały eksploatacyjne 01-018 WARSZAWA ul. Wolność 2a tel./faks (0 22) 838-41-83 838-65-32

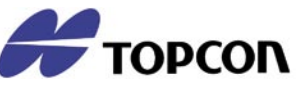

TPI Sp. z o.o. – Bliżej geodety WARSZAWA tel. (0 22) 632-91-40 WROCŁAW (0 71) 325-25-15 POZNAŃ (0 61) 665-81-71 KRAKÓW (0 12) 411-01-48 GDAŃSK (0 58) 320-83-23

### S E R W I S Y

#### CENTRUM SERWISOWE IMPEXGEO

Serwis instrumentów geodezyjnych firm Nikon, Trimble, Zeiss i Sokkia oraz odbiorników GPS firmy Trimble

ul. Platanowa 1, os. Grabina tel. (0 22) 774-70-07

#### "NADOWSKI" autoryzowany

serwis Leica Geosystems, serwis Elta, DiNi, Geodimeter, Trimble 43-100 TYCHY, ul. Rybna 34 tel. (0 32) 227-11-56 faks (0 32) 327-47-75

#### COGiK Sp. z o.o.

Serwis instrumentów firmy Sokkia 02-390 WARSZAWA ul. Grójecka 186 (III p.) tel. (0 22) 824-43-33

#### PUH GEOBAN K. Z. Baniak

Serwis Sprzętu Geodezyjnego 30-133 KRAKÓW ul. J. Lea 116 tel./faks (0 12) 637-30-14 tel. (0 501) 01-49-94

#### BIMEX – serwis sprzętu

geodezyjnego i laserowego 66-400 GORZÓW WLKP. ul. Dobra 19 tel. (0 95) 720-71-92 faks (0 95) 720-71-94

#### GEOTRONICS KRAKÓW

31-216 KRAKÓW ul. Konecznego 4/10u tel. (0 12) 416-16-01 faks (0 12) 416-00-01 geokrak@geotronics.krakow.pl

#### GEOPRYZMAT Serwis gwarancyjny i pogwarancyjny instrumentów firmy PENTAX oraz serwis instrumentów mechanicznych dowolnego typu 05-090 RASZYN ul. Wesoła 6 tel./faks (0 22) 720-28-44

Geras Autoryzowany serwis instrumentów serii Geodimeter firmy Spectra Precision (d. AGA i Geotronics) 01-861 WARSZAWA ul. Żeromskiego 4a/18 tel./faks (0 22) 835-11-35 www.geras-npe.com

#### ◢⊐τ

MGR INŻ. ZBIGNIEW CZERSKI Naprawa Przyrządów Optycznych Autoryzowany serwis Leica Geosystems AG (gwarancyjny i pogwarancyjny)

#### 02-087 WARSZAWA

al. Niepodległości 219 tel. (0 22) 825-43-65 fax (0 22) 825-06-04

#### OPGK WROCŁAW Sp. z o.o.

Serwis sprzętu geodezyjnego 53-125 WROCŁAW al. Kasztanowa 18/20 tel. (0 71) 373-23-38 w. 345 faks (0 71) 373-26-68

#### PPGK S.A.

Pracownia konserwacji – naprawa sprzętu geodez. różnych firm, wzorcowanie, atestacja sprzętu geodez., naprawa i konserwacja sprzętu fotogrametrycznego tel. (0 22) 835-44-91, 835-54-70 w. 215, (0 695) 414-210 01-943 WARSZAWA

ul. Pstrowskiego 10

#### Pryzmat s.c.

Serwis sprzętu geodezyjnego 31-539 KRAKÓW ul. Żółkiewskiego 9 tel./faks (0 12) 422-14-56 tel. (0 501) 254-899

#### Serwis Instrumentów

Geodezyjnych Geomatix Sp. z o.o. (instr. elektroniczne, optyczne i GPS) 40-084 KATOWICE, ul. Opolska 1 tel. (0 32) 781-51-38 faks (0 32) 781-51-39 serwis@geomatix.com.pl

#### Serwis sprzętu geodezyjnego PUH "GeoserV" Sp. z o.o.

01-122 Warszawa ul. Sierpińskiego 5 tel. (0 22) 822-20-65

TPI Sp. z o.o.

Serwis sprzętu 01-229 WARSZAWA ul. Wolska 69 tel. (0 22) 632-91-40

ZETA PUH Andrzej Zarajczyk Serwis Sprzętu Geodezyjnego 20-072 LUBLIN ul. Czechowska 2 tel. (0 81) 442-17-03

Autoryzowany serwis światłokopiarek firmy REGMA – PUH GEOZET s.j. 01-018 WARSZAWA ul. Wolność 2A tel. (0 22) 838-41-83, 838-65-32

MAGAZYN GEOINFORMACYJNY NR 5 (120) MAJ 2005 58 **GEODETA** 

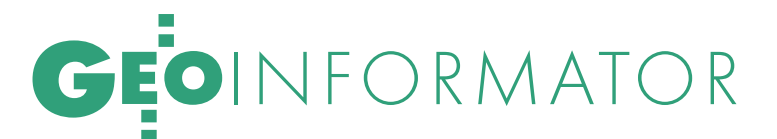

Serwis ploterów MUTOH, ENCAD Kopiarek Gestetner, Ricoh, Regma PHU Kwant Danuta Karaś 07-410 OSTROŁĘKA

pl. Bema 11 tel. (0 29) 764-64-35, 764-59-63

> TO MIEJSCE CZEKA NA OGŁOSZENIE O TWOIM SERWISIE I KOSZTUJE TYLKO 540 ZŁ (PLUS VAT) ROCZNIE

Autoryzowany serwis światłokopiarek REGMA – PUH REGMARK M. Burchert 91-089 ŁÓDŹ, ul. Ossowskiego 27 tel. (0 608) 31-22-88 tel./faks (0 42) 651-74-66

Serwis Wykrywaczy RABCZYŃSKI 30-681 KRAKÓW ul. Włoska 15/35 tel. (0 12) 655-97-41 www.lokalizatory.prv.pl

#### IN STYTUCJE<sup>1</sup>

Główny Urząd Geodezji i Kartografii 00-926 Warszawa ul. Wspólna 2, www.gugik.gov.pl

#### główny geodeta kraju –

Jerzy Albin, tel. (0 22) 661-80-18 wiceprezes – Ryszard Preuss tel. (0 22) 661-82-66

dyrektor generalny – Tadeusz Kościuk tel. (0 22) 661-84-32

#### Departament Geodezji, Kartografii i Systemów Informacji Geograficznej

p.o. dyrektora Roman Wojtynek (661-80-27) p.o. zastępcy Jerzy Ziuzia (661-80-28)

Departament Informacji o Nieruchomościach p.o. dyrektora Witold Radzio (661-81-18)

Departament Informatyzacji i Rozwoju Państwowego Zasobu Geodezyjnego i Kartograficznego

p.o. dyrektora Janusz Dygaszewicz (661-81-17)

Departament Nadzoru, Kontroli i Organizacji Służby Geodezyjnej i Kartograficznej

p.o. dyrektora Adolf Jankowski (661-84-02)

Departament Spraw Obronnych oraz Ochrony Informacji Niejawnych

dyrektor Szczepan Majewski (661-82-38) zastępca Jacek Płaska (661-84-48)

Departament Prawno-Legislacyjny dyrektor: wakat

(661-84-21) Biuro Współpracy Zagranicznej

p.o. dyrektora Ewa Malanowicz (661-84-53)

Biuro Informacji Publicznej oraz Komunikacji Medialnej p.o. dyrektora Łucja Knoll

(661-81-16) Biuro Obsługi Urzędu dyrektor Krzysztof Podolski (661-80-40)

● Stanowisko ds. Audytu Wewnętrznego audytor wewnętrzny Anna Strąk (661-81-76)

Centralny Ośrodek Dokumentacji Geodezyjnej i Kartograficznej dyrektor Grzegorz Kurzeja 00-926 Warszawa ul. Żurawia 3/5

tel./faks (0 22) 628-72-37 661-80-71

#### Ministerstwo Infrastruktury Departament Geodezji i Kartografii

dyrektor Jerzy Kul tel. (0 22) 661-83-36, faks 629-72-94 adres do koresp.: 00-928 Warszawa ul. Chałubińskiego 4/6 siedziba: 00-926 Warszawa ul. Wspólna 2/4

#### Instytut Geodezji i Kartografii

02-679 Warszawa ul. Modzelewskiego 27 tel. (0 22) 329-19-00 faks (0 22) 329-19-50 igik@igik.edu.pl, www.igik.edu.pl

#### WINGIK<sup>I</sup>

Dolnośląski – Zofia Wysocka-Puchala pl. Powst. Warszawy 1 50-951 Wrocław tel. (0 71) 340-60-12

#### Kujawsko-Pomorski –

Karol Bogaczyk, ul. Konarskiego 1-3 85-066 Bydgoszcz tel. (0 52) 34-97-750 faks (0 52) 34-97-752

Lubelski – Stanisław Kochański ul. Spokojna 4, 20-914 Lublin tel. (0 81) 532-65-14, 742-43-74 skochan@lublin.uw.gov.pl Lubuski – Piotr Slezion ul. Jagiellończyka 8 66-413 Gorzów Wielkopolski

tel. (0 95) 722-38-20 Łódzki – Mirosław Szelerski

ul. Tuwima 28, 90-002 Łódź tel. (0 42) 664-18-66 faks (0 42) 664-18-67 Małopolski – Stanisław Marczyk

ul. Basztowa 22, 31-156 Kraków tel. (0 12) 422-67-29 faks (0 12) 422-33-58 smar@uwoj.krakow.pl Mazowiecki – Jerzy Pindelski plac Bankowy 3/5 00-950 Warszawa tel. (0 22) 695-60-82 faks (0 22) 620-24-53

Opolski – Marek Świetlik ul. Piastowska 14 45-082 Opole tel. (0 77) 452-41-30, 454-48-22 Podkarpacki –

Bogusława Szczepanik ul. Grunwaldzka 15, 35-959 Rzeszów tel. (0 17) 862-24-68 faks (0 17) 862-24-68

Podlaski – Marian Brożyna ul. Mickiewicza 3, 15-213 Białystok tel. (0 85) 743-93-52 faks (0 85) 743-93-79 Pomorski – Romuald Nowak ul. Okopowa 21/27, 80-810 Gdańsk tel. (0 58) 307-75-08 Śląski – Małgorzata Kosin ul. Jagiellońska 25 40-032 Katowice

tel. (0 32) 20-77-511 Świętokrzyski – Andrzej Dąbrowski al. IX Wieków Kielc 3 25-516 Kielce, tel. (0 41) 342-15-75

Warmińsko-Mazurski – Stanisław Waldemar Kowalski al. Marszałka J. Piłsudskiego 7/9 10-575 Olsztyn tel. (0 89) 527-23-05 Wielkopolski – Lidia Danielska al. Niepodległości 16/18 60-713 Poznań tel. (0 61) 854-16-94, faks 854-15-81

wingik@poznan.uw.gov.pl Zachodniopomorski – Antoni Myłka ul. Wały Chrobrego 4 70-502 Szczecin tel. (0 91) 430-35-67

faks (0 91) 433-85-22

#### ORGANIZACJE<sup>1</sup>

Geodezyjna Izba Gospodarcza 00-043 Warszawa ul. Czackiego 3/5, p. 207 tel. (0 22) 827-38-43

www.gig.org.pl

#### Klub ODGiK przy ZG SGP

00-043 Warszawa ul. Czackiego 3/5 tel. (0 22) 826-87-51 (0 43) 827-59-81 www.klub-odgik.org.pl

#### Polska Geodezja Komercyjna (KZPFGK)

00-943 Warszawa ul. Pstrowskiego 10 tel. (0 22) 835-44-91 i 835-54-70 w. 218 kzpfgk@geodezja-komerc.com.pl

#### Polskie Towarzystwo

Informacji Przestrzennej 02-781 Warszawa ul. Pileckiego 112/5 tel. (0 22) 446-03-57 ptip@ptip.org.pl, www.ptip.org.pl

#### Stowarzyszenie Geodetów

Polskich - Zarząd Główny 00-043 Warszawa ul. Czackiego 3/5 tel. (0 22) 826-87-51, 336-13-51 www.sgp.geodezja.org.pl

#### Stowarzyszenie

Kartografów Polskich 51-601 Wrocław ul. J. Kochanowskiego 36 tel. (0 71) 372-85-15 www.aqua.ar.wroc.pl/skp

#### Wielkopolski Klub Geodetów

61-663 Poznań ul. Na Szańcach 25 tel./faks (0 61) 852-72-69

#### Zachodniopomorska

Geodezyjna Izba Gospodarcza 70-383 Szczecin ul. Mickiewicza 41 tel. (0 91) 484-09-57 tel./faks (0 91) 484-66-57 www.geodezja-szczecin.org.pl sleszko@geodezja-szczecin.org.pl

#### Stowarzyszenie Geodetów

Powiatu Wołomińskiego 05-200 Wołomin ul. Legionów 11 tel./faks (0 22) 776-19-28

> MAGAZYN GEOINFORMACYJNY NR 5 (120) MAJ 2005 **GEODETA 59**

# SKLEP OSZCZĘDZAJ CZAS! KUPUJ

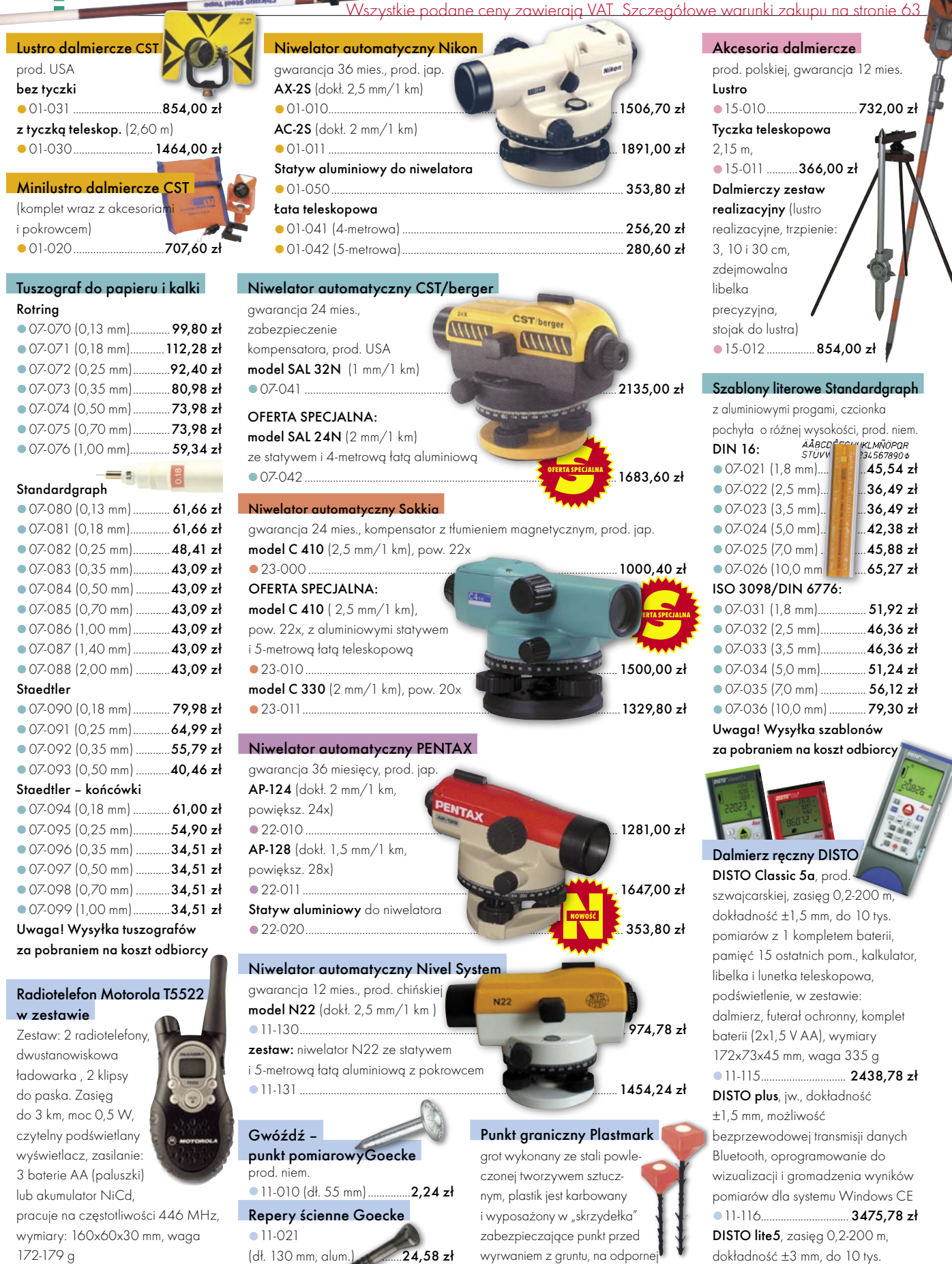

pomiarów z 1 kompletem baterii (2x1,5 V AA), wodoodporny i pyłoszczelny, wymiary 142x73x45 mm, waga 315 g 11-114 ............................... 1828,78 zł

na uszkodzenia pomarańczowej gło-

wy. Uszkodzenie podlega karze" 11-121 (40 cm) ...................... 18,30 zł **11-122 (50 cm) .................. 19,52 zł** 

....... 13,91 zł wicy napis: "Punkt graniczny/pomiaro-

11-037 ................................725,90 zł

11-022

(dł. 72 mm, stalowy) ......

11-023 (dł. 75 mm, kuty stal., pokr. mosiądz.) ........................21,45 zł

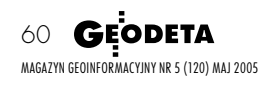

### W SKLEPIE WYSYŁKOWYM GEODETY! OFERTA TYLKO W SPRZEDAŻY WYSYŁKOWEJ!

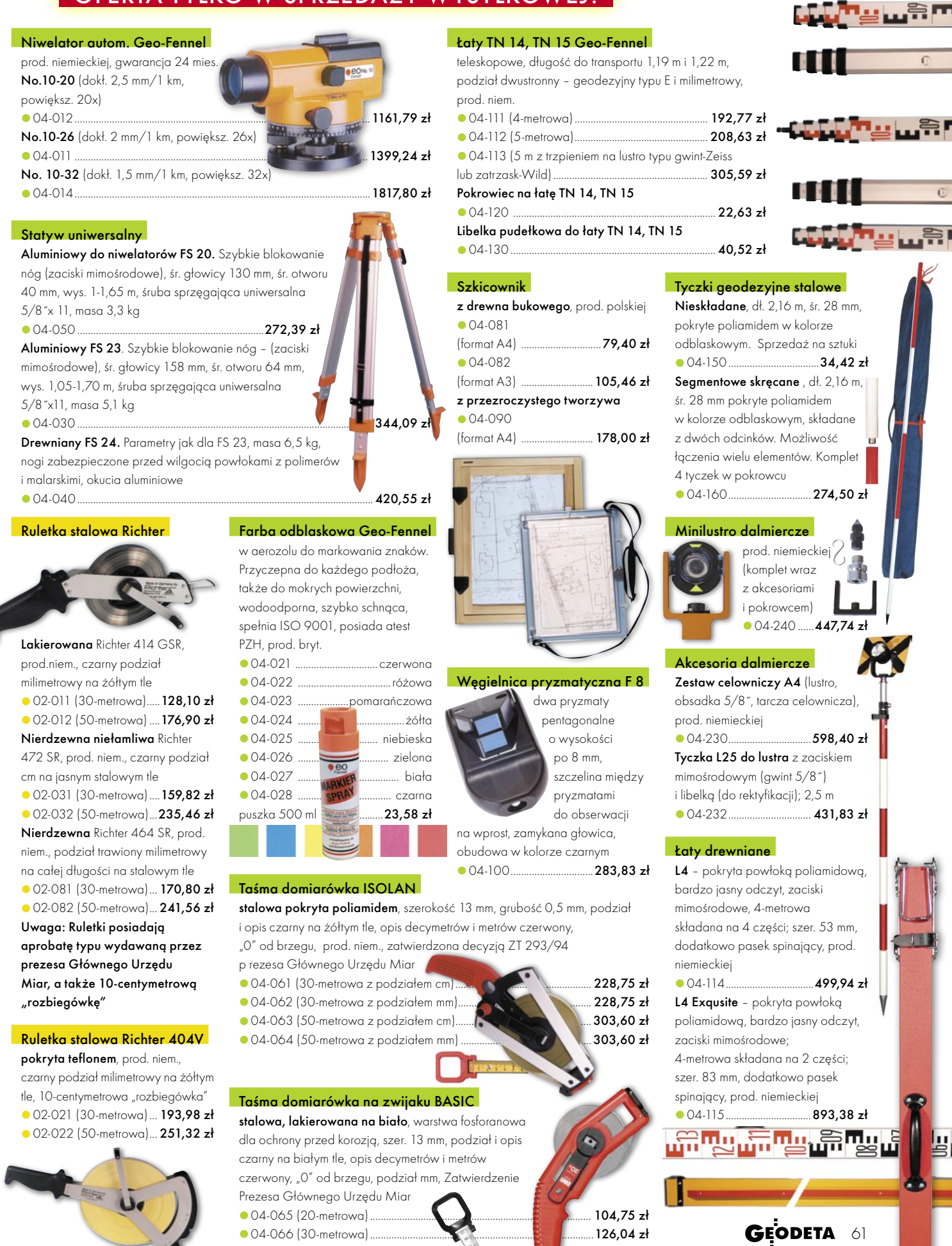

<sup>04-067 (50-</sup>metrowa) ....................................................................................172,67 zł

# SKLEP OSZCZĘDZAJ CZAS! KUPUJ

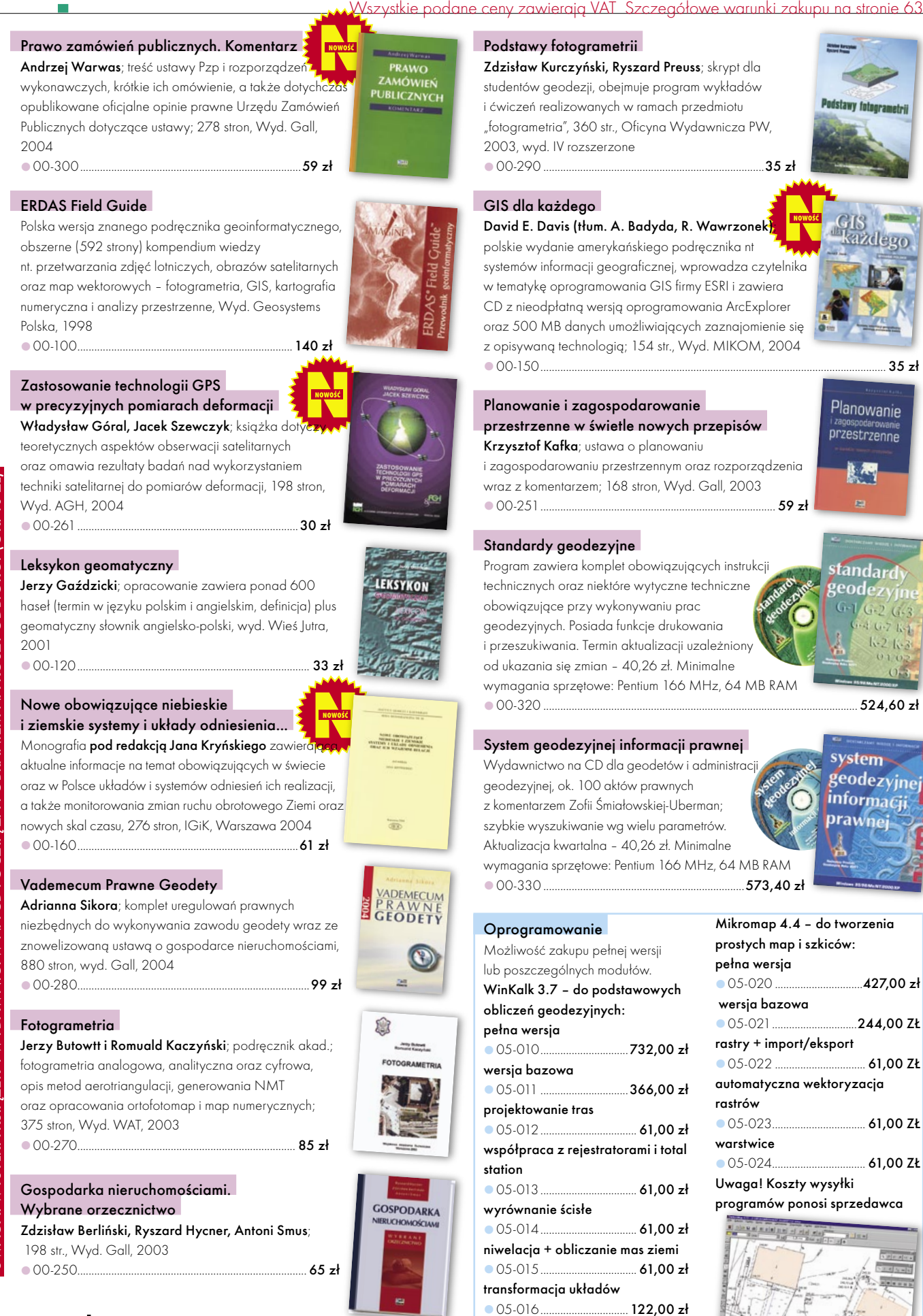

**GEODETA** 62 MAGAZYN GEOINFORMACYJNY NR 5 (120) MAJ 2005

# W SKLEPIE WYSYŁKOWYM GEODETY!

#### OFERTA TYLKO W SPRZEDAŻY WYSYŁKOWEJ!

#### Wykrywacze metali

PROSPECTOR, prod. polskiej, maksymalny zasięg pomiaru 1,5 m; rozróżnia metale na żelazne i kolorowe (dyskryminator), sygnalizacja dźwiękowa i optyczna (diody), statyczny i dynamiczny rodzaj pracy, dopasowanie do gruntu, regulacja głośności, czułości, dyskryminacji i strojenia. Przycisk zerowania, wskaźnik zużycia baterii; zasilanie: 2 baterie 9V, sonda o średnicy 28 cm 19-012 ....................................................................................................... 999,00 zł

PENETRATOR, prod. polskiej, maksymalny zasięg pomiaru 1,5 m; zautomatyzowany, statyczny i dynamiczny rodzaj pracy, posiada funkcję eliminacji (dyskryminator) drobnych przedmiotów żelaznych; zasilanie: 2 baterie 9V

19-010 ..................................................................................................................699,00 zł

DISCOVERER, prod. polskiej, maksymalny zasięg pomiaru 1,5 m; statyczny i dynamiczny rodzaj pracy; wykrywa wszystkie metale bez ich rozróżnienia, sygnalizacja rozładowania baterii, zasilanie: 2 baterie 9V, sonda o średnicy 28 cm 19-011 ..................................................................................................................599,00 zł

 $000$ 

#### Kamizelka ostrzegawcza

prod. polskiej z materiału fluorescencyjnego (85% poliester, 15% bawełna)

z odblaskowymi pasami, rozm. uniwersalny pomarańczowa z odblaskowym napisem

(typ PJ2, spełnia wymagania normy

PN-EN 471:1997)

00-060 .................................................................................................................. 65,88 zł żółta z czarnym napisem

00-061 ................................................................................................................. 65,88 zł

#### Koszulka polo

niebieska z białym logo GEODETY, 35% bawełny, 65% poliestru, rozm. L i XXL 00-010 ................................................................................................................... 54,90 zł

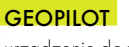

urządzenie do wykrywania i lokalizacji podziemnych instalacji inżynieryjnych, takich jak kable energetyczne czy telefoniczne, rurociągi gazowe, wodociągowe, kanalizacyjne i ciepłownicze, przewodzących prąd elektryczny (wystarczy, że płynie w nich przewodzące medium), częstotliwość stabilizowana kwarcem, gwarancja 24 mies.

 $\bullet$  12-010  $\ldots$  2013.00 zł

#### Wykrywacz instalacji podziemnych WIP-1

Wyznacza trasę ciągu (rozgałęzienia) do 200 m, głębokość zalegania ciągu do 4 m; lokalizuje: rurociągi, kable energetyczne i teletechniczne; metody pomiaru: indukcyjna i galwaniczna. Zestaw

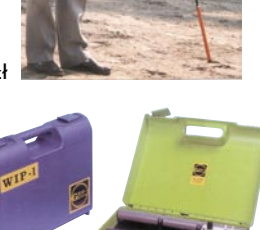

zawiera: nadajnik z odbiornikiem, słuchawki, kable i szpilkę do metody galwanicznej, ładowarkę i akumulatory Ni-Cd; waga zestawu ok. 3 kg; prod. polskiej, gwarancja 12 mies.

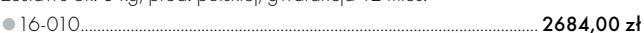

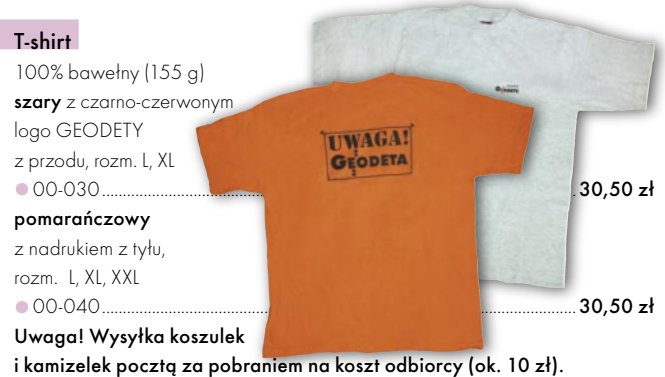

Przy zamawianiu koszulek należy zaznaczyć rozmiar

#### JAK ZAMÓWIĆ TOWAR Z DOSTAWĄ DO DOMU?

**IIWAGA!** 

Proponujemy Państwu zakupy z dostawą bezpośrednio do domu. Aby dokonać zakupów w Sklepie GEODETY, wystarczy starannie wypełnić poniższy kupon zamówienia i przesłać go pod adresem: GEODETA Sp. z o.o., ul. Narbutta 40/20, 02-541 Warszawa, faksem: (0 22) 849-41-63 lub e-mailem (geodeta@atomnet.pl). Zamówiony towar wraz z fakturą VAT zostanie dostarczony przez kuriera pod wskazany adres, płatność gotówką przy odbiorze przesyłki.

#### Uwaga: Podane ceny zawierają podatek VAT.

Koszty wysyłki – min. 48,80 zł (chyba że w ofercie szczegółowej napisano inaczej); opłatę pobiera kurier. Towary o różnych kodach początkowych (dwie pierwsze cyfry) pochodzą od różnych dostawców i są umieszczane w oddzielnych przesyłkach, co wiąże się z dodatkowymi kosztami.

#### Dane zamawiającego **ZAMÓWIENIE**

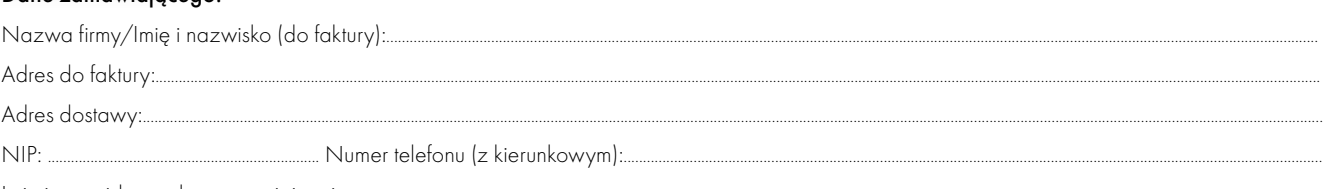

Imie i nazwisko osoby zamawiającej:

#### Akceptuję warunki zakupu i wyrażam zgodę na wystawienie faktury VAT bez podpisu odbiorcy

#### ZAMAWIANE PRODUKTY:

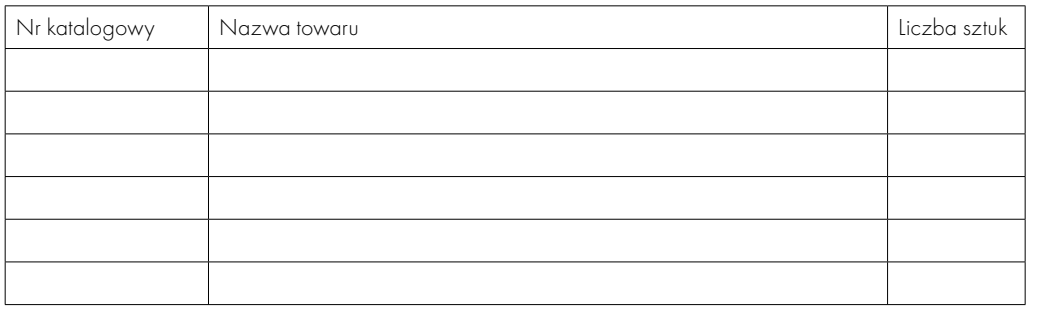

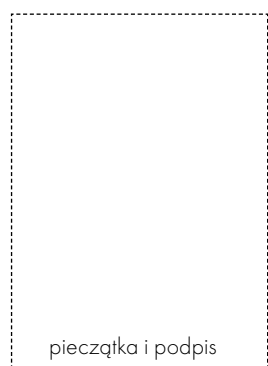

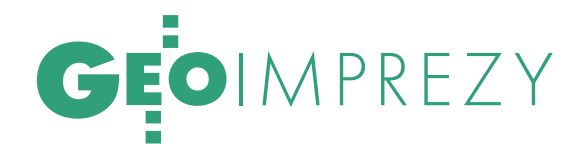

### W KRAJU

#### C Z E R W I E C

(02-04.06) KRAKÓW

Ogólnopolskie sympozjum "Krakowskie spotkania z INSPIRE". Celem imprezy jest stworzenie forum wymiany doświadczeń w zakresie budowy infrastruktury danych przestrzennych w świetle dyrektywy europejskiej INSPIRE. Wiodącym organizatorem jest Urząd Miasta Krakowa.

 www.spotkania-inspire.krakow.pl (03.06) OPATÓW Uroczyste seminarium związane z otwarciem Muzeum Geodezji i Kartografii  $\rightarrow$  (0 15) 868-47-77

geodezja@opatow.pl  $(8-9.06)$  WARSZAWA, PKiN III Międzynarodowe Targi Geologiczne – GEOLOGIA 2005 Anna Auksel anna.auksel@brsa.com.pl tel. (0 22) 326 24 50 w. 128

 (09-11.06) JAWOR n. SOLINĄ XI Międzynarodowe Polsko-Czesko-Słowackie Dni Geodezji → ZG SGP, (0 22) 826-87-51

(15-16.06) WARSZAWA

V Konferencja Użytkowników Systemu ERDAS IMAGINE i Leica Photogrammetry Suite (LPS), Centrum Astronomiczne im. M. Kopernika  $\rightarrow$  (0 22) 851-11-66 w. 116 office@geosystems.com.pl

(16-17.06) WARSZAWA

XIII Walne Sprawozdawczo- -Wyborcze Zgromadzenie członków Geodezyjnej Izby Gospodarczej → Biuro GIG, tel. (0-22) 827-38-43

 (25-26.06) ZABRZE VII Mistrzostwa Polski Drużyn Geodezyjnych w Piłce Nożnej Pięcioosobowej

→ Krzysztof Belka

(0 32) 278-48-51, (0 602) 182-724 biuro@pryzmatzabrze.com.pl

#### S I E R P I E Ń

(25-28.08) SIERADZ

XXII Mistrzostwa Geodetów w Tenisie **→** Sylwester Markiewicz (0 43) 827-14-79 intermap@sieradz.home.pl

#### 20. EUROPEJSKA KONFERENCJA ESRI

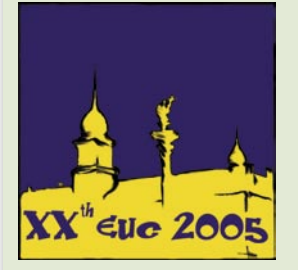

Tegoroczna jubileuszowa Europejska Konferencja Użytkowników Oprogramowania ESRI odbędzie się w dniach 26-28 października w Warszawie. Jej organizatorem, a także imprez towarzyszących (m.in. Konferencja Użytkowników Edukacyjnych, wystawa zastosowań GIS, sesje posterowe, warszta-

ty techniczne i branżowe) jest ESRI Polska – wyłączny dystrybutor w Polsce oprogramowania GIS firmy ESRI. Konferencja tej rangi zostanie zorganizowana w naszym kraju po raz pierwszy. → Szczegóły: www.euc2005.com.

ŹRÓDŁO: ESRI POLSKA

#### **WRZESIEŃ**

 (07-08.09) KATOWICE Konferencja Klubu Ośrodków Dokumentacji Geodezyjnej i Kartograficznej

 $\rightarrow$  ZG SGP, (0 22) 826-87-51 (15-17.09) POZNAŃ

XI Międzynarodowe Targi GEA tematycznie związane z branżą geodezyjną i informacją

przestrzenną, pod patronatem głównego geodety kraju, marszałka województwa wielkopolskiego i GIG. Imprezie będą towarzyszyły liczne sesje (więcej informacji w ramce poniżej). → Biuro Organizacji GEA

Jacek Smutkiewicz, www.gea.com.pl (0 32) 252-06-60 (0 601) 413-045

#### CO NAS CZEKA NA TARGACH GEA 2005?

W organizowanych pod patronatem GEODETY XI Międzynarodowych Targach GEA 2005 (Poznań, 15-17 września) udział zgłosiło już blisko 40 wystawców z branży geomatycznej. Imprezie będzie towarzyszyła konferencja, na którą złoży się niemal 70 prezentacji i referatów z zakresu wykorzystania najnowszych technologii. Planowane są sesje poświęcone e-administracji (e-government) oraz zarządzaniu miastem, powiatem i gminą z zastosowaniem systemów informacji przestrzennej. Eksperci pokażą, gdzie szukać źródeł finansowania, jak wprowadzać technologie informatyczne i jak wykorzystać dane. Sesje te obejmie patronatem Związek Miast Polskich, a jedną z nich poprowadzi dr Jan M. Czaj-

kowski, dyrektor Biura Informatyki UM w Łodzi. Podczas Targów GEA 2005 nie zabraknie również sesji dotyczącej rynku geoinformacji w Polsce. Wystąpienia

uczestników tego rynku będą dotyczyły barier we wprowadzaniu technologii GIS. Zapraszamy polityków, by przekonać ich do zmiany przepisów krępujących rynek usług i utrudniających działania władz lokalnych. Pokażemy bariery prawne, mentalne, edukacyjne i organizacyjne, pamiętając o tym, że Polska wg raportu Światowego Forum Ekonomicznego jest dopiero na 72. miejscu we wdrażaniu nowoczesnych technologii. Sesja, którą obiecał poprowadzić prezes Polskiego Towarzystwa Informacji Przestrzennej prof. Jerzy Gaździcki, powinna pomóc znaleźć przyczyny tego stanu, przynajmniej w zakresie rynku geoinformacyjnego.

W dużych i średnich przedsiębiorstwach sieciowych większość informacji przetwarzanych w systemach informatycznych ma odniesienie przestrzenne, a więc potrzebne są tu specjalne systemy do zarządzania zasobami przestrzennymi. Dla nich przygotowujemy sesję "Enterprise

# GEN

GIS", nad którą patronat medial-

ny objęły czasopisma: "Energia Gigawat", "Przegląd Komunalny", "The Manager", "Facility Manager".

W sesji technicznej przedstawione zostaną nowoczesne technologie, które umożliwiają dostarczanie systemom GIS danych na podstawie: zdjęć lotniczych i satelitarnych, pomiarów GPS i bezpośrednich. Przedstawiona zostanie koncepcja firmowych stacji referencyjnych. Będzie można poznać tematykę Galileo oraz EGNOS. Nie zabraknie też informacji o produktach do plotowania pozyskanych obrazów.

#### **Seminarium "Baza Danych** Topograficznych – robocze spotkanie geodetów województw" podsumuje tworzony

od pięciu lat system TBD, powstający przy współpracy firm, instytucji naukowych i państwowych. Chcemy także skupić się na praktycznym wykorzystaniu zgromadzonych informacji oraz na

narzędziach informatycznych, które ten proces mają ułatwić.

W ostatnim dniu imprezy odbędą się szkolenia z podstawowej wiedzy z zakresu marketingu usług, które powinny wpłynąć na poprawę działania urzędów administracji publicznej i firm oraz zwrócić uwagę na znaczenie marketingu bezpośredniego w myśl zasady "Klient jest naszym pracodawcą".

Wszystkich zainteresowanych zapraszamy do udziału w sesjach konferencyjnych i do odwiedzenia targów (osobom zarejestrowanym oferujemy bezpłatny wstęp na sesje otwarte i halę targową). Rejestracji można dokonać na stronie www.gea.com.pl. Tam też znajdą Państwo szczegółowy program XI Międzynarodowych Targów GEA 2005.

→ Biuro Organizacji GEA tel. (0 32) 252-06-60 faks (0 32) 252-06-66 e-mail: biuro@gea.com.pl

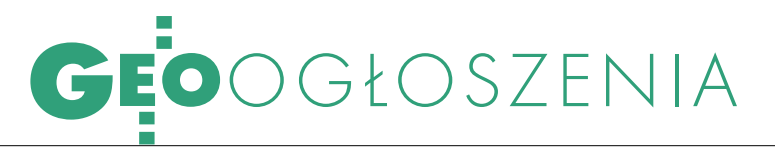

#### (15-17.09) KRAKÓW– KALWARIA ZEBRZYDOWSKA

V Międzynarodowa Konferencja Naukowo-Techniczna nt. "Kataster, fotogrametria, geoinformatyka – nowoczesne technologie i perspektywy rozwoju". Organizatorzy: AR w Krakowie, AGH, Uniwersytet Narodowy "Politechnika Lwowska" Aleksandr Dorozhynskyy (0 12) 662-45-03 rmdorozh@cyf-kr.edu.pl Zgłoszenia: Halina Stachura (0 12) 662-45-31

#### (22-24.09) POLANICA ZDRÓJ

"Geoinformacja dla wszystkich" – XIX Jesienna Szkoła Geodezji im. Jacka Rejmana pod patronatem ministra nauki i informatyzacji, ggk, marszałka województwa dolnośląskiego i rektora Politechniki Wrocławskiej

#### www.jsg.geo.pl

 (29-30.09) RZESZÓW– POLAŃCZYK Konferencja

Naukowo-Techniczna nt. "Kartografia numeryczna i informatyka geodezyjna" . Organizatorzy: Katedra Geodezji Politechniki Rzeszowskiej, Wyższa Szkoła Inżynieryjno-Ekonomiczna w Ropczycach, SGP Oddział w Rzeszowie, KBN, Geokart International w Rzeszowie i OPGK Rzeszów  $\rightarrow$  tel. (0 17) 865-10-10 faks 865-17-11 hnajd@prz.rzeszow.pl www.prz.rzeszow.pl/wbiis/kg

### NA ŚWIECIE

#### C Z E R W I E C

#### (13-17.06) KANADA, OTTAWA

5. Międzynarodowa Konferencja nt. "3-D Digital Imaging and Modeling"

www.3dimconference.org/

#### (20-24.06) ROSJA, SANKT PETERSBURG

31. Międzynarodowe Sympozjum nt. Teledetekcji Środowiska "Globalny monitoring dla zrównoważonego rozwoju i ochrony"

 www.niersc.spb.ru/isrse/ index.shtml

#### (29.06-1-07) WŁOCHY,

SARDYNIA, Warsztaty EC GI& GIS pod hasłem "ESDI: Setting the Framework"

 www.ec-gis.org/Workshops/ 11ec-gis/index.html

#### LIPIEC<sup>1</sup>

#### (09-16.07) HISZPANIA, LA CORUNA

 XXII Międzynarodowa Konferencja Kartograficzna

 www.icc2005.org/html-eng/ english.html

#### (25-29.07) USA, SAN DIEGO Międzynarodowa Konferencja

Użytkowników ESRI → www.esri.com

#### S I E R P I E Ń

(22-25.08) INDONEZJA,

DŻAKARTA, 4. Konferencja Map Asia 2005, pod hasłem "Empowering people through Geospatial Information"  $\rightarrow$  www.mapasia.org/2005/

#### PAŹ D Z I E R N I K

(23-26.10) USA, LAS VEGAS

Trimble Dimensions 2005, Konferencja Użytkowników www.trimbleevents.com

### **OGŁOSZENIA** DROBNE

#### S P R Z E D A M

Tachimetr Nikon D-50-S, 1996 r., cena 8500 zł, raty,

- tel. (0 601) 204-528 Nasadka Geodimeter 122
- + Theo 020 + lustro + 2 baterie + statyw drewniany + ładowarka, cena 4500 zł, tel. (0 508) 316-850 Dalmierz Topcon GTS213 z osprzętem, rok prod. 1995, cena 20 tys. zł,
- tel. (0 501) 647-635

#### DAM PRACE

**•** Firma "Kodem" poszukuje geodetów; cv i list motywacyjny proszę przesłać na adres: BUGiP "Kodem" Sp. z o.o., Al. Ks. J. Waląga 1/1e, 83-000 Pruszcz Gdański

#### PRENUMERATA REDAKCYJNA

Cena prenumeraty miesięcznika **GEODETA** na rok 2005: Roczna – 203,64 zł, w tym 7% VAT.

Roczna studencka/uczniowska – 128,40 zł, w tym 7% VAT. Warunkiem uzyskania zniżki jest przesłanie do redakcji kserokopii ważnej legitymacji studenckiej (tylko studia dzienne na wydziałach geodezji lub geografii) lub uczniowskiej (tylko szkoły geodezyjne).

Pojedynczego egzemplarza – 16,97 zł, w tym 7% VAT (można opłacić dowolną liczbę kolejnych numerów).

Roczna zagraniczna – 407,28 zł, w tym 7% VAT.

W każdym przypadku prenumerata obejmuje koszty wysyłki. Warunkiem realizacji zamówienia jest otrzymanie przez redakcję potwierdzenia z banku o dokonaniu wpłaty na konto:

63 1060 0076 0000 3200 0046 5365.

Po upływie okresu prenumeraty automatycznie wystawiamy kolejną fakturę, w związku z czym o informacje na temat ewentualnej rezygnacji prosimy przed upływem tego okresu. Egzemplarze archiwalne można zamawiać do wyczerpania nakładu. Realizujemy zamówienia telefoniczne i internetowe: tel.: (0 22) 646-87-44, e-mail: geodeta@atomnet.pl

**GEODETA** jest również dostępny na terenie kraju:

Łódź – Regmark, ul. M. Ossowskiego 27,

tel./faks (0 42) 651-74-66;

- Olsztyn Maxi Geo, ul. Sprzętowa 3, tel. (0 89) 532-00-51;
- Rzeszów Sklep GEODETA, ul. Geodetów 1,

tel. (0 17) 864-24-79;

Warszawa – Geozet s.j., ul. Wolność 2a, tel./faks (0 22) 838-41-83, 838-65-32;

Warszawa – COGiK, ul. Grójecka 186, III p., tel. (0 22) 824-43-38, 824-43-33.

#### OGŁOSZENIA DROBNE

Ogłoszenie drobne (do 104 znaków) należy przesłać do redakcji pocztą (ul. Narbutta 40/20, 02-541 Warszawa), faksem (0 22) 646-87-44 lub pocztą elektroniczną (geodeta@atomnet.pl). Poza treścią ogłoszenia należy podać dział oraz dane ogłoszeniodawcy do wiadomości redakcji.

Treść ogłoszenia

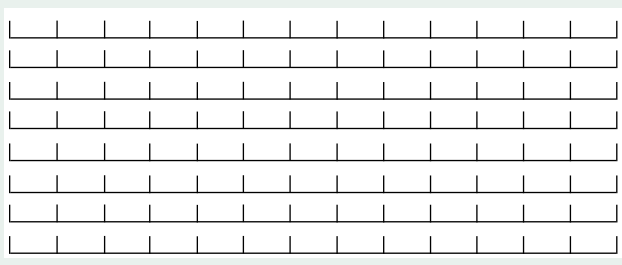

 $\Box$ kupię  $\Box$  sprzedam  $\Box$  szukam pracy  $\Box$  dam pracę  $\Box$  inne Tylko do wiadomości redakcji:

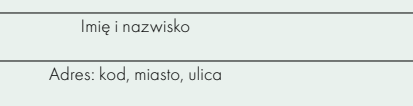

Numer telefonu (wraz z kierunkowym)

S P I S R E K L A M O D A W C Ó W COGiK s. 67 (NAWI s. 13), Czerski Trade s. 68 (NAWI s. 16), ESRI s. 27, Geopryzmat s. 11, Geosystems s. 25, Geozet s. 57, Impexgeo s. 2 (NAWI s. 2), IG Nadowski s. 55, Océ s. 39, OOF s. 15, Politechnika Wrocławska s. 23, Starostwo Białogard s. 23, TPI s. 19, Targi Geologia 2005 s. 13, UWM s. 45, WPG s. 51

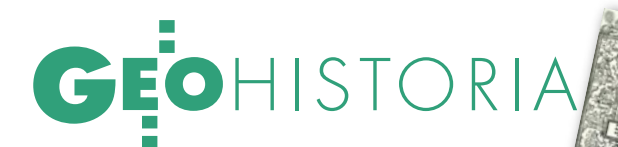

#### DOKOŃCZENIE ZE S. 5

byciu na miejsce ponownie wyznaczył szerokość geograficzną. Zastanawiające jest, że mimo nierówności terenu i toru jazdy odbiegającego od linii prostej Fernel pomylił się tylko o 1/1000.

Pierwsze "poważne" pomiary wykonał w 1615 r. na zamarzniętych holenderskich łąkach Willebrord Snellius, rozpoczynając triumfalny pochód triangulacji. Według jego pomiarów i nowatorskiego sposobu obliczeń długość południka ziemskiego wynosiła 38,5 tys. km (1° = 107,4 km). Także w Wielkiej Brytanii nie zasypiano gruszek w popiele. Już w 1633 i 1635 roku Richard Norwood przeprowadził tam odpowiednie prace, posługując się przy pomiarze odległości (Londyn–York) łańcuchami mierniczymi. Według Norwooda długość stopnia wyniosła 110,72 km, co opublikował w podręczniku do nawigacji dla żeglarzy.

Pomiarami stopnia zajmował się też m.in. znany francuski matematyk i astronom Jean Picard, który wykonał w tym celu precyzyjne prace triangulacyjne w latach 1669-70. Bazę o długości 11,4 km pomiędzy Paryżem (Malvoisine) a Fontainebleau (Sourdon) pomierzył drewnianymi łatami, a kąty w sieci składającej się z 13 trójkątów – użytym po raz pierwszy teleskopem z krzyżem nitek. Do obserwacji księżyców Jowisza Picard wykorzystał trzy instrumenty, a czas mierzył dwoma sekundowymi zegarami wahadłowymi. Według jego pomiarów długość stopnia wynosiła 110,46 km (obwód Ziemi – 39 765 km).

Po dokładnych pomiarach Picarda wydawać się zatem mogło, że sprawa rozmiarów Ziemi jest raz na zawsze załatwiona. Problem leżał jednak w tym, że nie dość, że za każdym razem uzyskiwano różne wyniki, to na dodatek zaczęły pojawiać się nowe teorie związane z ruchem obrotowym Ziemi i grawitacją, podważające uzyskane dotąd rezultaty.

#### MIERZONO ZATEM DALEJ.

W latach 1683-1712 włoski astronom Gian Domenico Cassini i jego syn Jacques rozwinęli sieć Picarda w kierunku Dunkierki i na południe do Cullioure. Wiek XVIII rozpoczęto od głośnej francuskiej kampanii w Peru (1735-43) – P. Bouguer, C.M. de la Condamine – i w Laponii wzdłuż granicy szwedzko- -fińskiej (1736-37 ) – P.L.M de Maupertuis, A.C. Clairaut. W latach 1750-53 po raz pierwszy dokonano pomiaru na terenie Włoch – pomiędzy Rzymem a Rimini. Prace, na prośbę papieża Benedykta XIV, poprowadził znany astronom i matematyk – jezuita Rudjer Josip Boscovich wraz z angielskim duchownym Christopherem Maire. Powtórną kampanię na tym odcinku wykonali w latach 1802-07 topografowie francuscy z udziałem astronomów włoskich w ramach prowadzonej przez Napoleona polityki pomiarów topograficznych.

Z kolei w latach 1792-98 kolejne pomiary łuku południka paryskiego (Dunkierka-Perpignan) wykonali francuscy astronomowie Jean-Baptiste Delambre i Pierre Mechain. Miały one niebagatelne znaczenie z uwagi na to, że dały podstawę do określenia długości wzorca metra w 1795 r.

W pierwszej połowie XIX wieku zakrojone na szeroką skalę prace prowadzili na terenie dzisiejszych Indii Anglicy. Rozpoczął je pułkownik William Lambton (1799), a zakończył George Everest. Ciąg triangulacyjny biegł od północnej Sri Lanki aż do podnóża Himalajów.

W Europie największym ówczesnym przedsięwzięciem był pomiar łuku południka 25°20´ prowadzony pod kierunkiem osiadłego w Rosji niemieckiego astronoma i geodety F.G.W. Struvego. Łańcuch triangulacyjny rozciągał się od Norwegii do wybrzeża Morza Czarnego, a prace zajęły, podobnie jak w Indiach, kilkadziesiąt lat (1816-52). W 1899 r. ukończono także transkontynentalne pomiary w Stanach Zjednoczonych, a w latach 1853-1954 w Afryce.

#### CHARAKTERYSTYCZNA JEST SKALA,

zwłaszcza XVIII- i XIX-wiecznych przedsięwzięć, nieporównywalna z eksperymentem Eratostenesa czy przejażdżką Fernela do Amiens. Uczestniczyli w nich najwybitniejsi geodeci i astronomowie epoki. W pracach posługiwano się najprecyzyjniejszymi instrumentami i najbardziej wyrafinowanymi technikami pomiarowymi i obliczeniowymi. Gdyby pokusić się o wykonanie animacji komputerowej prezentującej postęp prac od Eratostenesa do XX wieku, zobaczylibyśmy, jak rysunek przekształca się od pojedynczych odcinków – pomierzonych w Egipcie, w okolicach Bagdadu, Londynu czy Paryża – w coraz gęstszą sieć trójkątów pokrywającą wszystkie kontynenty. Snellius w najśmielszych marzeniach nie mógł przewidzieć takiego rozwoju triangulacji. Za to Gauss w czasie prac nad połączeniem duńskiej i niemieckiej sieci triangulacyjnej stwierdził pewnego razu: "być może nie jest fantazją to, że kiedyś wszystkie obserwacje astronomiczne zostaną za pomocą triangulacji połączone". I nie pomylił się.

JERZY PRZYWARA

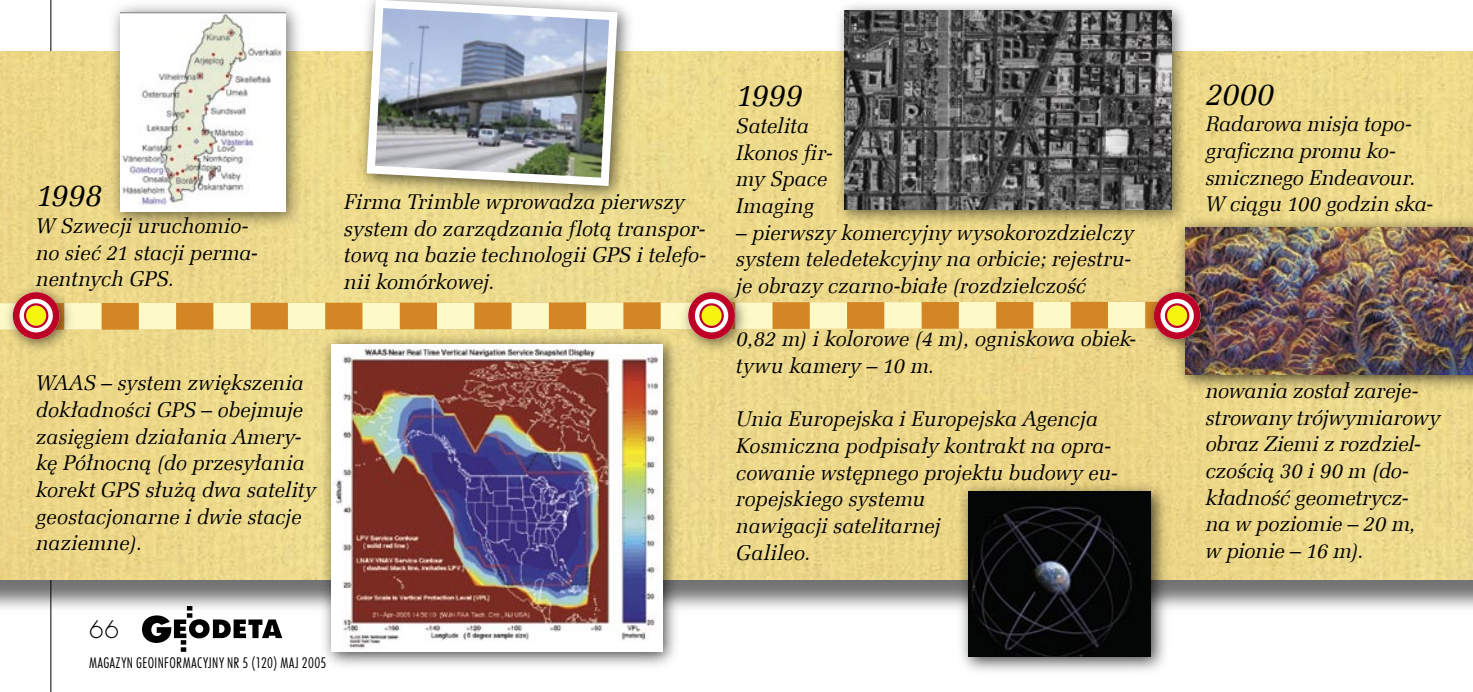

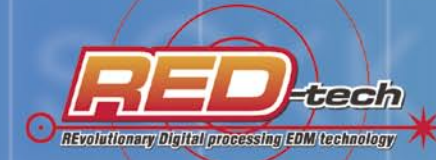

# SOKKIA

# **NAJLEPSZY DALMIERZ** ZA NAJNIŻSZĄCI

**TACHIME1** 

**OXXIA OD** 

PONADTO W OFERCIE M.IN. ODBIORNIKI GPS NIWELATORY AUTOMATYCZNE I KODOWE **LATY LUSTRA TYCZKI RULETKI INSTRUMENTY UŻYWANE (SET5E, SET5F, SET500) STATYWY OPROGRAMOWANIE C-GEO** FOLIE I PAPIERY DO PLOTERÓW I XERO WIELKOFORMATOWYCH

#### **COGIK** Sp. z o.o.

Wyłączny przedstawiciel SOKKIA w Polsce 02-390 Warszawa, ul. Grójecka 186 (III p.), tel. 824 43 38; 824 43 33; fax 824 43 40

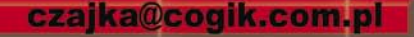

ceny nie zawierają 22% podatku VAT, ilość instrumentów w ofercie specjalnej ograniczona

9001 **LEASING RATY** 2 lata gwarancji **Profesjonalny serwis** gwarancyjny i pogwarancyjny

> MAGAZYN GEOINFORMACYJNY NR 5 (120) MAJ 2005 www.cogik.com.pl

 $\overline{\mathfrak{G}}$ 

### Stacje referencyjne pod klucz

Od wstępnego projektu po wdrożenie produkcyjne wraz z pełnym przeszkoleniem

Najlepsi specjaliści

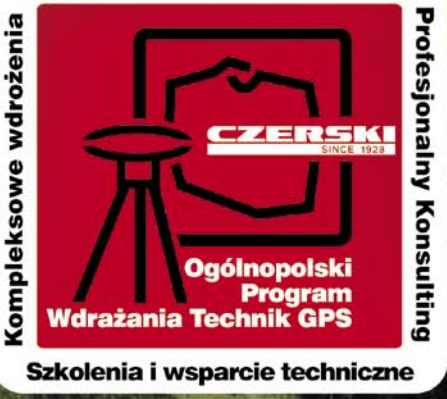

**PAPPY** 

MAGAZYN GEOINFORMACYJNY NR 5 (120) MAJ 2005

Przedstawicielstwo w Polsce firmy Leica Geosystems AG Czerski Trade Polska Ltd. (Biuro Handlowe) MGR INŻ. ZBIGNIEW CZERSKI Naprawa Przyrządów Optycznych (Serwis Techniczny) Viep<br>ail:

Peice

- when it has to be right

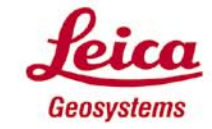